# A visão sistêmica e integrada das engenharias<br>e sua integração com a sociedade

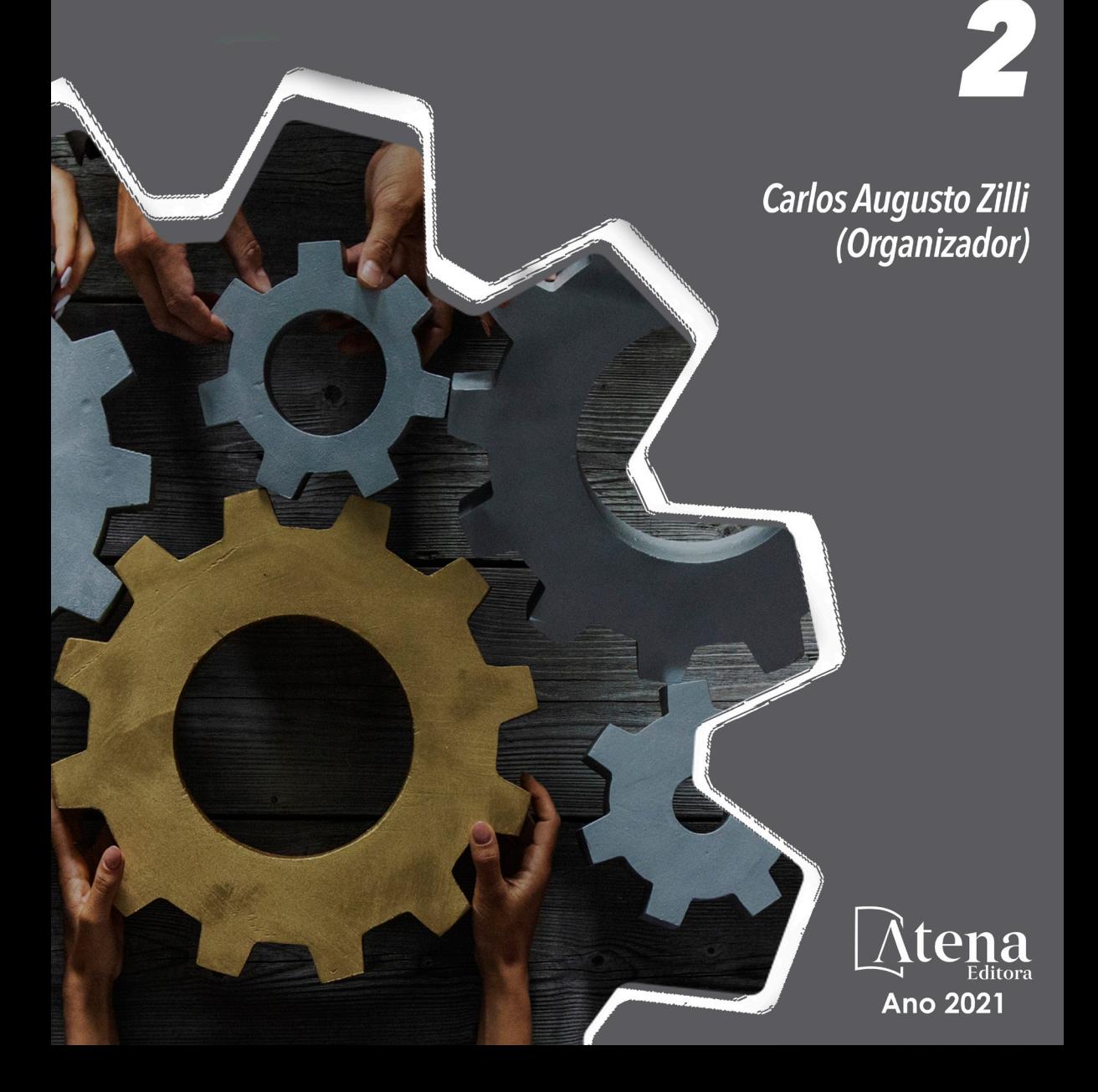

# A visão sistêmica e integrada das engenharias<br>e sua integração com a sociedade

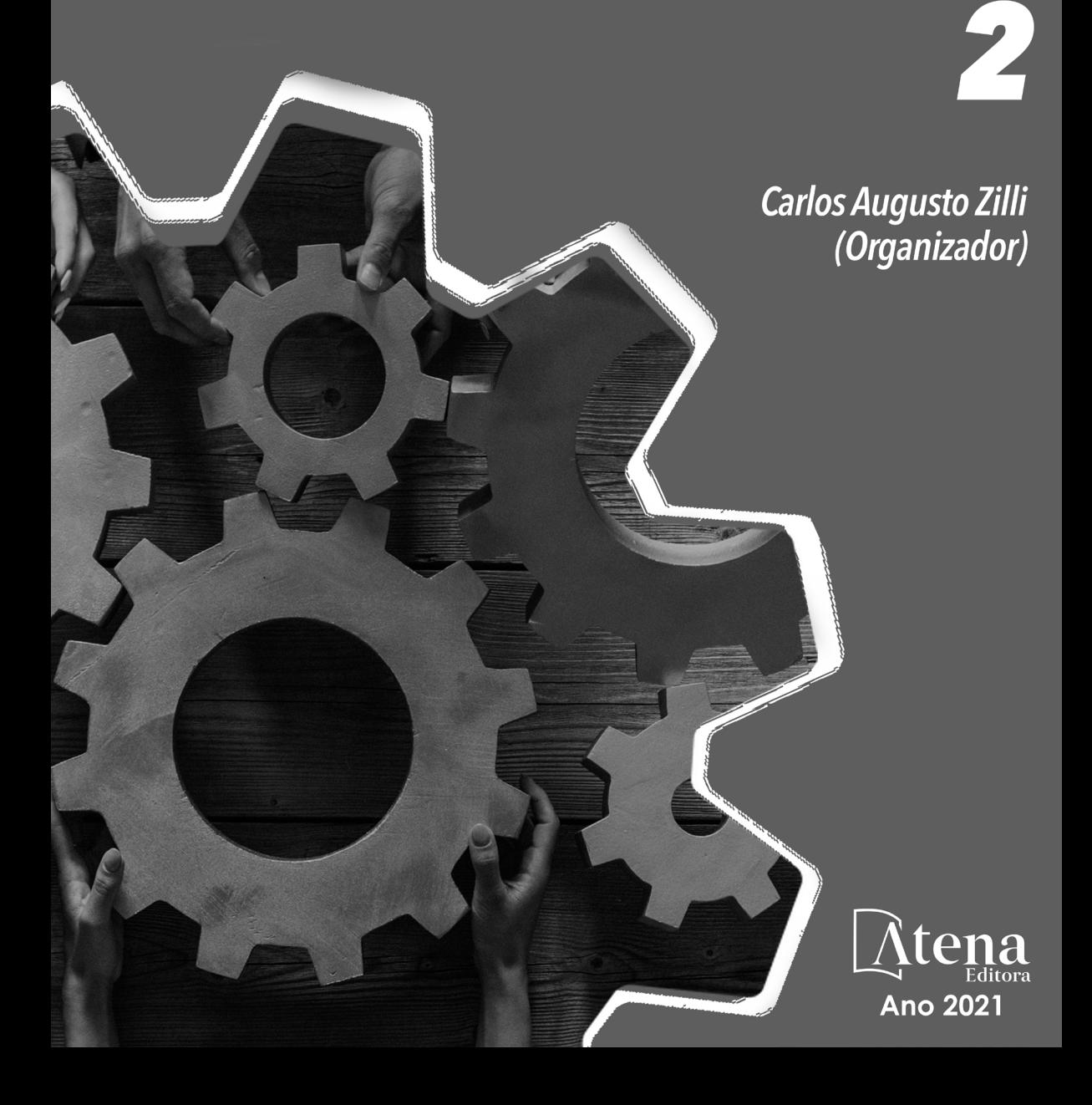

Editora chefe Profª Drª Antonella Carvalho de Oliveira Assistentes editoriais Natalia Oliveira Flávia Roberta Barão Bibliotecária [Janaina](https://www.edocbrasil.com.br/) Ramos Projeto gráfico Natália Sandrini de Azevedo Camila Alves de Cremo Luiza Alves Batista

> Maria Alice Pinheiro Imagens da capa iStock Edição de arte Luiza Alves Batista Revisão Os autores 2021 *by Atena Editora Copyright* © Atena Editora *Copyright* do Texto © 2021 Os autores *Copyright* da Edição © 2021 Atena Editora Direitos para esta edição cedidos à Atena Editora pelos autores. *Open access publication by* Atena Editora

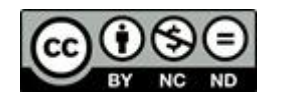

Todo o conteúdo deste livro está licenciado sob uma Licença de Atribuição *Creative Commons*. Atribuição-Não-Comercial-NãoDerivativos 4.0 Internacional (CC BY-NC-ND 4.0).

O conteúdo dos artigos e seus dados em sua forma, correção e confiabilidade são de responsabilidade exclusiva dos autores, inclusive não representam necessariamente a posição oficial da Atena Editora. Permitido o *download* da obra e o compartilhamento desde que sejam atribuídos créditos aos autores, mas sem a possibilidade de alterá-la de nenhuma forma ou utilizá-la para fins comerciais.

Todos os manuscritos foram previamente submetidos à avaliação cega pelos pares, membros do Conselho Editorial desta Editora, tendo sido aprovados para a publicação com base em critérios de neutralidade e imparcialidade acadêmica.

A Atena Editora é comprometida em garantir a integridade editorial em todas as etapas do processo de publicação, evitando plágio, dados ou resultados fraudulentos e impedindo que interesses financeiros comprometam os padrões éticos da publicação. Situações suspeitas de má conduta científica serão investigadas sob o mais alto padrão de rigor acadêmico e ético.

#### Conselho Editorial

#### Ciências Humanas e Sociais Aplicadas

Prof. Dr. Alexandre Jose Schumacher – [Instituto Federal de Educação, Ciência e Tecnologia do Paraná](http://buscatextual.cnpq.br/buscatextual/visualizacv.do?id=K4774071A5) [Prof. Dr. Américo Junior Nunes da Silva](http://buscatextual.cnpq.br/buscatextual/visualizacv.do?id=K4444126Y9) – Universidade do Estado da Bahia [Profª Drª Andréa Cristina Marques de Araújo](http://buscatextual.cnpq.br/buscatextual/visualizacv.do?id=K4734644D8) – Universidade Fernando Pessoa Prof. Dr. Antonio Carlos Frasson – [Universidade Tecnológica Federal do Paraná](http://buscatextual.cnpq.br/buscatextual/visualizacv.do?id=K4771171H3) Prof. Dr. Antonio Gasparetto Júnior – [Instituto Federal do Sudeste de Minas Gerais](http://buscatextual.cnpq.br/buscatextual/visualizacv.do?id=K4242128Y5) [Prof. Dr. Antonio Isidro-Filho](http://buscatextual.cnpq.br/buscatextual/visualizacv.do?id=K4168013D9) – Universidade de Brasília

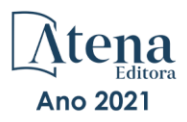

[Prof. Dr. Arnaldo Oliveira Souza Júnior](http://buscatextual.cnpq.br/buscatextual/visualizacv.do?id=K4758163P1) – Universidade Federal do Piauí [Prof. Dr. Carlos Antonio de Souza Moraes](http://buscatextual.cnpq.br/buscatextual/visualizacv.do?id=K4270399A9) – Universidade Federal Fluminense [Prof. Dr. Crisóstomo Lima do Nascimento](http://buscatextual.cnpq.br/buscatextual/visualizacv.do?id=K4270399A9) – [Universidade Federal Fluminense](http://buscatextual.cnpq.br/buscatextual/visualizacv.do?id=K4270399A9) Profª Drª Cristina Gaio – [Universidade de Lisboa](http://buscatextual.cnpq.br/buscatextual/visualizacv.do?id=K2187326U4) [Prof. Dr. Daniel Richard Sant'Ana –](http://buscatextual.cnpq.br/buscatextual/visualizacv.do?id=K4537717Y7&tokenCaptchar=03AGdBq25B4lxTE6dxhpWHIqxGO4pzzZPgu_iV_QeN8f-tMTk8_sLDOB3PD_mtdQto3H5C2R2ZsmxnQtfmP66wxlIUt_CzTJNotB4Nr2WeA_ZeswgWraa8MbkAaZzV6d4gzkjqhc5hYQ_M-PfSdSI7td93FvBg2bA_iQABLK3i0vQ0yQRv1A1eB6SAfJCCqLkJYK596wJItTTqwwkcjAoFPtAsP-pVLiuGf7SJ_ujWrq_i7e1ac86qNNWa4t2uz65kb3UGFiVXXHrO-FYdcycEtCopnwy24k_7y06U-vF-n-8PZQEl3SDM3ejydvF0fyiSGRsDtN1eSkV6vWnGCu7u4Mc0gY3WMCxo6n9h6ArYBnNV6Cm64GaRIFb2IozQuQEayUcf2hIrTNuNZNcI3xXna_NbCwxnM8FL3w) Universidade de Brasília [Prof. Dr. Deyvison de Lima Oliveira](http://buscatextual.cnpq.br/buscatextual/visualizacv.do?metodo=apresentar&id=K4236503T6) – Universidade Federal de Rondônia [Profª Drª](http://buscatextual.cnpq.br/buscatextual/visualizacv.do?id=K4442899D1) Dilma Antunes Silva – [Universidade Federal de São Paulo](http://buscatextual.cnpq.br/buscatextual/visualizacv.do?id=K4442899D1) [Prof. Dr. Edvaldo Antunes de Farias](http://buscatextual.cnpq.br/buscatextual/visualizacv.do?id=K4779936A0) – Universidade Estácio de Sá Prof. Dr. Elson Ferreira Costa – [Universidade do Estado do Pará](http://buscatextual.cnpq.br/buscatextual/visualizacv.do?id=K4279858T4) Prof. Dr. Eloi Martins Senhora – [Universidade Federal de Roraima](http://buscatextual.cnpq.br/buscatextual/visualizacv.do?id=K4764629P0) [Prof. Dr. Gustavo Henrique Cepolini Ferreira](http://buscatextual.cnpq.br/buscatextual/visualizacv.do?id=K4137698A3) – Universidade Estadual de Montes Claros Prof. Dr. Humberto Costa – [Universidade Federal do Paraná](http://buscatextual.cnpq.br/buscatextual/visualizacv.do) Profª Drª Ivone Goulart Lopes – [Istituto Internazionele delle Figlie de Maria Ausiliatrice](http://buscatextual.cnpq.br/buscatextual/visualizacv.do?id=K4777360H4) [Prof. Dr. Jadson Correia de Oliveira](http://buscatextual.cnpq.br/buscatextual/visualizacv.do?id=K4257759E9) – Universidade Católica do Salvador Prof. Dr. José Luis Montesillo-Cedillo – [Universidad Autónoma del Estado de México](http://orcid.org/0000-0001-9605-8001) [Prof. Dr. Julio Candido de Meirelles Junior](http://buscatextual.cnpq.br/buscatextual/visualizacv.do?id=K4705446A5) – Universidade Federal Fluminense Profª Drª Lina Maria Gonçalves – [Universidade Federal do Tocantins](http://buscatextual.cnpq.br/buscatextual/visualizacv.do?id=K4771879P6) [Prof. Dr. Luis Ricardo Fernandes da Costa](http://buscatextual.cnpq.br/buscatextual/visualizacv.do?id=K4416387H0) – Universidade Estadual de Montes Claros Profª Drª Natiéli Piovesan – [Instituto Federal do Rio Grande do Norte](http://buscatextual.cnpq.br/buscatextual/visualizacv.do?id=K4465502U4) Prof. Dr. Marcelo Pereira da Silva – [Pontifícia Universidade Católica de](http://buscatextual.cnpq.br/buscatextual/visualizacv.do?id=K4235887A8) Campinas Profª Drª Maria Luzia da Silva Santana – [Universidade Federal de Mato Grosso do Sul](http://buscatextual.cnpq.br/buscatextual/visualizacv.do?id=K4437388Z1) Prof. Dr. Miguel Rodrigues Netto – [Universidade do Estado de Mato Grosso](http://buscatextual.cnpq.br/buscatextual/visualizacv.do?id=K4252176Y6&tokenCaptchar=03AGdBq26r9EVjWZW6sbYV6Q3XWGEB7epb3WfkzfKlDLCL6nuSImCrTbZxxdXfH115SzT25I_DhCpgpShBG_bHFXb9avzWk6MqPQ5Zp852OEiXNYhpLA-1o7WMKEodPM974saRwubwT3ShtpI7TEUL1yL5gyWfjv-J8D0MVaZgolDHwnfde1QFLtnFBrSV7U3TMOlJjjTwlkIFKDPDdU5xFyNuqv7dgkF7UxyXUdDvkxvbam3pRrYvbqx_9n6fnJX2_cfH-uWR2fMeVyV82I9DjqHSG7u0oUFyl5bANzJZo2QGC73qpepr9YPym9hEA6ZkyAdzW0KaEju5BJNlFoIaVJkRrvcw_NNcXhQ9bnlrNJoyfwprUxxX9sxpxDuekPRDL7SREOqoujeurRQ7LYg7MiVFrMwFKPFpsudAav9n63JnabvRFbkuxokGOVhW6hIZ6GrqDjdtJArpWI8QYKDGLgBsWmONrszfNw) [Prof. Dr.Pablo Ricardo de Lima Falcão](http://buscatextual.cnpq.br/buscatextual/visualizacv.do?id=K4759649A2) – Universidade de Pernambuco Profª Drª Paola Andressa Scortegagna – [Universidade Estadual de Ponta Grossa](http://buscatextual.cnpq.br/buscatextual/visualizacv.do?id=K4745890T7) [Profª Drª Rita de Cássia da Silva Oliveira](http://buscatextual.cnpq.br/buscatextual/busca.do?metodo=forwardPaginaResultados®istros=10;10&query=%28%2Bidx_nme_pessoa%3A%28rita%29+%2Bidx_nme_pessoa%3A%28de%29+%2Bidx_nme_pessoa%3A%28cassia%29+%2Bidx_nme_pessoa%3A%28da%29+%2Bidx_nme_pessoa%3A%28silva%29+%2Bidx_nme_pessoa%3A%28oliveira%29++%2Bidx_nacionalidade%3Ae%29+or+%28%2Bidx_nme_pessoa%3A%28rita%29+%2Bidx_nme_pessoa%3A%28de%29+%2Bidx_nme_pessoa%3A%28cassia%29+%2Bidx_nme_pessoa%3A%28da%29+%2Bidx_nme_pessoa%3A%28silva%29+%2Bidx_nme_pessoa%3A%28oliveira%29++%2Bidx_nacionalidade%3Ab%29&analise=cv&tipoOrdenacao=null&paginaOrigem=index.do&mostrarScore=false&mostrarBandeira=true&modoIndAdhoc=null) – Universidade Estadual de Ponta Grossa [Prof. Dr. Rui Maia Diamantino](http://buscatextual.cnpq.br/buscatextual/visualizacv.do?id=K4203383D8) – Universidade Salvador [Prof. Dr. Saulo Cerqueira de Aguiar Soares](http://buscatextual.cnpq.br/buscatextual/visualizacv.do?id=K4277797H6) – Universidade Federal do Piauí Prof. Dr. Urandi João Rodrigues Junior – [Universidade Federal do Oeste do Pará](http://buscatextual.cnpq.br/buscatextual/visualizacv.do?id=K4462393U9) Profª Drª Vanessa Bordin Viera – [Universidade Federal de Campina Grande](http://buscatextual.cnpq.br/buscatextual/visualizacv.do?id=K4273971U7) [Profª Drª Vanessa Ribeiro Simon Cavalcanti](http://buscatextual.cnpq.br/buscatextual/visualizacv.do?id=K4792160H3) – Universidade Católica do Salvador Prof. Dr. William Cleber Domingues Silva – [Universidade Federal Rural do Rio de Janeiro](http://buscatextual.cnpq.br/buscatextual/visualizacv.do?id=K4758278P9) [Prof. Dr. Willian Douglas Guilherme](http://buscatextual.cnpq.br/buscatextual/visualizacv.do?id=K4717019T5) – Universidade Federal do Tocantins

#### Ciências Agrárias e Multidisciplinar

[Prof. Dr. Alexandre Igor Azevedo Pereira](http://lattes.cnpq.br/3962057158400444) – Instituto Federal Goiano Prof. Dr. Arinaldo Pereira da Silva – [Universidade Federal do Sul e Sudeste do Pará](http://buscatextual.cnpq.br/buscatextual/visualizacv.do?id=K4257670Z4) Prof. Dr. Antonio Pasqualetto – [Pontifícia Universidade Católica de Goiás](http://buscatextual.cnpq.br/buscatextual/visualizacv.do?id=K4791258D5) [Profª Drª Carla Cristina Bauermann Brasil](http://buscatextual.cnpq.br/buscatextual/visualizacv.do?id=K4550722Z1&tokenCaptchar=03AGdBq26LoS54yshuGjAVTAhWtnomcb507AafRxgqUHA5rWXDTSAC8ujT1VFuP3y4tEBpGZS19N7RvwQkr5-DNtHriEEfmKb3_xUnkf3DhuvNCis7j04oZUuB6sbtybYhhfqdItqvhoc65O4cnN7x8sDpdIA2YfMuD3aFN8lr_S8JQb21Y8ACfte1yscvXXYcb9BYcCxWmKJd1WT1zmiAHbGk8p2qcdZuPko-NEiJ5Ugid8V4GsrrRxNzr1Vaz46HdLyP-3SoU5boilW0MWXEJcql0N06gtpZRX8hFIkpuD6W1PuIm9rguooIts9aPhbSlACsBNSamb17Kz9iEl3SIt1aquVaMiuT2H0OjxSwQ189Q0oth7WG3Vke0uwL2SYCHXeuec8UfMRJMHigDIUlf9gvkuDFSNg2vQ) – Universidade Federal de Santa Maria Prof. Dr. Cleberton Correia Santos – [Universidade Federal da Grande Dourados](http://buscatextual.cnpq.br/buscatextual/visualizacv.do?id=K4343894D0) Profª Drª Diocléa Almeida Seabra Silva – [Universidade Federal Rural da Amazônia](http://buscatextual.cnpq.br/buscatextual/visualizacv.do?id=K4769404T1) Prof. Dr. Écio Souza Diniz – [Universidade Federal de Viçosa](http://buscatextual.cnpq.br/buscatextual/visualizacv.do?id=K4402494Z9&tokenCaptchar=03AOLTBLS3hr4cVdLwJSKo9XuEbo3aSa84rmwd-VOUOnOKNG3KlETmWt897QU6hGmuwDDNVvUrUkgDH-vfvZPo1eIf2BLLKEI2emXX1CA5HvkIgdhkMivWo24B8yZ-zPcvj4Fw7L1gp3Q20koTp8vB34HZj7tj6QIwm7Eg-r9RL6NmagOF4QShFd0RxMWncbwWeS6oSfAa9pUBo00oql_WKfAajQU7-KR4W7i6mx7ToD1Ks7uHo1tjJlvLXmi7eaCSELEFilDt7ucyjDmTDMmA69x906qBDzhUwgw9wNMmIKZrcdqSAUCKEKQyl65e9O4lIr5JoUjhqwYTYlqXV-8Td4AZk_gu2oOCQMktRum_bd5ZJ0UcclTNxG2eP5ynmhjzA8IqVUfHDX1jdLgwP-yNSOi-y3y7nzoJqU8WIDza49J4gZUb-9kuQJX9f1G7STe2pOK2K3_dnTDg1l2n2-D-e9nP6yOPDEhkwDXCBPqIxdIiq0Nw7T-hKXd1Gzc3DUUqou6qw9HA6F2nwy2UHd-eNvPVHcyDBXWNtdQrSC-N3IilO2aX6co_RHJc6661cZbnZ9ymBUs9533A) Prof. Dr. Fábio Steiner – [Universidade Estadual de Mato Grosso do Sul](http://buscatextual.cnpq.br/buscatextual/visualizacv.do?id=K4717916J5&tokenCaptchar=03AOLTBLSVwbRfXQjvHTLKSbnQb-EM9FjsS8YUlzZidkeuA9sSX1KCi29pQYB0pkW06OTfYJOOF6c3m-CckDuL-Oh5sJFBIKejpmfeQVcMOV11R5LYPbegZCB29EuKUVsIutVxqSJdP8M8kpcFOLJvVLUABQ2zXTIcS6RskfgSgeo7v7cwjGQ0aFXQxEqvUBOHHfMElt7SLSolhyhOtMRHWMzO2r9aAqjhF6zTOPQYoqoqQ7hdKB5sHVaEjAI_F6afXKd3g_32o_aFei6P5_WjFj27KtgrKs0z4ZCVerHuXwwU9iZywYA9upkLgGv2zJAOQU51HVBuDSAmVvHxyqhM6fSuRQMmf33YJIg9G3zOOLUPbOkox--oyiwbH2ClIV7NsCPvCgcXO57Z4a1lv7uK12dTpufQYLqtGE1NKSw_JUJmck3XJrFxV8_0eWbzNa8VQFzJFz8Wakp_VyC03nIL0hc9rNxF8BG9kvDECVj8HSt8lPiwtnLyavrp44Dk-TBq_AEQVz4OH-fFYyh3AKMKrtkuzWnJKXXCULFlOa-z5gwLCQJ_KBEoh_fl9LPmzvboZxwrYyIndtSL) [Prof. Dr. Fágner Cavalcante Patrocínio dos Santos](http://buscatextual.cnpq.br/buscatextual/visualizacv.do?id=K4448161E1) – Universidade Federal do Ceará Profª Drª Girlene Santos de Souza – [Universidade Federal do Recôncavo da Bahia](http://buscatextual.cnpq.br/buscatextual/visualizacv.do?id=K4761024J9) Prof. Dr. Jael Soares Batista – [Universidade Federal Rural do Semi-Árido](http://buscatextual.cnpq.br/buscatextual/visualizacv.do?id=K4799273E2&tokenCaptchar=03AGdBq268VEkAcn3ftZ_2lZ-SL33xDwfeshMnherzDAzqv6lBQj8Hb9MVSbjclJQj7Co8u0G5K2qg28cPA0VDL7deaFLPcBB225xfSH9cY813pYSTpkZb5yNNx4B96AuZiaivkRGg57X14E80_ebaYUUK0tYeRE_YGiVDTF9ot0Cg_9yPAQGBQDcoSlXzQ3Jv3J4cj-VxOvY8_phk-Sr50ziZu5mm-RdiqTMbHFNlm8Jvve1Yqo5DJkxxNnZNOV6uYsPLS0-LwCjYYN72DfxAlLNJNOA7yZYt3arJXt5NqXlUqogF9y7Yl83eWoGJ-bG4GzrNrtaDx3wmOafTCa_RR5J_s2k7ESRQuaJiES6aOpLel16W_T9krltTH8b_immDt2qfUtaoef4VxO0GYIe-O4ZGQ4xSwFWf6A) Prof. Dr. Jayme Augusto Peres – [Universidade Estadual do Centro-Oeste](http://buscatextual.cnpq.br/buscatextual/visualizacv.do?id=K4776446E9) Prof. Dr. Júlio César Ribeiro – [Universidade Federal Rural do Rio de Janeiro](http://buscatextual.cnpq.br/buscatextual/visualizacv.do?id=K4481542Z5) [Profª Drª Lina Raquel Santos Araújo](http://buscatextual.cnpq.br/buscatextual/visualizacv.do?id=K4705653J5) – Universidade Estadual do Ceará Prof. Dr. Pedro Manuel Villa – [Universidade Federal de Viçosa](http://buscatextual.cnpq.br/buscatextual/visualizacv.do?id=K8165109H2&tokenCaptchar=03AOLTBLSbWEZwpva2ByIrBPCi-0az6LzTydMcPZSUTgp16vbnnLpg51Ugkf9LxOhcdp-j8ju-G690W40chagCitBRtkGUdH2DrzuB_Wwf-gzusS7c1mwGcOgaajazzXK0iDHLZDCdHFu-cQErx5UZuXAq6LHHhsC0jt4ptl6JoIkyJenMJK2676GqBk_VFV-PtpfjlX42HNgL0P9k_Ztf28FMXLNYCKmWSum37Y7-POrmi40F52-KRx-84V0s_avLH1EUB3nOzzqYYGOjozeF-uZF5uGYwkYDLNJ-WXiTzdZybxlUDzdPZkgboLRDEno2ptYbBytJU18zNTtVu76IKO6Vj-ETNeOAl7GqqvWmwLl15JBsg59vvqLQlp2bSA-pI7bOUHEw1Qk92hHHAUQT56_5-K6SkJm6mpsHxrh5X-cEsL-wZKAUPCZVtji0IlOdxPWGr_7plMjGiCvU2I0J-Gv7Du69Fk9BKEMokAsV_QudOoViVOUQUQraVrLZPdmHOve9RAaNjuNGnpJQCsuK9AeqrAPbA6IQKF-YySF7iHF_qig9QJ9uUA0ISfZF4C8EdnQhgAcB5As6) Profª Drª [Raissa Rachel Salustriano da Silva Matos](http://buscatextual.cnpq.br/buscatextual/visualizacv.do?id=K4488711E2) – Universidade Federal do Maranhão [Prof. Dr. Ronilson Freitas de Souza](http://buscatextual.cnpq.br/buscatextual/visualizacv.do?id=K4221072D9) – Universidade do Estado do Pará Profª Drª Talita de Santos Matos – [Universidade Federal Rural do Rio de Janeiro](http://buscatextual.cnpq.br/buscatextual/visualizacv.do?id=K4249363T4)

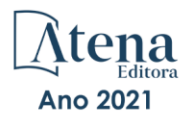

Prof. Dr. Tiago da Silva Teófilo – [Universidade Federal Rural do Semi-Árido](http://buscatextual.cnpq.br/buscatextual/visualizacv.do?id=K4742429E2) [Prof. Dr. Valdemar Antonio Paffaro Junior](http://buscatextual.cnpq.br/buscatextual/visualizacv.do?id=K4707670J6) – Universidade Federal de Alfenas

#### Ciências Biológicas e da Saúde

[Prof. Dr. André Ribeiro da Silva](http://buscatextual.cnpq.br/buscatextual/visualizacv.do?id=K4267496U9) – Universidade de Brasília Profª Drª Anelise Levay Murari – [Universidade Federal de Pelotas](http://buscatextual.cnpq.br/buscatextual/visualizacv.do?id=K4773603E6) [Prof. Dr. Benedito Rodrigues da Silva Neto](http://lattes.cnpq.br/5082780010357040) – Universidade Federal de Goiás [Profª Drª Daniela Reis Joaquim de Freitas](http://buscatextual.cnpq.br/buscatextual/visualizacv.do?id=K4767996D6) – Universidade Federal do Piauí Profª Drª Débora Luana Ribeiro Pessoa – [Universidade Federal do Maranhão](http://buscatextual.cnpq.br/buscatextual/visualizacv.do?id=K4574690P9) [Prof. Dr. Douglas Siqueira de Almeida Chaves](http://buscatextual.cnpq.br/buscatextual/visualizacv.do?id=K4751642T1) – Universidade Federal Rural do Rio de Janeiro Prof. Dr. Edson da Silva – [Universidade Federal dos Vales do Jequitinhonha e Mucuri](http://buscatextual.cnpq.br/buscatextual/visualizacv.do?id=K4125932D9) [Profª Drª Elizabeth Cordeiro Fernandes](http://buscatextual.cnpq.br/buscatextual/visualizacv.do?id=K4785541H8) – Faculdade Integrada Medicina [Profª Drª Eleuza Rodrigues Machado](http://buscatextual.cnpq.br/buscatextual/visualizacv.do?id=K4707037E3) – Faculdade Anhanguera de Brasília Profª Drª Elane Schwinden Prudêncio – [Universidade Federal de Santa Catarina](http://buscatextual.cnpq.br/buscatextual/visualizacv.do?metodo=apresentar&id=K4721661A9) Profª Drª Eysler Gonçalves Maia Brasil – [Universidade da Integração Internacional da Lusofonia Afro-](http://buscatextual.cnpq.br/buscatextual/visualizacv.do?id=K4730006H5)[Brasileira](http://buscatextual.cnpq.br/buscatextual/visualizacv.do?id=K4730006H5) Prof. Dr. Ferlando Lima Santos – [Universidade Federal do Recôncavo da Bahia](http://buscatextual.cnpq.br/buscatextual/visualizacv.do?id=K4799345D2) [Profª Drª Fernanda Miguel de Andrade](http://buscatextual.cnpq.br/buscatextual/visualizacv.do?id=K4431074H7) – Universidade Federal de Pernambuco Prof. Dr. Fernando Mendes – Instituto Politécnico de Coimbra – [Escola Superior de Saúde de Coimbra](https://orcid.org/0000-0002-5205-8939) [Profª Drª Gabriela Vieira do Amaral](http://buscatextual.cnpq.br/buscatextual/visualizacv.do?id=K4421455Y9) – Universidade de Vassouras Prof. Dr. Gianfábio Pimentel Franco – [Universidade Federal de Santa Maria](http://buscatextual.cnpq.br/buscatextual/visualizacv.do?id=K4777457H7) [Prof. Dr. Helio Franklin Rodrigues de Almeida](http://buscatextual.cnpq.br/buscatextual/visualizacv.do?id=K4732623J3&tokenCaptchar=03AGdBq24iB-Pof08yPIxT6yxqim-Gnz-Y1IERLxwCNF6X8B9QzolzMoUtSDkPD6WZqA3yZ9AocEA-Ms1KKdTiOsRHg3DhIQwGo4ezaV3L0m_jo_oNAt2bpDjn-YYZVFAVh_wflb5D7E2YzRSy1Owzi0PkDAULG_dxn3s8nGd7OI4JiQUTInBUYirVwP-tlf_CP0AcGDIRSR6_ywnG_r5InTp1TG4mF2qZpMSWM8YklIs672ldbN7qYBYirnIjtrefebeiYbxomms41FywGx-yEcO10Ztb8x6DRdgHU_a6cXS8Z5k5ISxMK1MurH5TXXMv9GTYdgr_kZ6P2pZflXWlKOY_cNoCwIwSPAUTQ1VJR-fpO869k8oAgy1VpCxPKUoVcP6Vb9d4XrDijweLhiAXfO1_iH0V6LyUyw) – Universidade Federal de Rondônia [Profª Drª Iara Lúcia Tescarollo](http://buscatextual.cnpq.br/buscatextual/visualizacv.do?id=K4730979Y6) – Universidade São Francisco Prof. Dr. Igor Luiz Vieira de Lima Santos – [Universidade Federal de Campina Grande](http://buscatextual.cnpq.br/buscatextual/visualizacv.do?id=K4770360J4) [Prof. Dr. Jefferson Thiago Souza](http://buscatextual.cnpq.br/buscatextual/visualizacv.do?id=K4177965H7) – Universidade Estadual do Ceará Prof. Dr. Jesus Rodrigues Lemos – [Universidade Federal do Piauí](http://buscatextual.cnpq.br/buscatextual/visualizacv.do?id=K4762258U7) Prof. Dr. Jônatas de França Barros – [Universidade Federal do Rio Grande do Norte](http://buscatextual.cnpq.br/buscatextual/visualizacv.do?id=K4769144H2&tokenCaptchar=03AGdBq24Yxzjqjp7LskrufFVo0QrNAEv_wS-y9Yis7IH_xN8FImtn8T7wzW4CuISziPu87d95GO0da-CoAH7yG2-Z2mAJEQjgvyA7RGZsPKjEBx32rZJKmJkeRFMazOtWfpab87pjaC_XpeRceOifpsHXhAnXcuOqREUS4W1iUHMb0B_kvJKY7FRdnJRer3EHn5Ez_79p0cFso7UE5Ym0ET4ptZXWlpQ4RcrS0hQDiJS-IDoKSOxiaCZF9pFNEWki2O6bRejqfEqUlEGc3UTwcq_vkXTUgvNSnjeSCGbS09fo5UGVZP1Q1YNrzuIHhujGsB_BvTjjlC7fLNxfU2r2qpuzV9xULL7P5sLJPBFGqY_mZQuN-2tBIEujGguY81LwJm0GB4sgtmYJDc-JU-tiU1QrsExBI9_OKg) [Prof. Dr. José Max Barbosa de Oliveira Junior](http://lattes.cnpq.br/1353014365045558) – Universidade Federal do Oeste do Pará Prof. Dr. Luís Paulo Souza e Souza – [Universidade Federal do Amazonas](http://buscatextual.cnpq.br/buscatextual/visualizacv.do?id=K4417033E2) Profª Drª Magnólia de Araújo Campos – [Universidade Federal de Campina Grande](http://buscatextual.cnpq.br/buscatextual/visualizacv.do?id=K4723835T5) [Prof. Dr. Marcus Fernando da Silva Praxedes](http://buscatextual.cnpq.br/buscatextual/visualizacv.do?id=K4208877H4) – Universidade Federal do Recôncavo da Bahia [Profª Drª Maria Tatiane Gonçalves Sá](http://buscatextual.cnpq.br/buscatextual/visualizacv.do?id=K4467061D7&tokenCaptchar=03AGdBq267s04IEVTMOWiqwurh_lBmUoi-vS7BW6P--0eLLmrOX3otZcGuK9_kzkerITV0xTmMad5fjY73BQjeAr5HU9a3VsN-BCAhIdFq3Bt2GghD1Sac4QbYFTuCxGCEajtFe9GBasPKJhvDIpQspDMnFXYyXhHAERpCeeFfUl-iWYu92wzV213OW5WT39pXNY-Eox-fBJemXlD4lUsNjSNqJhZOaj3MQ-6ZihaP2Bg1nKJ0H9sKrRw-M0ZFfilSGsFeVwe3HiyIPVrLdZmeB7rN1ldWt1HHwAcgJKtUFD_QaprpSqT135HrPW6GG3n5UBd7lKNvk0MnETJZHSV49UlnpJDy3cXwa7ZZu2KGU4X3fIN6o1YHVJzMsQXodx0lT8nC0uhPIUElyD694XgZv0L-mmWMl1PrDw) – Universidade do Estado do Pará [Profª Drª Mylena Andréa Oliveira Torres](http://buscatextual.cnpq.br/buscatextual/visualizacv.do?id=K4208106A6) – Universidade Ceuma Profª Drª Natiéli Piovesan – [Instituto Federacl do Rio Grande do Norte](http://buscatextual.cnpq.br/buscatextual/visualizacv.do?id=K4465502U4) Prof. Dr. Paulo Inada – [Universidade Estadual de Maringá](http://buscatextual.cnpq.br/buscatextual/visualizacv.do?id=K4728374J9&tokenCaptchar=03AOLTBLSd782i965vCUhSY1Tf89Z5X-2c8WmQvb5mB04zomll-Y2szBLd81HYsfkufWR-gBq5feMUL2LWVFOYezaaB_N8HJrg444SriTsScGQwNgFRlNqEFWVKgyr2LcdZC3TwBSOhFrHcx-fB9E_MLK9TEcuTIrweDsrLptGONUQHuGFs0w5Tq8zQpUJ1oBPW9PWJ8VOWknBRF_vyVj1043dMF4u7HT9lUeOC53CV1mxxrgJEBlXqXYuUVzFKRNUjZtRAg0W3aGDTT2BjW1kOtBkozSKnk_ZrFpMuxqzujBD_5zoN8hKsmKWbn3uvYuw3FAHhvtXhc6GbwtFn3NTSeOo1d4iFG-ODet7uvVFJJSRSVuPPDEtHMRVcm082SntHNs8rB_cBPJmK54nRqSxougSpTfA7kq3Zjn_SoOeKo22R-2b_C9U4nAfxhKkzip5nV4cA1A13DrZ2vOSMGmMiBVqvhhr5ywn6Quy_pPEuWwca5XKP15frqfeIQiObr5VsyngYyyE7JyIDfhQ1UDigdsGHLGH2ZEl_Y1Mf83-z6bui470oWfCD8hBgg9UBOgnyvJ91B6S1qDi) Prof. Dr. Rafael Henrique Silva – Hospital Universitário [da Universidade Federal da Grande Dourados](http://buscatextual.cnpq.br/buscatextual/visualizacv.do?id=K4750685J6) Profª Drª Regiane Luz Carvalho – [Centro Universitário das Faculdades Associadas de Ensino](http://buscatextual.cnpq.br/buscatextual/visualizacv.do?id=K4773701H6) [Profª Drª Renata Mendes de Freitas](http://buscatextual.cnpq.br/buscatextual/visualizacv.do?id=K4496674E1) – Universidade Federal de Juiz de Fora [Profª Drª Vanessa da Fontoura Custódio Monteiro](http://buscatextual.cnpq.br/buscatextual/visualizacv.do) – Universidade do Vale do Sapucaí Profª Drª Vanessa Lima Gonçalves – [Universidade Estadual de Ponta Grossa](http://buscatextual.cnpq.br/buscatextual/visualizacv.do?id=K4708470J3) Profª Drª Vanessa Bordin Viera – [Universidade Federal de Campina Grande](http://buscatextual.cnpq.br/buscatextual/visualizacv.do?id=K4273971U7) Profª Drª Welma Emidio da Silva – [Universidade Federal Rural de Pernambuco](http://buscatextual.cnpq.br/buscatextual/visualizacv.do?id=K4241566A7)

#### Ciências Exatas e da Terra e Engenharias

[Prof. Dr. Adélio Alcino Sampaio Castro Machado](http://lattes.cnpq.br/4403141053026782) – Universidade do Porto [ProFª Drª Ana Grasielle Dionísio Corrêa](http://buscatextual.cnpq.br/buscatextual/visualizacv.do?id=K4138613J6) – Universidade Presbiteriana Mackenzie [Prof. Dr. Carlos Eduardo Sanches de Andrade](http://buscatextual.cnpq.br/buscatextual/visualizacv.do?id=K4276371U0) – Universidade Federal de Goiás Profª Drª Carmen Lúcia Voigt – [Universidade Norte do Paraná](http://buscatextual.cnpq.br/buscatextual/visualizacv.do?id=K4257027Z4&tokenCaptchar=03AOLTBLRQwYrpUQNUiVQs5GKnu0UEeohCfS4gh6VQg4m9OCJBJGP1ipscv6rWqdQAm2ekIryWPICw4nrsj8zRvhV4KOCu_O7fKg8x16A4Q0frQhC4eXdGXjdlfaKY5_iCNOSxZdXwJf6mvSt7LxNHGYgrH3nvQ2GW02NNUnMijTh0P3XD2EKSRa6CPw-zJpSyX79my81mz0XfDpmLx1gKrLlyJOkZoxVmwZiB8Ef2UhunxkIromTYDmWKj1WB7amYH6FeKqP2g_CrxeS9rrMUCSa_TBvxDeuCGoS639pvbI96P_J6DrHpqui_qr2lwFwRESn0FURO5I0vvaS_eoBsIw0NpHkYMlacZ3AG5LBQ6dZCocE8fSPnNTEYLZ920AIxxvFsOztg4UlnlCxNtyQAlLK8yuUExFbn4w) Prof. Dr. Cleiseano Emanuel da Silva Paniagua – [Instituto Federal de Educação, Ciência e Tecnologia de](http://buscatextual.cnpq.br/buscatextual/visualizacv.do?id=K4220017Y9)  [Goiás](http://buscatextual.cnpq.br/buscatextual/visualizacv.do?id=K4220017Y9) Prof. Dr. Douglas Gonçalves da Silva – [Universidade Estadual do Sudoeste da Bahia](http://buscatextual.cnpq.br/buscatextual/visualizacv.do?id=K4138744E2)

Prof. Dr. Eloi Rufato Junior – [Universidade Tecnológica Federal do Paraná](http://buscatextual.cnpq.br/buscatextual/visualizacv.do?id=K4798868A0) Profª Drª Érica de Melo Azevedo – [Instituto Federal do Rio de Janeiro](http://buscatextual.cnpq.br/buscatextual/visualizacv.do?id=K4252050Z6&tokenCaptchar=03AGdBq26OwUjfczJgpok-DhR78-_tg8mCtuc_kzOdu3fww-XkFeIGpZcxeQYR_lQjlru2zoBp9MaSwp6X-5o2KOEi_vtmcyIPkAOaR-MapG54dWG6zdfo1Am2FWOz1PLOuLmRiuW47XqJnozK7mGtmFri7W6RDjlyxm9gEHId_EG1bhArFgeqBA610tCpbHN9QsbtXAhrYqZkvRe4_gd77e_huLOm8x9zsu0tW2qJ6W6D8Y2GP66SDaz1Yh_QKnR8_TZlh9QtcC-OTeKPi3NB06bIFQNdSxHwLmb5B3ZYCiJ3k4p2cpPl6LkeIreU92cL5nLWqC2yOkPsupmW8RZR8Q0lkAleKMY9Hd3XlmAITir63s6d95SHqdoLA75owrR0nma3vrXxQgT9pkc1QvdCr5-B9vQupl7AAg)

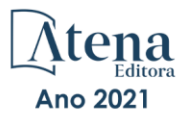

- [Prof. Dr. Fabrício Menezes Ramos](http://lattes.cnpq.br/0245575611603731)  Instituto Federal do Pará Profª Dra. Jéssica Verger Nardeli – [Universidade Estadual Paulista Júlio de Mesquita Filho](http://buscatextual.cnpq.br/buscatextual/visualizacv.do?id=K4463907J8) Prof. Dr. Juliano Carlo Rufino de Freitas – [Universidade Federal de Campina Grande](http://buscatextual.cnpq.br/buscatextual/visualizacv.do?id=K4759660E9) Profª Drª Luciana do Nascimento Mendes – [Instituto Federal de Educação, Ciência e Tecnologia do Rio](http://buscatextual.cnpq.br/buscatextual/visualizacv.do?id=K4760729J2)  [Grande do Norte](http://buscatextual.cnpq.br/buscatextual/visualizacv.do?id=K4760729J2) Prof. Dr. Marcelo Marques – [Universidade Estadual de Maringá](http://buscatextual.cnpq.br/buscatextual/visualizacv.do?id=K4751834Y8) [Prof. Dr. Marco Aurélio Kistemann Junior](http://buscatextual.cnpq.br/buscatextual/visualizacv.do?id=K4537856E4&tokenCaptchar=03AGdBq25h8s4ah6wRNPrjprU34aYFel02dUO8rCfIm5Dqn0zx7x-SOFz8S9Cgi7nVgAOr9BtH4aO4sfkQ-E5jfY7GGAva11Lj54I5Ks81P3cOKDsR2L2bC57MFAdyQ5zkxGhYmdwiH1Ou1aKVPQsQ-PHWu6MVpgVCz4wNpL0wxSE9sCtO3vobB1j0oPGwrvE0YgAfmI2B_4HS3daHhCIVe74EBkUincgIXr2ekTFY3_lGSr3lm2KDnZynPE4OjNXYPSdvAEMZn443NnoKDEpMTl5pYsZYSymhhw9DVjloXcM_aE0VtRXDPCUpoOIFJGXMdh10Ys_CK3XixwjCY1n7Ui_aNUS2NhnIIhrRjabALTJgmg92Tgek1-ZOcY3yQBLsFnK7Rni2elPkXUm_qcZsnSgtUk6FDRiR34B6DWhPSaV96tv8YL8hB3ZFss4gR3HdF6M-vS7-mzr5mrLAbFhYX3q-SMLqRVsBYw) – Universidade Federal de Juiz de Fora [Profª Drª Neiva Maria de Almeida](http://buscatextual.cnpq.br/buscatextual/visualizacv.do?id=K4235887A8) – Universidade Federal da Paraíba Profª Drª Natiéli Piovesan – [Instituto Federal do Rio Grande do Norte](http://buscatextual.cnpq.br/buscatextual/visualizacv.do?id=K4465502U4)
- [Profª Drª Priscila Tessmer Scaglioni](http://buscatextual.cnpq.br/buscatextual/visualizacv.do?id=K4465502U4)  Universidade Federal de Pelotas
- [Prof. Dr. Sidney Gonçalo de Lima](http://buscatextual.cnpq.br/buscatextual/visualizacv.do?id=K4794831E6)  Universidade Federal do Piauí
- Prof. Dr. Takeshy Tachizawa [Faculdade de Campo Limpo Paulista](http://buscatextual.cnpq.br/buscatextual/visualizacv.do?id=K4425040A8)

#### Linguística, Letras e Artes

[Profª Drª Adriana Demite Stephani](http://buscatextual.cnpq.br/buscatextual/visualizacv.do?id=K4730619E0) – Universidade Federal do Tocantins

Profª Drª Angeli Rose do Nascimento – [Universidade Federal do Estado do Rio de Janeiro](http://buscatextual.cnpq.br/buscatextual/visualizacv.do?id=K4703046Z8)

[Profª Drª Carolina Fernandes da Silva Mandaji](http://buscatextual.cnpq.br/buscatextual/visualizacv.do?id=K4751950T8) – Universidade Tecnológica Federal do Paraná

Profª Drª Denise Rocha – [Universidade Federal do Ceará](http://buscatextual.cnpq.br/buscatextual/visualizacv.do?id=K4272309Z6)

[Profª Drª Edna Alencar da Silva Rivera](http://buscatextual.cnpq.br/buscatextual/visualizacv.do?id=K4259265T5) – Instituto Federal de São Paulo

Profª DrªFernanda Tonelli – [Instituto Federal de São Paulo,](http://buscatextual.cnpq.br/buscatextual/visualizacv.do?id=K4269841A7)

Prof. Dr. Fabiano Tadeu Grazioli – [Universidade Regional Integrada do Alto Uruguai e das Missões](http://buscatextual.cnpq.br/buscatextual/visualizacv.do?id=K4592190A8)

Prof. Dr. Gilmei Fleck – [Universidade Estadual do Oeste do Paraná](http://buscatextual.cnpq.br/buscatextual/visualizacv.do?id=K4774983D5)

Profª Drª Keyla Christina Almeida Portela – [Instituto Federal de Educação, Ciência e Tecnologia do Paraná](http://buscatextual.cnpq.br/buscatextual/visualizacv.do?id=K4537843A7)

Profª Drª Miranilde Oliveira Neves – [Instituto de Educação, Ciência e Tecnologia do Pará](http://buscatextual.cnpq.br/buscatextual/visualizacv.do?id=K4217820D9)

[Profª Drª Sandra Regina Gardacho Pietrobon](http://buscatextual.cnpq.br/buscatextual/visualizacv.do?id=K4770908P1) – Universidade Estadual do Centro-Oeste

[Profª Drª Sheila Marta Carregosa Rocha](http://buscatextual.cnpq.br/buscatextual/visualizacv.do?id=K4544802Z1) – Universidade do Estado da Bahia

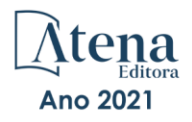

A visão sistêmica e integrada das engenharias e sua integração com a sociedade 2

> Diagramação: Correção: Indexação: Revisão: Organizador: Camila Alves de Cremo Flávia Roberta Barão Gabriel Motomu Teshima Os autores Carlos Augusto Zilli.

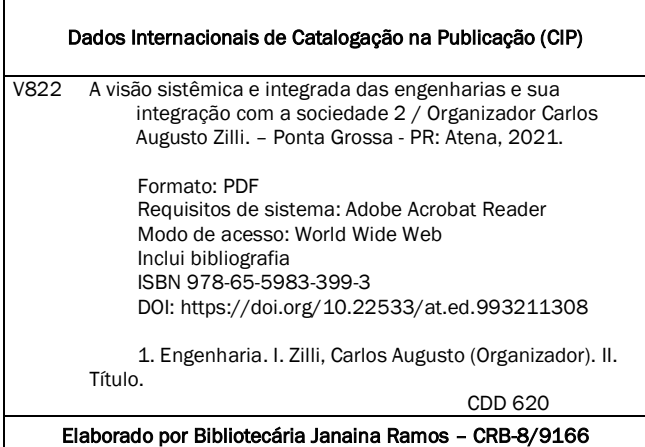

Atena Editora Ponta Grossa – Paraná – Brasil Telefone: +55 (42) 3323-5493 [www.atenaeditora.com.br](http://www.atenaeditora.com.br/) contato@atenaeditora.com.br

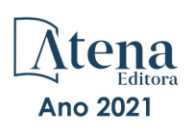

#### DECLARAÇÃO DOS AUTORES

Os autores desta obra: 1. Atestam não possuir qualquer interesse comercial que constitua um conflito de interesses em relação ao artigo científico publicado; 2. Declaram que participaram ativamente da construção dos respectivos manuscritos, preferencialmente na: a) Concepção do estudo, e/ou aquisição de dados, e/ou análise e interpretação de dados; b) Elaboração do artigo ou revisão com vistas a tornar o material intelectualmente relevante; c) Aprovação final do manuscrito para submissão.; 3. Certificam que os artigos científicos publicados estão completamente isentos de dados e/ou resultados fraudulentos; 4. Confirmam a citação e a referência correta de todos os dados e de interpretações de dados de outras pesquisas; 5. Reconhecem terem informado todas as fontes de financiamento recebidas para a consecução da pesquisa; 6. Autorizam a edição da obra, que incluem os registros de ficha catalográfica, ISBN, DOI e demais indexadores, projeto visual e criação de capa, diagramação de miolo, assim como lançamento e divulgação da mesma conforme critérios da Atena Editora.

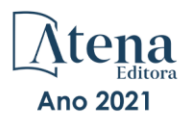

#### DECLARAÇÃO DA EDITORA

A Atena Editora declara, para os devidos fins de direito, que: 1. A presente publicação constitui apenas transferência temporária dos direitos autorais, direito sobre a publicação, inclusive não constitui responsabilidade solidária na criação dos manuscritos publicados, nos termos previstos na Lei sobre direitos autorais (Lei 9610/98), no art. 184 do Código penal e no art. 927 do Código Civil; 2. Autoriza e incentiva os autores a assinarem contratos com repositórios institucionais, com fins exclusivos de divulgação da obra, desde que com o devido reconhecimento de autoria e edição e sem qualquer finalidade comercial; 3. Todos os e-book são *open access, desta forma* não os comercializa em seu site, sites parceiros, plataformas de *e-commerce,* ou qualquer outro meio virtual ou físico, portanto, está isenta de repasses de direitos autorais aos autores; 4. Todos os membros do conselho editorial são doutores e vinculados a instituições de ensino superior públicas, conforme recomendação da CAPES para obtenção do Qualis livro; 5. Não cede, comercializa ou autoriza a utilização dos nomes e e-mails dos autores, bem como nenhum outro dado dos mesmos, para qualquer finalidade que não o escopo da divulgação desta obra.

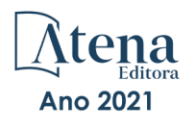

#### **APRESENTAÇÃO**

Esta obra, intitulada "A Visão Sistêmica e Integrada das Engenharias e sua Integração com a Sociedade", em seu segundo volume, apresenta 22 capítulos que abordam pesquisas relevantes que fazem emergir esta visão completa e abrangente típica das engenharias, revelando de que forma ela pode se integrar à sociedade para solucionar os desafios que surgem mundo afora, trazendo pesquisas relacionados à fluxo de potência, prevenção de ansiedade, reconstrução anatômica, modelagem energética, otimização de vigas mistas, composição de séries dodecafônicas, ruídos, entre outras.

Desta forma, esta obra se mostra potencialmente disponível para contribuir com discussões e análises aprofundadas acerca de assuntos atuais e relevantes, servindo como base referencial para futuras investigações relacionadas às engenharias em suas mais diversas instâncias.

Deixo, aos autores dos capítulos, um agradecimento especial, e aos futuros leitores, anseio que esta obra sirva como fonte inspiradora e reflexiva.

Esta obra é indicada para os mais diversos leitores, tendo em vista que foi produzida por meio de linguagem fluída e abordagem prática, o que favorece a compreensão dos conceitos apresentados pelos mais diversos públicos, sendo indicada, em especial, aos amantes da área de engenharia.

Carlos Augusto Zilli

### **SUMÁRIO**

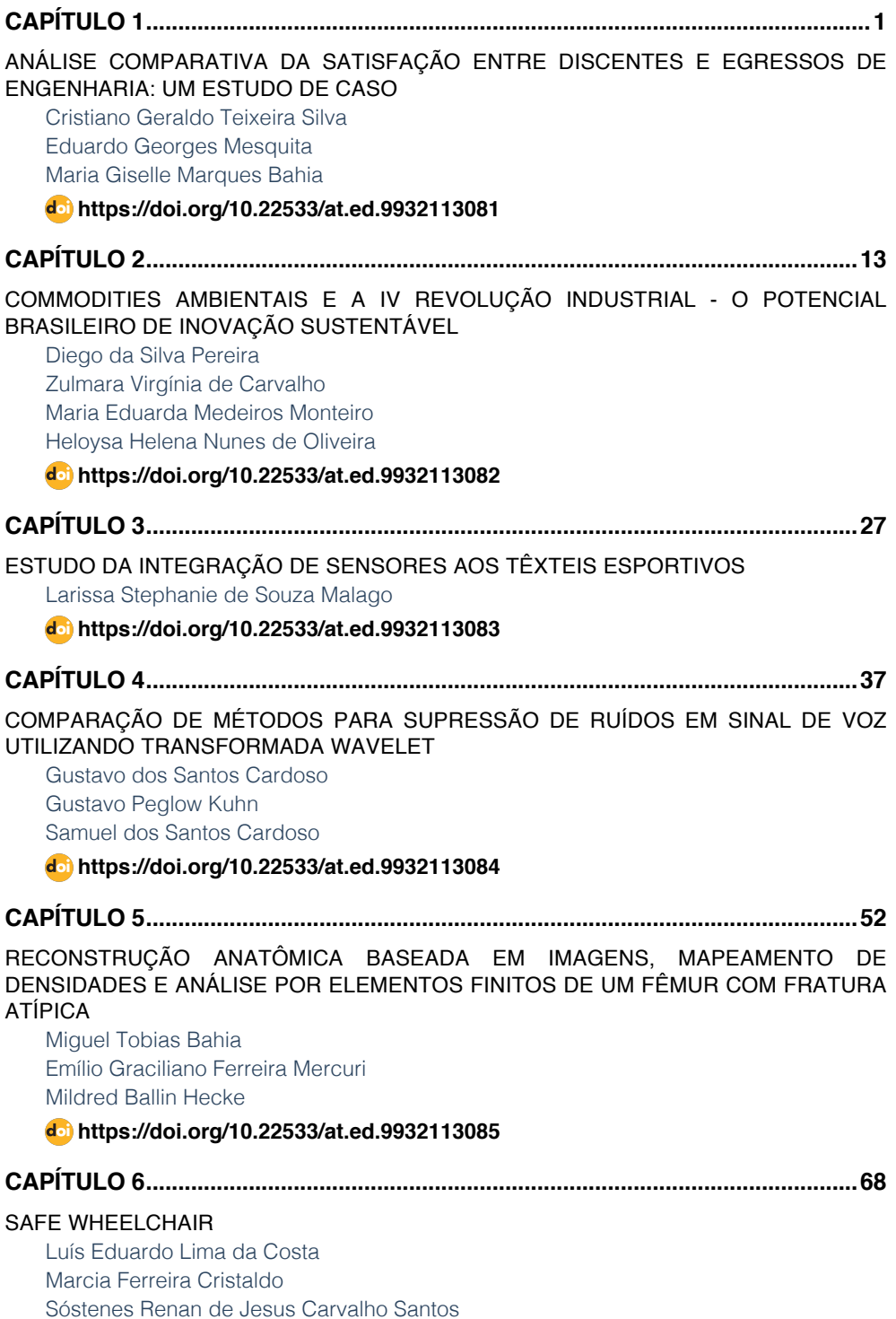

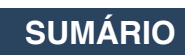

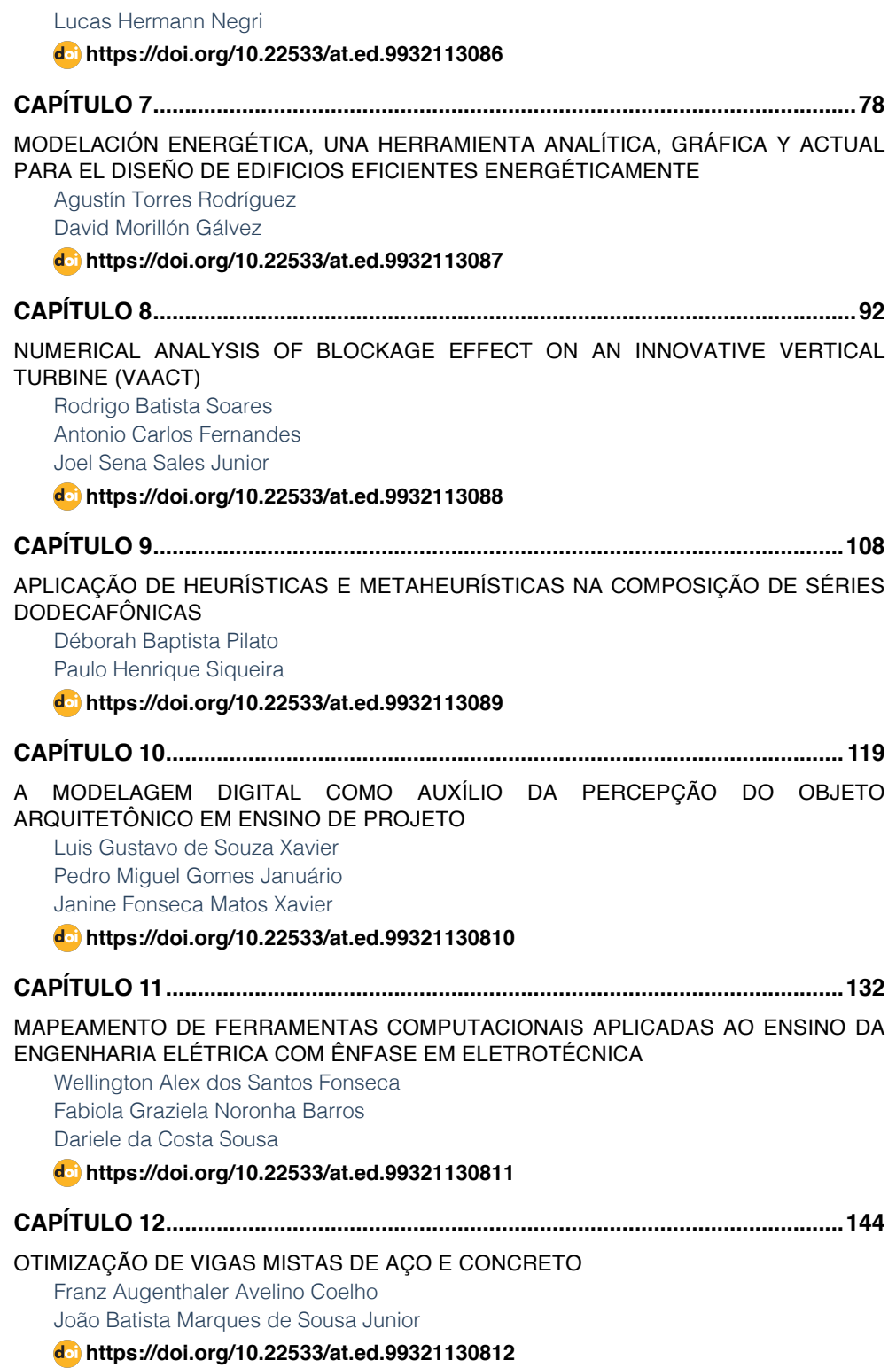

# **SUMÁRIO**

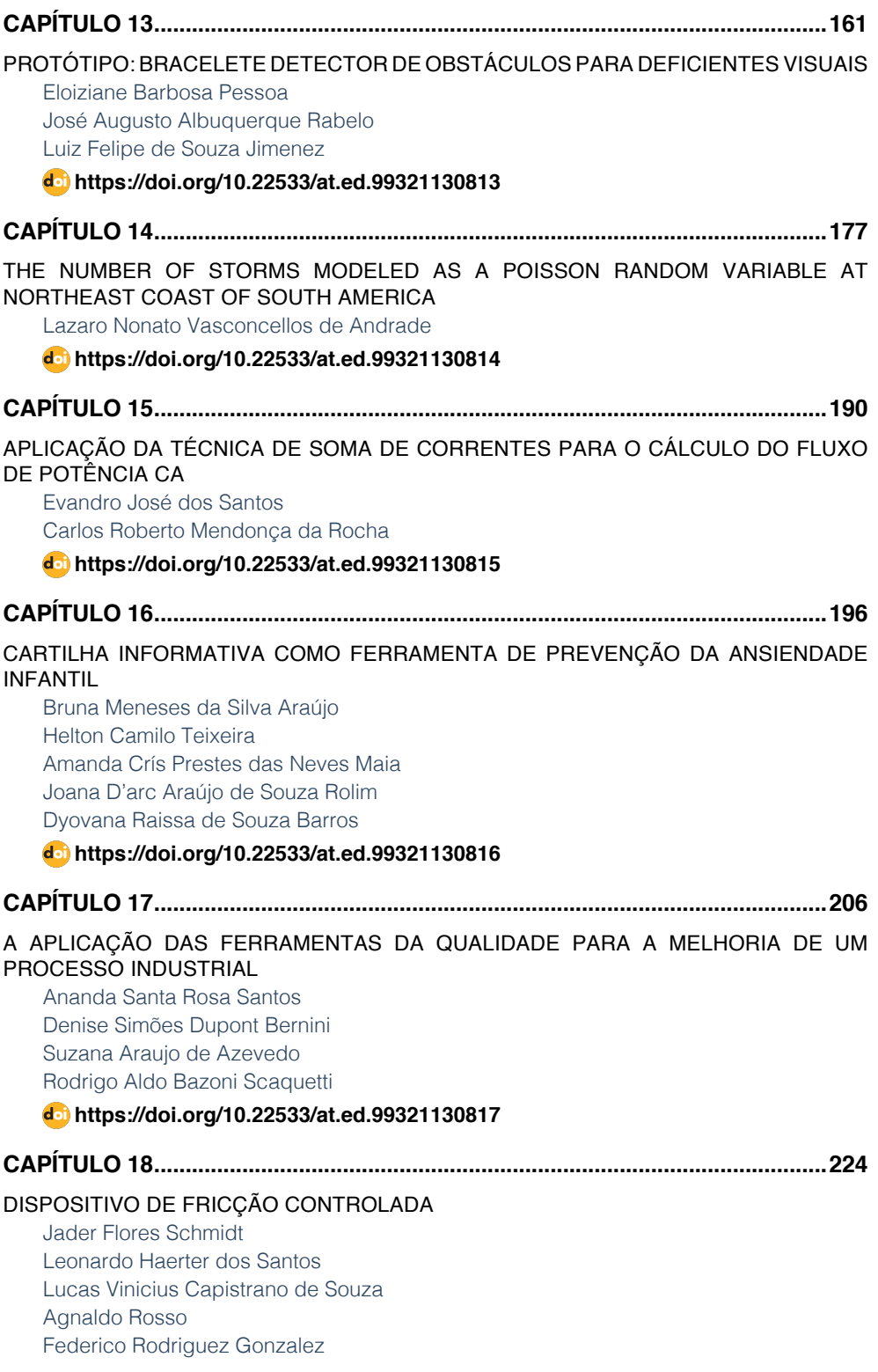

# **SUMÁRIO**

# **[https://doi.org/10.22533/at.ed.](#page-237-0)99321130818**

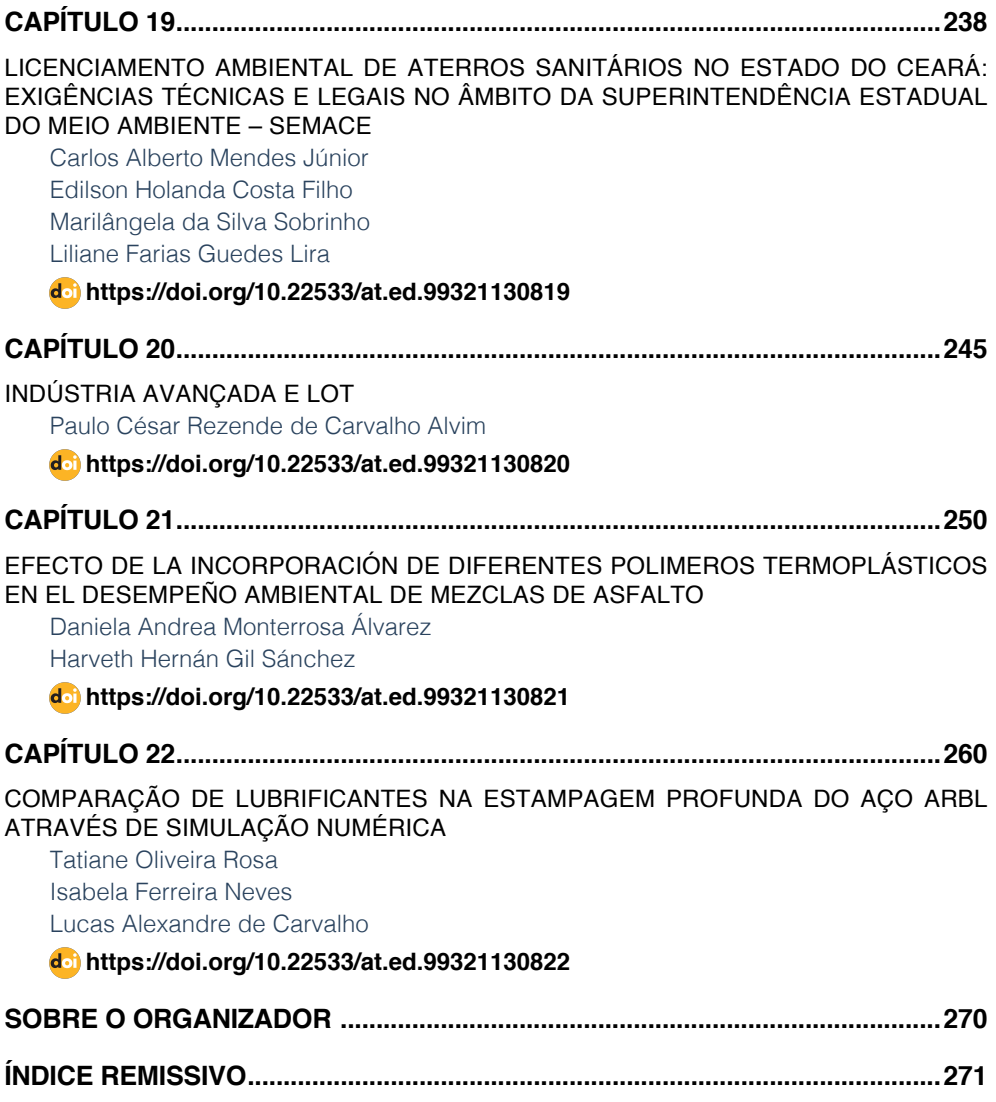

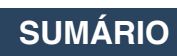

# **CAPÍTULO 1**

## <span id="page-14-0"></span>ANÁLISE COMPARATIVA DA SATISFAÇÃO ENTRE DISCENTES E EGRESSOS DE ENGENHARIA: UM ESTUDO DE CASO

*Data de aceite: 02/08/2021 Data de submissão: 14/06/2021*

#### **Cristiano Geraldo Teixeira Silva**

Universidade FUMEC, Faculdade de Engenharia e Arquitetura Belo Horizonte – MG <http://lattes.cnpq.br/4551952470979072>

#### **Eduardo Georges Mesquita**

Universidade FUMEC, Faculdade de Engenharia e Arquitetura Belo Horizonte – MG <http://lattes.cnpq.br/8038217396008513>

#### **Maria Giselle Marques Bahia**

Universidade FUMEC, Faculdade de Engenharia e Arquitetura Belo Horizonte – MG <http://lattes.cnpq.br/8615733834318387>

**RESUMO**: A profunda crise econômica e política enfrentada atualmente pelo país e a ampla oferta de cursos de graduação, colocam a qualidade do ensino oferecido pelas instituições de ensino superior (IES) como um diferencial que influi na escolha que o aluno faz ao decidirse por uma graduação em Engenharia. Tendo como parâmetro de qualidade os critérios do Instrumento de Avaliação dos cursos de graduação do MEC 2017, entende-se que a avaliação da satisfação dos seus alunos é uma questão estratégica para qualquer IES se diferenciar socialmente, porque contribui para o aprimoramento de seus processos e meios de educação. Este artigo descreve parte de um projeto de pesquisa que tem o objetivo de otimizar os resultados acadêmicos, iniciando pela verificação e análise da satisfação dos alunos dos cursos de engenharia da Faculdade de Engenharia e Arquitetura – FEA – da Universidade FUMEC. Foram utilizados questionários para coleta de dados quantitativos entre discentes e egressos da instituição. Esta fase da pesquisa revelou pontos importantes a serem analisados pelos gestores e coordenadores de curso. Os resultados mostraram que o cruzamento dos dados quantitativos referentes à satisfação dos alunos e ex-alunos com os dados do sistema de informação de uma instituição de ensino superior, é uma estratégia importante para o fortalecimento mercadológico e acadêmico da mesma.

**PALAVRAS-CHAVE**: Avaliação do Ensino de Engenharia. Avaliação de Satisfação. Gestão. Apoio à Decisão.

#### COMPARATIVE ANALYSIS OF SATISFACTION BETWEEN DISCIPLES AND ENGINEERING EMGRESSES: A CASE STUDY

**ABSTRACT**: The deep economic and political crisis currently faced by the country and the wide offer of undergraduate courses, place the quality of education offered by higher education institutions (HEIs) as a differential that influences the choice that the student makes when deciding on a degree in engineering. Having as a quality parameter the criteria of the MEC 2017 Undergraduate Course Assessment Instrument, it is understood that the assessment of student satisfaction is a strategic issue for any HEI to differentiate itself socially, as it contributes to the improvement of its processes and means of education. This article describes part of a research project that aims to optimize academic results, starting with the verification and analysis of student satisfaction in engineering courses at the Faculty of Engineering and Architecture – FEA – at FUMEC University. Questionnaires were used to collect quantitative data among students and graduates of the institution. This phase of the research revealed important points to be analyzed by managers and course coordinators. The results showed that the crossing of quantitative data on student and former student satisfaction with data from the information system of a higher education institution is an important strategy for its market and academic strengthening.

**KEYWORDS**: Assessment of Engineering Education. Satisfaction Assessment. Management. Decision Support.

#### **1 | INTRODUÇÃO**

O atual modelo globalizado de produção de bens e serviços está marcado, dentre algumas características, pelo dinamismo estratégico em busca da elevação da qualidade e dos lucros, pelo intenso uso de tecnologias e redes de comunicação, pela flexibilização das contratações e disputa pelas oportunidades de trabalho. Existe um aumento das atividades dotadas de maior dimensão intelectual e competitiva, quer nas atividades industriais mais informatizadas, quer nas esferas compreendidas pelo setor de serviços ou nas comunicações. Sendo assim, a necessidade pelo desenvolvimento e uso de competências se mantêm como prerrogativa de adaptação às pessoas e às organizações implicadas neste contexto (LIMA e ANDRIOLA, 2018).

A avaliação da gestão institucional contribui com indicadores para a obtenção de informações necessárias para identificar e compreender as causas dos sucessos e fracassos. As informações obtidas por meio da avaliação podem auxiliar na elaboração e revisão do planejamento estratégico e em outras tomadas de decisão. Para a execução destas pesquisas, são utilizados inúmeros métodos e ferramentas para a obtenção dos dados de avaliação que forneçam resultados e informações relevantes para a instituição (BORTOLOTTI *et al*., 2012).

A pesquisa de satisfação é uma poderosa ferramenta de análise para trabalhar a melhoria de processos, auxiliar tomadas de decisões, fornecer informações estratégicas, e incentivar os participantes a melhorarem os serviços e a qualidade de ensino. Essa percepção não se limita apenas aos alunos, mas também aos colaboradores que podem avaliar infraestrutura, oferecer sugestões que possam proporcionar o crescimento da instituição, melhoria do ambiente de trabalho e correção de falhas no processo (CARVALHO & PALADINI, 2012).

Além de avaliações internas com os alunos e colaboradores de uma instituição de ensino, é importante a ter, ainda, a opinião dos egressos. O ex-aluno de um curso de nível superior, em sua experiência profissional, tem a possibilidade de confrontar as competências adquiridas durante sua vida acadêmica com o exercício de sua profissão.

Baseado neste conhecimento adquirido, o egresso pode prestar importante contribuição, opinando e avaliando o curso e a instituição em que se graduou (COELHO & SILVA, 2017).

O acompanhamento dos egressos é um instrumento fundamental para conhecimento do perfil profissional dos graduados, tendo o propósito de buscar subsídios para melhorar a qualidade do ensino, da pesquisa, da extensão e da gestão universitária, fortalecendo as atividades institucionais e promovendo a constante busca da melhor qualidade de vida da sociedade. O egresso poderá trazer contribuições valiosas para a instituição, possibilitando uma visão de aspectos relevantes de procedimentos de avaliação e de processos educativos, destacando as demandas da sociedade conforme sua percepção (SILVA & BEZERRA, 2015).

Nessa perspectiva, este artigo apresenta um estudo realizado pelo grupo de estudo e pesquisa da Universidade FUMEC denominado SANAR- Sistema Acadêmico de Análise de Resultados, que elaborou questionários para extrair e tratar dados quantitativos para avaliação da satisfação dos seus discentes e egressos. Os resultados apresentados têm a intenção de contribuir como um modelo para outras pesquisas em instituições interessadas em medir a qualidade de ensino observando os critérios dos instrumentos de avaliação do MEC, a inserção no mercado e o atendimento às expectativas de seus alunos.

#### **2 | AVALIAÇÃO DO ENSINO SUPERIOR**

A Lei nº 10.801 de 14 de abril de 2004 institui o Sistema de Avaliação do Ensino Superior (SINAES), que tem como principais componentes a avaliação das instituições, dos cursos e do desempenho dos estudantes. Os processos avaliativos, definidos nesta mesma Lei, são coordenados e supervisionados pela Comissão Nacional de Avaliação do Ensino Superior (Conaes) e operacionalizados pelo Instituto Nacional de Estudos e Pesquisas Educacionais Anísio Teixeira (INEP).

O SINAES dispõe de instrumentos complementares de avaliação, destacando-se a avaliação interna, feita pela Comissão Própria de Avaliação (CPA) de cada instituição, a avaliação externa, feita por membros externos, pertencentes à comunidade acadêmica e científica, reconhecidos pelas suas capacidades em áreas específicas e portadores de ampla compreensão sobre instituições universitárias. Além disso, existe o Exame Nacional de Desempenho do Estudante (ENADE).

O Ministério da Educação torna público e disponibiliza, a cada triênio, os resultados das avaliações, divulgando o Conceito Preliminar do Curso (CPC), o Conceito do Curso (CC) e o Índice Geral dos Cursos (IGC)1 de cada IES avaliada, com base nos cursos contemplados no ENADE a cada ano.

Tomando-se o CPC como referência de medida oficial da qualidade do ensino, é possível relacionar a medida da satisfação abordada neste artigo com a dimensão Percepção

<sup>1</sup> http://portal.inep.gov.br/documentos-e-legislacao12

Discente sobre as Condições do Processo Formativo, na perspectiva do aluno, tal como explicitada no Quadro 1. A Nota Técnica de número 32 de 2017 (DAES/INEP) explicita que o peso na média ponderada, para a referida dimensão no cálculo desse conceito, corresponde a 15%. Observa-se que esse peso é o menor em relação às dimensões do ENADE (55%) e do Corpo Docente (30%).

Ressalta-se que nem sempre é possível estabelecer a relação entre os indicadores relativos à satisfação de clientes com as mercadorias ou serviços prestados e os indicadores da satisfação de discentes com sua formação acadêmica, tendo em vista que a educação não é uma mercadoria que se está vendendo nem um serviço que está sendo prestado. Entende-se, portanto, que a satisfação do discente com sua formação difere em natureza, objetivos meios e fins da satisfação do cliente com mercadorias porventura adquiridas. Todavia, na perspectiva quantitativa, os instrumentos de medida da satisfação atendem aos dois casos, quando são devidamente analisados.

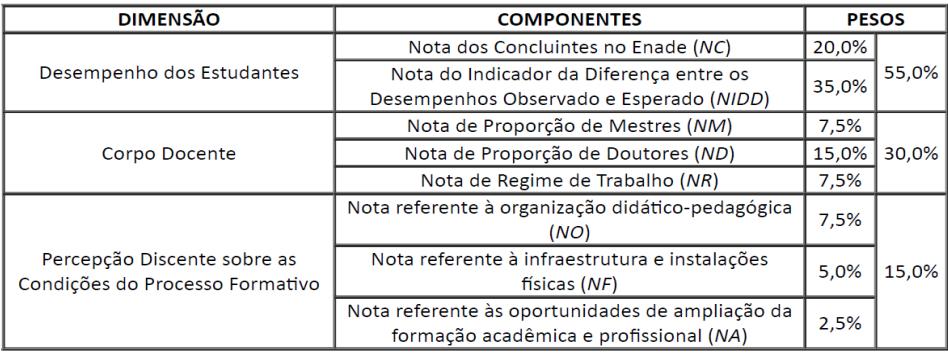

Quadro 1 - Composição do CPC e pesos das suas dimensões e componentes.

Fonte: DAES/INEP, 20172

#### **3 | ANÁLISE DE SATISFAÇÃO**

A qualidade pode ser considerada como um fator de liderança estratégica, isto é, um produto ou serviço deve atender às necessidades do cliente. A sua qualidade está diretamente ligada ao atendimento ou superação das expectativas do consumidor. Os serviços sofrem, constantemente, interferências de seus clientes, por estarem presentes durante suas execuções. Assim, para que o nível de qualidade no atendimento seja elevado é preciso que haja flexibilidade, criatividade e capacidade de adaptação (CARVALHO & PALADINI, 2012).

Indicadores de avaliação de qualidade se consubstanciam em levantamentos realizados para análise de aprovação de um produto ou de um serviço, oferecido por uma determinada instituição, e utilizam-se de métodos simples, na maioria das vezes

<sup>2</sup> http://portal.inep.gov.br/documentos-e-legislacao12.

questionários, cujas questões são relacionadas à satisfação do cliente. Isto é feito através de notas geralmente de 0-10, ou de 1-5, com respostas objetivas como "sim" ou "não", com caracteres que representam sua reação, e com a disponibilização de um espaço ao final das pesquisas para informações adicionais (COELHO & SILVA, 2017).

O objetivo de uma análise de satisfação, no âmbito empresarial, é estimular a competitividade e aumentar a produtividade, melhorando sua rentabilidade. Essa avaliação é feita quantitativamente medindo os resultados obtidos na pesquisa qualitativa feita por questionários, o que possibilita medir a qualidade dos serviços. Esses indicadores são verificados por entidades como a ISO 9000, que incentivam e certificam empresas que obtêm bons resultados (ROSSI & SLONGO, 1998).

Priorizar as expectativas e desejos do cliente é importante para se obter sucesso no mercado. Primeiramente de uma forma qualitativa, com a finalidade de saber indiretamente o que os clientes pensam, desejam, esperam do serviço prestado. Já na etapa seguinte, de uma forma quantitativa, conhecer diretamente a opinião dos clientes a respeito da qualidade oferecida, por meio de um questionário que permita mensurar tal qualidade e realizar levantamentos importantes para a gestão (FURLAN, SANTOS & SILVA, 2016).

O Instrumento de Avaliação dos Cursos de Graduação - Presencial e a Distância - do MEC em suas três dimensões - a saber: Didático-Pedagógica, Corpo Docente e Infraestrutura - define os critérios de avaliação dos cursos de graduação, gerando o Conceito de Curso (CC) que, em uma escala de 1 até 5, considera a qualidade de um curso de graduação satisfatória, caso o respectivo CC seja igual ou superior a 3:

> O reconhecimento de curso, assim como suas renovações, transcorre dentro de um fluxo processual composto por diversas etapas, dentre as quais a avaliação *in loco*, que culmina em um relatório da comissão de avaliadores, em que constam aferidas as informações apresentadas pelo curso relacionadas à realidade encontrada durante a visita. É gerado, assim, o **Conceito de Curso – CC**, graduado em cinco níveis, cujos valores iguais ou superiores a três indicam qualidade satisfatória. (MEC, 2017.p.5)

Tozzi e Tozzi (2016) esclarecem que o CC é calculado baseando-se nos dados obtidos pela avaliação externa, ou seja, pelos dados que geram o CPC:

> O instrumento é preenchido por especialistas do banco de dados do INEP, com base nos documentos e textos apresentados pela IES, os quais são verificados pela visita *in loco* realizada por esses especialistas. O instrumento é composto por três dimensões (Organização Didático-Pedagógica, Corpo Docente e Tutorial e Infraestrutura), tendo cada dimensão diversos indicadores, aos quais são atribuídos, pelos especialistas, conceito de "1" a "5", em ordem crescente de excelência. Após o preenchimento, o Conceito do Curso (CC) é calculado, pelo sistema e-MEC, com base na média aritmética ponderada dos conceitos das dimensões, os quais são resultados da média aritmética simples dos indicadores das respectivas dimensões (TOZZI e TOZZI, 2016, p.20)

Embora os conceitos CPC e CC estejam interligados, esses autores constatam que

não há correlação lógica entre os mesmos, tendo em conta a facilidade de se obter o valor mínimo de CC = 3 para os cursos com CPC = 1 e 2 e, sugerem ainda, que o INEP proceda a uma análise mais apurada ao que tange à ampla faixa definida para o CPC contínuo, que gera resultados muito diferentes quando correspondidos aos valores discretos, conforme explicita a Tabela 1.

| CPC     | NCPC,                       |
|---------|-----------------------------|
| (Faixa) | (Valor Contínuo)            |
| 1       | $0 \leq NC_c < 0,945$       |
| 2       | $0,945 \leq NC_{c}$ < 1,945 |
| з       | $1,945 \leq NC_c < 2,945$   |
| 4       | $2,945 \leq NC_{c}$ < 3,945 |
| 5       | $3,945 \leq NC_{c} \leq 5$  |

Tabela 1: Parâmetros de conversão NCPC em CPC. Fonte: DAES/INEP,2017.

As considerações de Tozzi e Tozzi (2016) foram levadas em conta no confronto dos dados desta pesquisa com os CPC dos cursos investigados, revelando aspectos importantes na relação dos conceitos com o nível de satisfação dos discentes e egressos. Entende-se que a divulgação oficial dos conceitos CPC e CC dos cursos, feita pelo INEP, é legitimada socialmente e, portanto, influi diretamente na credibilidade que a sociedade atribui a cada IES.

#### **4 | METODOLOGIA**

Esta pesquisa pode ser classificada como quantitativa, por adotar o questionário como instrumento de coleta de dados, utilizar a Estatística Descritiva para tratar os dados brutos apresentando os resultados numericamente em gráficos e tabelas. Tais resultados podem ser restritos, no entanto podem ser o ponto de partida para obtenção de informações relevantes, através de sua análise. Esta abordagem metodológica se baseia na mensurabilidade, causalidade, generalização e replicação. Este modelo de investigação tem sido usado para pesquisar fenômenos em diferentes áreas da gestão de operações. Um levantamento dessa natureza, também chamado de pesquisa de avaliação, tem como objetivo geral contribuir para o conhecimento em uma área particular de interesse, por meio da coleta de dados/informações sobre os indivíduos ou sobre os ambientes dos quais esses indivíduos fazem parte (ALVES, 1991).

Na primeira fase deste trabalho, foi realizado um levantamento bibliográfico

sobre análises de satisfação e gestão em instituições de ensino superior. Foram obtidas informações sobre esse processo de análise para construção de questionários a serem aplicados aos discentes e egressos. Os questionários foram elaborados utilizando a ferramenta gratuita *Google Forms* para proporcionar a divulgação em mídia e extração facilitada de dados para uma planilha.

A partir desta fase, foram divulgados os formulários via e-mail aos egressos formados nos últimos cinco anos e aos alunos matriculados no segundo semestre de 2018.

De posse das respostas, foram realizadas análises pontuais, bem como cruzamento de informações para a montagem de um documento unificado para apoio à decisão dos coordenadores de cursos e gestores. Os resultados foram analisados e comparados com outras pesquisas realizadas no âmbito da mesma universidade e com resultados de avaliação externa do MEC.

#### **5 | RESULTADOS E DISCUSSÕES**

Nesta seção são apresentados alguns dos resultados da análise dos indicadores definidos pela pesquisa, que fornecem informações sobre atendimento às expectativas, satisfação e aprovação da instituição. Para preservar o *locus* da pesquisa, algumas informações estratégicas não serão reveladas.

Um questionário que incluía itens relacionados à identificação de faixa etária, naturalidade, local do ensino médio e sexo, motivo da escolha do curso, grau de satisfação, expectativas e aprovação geral da instituição foi enviado para um grupo de 2857 alunos, sendo que 152 responderam às perguntas.

Tratando-se dos alunos formados, um segundo questionário - cujos itens abordavam a identificação do curso, ano de formatura, sexo, conhecimento sobre área de atuação, grau de satisfação e aprovação geral da instituição - foi direcionado ao grupo de 3.853 egressos, dos quais 348 responderam às perguntas.

O percentual de participação dos egressos foi maior que o público interno, uma vez que a divulgação do questionário foi apenas por envio de e-mail e não houve uma campanha interna para não confrontar com as pesquisas da CPA. Porém, os resultados obtidos, comparados com os resultados da avaliação institucional do mesmo semestre, foram compatíveis.

A Figura 1 apresenta um conhecimento do público respondente quanto ao sexo, na qual é possível perceber um percentual aproximado entre os dois grupos de respondentes, sendo a maioria do sexo masculino. Destaca-se ainda que, em pesquisa anterior sobre dados históricos, foi identificado um aumento do público feminino nos cursos de Engenharia nesta instituição (SILVA, MESQUITA & BAHIA, 2018).

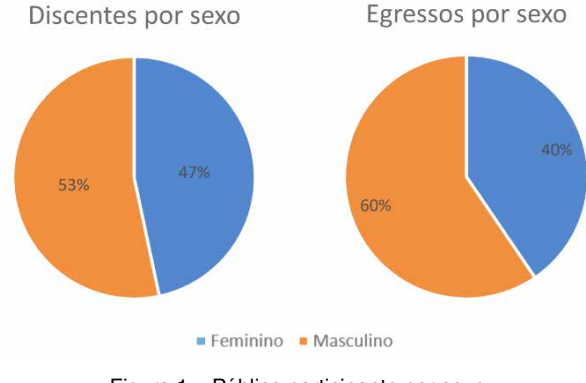

Figura 1 – Público participante por sexo. Fonte: Os autores.

Diante do objetivo principal deste estudo, a satisfação dos discentes e egressos é avaliada conforme uma escala de seis classificações: excelente, ótimo, bom, satisfatório, regular e insatisfatório.

A Figura 2 apresenta as respostas dos discentes quanto a esta avaliação. Um fato relevante nesta avaliação foi a comparação com a queda na entrada de novos alunos dos cursos que apresentaram percentual de classificação insatisfatório. Essa comparação comprova que avaliações constantes como esta devem ser realizadas periodicamente para fins de análise histórica e antecipação de decisões.

A Figura 3 apresenta as respostas dos egressos quanto à avaliação de satisfação. Apesar de apresentar dos resultados mostrarem uma diferença entre os cursos, quando comparados às respostas dos discentes, é possível ponderar sobre avaliações conforme os desafios enfrentados no mercado de trabalho. Este conhecimento demonstra necessidades de maiores informações para possíveis adaptações curriculares para uma melhor formação do aluno.

A avaliação da satisfação reflete o indicador de evasão e inserção de novos alunos dos cursos. Tais resultados demonstram que, a despeito da crise econômica enfrentada no país, existem ações internas que podem contribuir para evitar maiores perdas.

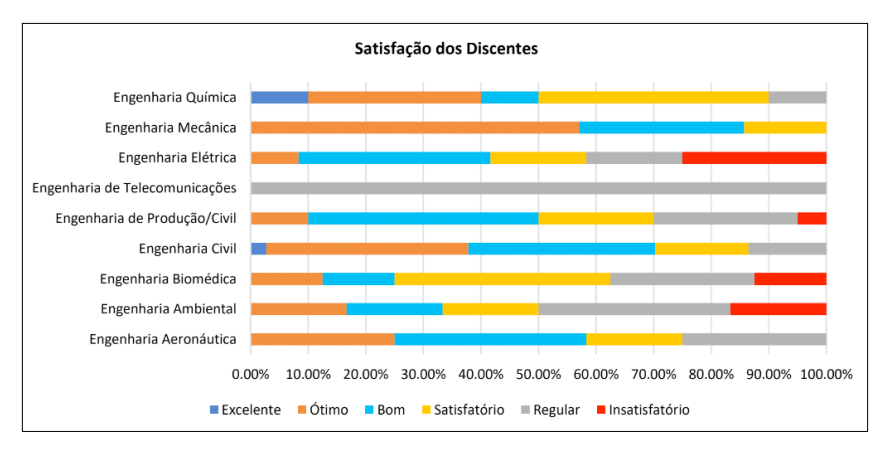

Figura 2 – Resultado da Satisfação dos Discentes.

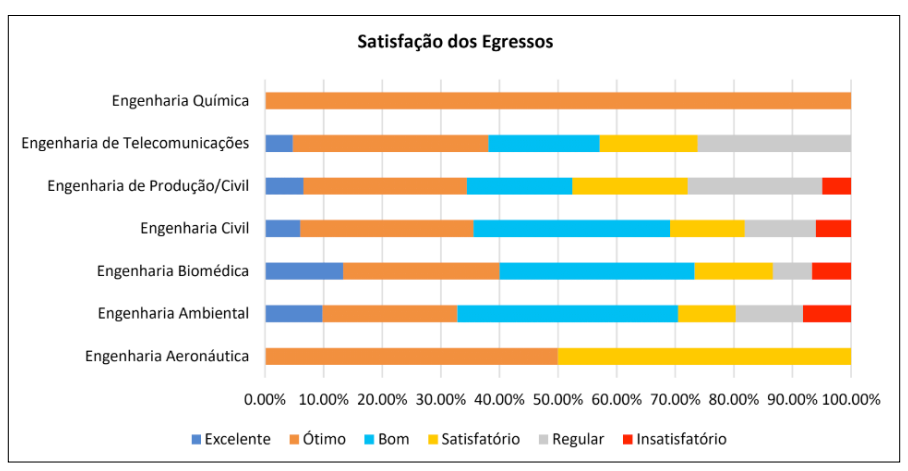

Fonte: Os autores.

Figura 3 – Resultado da Satisfação dos Egressos.

Fonte: Os autores.

Conforme apresentam as Figuras 4 e 5, a maioria dos alunos e ex-alunos indicam a instituição para outras pessoas. O resultado de cada curso será comparado com resultados institucionais, como por exemplo os resultados divulgados pelo relatório da CPA e a avaliação externa do MEC, e analisado em outras pesquisas, buscando no cruzamento destes dados, a identificação dos fatores que contribuem para melhorar a qualidade e, consequentemente, maior satisfação do público alvo.

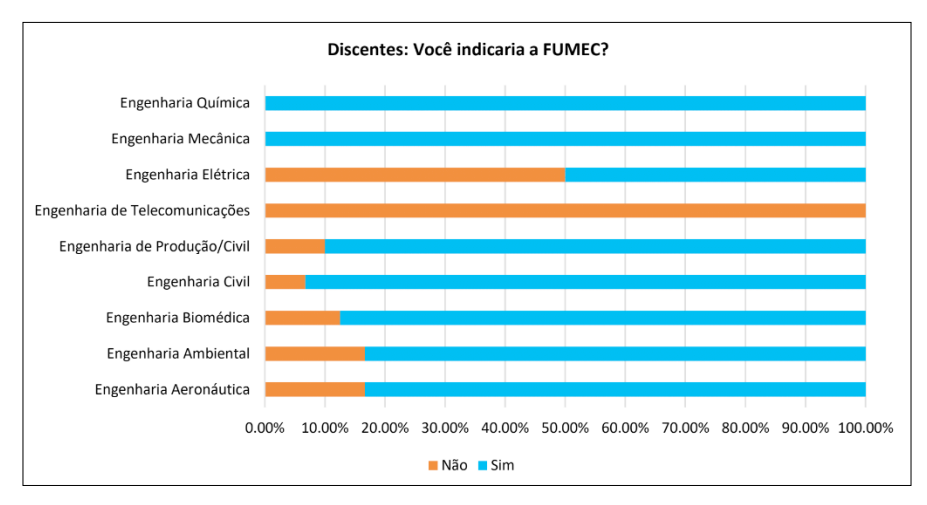

Figura 4 – Avaliação quanto à indicação dos discentes.

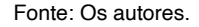

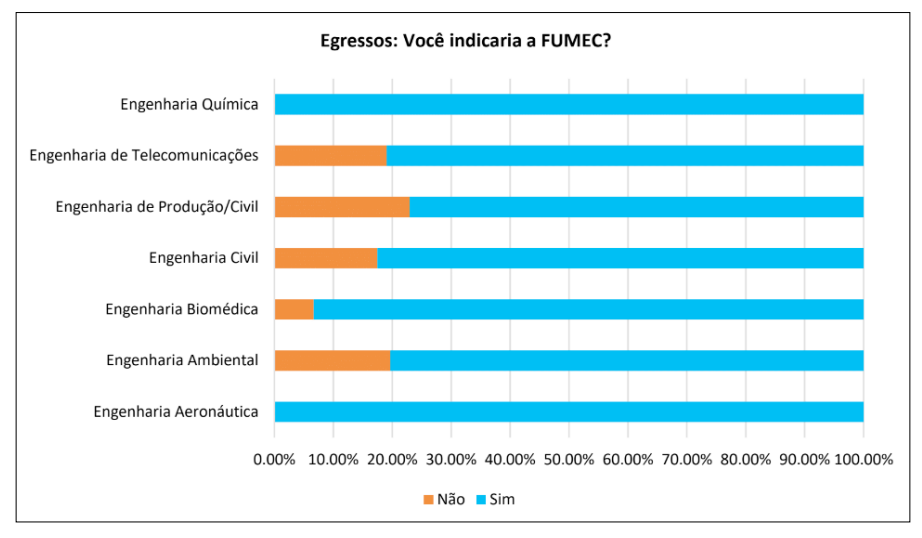

Figura 5 – Avaliação quanto à indicação dos egressos.

Fonte: Os autores.

Mesmo diante de insatisfações, destaca-se que 86,10% dos alunos indicam a Universidade para a formação superior, no nível de graduação. Este resultado reforça que, apurados e solucionados os problemas, existe uma tendência de incremento da satisfação e, consequentemente, um aumento positivo dos indicadores relacionados.

Este estudo reforça que a análise do cruzamento de dados de pesquisas com o público alvo com os dados do sistema de informações de uma instituição, é uma estratégia importante para o fortalecimento mercadológico e acadêmico. Novas pesquisas estão em andamento no âmbito da Universidade FUMEC para obtenção de informações que

forneçam uma base mais ampla de conhecimentos para apoio à tomada de decisões.

Destaca-se ainda que o confronto dos dados desta pesquisa com os CPCs dos cursos revelou uma contradição entre o nível de satisfação e a qualidade do ensino oferecido. Tal resultado necessita de uma análise mais aprofundada a respeito dos indicadores utilizados.

#### **6 | CONSIDERAÇÕES FINAIS**

A abordagem realizada neste estudo de caso revelou pontos importantes e possibilidades de minimizar as lacunas existentes em indicadores de qualidade em Educação Superior medida pela diferença entre as percepções de expectativa e a realidade dos sujeitos entrevistados. É importante tomar ações para aumentar o grau de satisfação dos discentes em relação ao ensino de graduação oferecido, contribuindo com o propósito de formar profissionais cada vez mais bem preparados academicamente e também para o mercado de trabalho.

Constatou-se que o instrumento de medida da satisfação utilizado neste estudo de caso atende à análise da satisfação do aluno com sua formação acadêmica. Além disso, a observação dos critérios do Instrumento de Avaliação do MEC, particularmente na dimensão Percepção Discente sobre as Condições do Processo Formativo, componente do CPC, apontou resultados que configuram uma possibilidade para a Universidade aumentar a qualidade do ensino oferecida em todos os seus cursos.

Pontos relevantes sobre contradições entre o nível de satisfação relativamente baixo e CPC alto podem apontar a necessidade de uma atenção maior dos coordenadores de curso e gestores para os indicadores de satisfação e de qualidade do ensino, para balizar as decisões em prol do aprimoramento e para a garantia de excelência nos processos de formação acadêmica e profissional.

#### **REFERÊNCIAS**

Alves, A. J. O planejamento de pesquisas qualitativas em educação. **Cadernos de Pesquisa**, São Paulo, v. 77, p. 53-61, 1991.

Bortolotti, S. L. V., Moreira Junior, F. J, Bornia, A. C., Sousa Júnior, A. F., Andrade, D. F. Avaliação do nível de satisfação de alunos de uma instituição de ensino superior: uma aplicação da Teoria da Resposta ao Item. **Gestão & Produção**, São Carlos, v. 19, n. 2, p. 287-302, 2012.

Carvalho, M., Paladini, E. **Gestão da qualidade: teoria e casos**. Elsevier Brasil, 2012.

Coelho, M. C. R., SILVA, J. P. Acompanhamento de egressos como instrumento de gestão. **Textos & Contextos**, v. 16, n. 2, p. 470-478, 2017.

Furlan, N. P., Santos, A. P., Silva, A. G. Pesquisa de Satisfação do Cliente. **Anais do Salão de Ensino e de Extensão**, p. 243, 2016.

INEP. **Nota Técnica Nº 3/2017/CGCQES/DAES: Metodologia de cálculo do Conceito Preliminar de Curso (CPC)**. Disponível em: <http://portal.inep.gov.br/documentos-e-legislacao12>Acesso em : 20 fev. 2019.

Lima, L. A.. Andriola W. B. Acompanhamento de egressos: subsídios para a avaliação de Instituições de Ensino Superior (IES). **Avaliação**, v. 23, n. 1, p. 104-125, mar. 2018.

Rossi, C. A. V., Slongo, L. A. Pesquisa de satisfação de clientes: o estado-da-arte e proposição de um método brasileiro. **Revista de Administração Contemporânea**, v. 2, n. 1, p. 101-125, 1998.

Silva, C. G. T., Mesquita, E. G., Bahia, M. G. M. Análise de dados acadêmicos históricos dos cursos de engenharia para gestão estratégica de instituições: um estudo na Universidade FUMEC. **Anais do XLVI COBENGE**, Salvador, 2018

Silva, J. M., Bezerra R. O. Sistema de Acompanhamento dos Egressos aplicado na Universidade Federal de Santa Catarina. **Revista GUAL**, Florianópolis, v. 8, n. 3, 2015.

Tozzi, M.; Tozzi, A. Conceito preliminar de curso (CPC) x conceito do curso (CC): há coerência desses valores nos cursos de engenharia? **Revista Principia – Divulgação Científica e Tecnológica do IFPB**. Melhores Artigos COBENGE 2016. Disponível em: http://periodicos.ifpb.edu.br/index.php/ principia/article/download/1301/653. Acesso em: 12 abr. 2019.

# **CAPÍTULO 2**

## <span id="page-26-0"></span>COMMODITIES AMBIENTAIS E A IV REVOLUÇÃO INDUSTRIAL - O POTENCIAL BRASILEIRO DE INOVAÇÃO SUSTENTÁVEL

*Data de aceite: 02/08/2021 Data de submissão: 20/07/2021*

#### **Diego da Silva Pereira**

Bacharelado em Ciências e Tecnologia - Escola de Ciências e Tecnologia. Universidade Federal do Rio Grande do Norte – UFRN Natal - Rio Grande do Norte http://lattes.cnpq.br/8773385390737695

#### **Zulmara Virgínia de Carvalho**

Programa de Pós-Graduação em Ciência, Tecnologia e Inovação - PPgCTI. Universidade Federal do Rio Grande do Norte – UFRN Natal - Rio Grande do Norte http://lattes.cnpq.br/3598201636024281

#### **Maria Eduarda Medeiros Monteiro**

Bacharelado em Ciências e Tecnologia - Escola de Ciências e Tecnologia. Universidade Federal do Rio Grande do Norte – UFRN Natal - Rio Grande do Norte http://lattes.cnpq.br/5553786590469039

**Heloysa Helena Nunes de Oliveira**

Programa de Pós-Graduação em Ciência, Tecnologia e Inovação - PPgCTI. Universidade Federal do Rio Grande do Norte – UFRN Natal - Rio Grande do Norte http://lattes.cnpq.br/6054531286949453

**RESUMO:** De acordo com o Fórum Econômico Mundial, a metade da segunda década do século XXI marca o início da IV Revolução Industrial. Com o novo paradigma tecnoeconômico, intensificamse os desafios de crescimento econômico sustentável em face à demanda de processos integrados que equalizem o uso intensivo de tecnologias 4.0 e de recursos naturais. Alinhada à questão de como os países se desenvolvem, como as organizações criam valor e o papel das pessoas na sociedade, a Agenda 2030 para o Desenvolvimento Sustentável das Organização das Nações Unidas estabeleceu 17 Objetivos de Desenvolvimento Sustentável. Dentro dos enfoques para mitigar os problemas relativos às restrições ecológicas, as cadeias produtivas sustentadas por commodities ambientais possuem protagonismo nos processos de desenvolvimento e crescimento econômico sustentável. Analisar as perspectivas de inovação sustentável no cenário brasileiro, a partir do relacionamento entre commodities ambientais e os impactos tecnosociais da IV Revolução Industrial, em específico no setor produtivo de cosmético, é o objetivo deste trabalho. Dentro desse propósito, um mapeamento científico, tecnológico e mercadológico do segmento produtivo foi realizado. A análise dos dados sinaliza que o Brasil tem credenciais para assumir uma posição de liderança mundial no âmbito mercadológico e tecnológico - realidade já observada no desenvolvimento científico. Contudo, para ter protagonismo na agenda da inovação sustentável, é preciso estreitar a relação entre a produção científica e tecnológica, bem como impulsionar os modelos de negócios sustentáveis. Além disso, dado o potencial natural do país, a biodiversidade deve ser melhor explorada e seguir como uma fonte de riqueza do país*.* 

**PALAVRAS-CHAVE**: Commodities Ambientais;

Cosméticos; Crescimento Econômico Sustentável.

#### ENVIRONMENTAL COMMODITIES AND THE 4TH INDUSTRIAL REVOLUTION - THE BRAZILIAN POTENTIAL FOR SUSTAINABLE INNOVATION

**ABSTRACT:** According to the World Economic Forum, the middle of the second decade of the 21st century marks the beginning of the 4th Industrial Revolution. With the new technoeconomic paradigm, the challenges of sustainable economic growth are intensified in view of the demand for integrated processes that equalize the intensive use of 4.0 technologies and natural resources. In line with the issue of how countries develop, how associations create value and the role of people in society, the 2030 Agenda for Sustainable Development of the United Nations Contracting 17 Sustainable Development Goals. Within the approaches to mitigate the problems related to ecological restrictions, such as production chains supported by environmental commodities, they play a leading role in the processes of sustainable economic growth and development. To analyze the perspectives of sustainable innovation in the Brazilian scenario, from the relationship between environmental commodities and the technosocial impacts of the 4th Industrial Revolution, specifically in the cosmetics production sector, is the objective of this work. Within this purpose, a scientific, technological and marketing mapping of the productive segment was carried out. An analysis of the data indicates that Brazil has the credentials to assume a position of world leadership in the market and technology sphere - a reality already observed in scientific development. However, to play a leading role in the sustainable innovation agenda, it is necessary to strengthen the relationship between scientific and technological production, as well as boosting sustainable business models. Furthermore, given the country's natural potential, biodiversity should be better exploited and continue to be a source of wealth for the country*.*

**KEYWORDS**: Environmental Commodities; Cosmetics; Sustainable Economic Growth.

#### **1 | INTRODUÇÃO**

De acordo com o Fórum Econômico Mundial, a metade da segunda década do século XXI marca o início da IV Revolução Industrial. Com o novo paradigma tecnoeconômico, intensificam-se os desafios de crescimento econômico sustentável em face à demanda de processos integrados que equalizem o uso intensivo de tecnologias e de recursos naturais (SCHWAB, 2016).

No paradigma 4.0, restrições ecológicas assim como impulsionamento da desigualdade podem surgir no mesmo ritmo exponencial e não linear de tecnologias disruptivas, demandando redimensionamento da relação entre a tecnologia e o movimento de idéias, de pessoas e de bens (SCHWAB, 2016).

Alinhada com a inquietação de Schwab (2016), acerca de como os países se desenvolvem, como as organizações criam valor e o papel das pessoas na sociedade, a Agenda 2030 para o Desenvolvimento Sustentável das Organização das Nações Unidas

- ONU estabeleceu os 17 Objetivos de Desenvolvimento Sustentável - ODS<sup>1</sup> (NAÇOES

<sup>1</sup> Objetivos de Desenvolvimento Sustentável - ODS: (01) Erradicação da Pobreza; (02) Fome Zero e Agricultura Sus-

UNIDAS - BRASIL, 2020).

Dentro dos enfoques para mitigar os problemas relativos às restrições ecológicas, as cadeias produtivas sustentadas por commodities ambientais possuem protagonismo nos processos de desenvolvimento e crescimento econômico sustentável. Os relatórios da Economia dos Ecossistemas da Biodiversidade - TEEB, iniciativa para promover visibilidade aos modelos de negócios da natureza, indicam que a biodiversidade, uma das sete as matrizes das commodities ambientais, movimenta centenas de bilhares de dólares por ano com produtos certificados (TEEB, 2020).

Dentro da perspectiva de inserção brasileira nesse mercado, vale pontuar que os ecossistemas do Brasil abrigam aproximadamente 20% da biodiversidade mundial, configurando-se um dos países com maior capital natural do mundo (MMA, 2020). Contudo, para configurar-se um ator competitivo no segmento produtivo, o país possui desafios tecnológicos da bancada científica à certificação (BARATA, 2005).

É diante do exposto que, analisar as perspectivas de inovação sustentável no cenário brasileiro, a partir do relacionamento entre commodities ambientais e os impactos tecnosociais da VI Revolução Industrial, em específico no setor produtivo de cosmético, é o objetivo deste trabalho.

#### **2 | FUNDAMENTAÇÃO TEÓRICA**

#### **2.1 Commodities ambientais**

O setor produtivo primário da economia tem como objetivo principal a geração de matéria-prima, a qual pode ser consumida de forma direta, como por exemplo, frutas e legumes, ou pode ser transformada em mercadoria, como bolsas e móveis. Nesse contexto, as principais atividades do setor são a agricultura, pecuária, caça, pesca, extrativismo vegetal e mineral. (VENTURINI, 2010).

A agricultura e a pecuária têm como característica o cultivo, seja de plantas, no primeiro caso, ou de animais, para o segundo. A caça e a pesca diferem dos primeiros, pois, nesse caso, os recursos naturais são explorados, semelhantes ao extrativismo. O extrativismo, por sua vez, caracteriza-se pela retirada de elementos da natureza, o qual pode ser classificado como vegetal, quando tal processo é direcionado a plantas e árvores, e mineral, quando a atividade explora minérios e riquezas disponíveis no solo ou abaixo dele. (VENTURINI, 2010).

Dentro desse contexto, as commodities ambientais são mercadorias originadas de forma sustentável a partir de recursos naturais e estão relacionadas a sete matrizes, são elas:

tentável; (03) Saúde e Bem Estar; (04) Educação de Qualidade; (05) Igualdade de Gênero; (06) Água Potável e Saneamento; (07) Energia Limpa e Acessível; (08) Trabalho Decente e Crescimento Econômico; (09) Indústria, Inovação e Infraestrutura; (10) Redução das Desigualdades; (11) Cidades e Comunidades Sustentáveis; (12) Consumo e Produção Responsáveis; (13) Ação Contra a Mudança Global do Clima; (14) Vida na Água; (15) Vida Terrestre; (16) Paz, Justiça e Instituições Eficazes e (17) Parcerias e Meios de Implementação.

(1) água, (2) energia, (3) minério, (4) biodiversidade, (5) madeira, (6) reciclagem e (7) controle de emissão de poluentes (na água, no solo e ar). Receberam a denominação de commodity, pois estão sujeitas a critérios de extração, produtividade, padronização, classificação, comercialização e investimentos em escala mundial. Outro requisito é que atividades relacionadas a elas devem estar vinculadas a serviços socioambientais, ecoturismo, turismo integrado, certificação, educação, pesquisa, entre outros (KHALILI, 2009).

Tratando exclusivamente da matriz biodiversidade, a Convenção sobre Diversidade Biológica, descreve biodiversidade como "variabilidade de organismos vivos de todas as origens, compreendendo, dentre outros, os ecossistemas terrestres, marinhos e outros ecossistemas aquáticos e os complexos ecológicos de que fazem parte, compreendendo ainda a diversidade dentro de espécies, entre espécies e de ecossistemas" (BRASIL, 2000).

Tal conceito vem ganhando visibilidade entre instituições de pesquisa e empresas, principalmente aquelas que atuam no setor de cosméticos, perfumaria e higiene pessoal. De acordo com Miguel (2003), as últimas décadas tem despertado interesse nos produtos sob rótulo de naturais, tal característica agrega valor estratégico sobre seus possíveis usos industriais e econômicos.

#### **2.2 Dinâmica econômica de produtos cosméticos**

O potencial mercadológico de uma cadeia produtiva é resposta da complexidade econômica de seus produtos. Se um produto possui alto teor tecnológico ou é escasso na natureza, há fortes chances de possuir um alto nível de complexidade econômica (GALA, 2018).

Nessa direção, dados acerca de *cosméticos, de perfumaria e de higiene pessoal* podem fornecer indícios acerca da dinâmica mercadológica mundial do setor de produtos cosméticos da matriz biodiversidade. A partir das classificações HS6 e HS2, respectivamente, de produtos de maior e menor complexidade econômica do segmento, o cenário da complexidade econômica do setor produtivo é descrita no Quadro 1 (OEC, 2018).

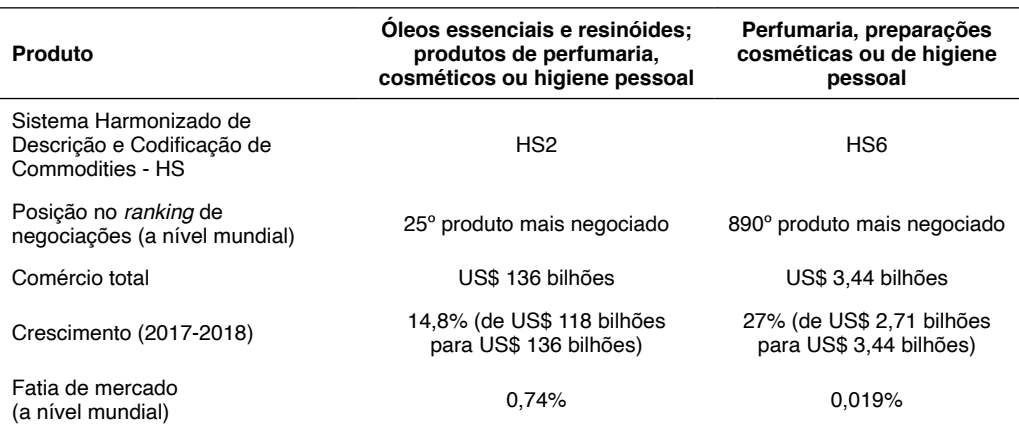

Quadro 1 - Complexidade Econômica de Produtos Cosméticos, de Perfumaria e de Higiene Pessoal. Fonte: Observatório de Complexidade Econômica do Massachusetts Institute of Technology (2018)

#### **3 | METODOLOGIA**

A metodologia do presente trabalho é alicerçada em pesquisa exploratória de cenários científicos, tecnológicos e mercadológicos acerca de commodities ambientais. Em específico, da matriz biodiversidade, com foco em cosméticos.

Para realização do mapeamento científico e tecnológico foram consultadas três bases de busca. As bases *Scopus* e *Web of Science* (*WoS*) foram usadas para realizar o mapeamento científico, enquanto a base de dados patentários *Espacenet Patents* e *Google Patents* foram utilizadas para realização do mapeamento tecnológico.

A consulta às bases mencionadas ocorreu no dia 23 de junho de 2020 e a expressão utilizada em cada base está descrita conforme a Quadro 2. As palavras-chave usadas foram "biodiversidade" e "cosméticos". Destaca-se que não foi utilizada nenhuma restrição para o intervalo da data de publicação.

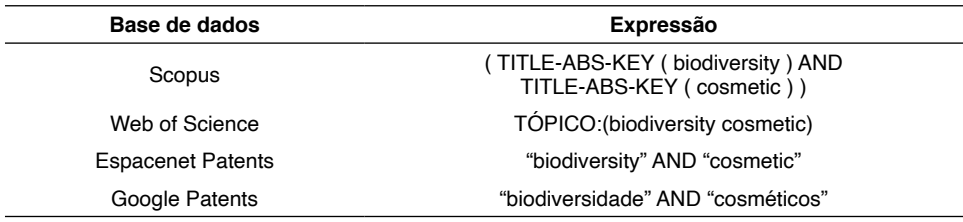

Quadro 2. Expressões utilizadas para realização das consultas às bases de dados. Fonte: Autores (2020).

Vale pontuar que na consulta à base Scopus os termos "biodiversity" e "cosmetic" devem estar presentes simultaneamente na publicação, devido ao conectivo lógico AND, no título ou resumo ou palavras-chave. Comportamento semelhante à consulta feita na base WoS. Contudo, a plataforma trata esse conjunto de campos como *Tópico*, simplificando a escrita da expressão. A busca na plataforma Espacenet pode ser realizada utilizando apenas as palavras-chave ou usando conectivos lógicos, semelhante às anteriores.

O mapeamento mercadológico foi feito na base de dados das plataformas O*bservatório de Complexidade Econômica do Massachusetts Institute of Technology* e *Empresômetro*, para identificar a dinâmica global e nacional, respectivamente. Uma vez que ambas as bases não contemplam a expressão "biodiversidade", foram prospectados dados acerca de produtos cosméticos, de perfumaria e de higiene pessoal.

#### **4 | COMMODITIES AMBIENTAIS E A IV REVOLUÇÃO INDUSTRIAL - O POTENCIAL BRASILEIRO DE INOVAÇÃO SUSTENTÁVEL**

#### **4.1 MAPEAMENTO TECNOLÓGICO**

Com vistas a identificar quais são as tecnologias do setor de cosméticos da biodiversidade que possuem ativos propriedade intelectual com possível impacto mundial, um mapeamento tecnológico, conforme descrito na seção metodologia, foi feito. Os resultados foram extraídos da plataforma Espacenet utilizando as palavras-chave descritas no Quadro 2. Quando consultados separadamente, os termos "biodiversity" e "cosmetic" apresentam como resultado da busca 12.225 e 424.720, respectivamente. O objetivo foi mensurar o interesse por depósito de patentes nessas áreas. De imediato identifica-se que a área de cosméticos desperta grande interesse. Quando combinados, os termos têm como resultado 518 patentes. Para efeitos de estudo, foram selecionadas as 100 patentes mais relevantes conforme critérios da própria plataforma.

A Figura 1a (à esquerda) detalha a distribuição dessas patentes por país. Dentro do recorte feito, o país com maior registro de patentes é a Coréia do Sul, totalizando 30 registros. A China ocupa a segunda posição com um total de 14 registros. Em seguida, os Estados Unidos possuem 12 registros, enquanto o Brasil possui 09 registros, ocupando a quarta posição. Pontua-se um destaque para países de cultura asiática, visto que, juntos, Coréia do Sul e China somam quase 50% dos registros de patentes estudados.

A Figura 1b (à direita) apresenta um detalhamento do registro de patente conforme o ano de depósito. Merecem destaque os anos de 2014 e 2019, com 14 e 15 depósitos, respectivamente. Tomando como referência a linha de tendência em vermelho, observa-se um claro crescimento no depósito de patentes, no período entre 2002 e 2019.

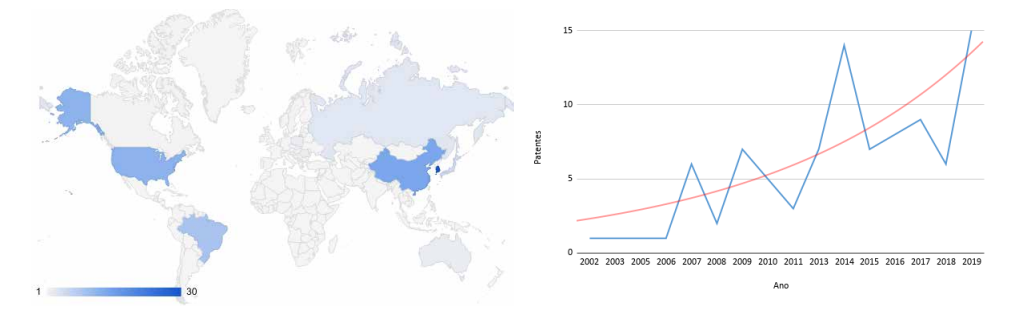

Figura 1. (a) Registro de Patentes por País. (à esquerda) e (b) Registro de patentes por ano (à direita). Fonte: Adaptado de Espacenet (2020)

Ao realizar a mesma busca na base de dados do Google Patents, quando consultados separadamente, os termos "biodiversidade" e "cosméticos" apresentam como resultado da busca 412 e 121.158 patentes, respectivamente. Ratificando a tendência observada na

plataforma Espacenet, para o segmento de cosméticos. Quando combinados, os termos têm como resultado 125 títulos patentários, entre 2007 e 2020, com protagonismo da empresa do setor produtivo de cosméticos Natura, que detém 12 patentes.

#### **4.2 Mapeamento mercadológico**

Para o mapeamento mercadológico brasileiro, foram utilizadas como referência a Classificação Nacional de Atividades Econômicas (CNAE) como fonte de dados nacionais. A tabela CNAE não faz uso menção a biodiversidade em suas atividades, nesse sentido, foi utilizado o código CNAE 2063-1/00 *Fabricação de cosméticos, produtos de perfumaria e de higiene pessoal*, alinhado ao que foi pesquisado no cenário global. A consulta foi feita na base de dados da plataforma Empresômetro.

Os números totais da busca mostraram que o Brasil possui 21.102.178 empresas ativas nessa atividade, contudo apenas 4.777 serão consideradas neste trabalho. A Figura 2 mostra o mapa de calor da distribuição dessas empresas por estado no Brasil, observase que existe uma concentração nos estados da região sudeste, em especial no estado de São Paulo com 1.514 empresas. Fora desse pólo, destacam-se o estado de Goiás com 417 empresas e a Bahia com 306 empresas. As cidades que possuem o maior número de empresas são São Paulo, Goiânia e Rio de Janeiro, com 366, 206 e 187 empresas, respectivamente.

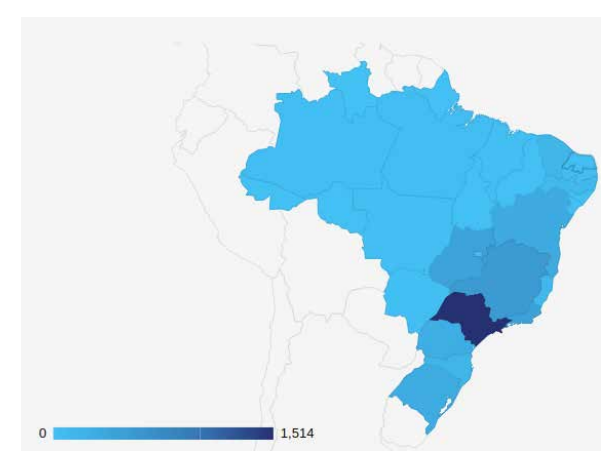

Figura 2. Distribuição de empresas no Brasil. Fonte: Empresômetro (2020).

Em relação ao tipo de empresa, 2.202 são Sociedade Empresária Limitada, 1.822 são classificadas como Empresário (individual), 635 são do tipo Empresa Individual de Responsabilidade Limitada, 70 delas são classificadas como Empresa Domiciliada no Exterior e, por fim, 40 delas são do tipo Sociedade Anônima Fechada. A Figura 3 detalha

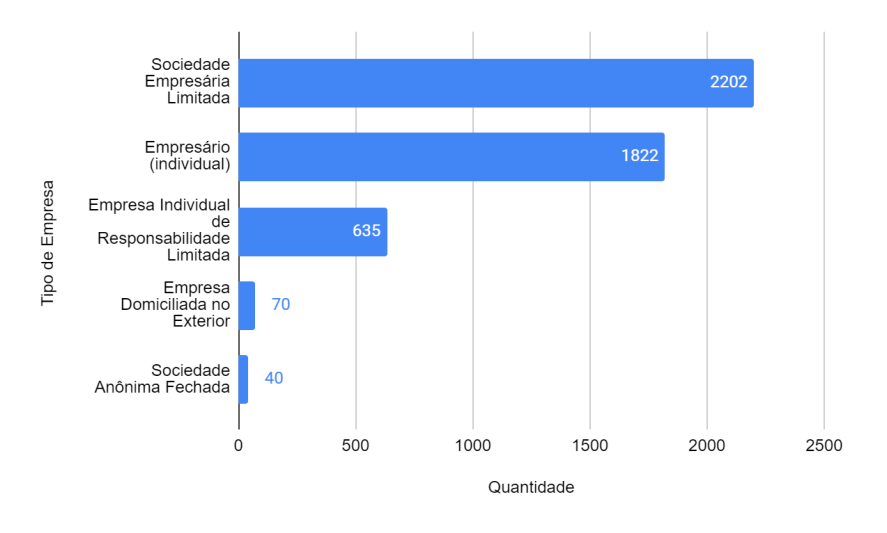

Figura 3. Classificação das empresas. Fonte: Adaptado de Empresômetro (2020).

O impacto da internacionalização das empresas brasileiras que atuam no mercado mundial de cosméticos, perfumaria e higiene pessoal, no qual os produtos da matriz biodiversidade estão inseridos, pode ser mensurado pelo nível de exportação das commodities. Nessa direção, segundo dados do Observatório de Complexidade Econômica (OEC) do Instituto de Tecnologia de Massachusetts (MIT) (2018), o Brasil foi responsável por 0,65% e 0,14% das exportações, dos produtos classificação HS2, HS6, respectivamente. Em contrapartida, respondeu por 0,54% das importações de commodities HS6, pontuando que a base de dados do OEC não registra qualquer dado acerca de importações de commodities HS2 (OEC, 2018). A dinâmica de exportação e importação brasileira é descrita no Quadro 3.

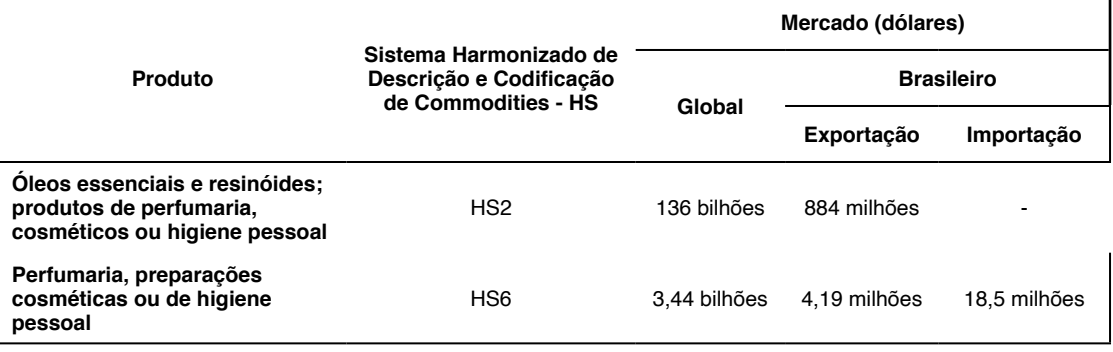

Quadro 3 - Dinâmica de Exportação e Importação de Produtos Cosméticos, de Perfumaria e de Higiene Pessoal.

Fonte: Observatório de Complexidade Econômica do Massachusetts Institute of Technology (2018).

Os dados indicam que, frente ao potencial do capital natural brasileiro, a competitividade internacional das empresas do país ainda é modesta.

#### **4.3 Mapeamento científico**

O mapeamento científico, utilizando os parâmetros de pesquisa descritos no Quadro 2, foi feito utilizando as bases de dados Scopus e Web of Science, que apresentaram resultados diferentes para a consulta.

A base de dados Scopus apresentou 255 resultados para a busca, enquanto a base Web of Science apenas 112, um aumento superior a 100% no total de registros encontrados. A Figura 4a (à esquerda) apresenta uma linha do tempo por ano de publicação dos registros encontrados em cada plataforma. Observa-se um aumento gradativo com alguns anos com redução ao ano anterior, por exemplo, 2010. É importante destacar um aumento quase linear a partir do ano de 2015, na base Scopus, chegando a ultrapassar a marca de 30 publicações no ano de 2019.

Apesar de não estar no gráfico, visto que o ano de 2020 ainda não foi concluído, até a data da pesquisa, já foram feitas 16 publicações, portanto, caso esse ritmo se confirme, existe grande chance de permanecer na crescente linear dos anos anteriores. Devido a diferença elevada entre as duas bases de dados, as informações a seguir tomarão como referência apenas a busca realizada na base Scopus.

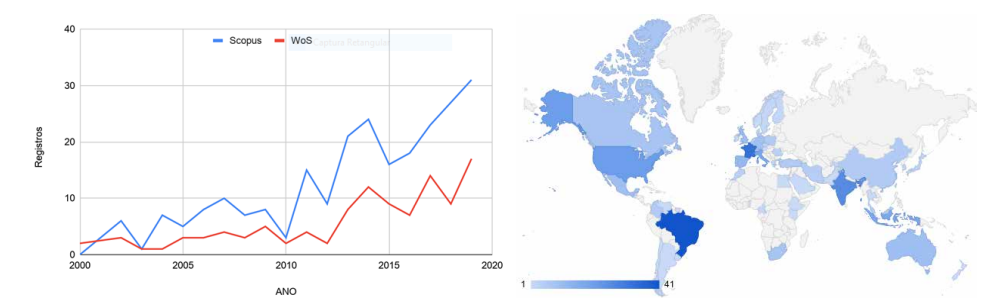

Figura 4. (a) Publicações por base de dados ao ano (à esquerda) e (b) Distribuição das publicações por país (à direita).

Fonte: Adaptado de Scopus e Web of Science (2020).

Em relação aos maiores produtores de ciência, a Figura 4b (à direita) apresenta a distribuição dos países que possuem publicações na área pesquisada. O continente americano concentra grande parte das publicações, com destaque para o Brasil, o qual possui o maior número de publicações no mundo, totalizando 41, aproximadamente 16% do total de publicações. O Quadro 4 detalha os cinco países com maior número de publicações.

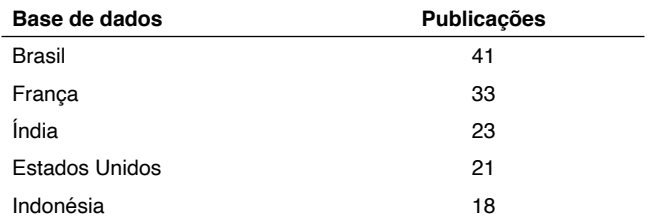

Quadro 4. Total de publicações por base de dados.

Fonte: Adaptado de Scopus e Web of Science (2020).

Em relação ao tipo de publicação, 133 delas, mais de 50% do total, são artigos de pesquisa em periódicos, enquanto 57 deles são artigos de revisão. Tal informação demonstra que os pesquisadores estão dando ênfase em publicações de pesquisa e, grande parte delas, são avanços na temática, dada a exigência da natureza da publicação, artigo em periódico. Essas informações são apresentadas na Figura 5a (à esquerda).
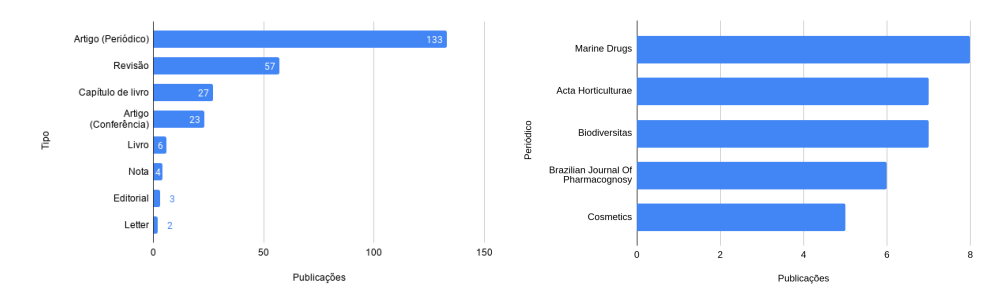

Figura 5. (a) Tipos de publicação (à esquerda) e (b) Principais periódicos com publicações da área (à direita).

Fonte: Adaptado de Scopus e Web of Science (2020).

A partir disso, buscaram-se quais os periódicos que detêm maior número de publicações. A Figura 5b (à direita) apresenta os cinco periódicos com maior número de publicações. O primeiro deles, Marine Drugs, possui 8 publicações. A Acta Horticulturae e o Biodiversitas possuem 7 publicações. O Brazilian Journal of Phamacognosy com seis publicações e, por fim, Cosmetics com cinco publicações. Para efeito de credibilidade dos periódicos, o Quadro 5 possui o CiteScore das respectivas revistas.

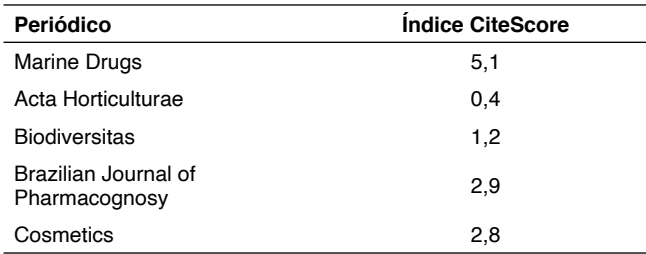

Quadro 5. Índice CiteScore dos principais periódicos.

Fonte: Adaptado de Scopus e Web of Science (2020)

No que se refere às instituições que detém maior número de publicações, a Figura 6a (à esquerda) lista as 10 principais instituições, entre elas, quatro são brasileiras, que somadas totalizam 22 publicações. Destaca-se a USP com oito publicações nessa temática.

Por fim, diante do número de instituições brasileiras envolvidas com pesquisas na temática em estudo, verificaram-se as três principais agências que fomentam a pesquisa no país. A Figura 6b (à direita) lista as três principais delas, onde o Conselho Nacional de Desenvolvimento Científico e Tecnológico financiou 8 publicações, a Fundação de Amparo à Pesquisa do Estado de São Paulo custeou 4 publicações e, por fim, a Coordenação de Aperfeiçoamento de Pessoal de Nível Superior financiou 3 publicações. Observa-se que todas as agências fomentadoras são públicas, o que demonstra a importância do apoio

financeiro público para custear pesquisa no Brasil.

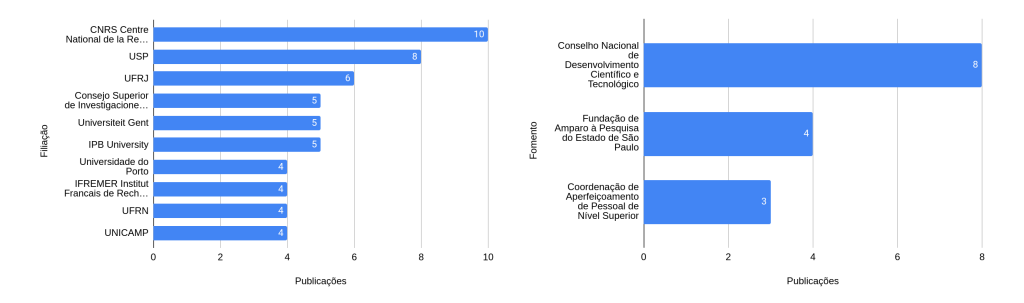

Figura 6. (a) Principais instituições com maior número de publicações (à esquerda) e (b) Principais agências de fomento (à direita).

Fonte: Adaptado de Scopus e Web of Science (2020).

# **5 | CONSIDERAÇÕES FINAIS**

Os desafios para viabilizar o crescimento econômico de forma sustentável passaram a ganhar destaque a partir de iniciativas importantes. Entre elas, as encampadas pelas premissas da IV Revolução Industrial do Fórum Econômico Mundial e a Agenda 2030 da ONU. Em consequência disso, países, empresas, instituições de ensino e pesquisa passaram a investigar formas alternativas para estimular e viabilizar o desenvolvimento sustentável. Diante disso, o surgimento das commodities ambientais buscou garantir padrões rígidos desde a extração até a comercialização de mercadorias originadas a partir de recursos naturais de forma sustentável.

Dentro desse contexto, o setor produtivo de cosméticos tem buscado atuar de forma alinhada com as exigências impostas pelo conceito de commodity ambiental. Tal afirmação fundamenta-se nos resultados apresentados nesse trabalho. O mapeamento tecnológico mostrou que o ritmo de registro de patentes segue uma linha de tendência crescente, totalizando mais de 500 patentes entre 2002 e 2019. O Brasil apresenta-se de forma estratégica como o quarto país em número de registros, dentro do recorte de dados avaliado, demonstrando que apesar da grande disponibilidade da biodiversidade, o país tem potencial para gerar mais tecnologia. Por outro lado, o interesse do país no setor também é evidenciado visto que mais de 20 mil empresas estão ativas no mercado nacional. Pontuando que a grande maioria delas concentram-se na região sudeste, área mais industrializada do país.

As perspectivas de inovação sustentável do Brasil, a partir da sua base de pesquisa científica, ocupa uma posição de maior destaque. O país é líder, com 41 publicações que relacionam biodiversidade e cosméticos, o que representa 16% do total das publicações disponíveis na base de dados consultada. Outra consideração relevante é o Brazilian Journal of Pharmacognosy entre os periódicos mais buscados para publicação nesse tema.

Por fim, o país possui quatro instituições entre as dez com maior número de publicações e, além disso, tem três entidades que fomentam pesquisas na temática. Dessa forma, com uma política de investimento em pesquisa, existe grande seguir com uma produção científica relevante.

Portanto, considerando o cenário apresentado, Brasil tem credenciais para assumir uma posição de liderança mundial no âmbito mercadológico e tecnológico - realidade já observada no desenvolvimento científico. Contudo, para ter protagonismo na agenda da inovação sustentável, é preciso estreitar a relação entre a produção científica e tecnológica, bem como impulsionar os modelos de negócios sustentáveis. Além disso, dado o potencial natural do país, a biodiversidade deve ser melhor explorada e seguir como uma fonte de riqueza do país.

# **REFERÊNCIAS**

BARATA, Germana. **Sobram razões para transformar biodiversidade em produtos**. Inovação Uniemp [online]. 2005, vol.1, n.3, pp. 38-39. ISSN 1808-2394.

BRASIL, MMA. **A Convenção sobre diversidade biológica–CDB. Cópia do Decreto Legislativo**, n. 2, p. 30, 2000.

GALA, Paulo. **Como medir complexidade econômica?** Disponível em: [https://www.paulogala.com.br/](https://www.paulogala.com.br/como-medir-complexidade-economica/) [como-medir-complexidade-economica/](https://www.paulogala.com.br/como-medir-complexidade-economica/). Acesso em: 22 jun. 2019.

KHALILI, Amyra El. **Commodities ambientais em missão de paz – novo modelo econômico para a América Latina e o Caribe**. Disponível em: [https://www.ufjf.br/analiseambiental/files/2010/12/](https://www.ufjf.br/analiseambiental/files/2010/12/commoditiesambientais.pdf) [commoditiesambientais.pdf](https://www.ufjf.br/analiseambiental/files/2010/12/commoditiesambientais.pdf). Acesso em: 10 de julho de 2020.

MIGUEL, Laís Mourão. **A Biodiversidade na Indústria de Cosméticos - Contexto Internacional e Mercado Brasileiro**. Tese de Doutorado. Universidade de São Paulo, 2012. Disponível em: [https://](https://teses.usp.br/teses/disponiveis/8/8136/tde-12062013-112427/publico/2012_LaisMouraoMiguel.pdf) [teses.usp.br/teses/disponiveis/8/8136/tde-12062013-112427/publico/2012\\_LaisMouraoMiguel.pdf](https://teses.usp.br/teses/disponiveis/8/8136/tde-12062013-112427/publico/2012_LaisMouraoMiguel.pdf). Acesso em: 15 de julho de 2020.

MMA - **Economia dos Ecossistemas e da Biodiversidade.** Disponível em [https://www.mma.gov.br/](https://www.mma.gov.br/biodiversidade/economia-dos-ecossistemas-e-da-biodiversidade) [biodiversidade/economia-dos-ecossistemas-e-da-biodiversidade.](https://www.mma.gov.br/biodiversidade/economia-dos-ecossistemas-e-da-biodiversidade) Acesso em: 15 de julho de 2020.

NAÇÕES UNIDAS - BRASIL. **Conheça os novos 17 Objetivos de Desenvolvimento Sustentável da ONU**. Disponível em: [https://nacoesunidas.org/conheca-os-novos-17-objetivos-de-desenvolvimento](https://nacoesunidas.org/conheca-os-novos-17-objetivos-de-desenvolvimento-sustentavel-da-onu/)[sustentavel-da-onu/.](https://nacoesunidas.org/conheca-os-novos-17-objetivos-de-desenvolvimento-sustentavel-da-onu/) Acesso: 15 de julho de 2020.

OEC. **The Observatory of Economic Complexity.** Disponível em: [https://oec.world/.](https://oec.world/) Acesso: 15 de julho de 2020.

SCHWAB, Klaus. **A Quarta Revolução Industrial.** Edipro, 2016.

TEEB. **The Economics of Ecosystems and Biodiversity.** Disponível em [http://www.teebweb.org/](http://www.teebweb.org/about/the-initiative/) [about/the-initiative/.](http://www.teebweb.org/about/the-initiative/) Acesso em: 15 de julho de 2020.

VENTURINI, Alessandro Fuentes. **Commodities ambientais: um novo modelo de mercado interpretado à luz do conteúdo de bem ambiental.** Disponível em: [https://tede2.pucsp.br/bitstream/](https://tede2.pucsp.br/bitstream/handle/9005/1/Alessandro%20Fuentes%20Venturini.pdf) [handle/9005/1/Alessandro%20Fuentes%20Venturini.pdf.](https://tede2.pucsp.br/bitstream/handle/9005/1/Alessandro%20Fuentes%20Venturini.pdf) Acesso em: 10 de julho de 2020.

# **CAPÍTULO 3**

# ESTUDO DA INTEGRAÇÃO DE SENSORES AOS TEXTEIS ESPORTIVOS

*Data de aceite: 02/08/2021*

# **Larissa Stephanie de Souza Malago**

**RESUMO:** A crescente tendência de conectividade gerada pelas novas tecnologias também se aplica ao vestuário. A integração entre têxteis e eletrônicos é o principal objetivo deste trabalho, por meio do estudo dos processos de incorporação de sensores de umidade e de frequência cardíaca ao artigo têxtil, visando garantir maior funcionalidade e praticidade ao usuário, possibilitando o acompanhamento dos seus sinais vitais em um dispositivo eletrônico, como exemplo, um smartphone.

**PALAVRAS-CHAVE:** Sensor de umidade. Têxteis esportivos. Conforto.

# STUDY OF THE INTEGRATION OF SENSORS TO SPORTS TEXTILES

**ABSTRACT:** The growing trend of connectivity generated by new technologies also applies to clothing. The integration between textiles and electronics is the main objective of this work, through the study of the processes of incorporation of humidity and heart rate sensors to the textile article, aiming to ensure greater functionality and practicality to the user, enabling the monitoring of their vital signs in an electronic device, for example, a smartphone.

**KEYWORDS:** Humidity sensor. Sports textiles. Comfort.

# **1 | INTRODUÇÃO**

Atualmente estamos vivenciando um cenário de crescente preocupação com a qualidade de vida da população, observando cada vez mais um maior nível de exigência com a praticidade, o conforto e a própria evolução tecnológica. Neste cenário é imprescindível inovar e maximizar as potencialidades dos diversos materiais têxteis, dotandoos de funcionalidades diferenciadas que complementam as suas propriedades usuais. Esta procura por novas soluções tem criado grandes possibilidades para acrescentar valor aos têxteis tradicionais através do incremento de diferentes funcionalidades, seja pela utilização de novas fibras (Ferreira et al., 2012, Xie et al., 2010, Andres Leal et al., 2007), pelo desenvolvimento de novas estruturas (Liu et al., 2010), pela aplicação de novos acabamentos (Oliveira et al., 2013) ou mesmo pela integração de sistemas eletrônicos.

Existe uma real necessidade de integrar as tecnologias nos materiais têxteis tradicionalmente "passivo", para que possa ser transformado em uma estrutura interativa e inteligente, com funcionalidades agregadas para o usuário final.

# **2 | PROBLEMA DE PESQUISA E OBJETIVO**

Esta pesquisa tem o objetivo de estudar a integração de sensores com artigos têxteis, especificamente a integração de um sensor de umidade e um sensor de frequência cardíaca, para auxiliar na captação de dados relacionados ao esforço do atleta que, consequentemente, interfere na liberação de suor.

Como objetivo secundário, serão avaliadas as propriedades de conforto termofisiológico que este artigo poderá proporcionar, por meio da análise do comportamento do tecido perante à umidade liberada pelo corpo.

# **3 | REVISÃO BIBLIOGRÁFICA**

### **3.1 E-textile**

*E-Textile* (*electronic textiles*) é uma área de pesquisa que faz parte dos *wearables* (computação vestível). Na verdade, muitos se referem aos têxteis eletrônicos como *wearables*, uma vez que se destinam a ser utilizados para a criação de vestuário interativo. No entanto, têxteis eletrônicos também podem ser utilizados para a concepção de espaços interativos, tais como: aplicação de tecidos inteligentes em tapetes sensíveis, cortinas, paredes e assim por diante.

Os *e-textiles* surgem da fusão da tecnologia têxtil com a tecnologia eletrônica e microeletrônica, ou seja, uma maior interatividade do homem com a tecnologia, sempre com o objetivo de facilitar a vida do usuário. Essa é uma área totalmente inovadora, gerando assim grandes desafios para sua criação e implantação.

O desenvolvimento desses *e-textiles* se iniciaram na década de 80 quando foi verificado o potencial da inclusão dos materiais inteligentes em substratos têxteis. No fim da década de 90, surgiram relatos de várias experiências com materiais fibrosos, como a utilização de bordados para interação entre o homem e o computador (Post, 1997), uniformes com fibra ótica integrada para monitoração de soldados (Lind et al., 1997), uso de eletrodos têxteis para monitorar a atividade cardiopulmonar (Ishijima, 1997) e uso de tecidos termo e piezo resistivos para medição de variações térmicas e parâmetros biomecânicos.

O vestuário possui uma interface abrangente e confortável, ideal para incorporação de módulos eletrônicos através da utilização de fibras e fios têxteis condutores, o que permite que estes se tornem sistemas eletrônicos totalmente funcionais e essencialmente práticos.

Sensores *wearables* podem ser usados para monitorar a resposta fisiológica do corpo ao exercício e também os aspectos cinemáticos do desempenho. Para monitorar isso de uma maneira natural há uma necessidade de integrar sensores que sejam confortáveis e simples de usar. Sensores baseados em têxteis que sejam compatíveis com os processos de fabricação são essenciais para que tal tecnologia se torne acessível.

#### **3.2 Sensores**

Os têxteis que contém aplicação de sensores entram na categoria de têxteis funcionais passivos, onde têm a função de "sentir" os estímulos do usuário.

Acoplados ao têxtil, os sensores podem medir os sinais vitais de quem o usa, como: temperatura, umidade do corpo, velocidade, além de muitos outros elementos. Entretanto, os mesmos devem se adaptar ao têxtil, serem leves, macios e flexíveis para que não tirem o conforto da roupa, e paralelamente, poder processar os dados de maneira rápida e eficaz, necessitando, assim, de um processador leve que precise de pouca memória para armazenamentos, pois assim, não irá atrapalhar o usuário. (Buechley et ai, 2008).

A roupa é uma plataforma ideal para a detecção do corpo e das atividades do usuário com vastas aplicações no esporte e cuidados de saúde personalizados. Aproveitar o potencial dos têxteis com sensores embutidos tem grandes vantagens no que diz respeito ao conforto percebido pelo utilizador, além de possibilitar a liberdade de dispor os sensores, em termos de número e localização. (Mattmann et al. 2007).

Fazer com que um tecido se transforme em um próprio sensor pode aumentar a funcionalidade do têxtil enquanto ainda preservam as propriedades tácteis normais encontradas no vestuário.

#### **3.3 Têxteis esportivos**

A preocupação com a prática esportiva vem crescendo constantemente. Nesse contexto a indústria têxtil tem buscado se encaixar de forma moderna e prática, desenvolvendo trajes adequados para cada prática esportiva, com tecnologias específicas, além de gerenciar a umidade e manter o corpo seco durante o exercício físico, propiciando aos consumidores um maior conforto (SHISHOO, 2005).

Segundo a pesquisadora Rayana Santiago de Queiroz do Laboratório de Tecnologia Têxtil do Instituto de Pesquisas Tecnológicas, as novas tendências têxteis do mundo esportivo mesclam tecnologia têxtil à biotecnologia e à TI.

A tecnologia foi e ainda é fundamental para a evolução do papel dos materiais esportivos no desempenho do atleta. Hoje, segundo Rayana, a tendência é que esses materiais, especialmente os uniformes, sejam 'híbridos', ou seja, que abranjam outras áreas tecnológicas não só a têxtil, como a biotecnologia e a tecnologia da informação (IPT, 2016).

#### **4 | METODOLOGIA**

Foram selecionados os sensores de umidade e de frequência cardíaca, um dispositivo bluetooth e um microprocessador para serem aplicados em uma blusa confeccionada especialmente para este trabalho para simular a parte superior do uniforme de um ciclista.

O dispositivo bluetooth tem a função de transferência de dados a partir de todos os

dados processados pelo microprocessador.

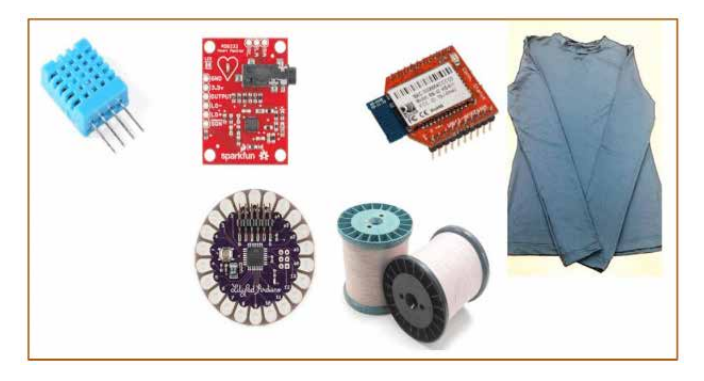

Figura 1 – Materiais utilizados. Fonte: Autoral (2016).

Foi confeccionada uma blusa com o tecido Efectus Magna 01, com gramatura de 190 g/m² e composição de 91% Poliamida e 9% Elastano.

Como inspiração para elaboração da blusa utilizamos o traje do ciclista que possui diversas propriedades que são pensadas no conforto e desempenho do atleta, como: forma ergonômica, sem costura, laterais com elasticidade para proporcionar maior flexibilidade ao exercer movimentação, excelente transpirabilidade, fácil lavagem e secagem rápida.

Foram testados diferentes métodos de aplicação para obter a integração entre sensores e o artigo têxtil, incluindo a utilização de fitas adesivas cromadas, porém, o método mais viável foi a costura à mão, realizada com um fio condutor de cobre esmaltado recoberto com poliéster. Não foi utilizada máquina de costura neste processo de integração, pelo fato de haver incompatibilidade entre os dispositivos e a máquina de costura, evitando assim, possíveis quebras e rupturas.

Foi necessário analisar corretamente o melhor local e posição de cada sensor, tendo o intuito de obter uma harmonia na disposição dos sensores, maior captação dos sinais vitais e transpirabilidade do usuário.

É importante ressaltar que, conforme expresso no objetivo, este trabalho prevê a integração do têxtil ao eletrônico, sem considerar a programação e transferência dos dados adquiridos.

Para avaliação da capacidade de transporte de umidade do tecido utilizado foi realizado o ensaio de transporte de umidade multidimensional por meio do equipamento MMT (Moisture Managmente Tester) de acordo com a norma **AATCC Test Method 195:**  *Liquid Moisture Management Properties of Textile Fabrics. Research Triangle Park*. 2010.

A umidade gerada pelo suor deve ser captada pelos sensores e, posteriormente dissipada no ambiente externo. Para que isso ocorra, o tecido deve apresentar um bom

gerenciamento desta umidade, proporcionando conforto termofisiológico ao usuário.

# **5 | ANÁLISE DOS RESULTADOS**

#### **5.1 Teste da integração dos sensores com o artigo têxtil**

Conforme análise dos diferentes métodos de aplicação dos sensores, a costura à mão foi o modo mais simples e funcional de se aplicar os dispositivos eletrônicos em um determinado artigo têxtil, podendo ser realizado facilmente utilizando fios condutores próprios para determinado fim.

Ao fazer os testes de posicionamento dos dispositivos (sensores, microprocessador e bluetooth) foi averiguado um incômodo ao pregar o sensor de umidade, pois o mesmo não é de utilização específica têxtil, logo a aplicação não foi tão favorável quanto às expectativas e foi necessário realizar uma adaptação para a aplicação têxtil.

O sensor de umidade utilizado para o estudo era composto por uma capa protetora que precisou ser removida para facilitar a costura.

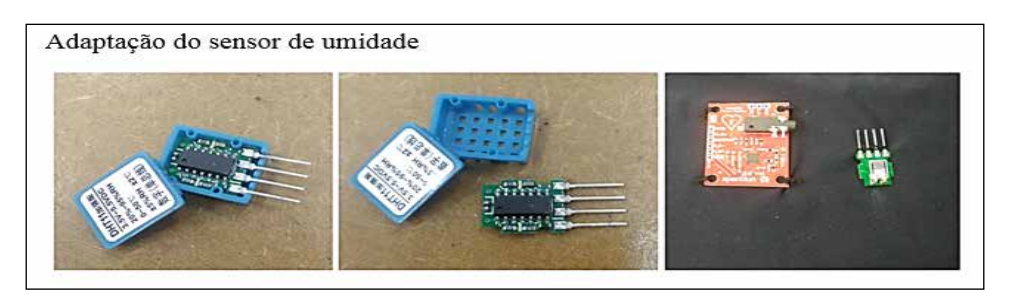

Figura 2 – Antes e depois da adaptação do sensor de umidade. Fonte: (Autoral, 2016).

Após detectar dificuldades na aplicação do sensor de umidade, foram observados detalhes nos outros dispositivos eletrônicos que poderiam ocasionar o mesmo problema. Logo, foram retiradas partes que continham saliências que não iriam impactar a performance dos dispositivos, ou seja, sem causar danos e sem interferir na coleta de dados.

Então, a entrada para conexão do sensor de frequência cardíaca foi removida, pois não seria necessária para a proposta do estudo.

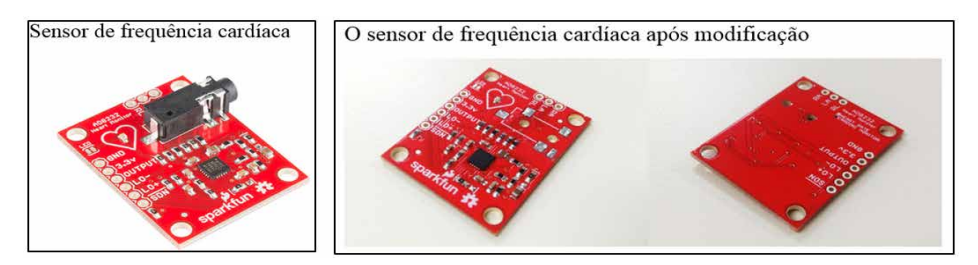

Figura 3 – Antes e depois da adaptação do sensor de frequência cardíaca. Fonte: (Autoral, 2016).

 Também foram removidas partes sobrepostas encontradas nas laterais do dispositivo bluetooth (espécie de hastes laterais). Tudo isso foi feito visando garantir o maior conforto que o usuário poderia obter utilizando a blusa.

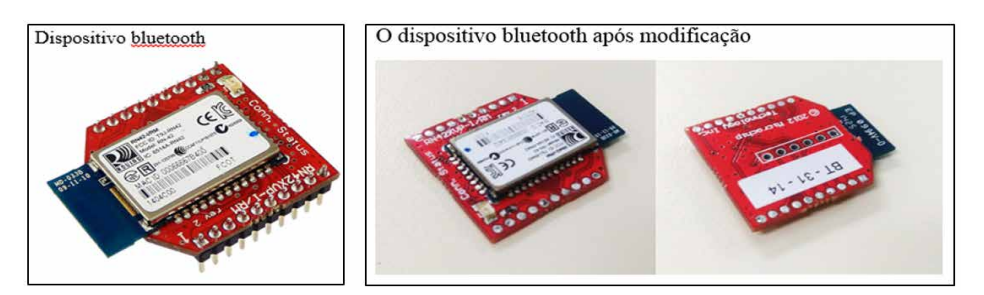

Figura 4 – Antes e depois da adaptação do dispositivo bluetooth. Fonte: (Autoral, 2016).

Com essas modificações, a aplicabilidade destes dispositivos tornou-se mais simples e fácil de ser realizada por não haver partes sobrepostas, além de proporcionar maior conforto ao usuário. Após as alterações, os dispositivos foram aplicados na vestimenta.

Os sensores de umidade e de frequência cardíaca foram costurados na parte da frente da blusa, porém no lado avesso do tecido.

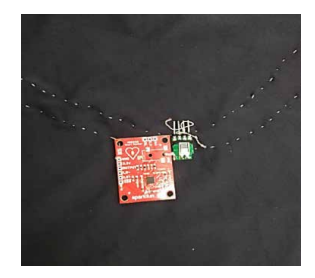

Figura 5 – Sensores de umidade e de frequência cardíaca aplicados na blusa. Fonte: (Autoral, 2016).

O microprocessador e o dispositivo bluetooth ficaram posicionados na parte de trás da blusa, para diminuir a possibilidade de incomodo.

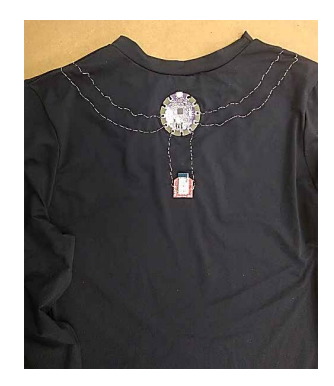

Figura 6 – Microprocessador e bluetooth aplicados na blusa. Fonte: (Autoral, 2016).

Como foram aplicados dispositivos na parte interna da blusa, a frente do artigo não ficou com uma boa aparência, então, foi preciso customizá-la com uma cobertura de tecido para criar um melhor aspecto visual.

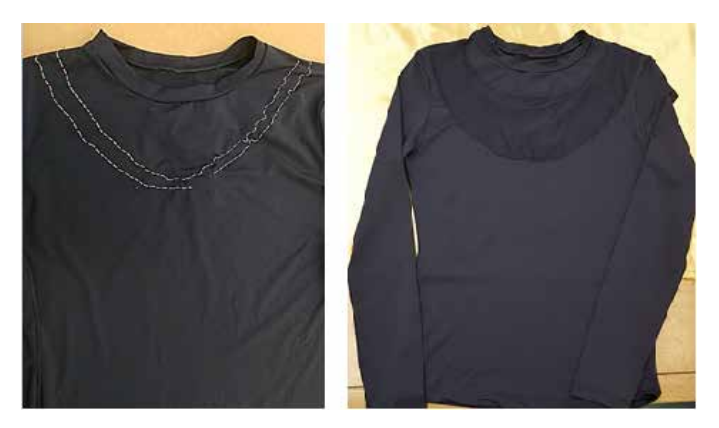

Figura 7 – Antes e depois da customização da blusa. Fonte: (Autoral, 2016).

# **5.2 Teste da capacidade de transporte de umidade do tecido**

Para a realização do teste da capacidade de transporte de umidade do tecido foi utilizado o aparelho MMT (Moisture Managmente Tester) de acordo com as especificações da norma **AATCC Test Method 195:** *Liquid Moisture Management Properties of Textile Fabrics. Research Triangle Park. 2010*.

O método de teste MMT foca a distribuição da umidade (líquido) nas duas faces do tecido, além da capacidade de transporte de uma face para outra, com a amostra em estado plano e visa permitir a avaliação dos tecidos em peças de vestuário, tal como seriam expostos a umidade líquida presente na superfície da pele humana.

Para análise, foram retiradas do tecido cinco amostras de diferentes lugares, de maneira a conseguir estudar melhor o transporte de umidade em diversos pontos do tecido.

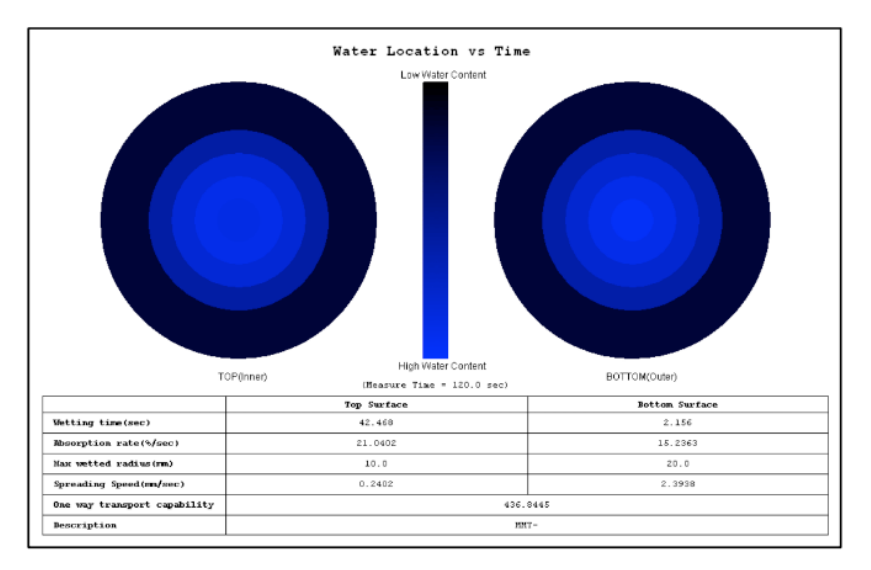

Figura 8 – Representação do raio molhado do tecido. Fonte: (Autoral, 2016).

O gráfico mostra que o tecido escolhido para elaboração da blusa possui absorção rápida e difusão rápida, ou seja, o tecido obteve de média a rápida absorção, difusão rápida em uma grande área. Transporte de líquido da superfície inferior para a superfície superior do tecido (transporte transversal de líquido).

Então, o tecido escolhido é adequado para práticas esportivas devido ao bom gerenciamento de umidade, através da sua rápida transferência de líquido da superfície interna para a superfície externa do tecido, garantindo maior conforto ao usuário.

# **6 | CONCLUSÃO**

O objeto deste trabalho foi alcançado, onde a finalidade era de integrar dispositivos eletrônicos em têxteis esportivos preservando o conforto do artigo.

Ao longo do desenvolvimento do estudo foram encontradas algumas dificuldades, entre elas estavam qual seria o melhor tipo de aplicação a ser utilizada e a melhor adequação das formas e dimensões dos dispositivos eletrônicos, pois mesmo sendo dispositivos elaborados para aplicação em artigos têxteis, com exceção do sensor de umidade, não tinham uma estrutura de fácil aplicação por conterem saliências que provavelmente incomodariam o usuário ao utilizar o artigo têxtil. Por este motivo foi necessário adaptar todos os sensores e o dispositivo bluetooth para obtenção de uma aplicação mais fácil e viável de maneira a preservar o maior conforto possível ao usuário.

A integração de dispositivos eletrônicos com artigos têxteis é uma ideia já existente e que vem sendo modificada e ampliada, proporcionando além do conforto outras funcionalidades ao usuário, de tal modo que o futuro adquirente dessa inovação poderá controlar o desempenho do próprio corpo humano ao realizar exercícios sem grandes dificuldades e poderá acompanhar os resultados do seu desempenho físico através de um smartphone ou microcomputador, por exemplo.

Ressaltando que essa tecnologia não está presa ao esporte, podendo ser adaptada para outras áreas, como exemplo, a área da saúde. O monitoramento dos sinais vitais do paciente, como frequência cardíaca, pode ser feito inclusive à distância e em caso de alguma alteração, poderá ser averiguado de imediato, havendo a possibilidade de socorrer o paciente em instantes.

A integração de dispositivos eletrônicos aos têxteis é o começo de um mundo totalmente tecnológico; não estamos falando de *e-watches*, mas de têxteis capazes de captar e transferir informações instantaneamente sem a necessidade de acessórios complementares, possibilitando maior conectividade entre o homem e o mundo tecnologicamente globalizado.

# **REFERÊNCIAS**

ANDRES LEAL, A.; DEITZEL, J. M.; GILLESPIE JUNIOR, J. W. **Assessment of compressive properties of high performance organic fibers**. Composites Science and Technology, [S.l.], v. 67, p. 2786-2794, 2007.

BUECHLEY, L., Eisenberg, M., Catchen, J., & Crockett, A. (2008). **The LilyPad Arduino: Using Computational Textiles to Investigate Engagement, Aesthetics, and Diversity in Computer Science Education.** CHI 2008 Proceedings • Aesthetics, Awareness, and Sketching, (pp. 423-432).

FERREIRA, A.; FERREIRA, F.; PAIVA, M. C. **Textile sensor applications with composite monofilaments of polymer / carbon nanotubes.** Advances in Science and Technology, Faenza, v. 80, p. 65-70, 2012.

IPT - Instituto de Pesquisas Tecnológicas do Estado de SP. 2016. **Têxteis Esportivos.** Disponível em: <http://www.ipt.br/noticia/1038-texteis\_esportivos.htm>. Acesso em: 14 abril 2016.

ISHIJIMA, M. **Cardiopulmonary monitoring by textile electrodes without subjectawareness of being monitored.** Medical and Biological Engineering and Computing, [S.l.], v. 35, p. 685-690, 1997. LIND, E. J. et al. **A sensate liner for personnel monitoring applications.** INTERNATIONAL SYMPOSIUM ON WEARABLE COMPUTERS, 1, 1997, Boston. Proceedings… Digest of Papers: IEEE, 1997. p. 98-105.

LIU, Y. **Negative poisson's ratio weft-knitted fabrics.** Textile Research Journal, [S.l.], v. 80, n. 9, p. 856-863, 2010.

MATTMANN, C. et al., 2007. **Recognizing Upper Body Postures using Textile Strain Sensors.** In Wearable Computers, 2007 11th IEEE International Symposium. Boston, pp. 29–36.

OLIVEIRA, F. R. et al. **Functionalization of wool fabric with phase-change materials microcapsules after plasma surface modification.** Journal of Applied Polymer Science, [S.l.], v. 128, n. 5, p. 2638-2647, 2013

POST, E. R.; MARGARET, O. **Smart fabric, or "wearable clothing".** In: IEEE International Symposium on Wearable Computers, 1, 1997, Boston. Proceedings… Boston: IEEE, 1997. p. 167-167

SHISHOO, R., **Textiles in Sports**, Woodhead Publishing in Textiles, Cambridge, 2005.

XIE, X. et al. **Three-dimensional carbon nanotube: textile anode for high-performance microbial fuel cells**. Nano Letters, [S.l.], v. 11, p. 291-296, 2010.

# **CAPÍTULO 4**

# COMPARAÇÃO DE MÉTODOS PARA SUPRESSÃO DE RUÍDOS EM SINAL DE VOZ UTILIZANDO TRANSFORMADA WAVELET

*Data de aceite: 02/08/2021 Data de submissão: 06/07/2021*

# **Gustavo dos Santos Cardoso**

Universidade Estadual de Campinas, Faculdade de Engenharia Elétrica Campinas – SP https://orcid.org/0000-0002-1055-3149

# **Gustavo Peglow Kuhn**

Instituto Federal Sul-rio-grandense, Departamento de Engenharia Elétrica Pelotas – RS https://orcid.org/0000-0003-3056-2656

# **Samuel dos Santos Cardoso**

Universidade Federal de Santa Catarina, Instituto de Engenharia Biomédica Florianópolis – SC http://orcid.org/0000-0001-5076-500x

**RESUMO:** Este trabalho trata sobre dois métodos para redução de ruídos em sinais de voz através da Transformada Wavelet Discreta usando a Wavelet db6. Os métodos descritos são *Hard-Thresholding* (Limiar Duro) e *Soft-Thresholding* (Limiar Suave). Estes métodos utilizam informações estatísticas do sinal transformado para a obtenção de um limiar para remoção de ruído. Para comparação dos métodos, diversos testes foram realizados usando sinais de voz contaminados com ruído branco. Além disto, diferentes razões sinal ruído foram utilizadas. Os métodos foram comparados utilizando a razão sinal ruído de saída e a distância de Itakura-

Saito. Os resultados mostraram um melhor desempenho para o método *Hard-Thresholding*. **PALAVRAS-CHAVE:** Sinal de Voz, Transformada Wavelet, Limiar Duro, Limiar Suave.

# COMPARISON OF NOISE SUPPRESSION METHODS IN SPEECH SIGNALS USING WAVELET TRANSFORM

**ABSTRACT:** This paper discusses two methods for noise reduction in speech signals through Discrete Wavelet Transform using the db6 Wavelet. The methods described were Hard-Thresholding and Soft-Thresholding. These methods use statistical information from the transformed signal to obtain a threshold for denoising. In order to compare the methods, tests have been performed using speech signals contaminated with white noise content. Different signal noise ratios were used. The methods were compared using the output signal noise ratio and Itakura-Saito distance. Results show better performance for the Hard-Thresholding method. **KEYWORDS:** Speech signal, Wavelet Transform, Hard-Thresholding, Soft-Thresholding.

# **1 | INTRODUÇÃO**

Em muitas aplicações que envolvem a transmissão de sinais de voz, a presença de ruídos aditivos pode reduzir significativamente a qualidade e a inteligibilidade dos sinais (MALLAT, 2009; PRASADH; NATRAJAN; KALAIVANI, 2017). Neste contexto, vários pesquisadores tem despendido esforços em pesquisas voltadas a melhoria de técnicas de processamento de sinais de áudio no intuito de reduzir ou eliminar o ruído aditivo (SARIC; BILICIC; DUJMIC, 2005; AGGARWAL et al., 2011; DUARTE et al., 2005; JING-YI et al.,2016). Existem muitos métodos para remoção e supressão de ruídos, desde métodos simples a métodos complexos, com menor ou maior custo computacional (PRASADH; NATRAJAN; KALAIVANI, 2017). Entre as técnicas utilizadas em processamento de sinais de voz destacam-se as baseadas no uso de artifícios como a Transformada Wavelet (TW), filtros adaptativos (VASEGHI, 2008), redes neurais (ISHWARYA, 2012), subtração espectral (BEROUTI; SCHWARTZ; MAKHOUL, 1979), entre outras. Dentre esses métodos, os que utilizam a TW destacam-se por serem relativamente simples, rápidos e eficientes (DUARTE et al., 2005).

A metodologia baseada na TW consiste em decompor janelas do sinal de entrada em coeficientes no domínio frequência e calcular um limiar para corte dos ruídos baseado no desvio padrão. Esse limiar é então utilizado para separar quais coeficientes representam o sinal e quais representam o ruído. Após separados o sinal é reconstruído por meio da Transformada Wavelet Inversa (TWI) sem as componentes do ruido (MALLAT, 2009; STRANG; NGUYEN, 1996; MERRY; STEINBUCH, 2005).

Tendo em vista a simplicidade e eficiência da TW, neste artigo será realizada a análise entre duas metodologias de supressão de ruídos baseados na Transformada Wavelet Discreta (TWD) conhecidas como *Soft-thresholding* e *Hard-thresholding*.

Nas seções seguintes são detalhados os processos de desenvolvimento e teste da proposta. Na seção 2 é retratada a metodologia do trabalho. Na seção 3 são descritos os experimentos e resultados alcançados. Por fim, a seção 4 apresenta a conclusão.

### **2 | METODOLOGIA**

#### **2.1 O Princípio da remoção de ruído pela Transformada Wavelet**

Em casos práticos, os sinais dos ruídos geralmente aparecem associados à sinais de alta frequência e os sinais úteis aparecem como sinais de baixa frequência (SARIC; BILICIC; DUJMIC, 2005). Como os ruídos estão associados as altas frequências, quando o sinal de voz com ruído aditivo é decomposto pela Transformada Wavelet Discreta o ruído fica associado aos componentes de alta frequência dos filtros Wavelet e, por consequência, osinal de interesse fica associado aos coeficientes de baixa frequência (SARIC; BILICIC; DUJMIC, 2005).

No contexto descrito, o processo de remoção do ruído de um sinal dimensional funcionada seguinte forma: primeiro, o sinal é decomposto pela TWD com o objetivo de selecionar limiares adequados para remoção do ruído nos coeficientes Wavelets do sinal transformado; e posteriormente o sinal é reconstruído por meio da Transformada Wavelet Discreta Inversa (TWDI) reduzindo as componentes com ruído (MERRY; STEINBUCH,

2005). Embora esse processo consiga eliminar boa parte dos ruídos que estão associados as altas frequências, ruídos de baixa frequência permanecem intrínsecos ao sinal filtrado (MALLAT, 2009; STRANG; NGUYEN, 1996).

Nesse cenário, um dos principais fatores que afetam a qualidade na remoção do ruído são a supressão do ruído próximo ao limiar entre as baixas e altas frequências e a seleção da função do limiar para a associação dos coeficientes a estas frequências (MALLAT, 2009; DUARTE et al., 2005; STRANG; NGUYEN, 1996).

### **2.2 Transformada Wavelet e Transformada Wavelet Inversa**

Seja s(t) um sinal de tempo contínuo e  $\Psi_{ab}$ (t) a função Wavelet, define-se a TW  $(Ws(a,b))$  do sinal  $s(t)$  como (MALLAT, 2009):

$$
W s(a, b) = \int_{-\infty}^{+\infty} s(t) \cdot \psi_{a,b}(t) dt
$$
 (1)

Em (1) a função Wavelet  $\Psi_{\text{ab}}$  (t) é definida por (2) que está associada a uma função de escala representada por (3):

$$
\psi_{a,b}(t) = \frac{1}{\sqrt{a}} \psi\left(\frac{t-b}{a}\right) \tag{2}
$$

$$
\phi_{a,b}(t) = \frac{1}{\sqrt{a}} \phi \left( \frac{t-b}{a} \right) \tag{3}
$$

onde b representa o fator de deslocamento e a o fator de escala da Wavelet.

Desta maneira é possível obter uma decomposição diádica do sinal, na qual a função de escala é usada essencialmente para definir os coeficientes das aproximações do sinal filtrado e a função Wavelet é utilizada para definir os coeficientes dos detalhes do mesmo sinal (MALLAT, 2009; STRANG; NGUYEN, 1996). Neste contexto, adecomposição diádica permite uma análise multirresolução com o uso de bancos defiltros associados as funções Wavelet e de escala para a decomposição do sinal em vários níveis, definindo deste jeito a TWD (MALLAT, 2009; TASWELL, 2000; TSAI, 2002; GARGOUR et al., 2009).

Alguns autores como em Mallat (2009) e Strang e Nguyen (1996) sugerem filtros Wavelet com largura de banda de uma oitava, o que implica na discretização de  $a = 2<sup>m</sup>$  e b= 2<sup>m</sup>.k, onde k e m são números inteiros. Assim, as funções Wavelet  $\Psi_{ab}(t)$  e de escala  $\Phi_{ab}(t)$ podem ser reescritas por (4) e (5), respectivamente (HERNÁNDEZ; WEISS, 1996).

$$
\psi_{a,b}(t) = 2^{\frac{m}{2}} \psi\left(\frac{t - 2^m \cdot k}{2^m}\right) \tag{4}
$$

$$
\phi_{a,b}(t) = 2^{\frac{m}{2}} \phi\left(\frac{t - 2^m \cdot k}{2^m}\right) \tag{5}
$$

Desta maneira é possível obter uma decomposição diádica do sinal, na qual a função

de escala é usada essencialmente para definir os coeficientes das aproximações do sinal filtrado e a função Wavelet é utilizada para definir os coeficientes dos detalhes do mesmo sinal (MALLAT, 2009; STRANG; NGUYEN, 1996). Neste contexto, a decomposição diádica permite uma análise multirresolução com o uso de bancos de filtros associados as funções Wavelet e de escala para a decomposição do sinal em vários níveis, definindo deste jeito a TWD (MALLAT, 2009; TASWELL, 2000; TSAI, 2002; GARGOUR et al., 2009).

O processo de decomposição Wavelet consiste na passagem de um sinal discreto S[n] por um filtro passa-baixas  $L_p$  e por um filtro passa-altas  $H_p$ , onde os coeficientes destes filtros estão associados respectivamente as funções  $\Psi_{ab}(t)$  e  $\Phi_{ab}(t)$  (BRUCE; GAO; BRUCE,1996). Após a filtragem do sinal por cada um dos filtros é feita a subamostragem do sinal resultante com um fator de 2. Após este processo são obtidos os coeficientes das aproximações c<sub>j</sub> e os coeficientes dos detalhes d<sub>j</sub>, ambos relativos ao sinal. A descrição do processo de decomposição Wavelet está ilustrado na Figura 1.

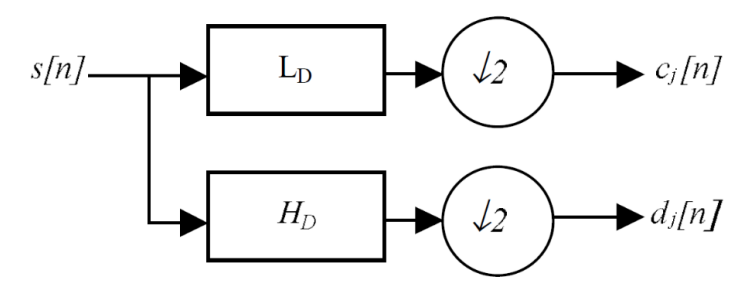

Figura 1. Decomposição Wavelet de 1 nível.

O processo de decomposição pode ser repetido diversas vezes até que o número de amostras nos coeficientes c<sub>j</sub> e d<sub>j</sub> seja de apenas uma amostra, compondo a chamada árvore de decomposição Wavelet diádica, apresentada na Figura 2 (MALLAT, 2009; SARIC;BILICIC; DUJMIC, 2005).

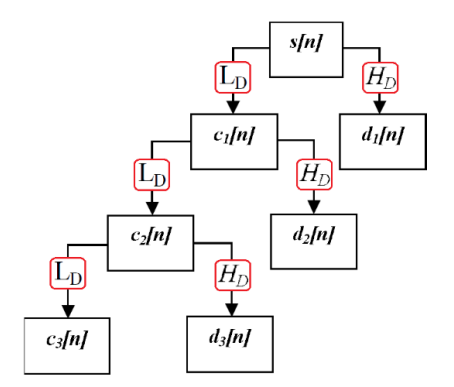

Figura 2. Decomposição Wavelet em múltiplos níveis.

Após sua decomposição, o sinal S pode ser reconstruído através de um processo inverso chamado de Transformada Wavelet Discreta Inversa. Esse processo consiste em realizar uma sobre-amostragem com zeros nos coeficientes c<sub>j</sub> e d<sub>j</sub>, após isso esses coeficientes passam pelos filtros de reconstrução  $L_{\text{B}}$  e  $H_{\text{B}}$  para que então sejam obtidos os coeficientes de aproximação de um nível acima. Este processo deve ser feito até se obter o sinal reconstruído e os filtros  $L<sub>e</sub>$  e H<sub>e</sub> devem ser projetados de maneira que os mesmos removam os efeitos de distorção que os filtros de decomposição  $L_p$  e H<sub>p</sub> possam causar (MALLAT,2009; TASWELL, 2000; TSAI, 2002; GARGOUR et al., 2009; MIHOV; IVANOV; POPOV,2009). O processo da TWDI é ilustrado na Figura 3.

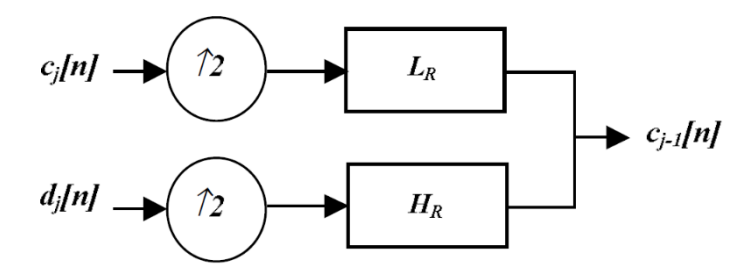

Figura 3. Reconstrução Wavelet em 1 nível.

#### **2.3 Métodos de Redução de Ruído a Partir de Limiares**

### *2.3.1* Limiar Universal λ

Um dos trabalhos mais divulgados sobre aplicações em supressão de ruídos é descrito por Donoho e Johnstone (1994) e Donoho (1995). Em particular, Donoho e Johnstone (1994) descreve algumas regras para a seleção do limiar. Entre estas regras está a de seleção do limiar universal λ, o qual é utilizado nos métodos *Hard-Thresholding* e *Soft-Thresholding*. O limiar universal λ é definido por (6):

$$
\lambda = \sigma \cdot \sqrt{2 \cdot \log_2(N)}\tag{6}
$$

sendo N o número de amostras (comprimento) do sinal ruidoso e σ o desvio padrão do ruído, o qual foi estimado por (7):

$$
\sigma = \left(\frac{1}{N-1} \sum_{i=1}^{N} \left(s_i - \overline{s}\right)^2\right)^{\frac{1}{2}}
$$
(7)

sendo N o número de amostras utilizadas para calcular o σ, s<sub>i</sub> a amostra do sinal e  $\bar{s}$  a média do sinal.

### *2.3.2 Hard Thresholding*

O método *Hard-Thresholding* consiste em zerar os coeficientes que possuem valores em módulo menores que o valor do limiar e manter os coeficientes com valores em módulo maiores ou iguais ao do limiar (DONOHO; JOHNSTONE, 1994; DONOHO, 1995). Esse método não altera as propriedades locais do sinal, mas devido à descontinuidade ao zerar os coeficientes do sinal, o mesmo causa uma certa deturpação no sinal reconstruído. A descrição matemática deste método é dada por (8).

$$
\overline{s_i} = \begin{cases} s_i, |s_i| \ge \lambda \\ 0, |s_i| < \lambda \end{cases}
$$
 (8)

onde  $\bar{s}^{\phantom{\dagger}}_i$ é o coeficiente obtido, s $\frac{\ }{i}$  é a amostra do sinal analisada e λ é o limiar de comparação.

# *2.3.3 Soft Thresholding*

O método *Soft-Thresholding* busca diminuir as descontinuidades que podem ser geradas quando se utiliza o *Hard-Thresholding*. Este método consiste também em zerar os coeficientes que possuem valores em módulo menores que o valor do limiar (DUARTE et al.,2005; DONOHO, 1995). No entanto, diferentemente do método anterior, os coeficientes que possuem valores maiores que o do limiar terão o módulo de seus valores reduzidos com o valor de λ, o que implica na modificação do sinal reconstruído inclusive nos trechos em que ocorre a fala. O cálculo dos coeficientes é dado por (9):

$$
\overline{s_i} = \begin{cases} sgn(s_i)(|s_i| - \lambda), |s_i| \ge \lambda, \\ 0, |s_i| < \lambda. \end{cases}
$$
\n(9)

onde  $\overline{s}$ i é o coeficiente obtido, si é a amostra do sinal analisada, λ é o limiar de comparação e sgn é a função que retorna se o sinal da amostra é positivo ou negativo.

#### **2.4 Descrição dos Algoritmos utilizados**

Nesta subseção são descritos os passos realizados para execução dos métodos. Primeiro o sinal de voz é carregado junto com a informação da frequência de amostragem dele. A frequência de amostragem é necessária para saber quantas amostras N<sub>i</sub> compõem um intervalo de 300 ms, pois neste intervalo, considera-se que há somente o ruído aditivo para estimar o desvio padrão do mesmo. Após, decompõem-se o sinal em cinco níveis com a TWD usando a Wavelet Daubeachies de sexta ordem - db6 6 (CODELLO; KUNISZYK-JÓŹKOWIAK, 2007). Então, para determinar o desvio padrão, em cada nível, utiliza-se janelas de 23 ms com sobreposição de 50 % até os 300 ms de sinal para estimar a média do desvio padrão. Desta forma a média do desvio padrão em um determinado nível σ<sub>ι</sub> é gerado, sendo l o nível da decomposição da TWD. Após, utiliza-se a fórmula do limiar universal, para obter-se um limiar para cada nível da TWD denominado λ<sub>ι</sub>. Depois, os métodos de redução de ruído por limiares são aplicados em cada nível de decomposição da TWD com seus respectivos limiares e médias de desvios padrões. Por fim, utilizando a TWDI, realiza-se a reconstrução do sinal com o ruído reduzido. A Figura 4 mostra o diagrama de blocos do processo realizado.

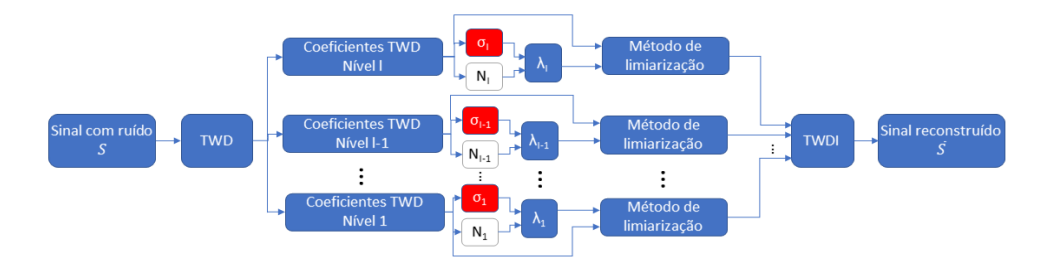

Figura 4. Diagrama de blocos do processo de remoção de ruído.

#### **3 | EXPERIMENTOS E RESULTADOS**

#### **3.1 Descrição do Experimento**

Para os experimentos foram utilizados sinais limpos gravados a uma frequência de amostragem de 44,1 kHz, aos quais foram adicionados ruído branco gaussiano aditivo. Para testar e comparar os métodos, diversos valores de relação sinal ruído de entrada para o ruído branco adicionado foram utilizados, sendo estes de: 1 dB, 2 dB, 3 dB, 4 dB, 5 dB, 6 dB, 8 dB, 10 dB, 12 dB, 15 dB, 18 dB, 22 dB, 28 dB, 30 dB, 35 dB e 45 dB. Foram realizados ao total 32 testes, 16 para o método *Hard-Thresholding* e outros 16 para o método *Soft-Thresholding*.

A implementação dos algoritmos e as simulações foram todas realizadas no software Matlab (MathWorks Inc.) versão R2013a, o qual possui uma grande coleção de funções para a análise Wavelet (SARIC; BILICIC; DUJMIC, 2005; AGGARWAL et al., 2011; JING-YI et al., 2016; MIHOV; IVANOV; POPOV, 2009).

Para avaliar e comparar os resultados dos algoritmos descritos na subseção 2.3 foram utilizadas as medidas de relação sinal ruído após a filtragem (SNR<sub>o</sub>) e a distância de Itakura-Saito (d<sub>is</sub>). A SNR<sub>o</sub> fornece uma medida da qualidade do sinal em relação ao ruído, entretanto durante o processo de filtragem podem ocorrer certas distorções do sinal original. Neste caso em que há distorções, a distância de Itakura-Saito d<sub>is</sub> fornece melhores resultados como medida de distorção do sinal e pode ser calculada conforme (10) (TOGAMI, 2019):

$$
d_{IS} = \sum_{i,\omega} \frac{P_{i,\omega}}{\hat{P}_{i,\omega}} - \ln\left(\frac{P_{i,\omega}}{\hat{P}_{i,\omega}}\right) - 1\tag{10}
$$

onde P<sub>ill</sub>é a potência espectral do sinal real (original sem ruído) em um determinado instante i na frequência  $\omega$  e P<sub>ille</sub> é a potência espectral estimada após a filtragem.

A relação sinal ruído *SNR*<sub>o</sub> após o processo de filtragem do sinal é expressa por (11) (AGGARWAL et al., 2011):

$$
SNR_o = 10.log \left(\frac{P_{sinal}}{P_{ruido}}\right)
$$
\n(11)

onde  $P_{sing}$  é a potência do sinal e  $P_{right}$  é a potência do ruído remanescente.

Além das métricas numéricas foram feitas algumas análises qualitativas sobre os gráficos dos sinais no domínio do tempo (sinal original e reconstruído) e de seus respectivos espectrogramas.

#### **3.2 Resultados**

Para melhor entender o uso dos dois métodos de limiarização (*Hard-Thresholding* e *Soft-Thresholding*) foram realizadas análises qualitativas sobre as imagens do sinal de voz contaminado com ruído branco e relação sinal ruído de entrada *SNR<sub>i</sub>* de 1 dB e 15 dB, pois estes sinais ressaltam de maneira clara as características apontadas pelos métodos.

Na primeira análise, o sinal de voz foi contaminado com ruído branco, obtendo uma relação sinal ruído de entrada *SNR<sub>I</sub>* de 1 dB. Os resultados obtidos no domínio do tempo para o método *Hard-Thresholding* estão ilustrados na Figura 5, na qual é feita uma comparação realizada entre o sinal contaminado, o sinal filtrado e o sinal original.

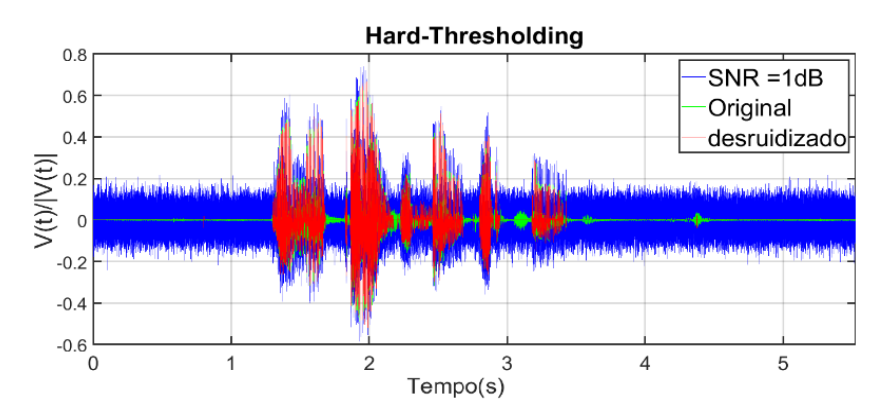

Figura 5. Sinais de fala no domínio tempo sendo o azul o sinal com *SNRI* (dB)=1, em verde o original e vermelho o reconstruído.

Analisando a Figura 5, percebe-se no sinal em vermelho (filtrado) uma considerável redução de ruído, principalmente em instantes de silêncio. Entretanto, além da redução do

ruído ocorrem distorções na fala próximo aos períodos de silêncio. Essas constatações qualitativas corroboram com a relação sinal ruído de saída *SNR<sub>o</sub>* de 11,1 dB e uma distorção espectral medida pela distância de Itakura-Saito *d<sub>is</sub>* de 0,1839.

Além das análises realizadas no domínio do tempo, outro parâmetro bastante utilizado para avaliar os resultados oriundos do processamento é o espectrograma. As Figuras 6 (a), (b) e (c) correspondem aos espectrogramas do sinal de voz sem ruído, sinal contaminado e sinal estimado (filtrado).

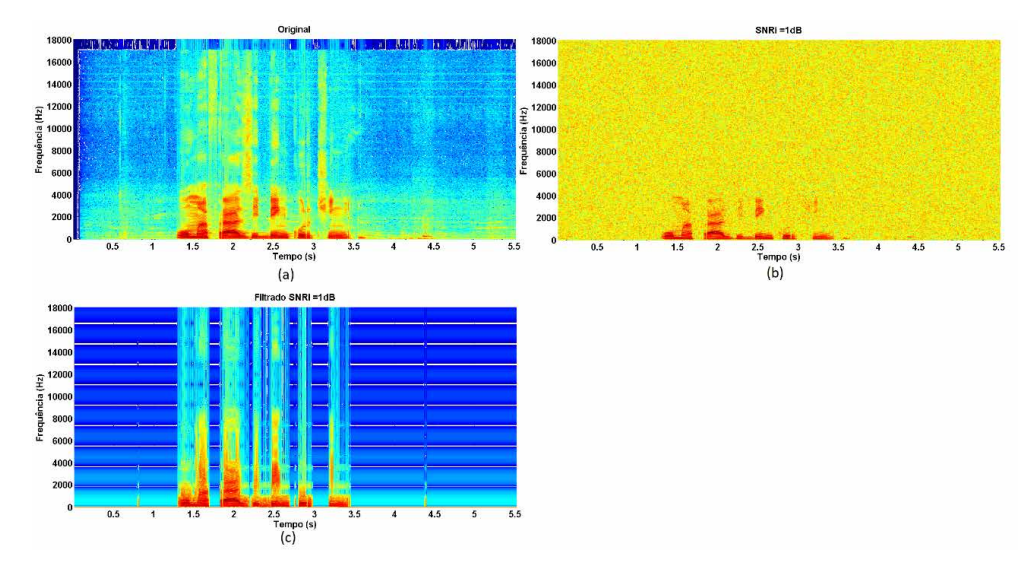

Figura 6. (a) Espectrograma do sinal original; (b) espectrograma do sinal com ruído aditivo e *SNR<sub>Í</sub>*dB) = 1; (c) espectrograma do sinal (*SNR<sub>I</sub>*=1dB) após a filtragem com o método limiar *Hard-Thresholding.* 

Conforme a análise dos três espectrogramas, percebe-se na Figura 6(c) que entre as frequências de 2000 a 4000 Hz a intensidade do sinal é ressaltada pelo algoritmo baseado na limiarização *Hard-Thresholding*. Embora o algoritmo tenha acentuado as faixas mais importantes da palavra elétrica presentes no espectrograma do sinal reconstruído (filtrado) ele também distorceu o sinal, como é possível verificar entre os instantes de 3 a 3,5 segundos.

Além da análise do método de limiarização *Hard-Thresholding* ter sido realizado no sinal de voz com *SNR<sub>i</sub>* igual a 1 dB, também foram feitas análises do método com o sinal apresentando *SNR<sub>I</sub>* igual a 15 dB. Neste caso, os resultados obtidos foram razoavelmente melhores. Conforme a Figura 7, percebe-se que o algoritmo baseado no método *Hard-Thresholding* distorceu menos o sinal reconstruído em relação ao original. Isso pode ser visto entre as faixas de tempo de 3 a 5 segundos.

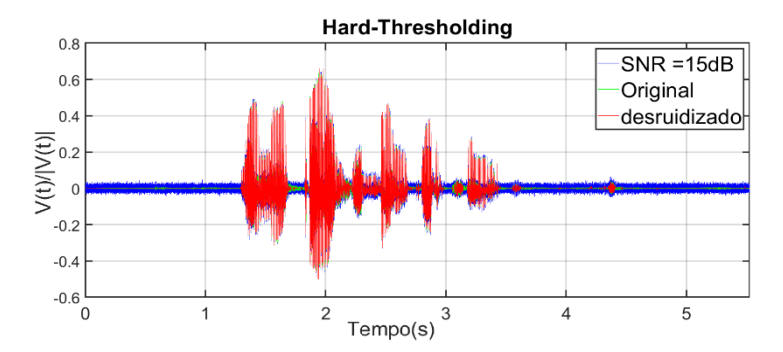

Figura 7. Sinais de fala no domínio tempo sendo o azul o sinal com *SNRI* (dB)=15, em verde o original e vermelho o reconstruído.

Na análise do espectrograma do sinal reconstruído para este caso percebe-se (ver Figura 8(b)) que o sinal foi menos distorcido. Isso pode ser visto nos trechos temporais entre 3 e 3,5 segundos onde as frequências na faixa de 2000 a 6000 Hz também foram ressaltadas muito similarmente ao espectro do sinal original. Os parâmetros *SNR<sub>o</sub>* e d<sub>is</sub> ratificam as análises qualitativas com os respectivos valores, 21,3045 dB e 0,0748.

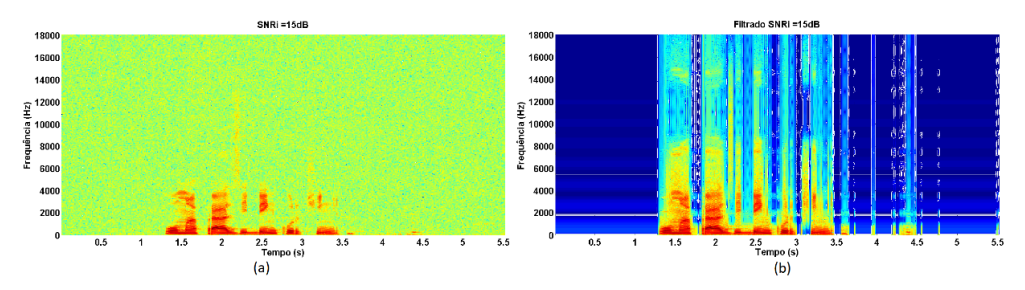

Figura 8. (a) Espectrograma do sinal com ruído aditivo e *SNR<sub>I</sub>*(dB) = 15; (b) espectrograma do sinal (*SNRI* =15dB) reconstruído.

Os valores citados mostram que houve um acréscimo na relação sinal ruído de aproximadamente 4 dB após a filtragem e que ocorreu menor distorção do sinal, visto que quanto mais próxima de zero for a distância de Itakura-Saito menor será a distorção. Neste contexto, o método *Hard-Thresholding* se mostrou melhor para a filtragem em sinais de voz com um nível de ruído mais brando.

Além das análises feitas sobre o método de limiarização *Hard-Thresholding* essas mesmas análises foram realizas sobre o método *Soft-Thresholding*.

Na primeira análise para método *Soft-Thresholding*, o sinal foi contaminado com ruído branco, obtendo uma SNR<sub>,</sub> de 1 dB como no método anterior. Neste caso, os resultados obtidos no domínio do tempo estão ilustrados na Figura 9, na qual é possível observar algumas especificidades deste método. É possível observar na figura que houve uma significativa redução da amplitude do sinal filtrado incluindo os trechos em que ocorre a fala (palavra elétrica). Esta redução ocorre devido a supressão dos coeficientes que possuem valores em módulo maiores que o limiar λ neste método.

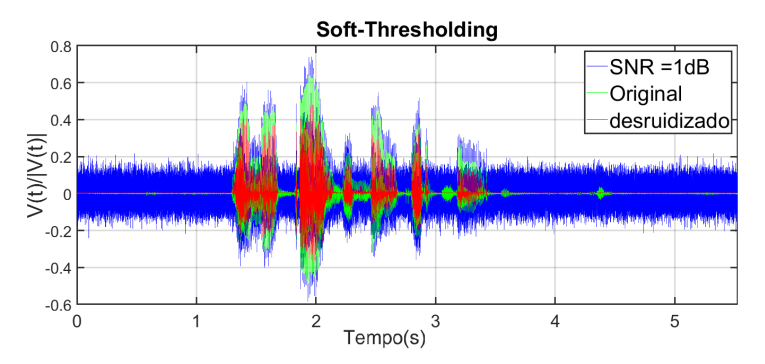

Figura 9. Sinais de fala no domínio tempo sendo o azul o sinal com *SNRi*(dB)=1, em verde o original e vermelho o filtrado com o método limiar *Soft-Thresholding.*

Nesse contexto, uma das especificidades deste método é que sua aplicação resulta em maior distorção do sinal, visto que ocorrem alterações inclusive onde há a palavra elétrica.

Na análise do espectrograma do sinal reconstruído para este caso é possível observar (ver Figura 10) estas distorções na palavra elétrica entre os trechos temporais de 2 a 2,5 segundos. Neste trecho ocorre uma significativa redução da potência do sinal entre as frequências de 2000 a 4000 Hz. Para este caso os valores de *SNR<sub>o</sub>* e  $d_{IS}$  foram respectivamente, 7,3712 dB e 0,2477.

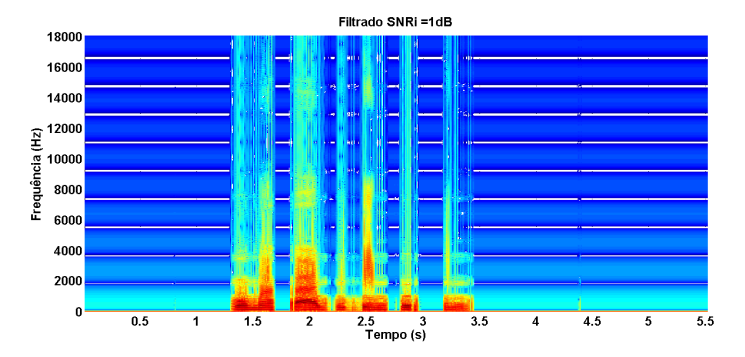

Figura 10. Espectrograma do sinal (*SNR<sub>Ī</sub>*=1dB) após a filtragem com o método limiar *Soft-Thresholding.* 

Na segunda análise para o método *Soft-Thresholding*, o sinal foi contaminado com ruído branco, obtendo uma *SNR<sub>i</sub>* de 15 dB. Mesmo neste caso ocorreu a distorção do sinal onde há a palavra elétrica como já era previsto. A redução da amplitude do sinal provida por

este método pode ocasionar problemas de supressão demasiada da fala em trechos onde a intensidade da palavra elétrica é muito branda como, por exemplo, no trecho próximo a 3 segundos ilustrado na Figura 11. Excluindo esse problema o sinal foi reconstruído com bastante similaridade ao original.

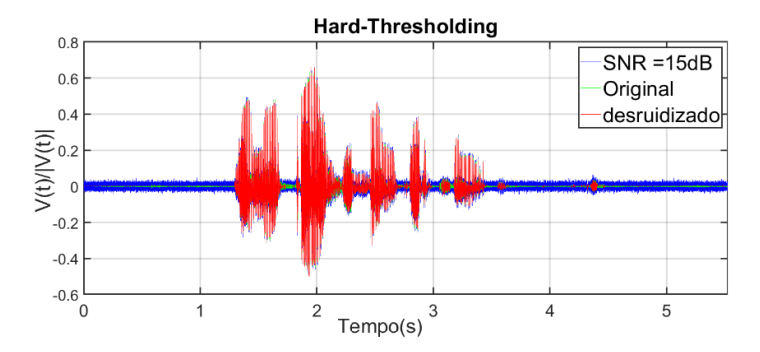

Figura 11. Sinais de fala no domínio tempo sendo o azul o sinal com *SNRI* (dB)=15, em verde o original e vermelho o filtrado com o método limiar *Soft-Thresholding.*

No espectrograma do sinal reconstruído para este caso é possível observar (ver Figura 12) a redução da intensidade da palavra elétrica justamente no trecho próximo aos 3 segundos. Neste trecho ocorre uma significativa redução da potência do sinal entre as frequências de 2000 a 4000 Hz. Para este caso os valores de *SNR<sub>o</sub>* e d<sub>is</sub> foram respectivamente, 16,7 dB e 0,1738.

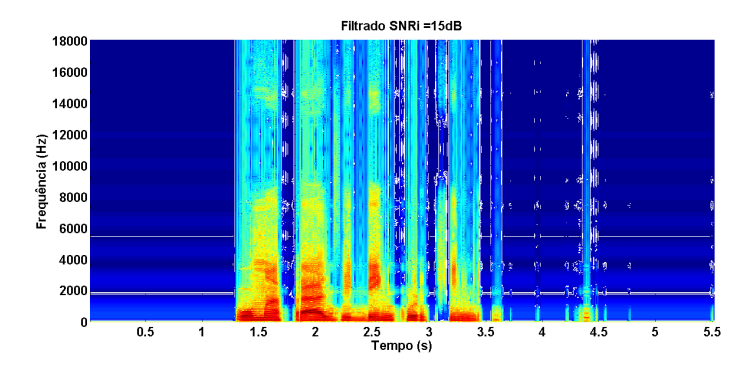

Figura 12. Espectrograma do sinal (*SNR<sub>I</sub>*=15dB) após a filtragem com o método limiar *Soft-Thresholding.*

Após as análises qualitativas dos sinais de voz no domínio do tempo e no espectrograma foram realizadas análises sobre as métricas descritas na subseção anterior para várias relações de *SNR<sub>I</sub>* também descritas anteriormente. Os resultados estão descritos na Tabela 1, e ilustrados pelos gráficos das Figuras 13 (a) e (b), onde as métricas

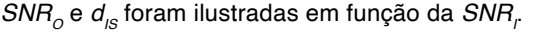

ر<br>SNRi(dB)  $(a)$ 

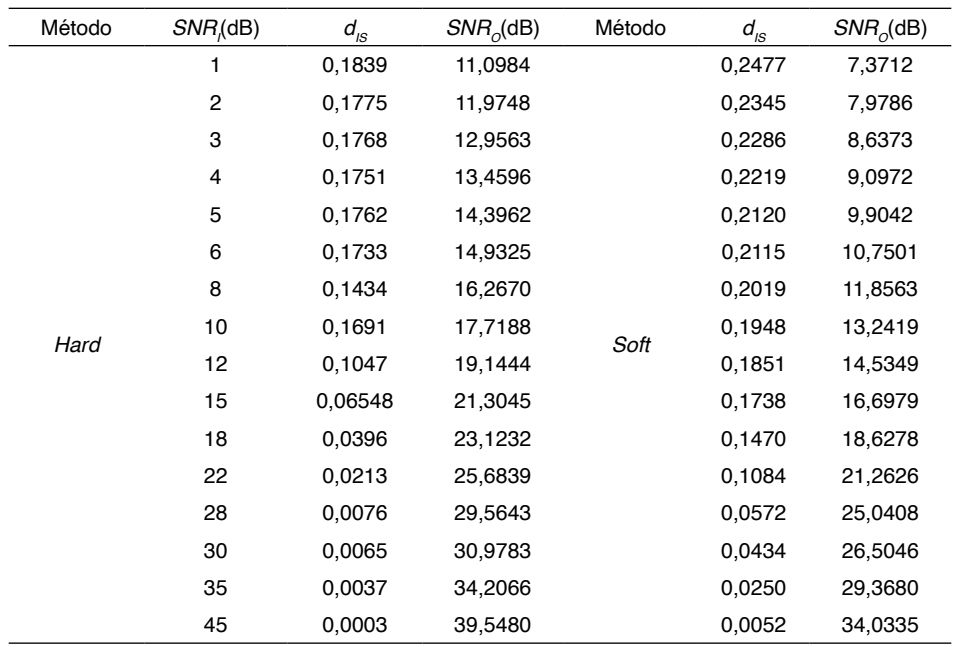

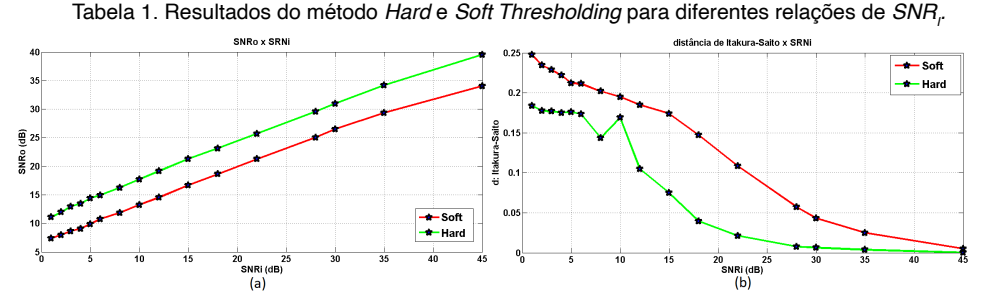

Figura 13. (a) Relação sinal ruído após filtragem *SNRo* x relação sinal ruído do sinal com ruído aditivo  $\mathcal{S}$ N $\mathsf{R}_r$ , (b) distância de Itakura-Saito x relação sinal ruído do sinal com ruído aditivo  $\mathcal{S}$ N $\mathsf{R}_r$ 

De modo geral, os resultados mostram que o método de limiarização *Hard-Thresholding* gera menos distorção no sinal que o método *Soft-Thresholding* para diferentes relações de *SNR<sub>r</sub>.* Isto ocorre visto que no método Soft-Thresholding os coeficientes que são iguais ou estão acima do limiar λ descrito em (9) também são modificados, ou seja, mesmo onde há a palavra elétrica o sinal é filtrado. Tal fato faz com que a amplitude do sinal seja suprimida como visto nas Figuras 9 e 11. Além disso, o método *Hard-Thresholding* mostrou-se superior em relação a sua capacidade de filtrar ruído aditivo produzindo *SNR*<sub>o</sub> maior que o outro método. Os resultados obtidos concordam com os resultados adquiridos em (JING-YI et al., 2016).

# **4 | CONCLUSÃO**

Este artigo mostrou o estudo sobre dois métodos para a redução de ruído em sinais de voz baseados na transformada Wavelet Discreta: *Hard-Thresholding* e *Soft-Thresholding*. Para a comprovação da eficiência destas técnicas utilizou-se as métricas de relação sinal ruído após a filtragem *SNR<sub>o</sub>* e distância de Itakura-Saito  $d_{\text{loc}}$ . Após os testes realizados, concluiu-se através das métricas que a metodologia *Hard-Thresholding* apresentou melhor desempenho tanto em relação a redução do ruído quanto em relação a distorção. Entretanto é importante salientar que a escolha da Wavelet utilizada para o desenvolvimento do filtro pode influenciar o desempenho de ambos os métodos. Neste contexto, em trabalhos futuros, distintas funções Wavelet como a db5, a symlet e outras devem ser utilizadas na concepção dos filtros para que se realize testes mais conclusivos sobre o desempenho geral destes métodos.

# **REFERÊNCIAS**

AGGARWAL, Rajeev et al. **Noise reduction of speech signal using wavelet transform with modified universal threshold**. International Journal of Computer Applications, v. 20, n. 5, p. 14-19, 2011.

BEROUTI, Michael; SCHWARTZ, Richard; MAKHOUL, John. **Enhancement of speech corrupted by acoustic noise**. In: ICASSP'79. IEEE International Conference on Acoustics, Speech, and Signal Processing. IEEE, 1979. p. 208-211.

BRUCE, A.; GAO, H. Y. **Applied Wavelet Analysis With S-Plus**. 1996.

CODELLO, Ireneusz; KUNISZYK-JÓŹKOWIAK, Wiesława. **Wavelet analysis of speech signal**. Annales Universitatis Mariae Curie-Sklodowska, sectio AI–Informatica, v. 6, n. 1, p. 103-115, 2015.

DONOHO, David L. **De-noising by soft-thresholding**. IEEE transactions on information theory, v. 41, n. 3, p. 613-627, 1995.

DONOHO, David L.; JOHNSTONE, Jain M. **Ideal spatial adaptation by wavelet shrinkage**. biometrika, v. 81, n. 3, p. 425-455, 1994.

DUARTE, Marco Aparecido Queiroz et al. **Redução de ruído em sinais de voz no domínio wavelet**. 2005.

GARGOUR, Christian et al. **A short introduction to wavelets and their applications**. IEEE circuits and systems magazine, v. 9, n. 2, p. 57-68, 2009.

HERNÁNDEZ, Eugenio; WEISS, Guido. **A first course on wavelets**. CRC press, 1996.

ISHWARYA, M. V. **An Improved Online Tamil Character Recognition Using Neural Networks**. International Journal of Advanced Science and Technology, v. 42, p. 1-10, 2012.

JING-YI, Lu et al. **A new wavelet threshold function and denoising application**. Mathematical Problems in Engineering, v. 2016, 2016.

MALLAT, Stéphane. **A wavelet tour of signal processing**. Elsevier, 1999.

MERRY, R. J. E.; STEINBUCH, M. **Wavelet theory and applications**. literature study, Eindhoven university of technology, Department of mechanical engineering, Control systems technology group, 2005.

MIHOV, Slavy G.; IVANOV, Ratcho M.; POPOV, Angel N. **Denoising speech signals by wavelet transform**. Annual Journal Of Electronics, n. 6, p. 2-5, 2009.

PRASADH, S. Kshipra; NATRAJAN, Sai Sriram; KALAIVANI, S. **Efficiency analysis of noise reduction algorithms: Analysis of the best algorithm of noise reduction from a set of algorithms**. In: 2017 International Conference on Inventive Computing and Informatics (ICICI). IEEE, 2017. p. 1137- 1140.

SARIC, Matko; BILICIC, Luki; DUJMIC, Hrvoje. **White noise reduction of audio signal using wavelets transform with modified universal threshold**. University of Split, R. Boskovica b. b HR, v. 21000, 2005.

STRANG, Gilbert; NGUYEN, Truong. **Wavelets and filter banks**. SIAM, 1996.

TASWELL, Carl. **The what, how, and why of wavelet shrinkage denoising**. Computing in science & engineering, v. 2, n. 3, p. 12-19, 2000.

TOGAMI, Masahito. **Multi-channel Itakura Saito distance minimization with deep neural network**. In: ICASSP 2019-2019 IEEE International Conference on Acoustics, Speech and Signal Processing (ICASSP). IEEE, 2019. p. 536-540.

TSAI, S. **Wavelet transform and denoising**. 2002.

VASEGHI, Saeed V. **Advanced digital signal processing and noise reduction**. John Wiley & Sons, 2008.

# **CAPÍTULO 5**

RECONSTRUÇÃO ANATOMICA BASEADA EM IMAGENS, MAPEAMENTO DE DENSIDADES E ANALISE POR ELEMENTOS FINITOS DE UM FÊMUR COM FRATURA ATÍPICA

*Data de aceite: 02/08/2021*

#### **Miguel Tobias Bahia**

Departamento de Mecânica Industrial Instituto Federal de Santa Catarina Joinville, Brasil

## **Emílio Graciliano Ferreira Mercuri**

PPGMNE Universidade Federal do Paraná Curitiba, Brasil

### **Mildred Ballin Hecke**

PPGMNE Universidade Federal do Paraná Curitiba, Brasil

**RESUMO**: Este artigo apresenta uma análise estrutural por elementos finitos de um fêmur fraturado reconstruído numericamente com mapeamento de propriedades materiais isotrópicas não homogêneas acessadas de imagens de tomografia computadorizada. O modelo sólido foi obtido a partir das imagens de tomografia de um fêmur proximal apresentando uma fratura atípica na região sub trocantérica com deslocamento total e não continuidade entre os fragmentos. A reconstrução envolveu procedimentos tais como: reconstrução volumétrica de imagens, segmentação por *thresholding*, rotulagem de componentes conectados e também alinhamento de nuvem de pontos utilizando o algoritmo *Iterative Closest Point*. O sólido tridimensional gerado a partir da nuvem de pontos foi analisado pelo método de elementos finitos. Os valores dos tons de cinza acessados das imagens de tomografia foram convertidos em módulos de elasticidade locais e exportados para o modelo, gerando uma distribuição não homogênea da propriedade material. Outro modelo de elementos finitos com distribuição homogênea de módulo elástico nas regiões cortical e trabecular foi simulado para comparar os resultados. Os valores de tensões e deformações principais obtidos ficaram bastante próximos para a tração. No caso da compressão observaram-se diferenças significativas entre os dois modelos, indicando que o modelo não homogêneo captura melhor o comportamento mecânico na compressão. Os resultados obtidos estão de acordo com o comportamento biomecânico esperado do osso. A exportação de propriedades materiais não homogêneas para o modelo de elementos finitos torna a análise estrutural biomecânica mais realística e adequada ao contexto de modelos específicos para o paciente em estudo. Além disto, o procedimento implementado para a reconstrução de osso fraturado usando imagens de tomografia oferece novas possibilidades para analisar a fratura óssea visto que permite o resgate parcial do estado de tensões e deformações no sólido no momento anterior a falha.

**PALAVRAS-CHAVE**: Modelo de elementos finitos específico do paciente; tomografia computadorizada; processamento de imagens; biomecânica óssea; módulo de Young; fêmur.

**ABSTRACT**: This article presents a finite element structural analysis of a numerically reconstructed fractured femur with mapping of non-homogeneous isotropic material properties accessed from computed tomography images. The solid model was obtained from tomography images of a proximal femur showing an atypical fracture in the subtrochanteric region with total displacement and no continuity between the fragments. The reconstruction involved procedures such as: volumetric image reconstruction, segmentation by thresholding, labeling of connected components and also point cloud alignment using the Iterative Closest Point algorithm. The three-dimensional solid generated from the point cloud was analyzed using the finite element method. The grayscale values accessed from the tomography images were converted into local modulus of elasticity and exported to the model, generating a non-homogeneous distribution of the material property. Another finite element model with homogeneous distribution of elastic modulus in the cortical and trabecular regions was simulated to compare the results. The values of principal stresses and strains obtained were very close for traction. In the case of compression, significant differences were observed between the two models, indicating that the non-homogeneous model better captures the mechanical behavior in compression. The results obtained are in agreement with the expected biomechanical behavior of the bone. Exporting non-homogeneous material properties to the finite element model makes the biomechanical structural analysis more realistic and suitable for the context of specific models for the patient under study. Furthermore, the procedure implemented for the reconstruction of fractured bone using tomography images offers new possibilities to analyze the bone fracture as it allows the partial rescue of the state of stresses and deformations in the solid at the moment before the failure.

**KEYWORDS**: Subject-specific FE model; computed tomography; image processing; bone biomechanics; Young modulus; femur.

# **1 | INTRODUÇÃO**

O modelamento de tecidos biológicos tem comumente envolvido a adoção de modelos materiais isotrópicos homogêneos com módulo de Young e coeficiente de Poisson constantes. Esta adoção tem sido muito útil considerando aspectos tais como a simplicidade da implementação computacional e sua consolidação teórica na comunidade científica. No entanto, no caso de ossos, por exemplo, muitos estudos ressaltam que este tecido apresenta propriedades físicas heterogêneas, comportamento anisotrópico e uma dependência da densidade do tecido com a idade [1].

Por outro lado, a adoção de modelos de elementos finitos individualizados (*subject*specific FE models, em inglês) vem aumentando entre os pesquisadores [2-4], visto que estes permitem acessar os estados de tensão/deformação e o risco de fratura em pacientes considerando suas especificidades individuais. Nestes modelos tanto a geometria quanto as propriedades materiais são individualizadas, resgatando-se tais características de imagens médicas, tais como as provenientes de tomografia computadorizada.

O método utilizado para o escaneamento no exame de tomografia computadorizada (TC) apresenta características importantes para a análise estrutural biomecânica: o método é acurado, o teste é não invasivo, indolor e envolve pouca exposição à radiação nos pacientes. Tais aspectos permitem a aquisição de imagens com alta qualidade de qualquer

parte do corpo humano, incluindo estruturas muito pequenas como, por exemplo, detalhes do cérebro humano.

Os números TC ou intensidade dos pixels da imagem (16 bits) são representados por unidades Hounsfield (HU). A escala HU é uma transformação linear da medida do coeficiente de atenuação linear original para outra na qual a densidade radiológica da água destilada em condições normais de temperatura e pressão (CNTP) é *0* HU e a densidade radiológica do ar é *-1000* HU. Os números HU podem ser relacionados com uma densidade aparente mediante o uso de calibradores de hidroxiapatita e uma interpolação linear. Na literatura há várias relações disponíveis entre os valores HU e os módulos de elasticidade como, por exemplo, em [5-6]. Deste modo, as propriedades materiais isotrópicas não homogêneas acessadas de imagens médicas podem ser mapeadas e posteriormente serem exportadas para o modelo de elementos finitos.

Neste trabalho, um procedimento para mapear os valores em escala de tons de cinza acessados de imagens TC foi implementado. Estes valores em escala de cinzas são relacionados às densidades de cinza ósseas (*bone ash densities*, em inglês) e convertidos em módulos de elasticidade locais através de relações experimentais disponíveis na literatura. As propriedades materiais locais são então exportadas para o modelo de elementos finitos. Mapeamentos similares de propriedades acessadas de imagens tomográficas foram desenvolvidos por programas tais como IA-FEmesh<sup>1</sup> e Bonemat<sup>2</sup> [7]. Entretanto, nestes programas o mapeamento das propriedades materiais exige a equivalência geométrica e de coordenadas de referência entre as imagens e o modelo de elementos finitos gerado, o que não se aplica ao caso em estudo devido ao reposicionamento dos fragmentos no processo de reconstrução do osso fraturado.

A reconstrução numérica do fêmur foi realizada preservando-se, portanto, a informação dos pixels acessados das imagens de tomografia. Ao resgatar as informações geométricas e materiais do paciente e exportá-las para o modelo de elementos finitos, a análise estrutural passa a considerar as especificidades do caso em estudo, tornando esta análise mais realista e adequada ao contexto de modelos *subject-specific*. Os passos para reconstrução do fêmur envolvem técnicas de processamento de imagens tais como segmentação por *thresholding*, definição de contorno, rotulagem de componentes conectados. O alinhamento da nuvem de pontos foi implementado utilizando-se o algoritmo *Iterative Closest Point*, comumente utilizado para registro em sistemas CAD.

# **2 | MATERIAIS E MÉTODOS**

Um fêmur proximal fraturado foi reconstruído numericamente a partir de imagens de tomografia obtidas *in vivo* por razões diagnósticas no Centro para Diagnóstico por Imagem do Hospital Santa Catarina (São Paulo, Brasil) e cedidas pelo professor Marcelo

<sup>1</sup> https://www.ccad.uiowa.edu/MIMX/projects/IA-FEMesh

<sup>2</sup> http://www.bonemat.org/

de Medeiros Pinheiro do Departamento de Medicina da Universidade Federal de São Paulo (UNIFESP). O paciente em estudo é uma mulher de 60 anos com histórico médico de osteoporose (Fig. 1). A reconstrução utilizou 243 fatias tomográficas espaçadas em 1.5 mm, correspondendo a aproximadamente 3/4 do fêmur. A fratura ocorreu com deslocamento lateral e angularidade entre os dois fragmentos resultantes.

Os procedimentos de reconstrução tridimensional, o mapeamento/exportação das propriedades materiais isotrópicas não homogêneas, a geração do modelo de elementos finitos e a análise estrutural foram implementados em linguagem Matlab pelos autores. A criação do arquivo em formato STL usado como entrada de dados para criação na malha foi desenvolvido na plataforma Meshlab e a visualização pós-processamento foi realizada no programa Paraview 5.0. Na seção seguinte, os procedimentos empregados são detalhados.

#### **A. Modelo de Elementos Finitos Específicos do Paciente**

Os escaneamentos tomográficos foram desenvolvidos utilizando-se um scanner com parâmetros: 120 kVp, 30 mA, 1.5 mm de espessura da fatia e 0.32 mm de tamanho de pixel. Para converter o conjunto de imagens em uma nuvem de pontos tridimensional, cada imagem é considerada um plano no espaço e os pixels das imagens correspondem a pontos nestes planos. O empilhamento dos planos em alturas espaçadas por um valor igual à espessura das fatias tomográficas permite iniciar o processo de recuperação do sólido 3D original a partir das imagens médicas, conforme ilustra a Fig. 2.

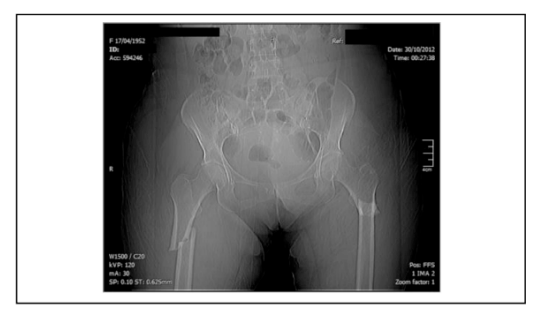

Fig. 1. Escaneamento TC de uma fratura bilateral de fêmur sem trauma. O doador é uma mulher diagnosticada com osteoporose.

Após a conversão do conjunto de imagens em coordenadas 3D de pixels, outros procedimentos devem ser desenvolvidos para isolar a região da nuvem de pontos a ser analisada. Empregou-se aqui uma segmentação por *thresholding* que isolou os pixels do volume que satisfazem a uma determinada condição. Neste caso foi escolhida uma intensidade de *thresholding* e apenas aqueles pixels abaixo dessa intensidade foram selecionados. A intensidade utilizada neste trabalho foi de 104 considerando uma escala de tons de cinza de [0, 255]. Os resultados da segmentação podem ser observados nas Figs. 3 e 4.

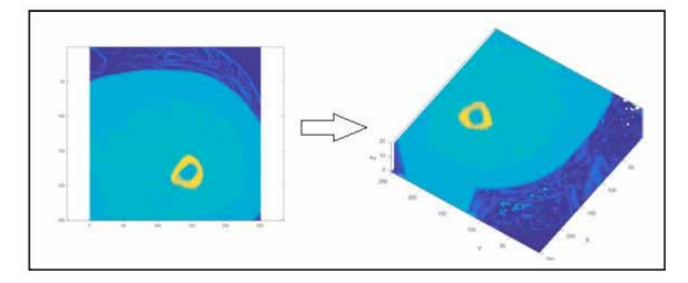

Fig.2. Conversão das imagens TC (bidimensionais) em um volume 3D.

No processo de rotulagem 3D de elementos conectados foram isolados os fragmentos do fêmur fraturado. Após a identificação dos fragmentos, estes são alinhados visando reconstruir o sólido original antes da fratura mediante transformações de coordenadas aplicadas nos fragmentos. A translação da nuvem de pontos é desenvolvida adicionandose ao vetor posição de cada ponto *i*, que corresponde a um pixel, o vetor de translação necessário, onde *a*, *b*, e *c* são os deslocamentos nos eixos *x*, *y*, e *z*, respectivamente. A rotação da nuvem de pontos em relação aos eixos *x*, *y*, e *z* é desenvolvida multiplicandose o vetor posição de cada ponto por uma matriz de rotação. Infelizmente as matrizes de rotação e vetores de translação necessários para este alinhamento são desconhecidas. De modo a contornar esta dificuldade para alinhar uma nuvem de pontos empregou-se uma técnica de registro chamada *Iterative Closest Point* (ICP), que é comumente utilizada em Sistemas CAD para registro de superfícies. O algoritmo ICP foi introduzido em 1991 por [9] e independentemente por [10] sendo continuamente aprimorado por vários outros pesquisadores.

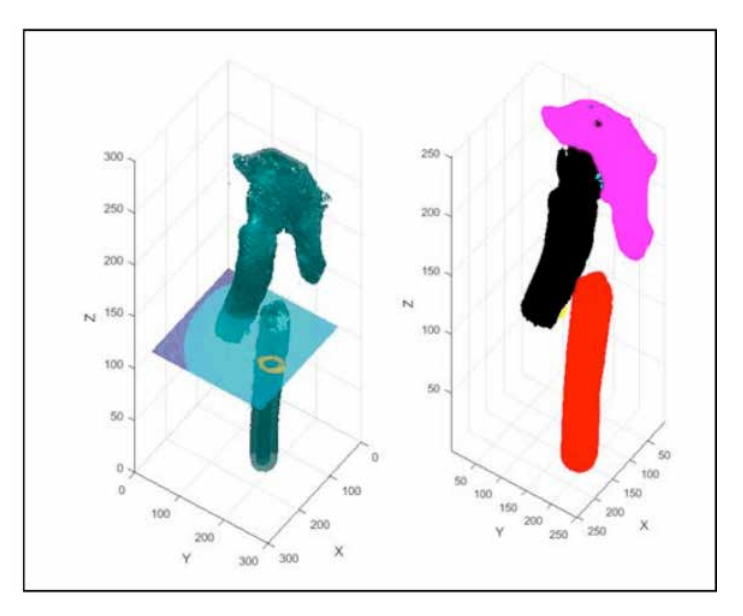

Fig. 3. Segmentação por thresholding (esquerda) e rotulagem de elementos conectados (direita).

O objetivo principal do algoritmo é aplicar uma transformação em uma nuvem de pontos de modo a deixá-la tão próxima quanto possível de outra nuvem. Portanto, aplica-se a transformação para a nuvem de pontos de forma a produzir o melhor alinhamento com o modelo de pontos no espaço tridimensional. Esta transformação apresenta seis graus de liberdade: três de rotação e três de translação. A função objetivo é, portanto, uma função de seis variáveis, conforme mostra [8], [11]. Expressando a rotação em termos de uma matriz de rotação **R** e a translação sendo o vetor *T*, o problema pode ser visto como um problema de minimização do quadrado das distâncias dos pontos em uma nuvem para o seu vizinho mais próximo na outra nuvem. Em outras palavras, deseja-se encontrar **R** e *T* ͢ que minimizam a seguinte função objetivo:

$$
F = \sum_{i=1}^{N} ||[R]p_i - \vec{T} - q_i||^2
$$
\n(1)

Neste trabalho foi utilizado como nuvem de pontos de referência um fêmur não fraturado. Portanto, os fragmentos representando uma nuvem de pontos foram alinhados usando o fêmur saudável para encontrar a matriz de rotação **R** e o vetor de translação *T* ͢. A nuvem de pontos alinhada resultante foi convertida em uma superfície tridimensional com o software Meshlab. A superfície 3D gerada foi transformada em um modelo de elementos finitos sólido no programa Matlab, sendo discretizada em um modelo de elementos finitos com 3846 nós e 16689 elementos tetraedrais lineares conforme ilustra a Fig. 6.

#### **B. Mapeamento dos Valores dos Pixels em Elementos**

Após os procedimentos anteriores para reconstruir o fêmur fraturado preservando a informação dos pixels e gerar o modelo de elementos finitos, o próximo passo é atribuir para cada elemento finito da malha o valor dos pixels em escala de tons de cinza daqueles pixels que se encontram dentro de cada elemento finito. Portanto é necessário estabelecer um critério para verificar se o pixel está dentro ou fora do elemento finito e depois atribuir localmente este valor ou média de valores localmente para cada elemento. Busca-se, portanto, verificar quando um ponto encontra-se dentro ou fora do fecho convexo definido pelos vértices de cada elemento finito tetrahedral e atribuir a média dos valores dos pixels dentro do fecho convexo para cada elemento correspondente. Há várias maneiras possíveis para implementar esta etapa. Um modo bem interessante adotado aqui foi proposto por [19] e é sumarizado a seguir.

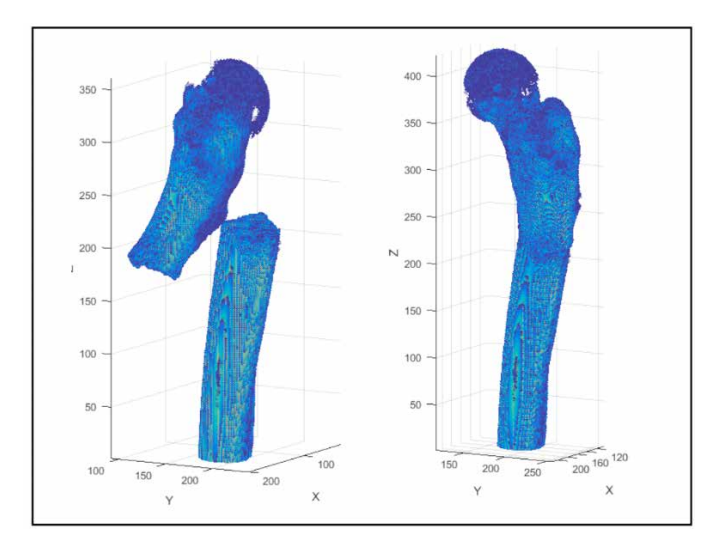

Fig. 4. Nuvem de pontos dos fragmentos do fêmur (esquerda) e alinhamento do fêmur original (direita).

Um ponto de uma nuvem tridimensional pertence a um tetraedro se o volume com sinal de todos os tetraedros formados por esse ponto e cada face triangular do elemento é positivo. Quando ao menos um destes volumes de tetraedros é negativo, o ponto está fora do elemento. Este procedimento é repetido para todos os elementos do modelo e possibilita alocar o valor dos pixels em cada elemento finito da malha a medida que o laço é realizado. Neste trabalho adotamos imagens médicas de 8 bits cujos pixels estão em uma escala de cinzas de [0, 255].

A Fig. 5 ilustra o histograma da distribuição do mapeamento de pixels no fêmur reconstruído com os valores em tons de cinza obtidos das imagens 3D. A aparência bimodal (dois sinos) do gráfico indica as duas regiões típicas do osso: cortical e trabecular.
Histogramas tais como esse também permitem analisar o efeito da resolução das imagens TC na distribuição de propriedades materiais. O resultado do procedimento de mapeamento e atribuição de valores de tons de cinza na malha de elementos finitos é ilustrado na Fig. 6.

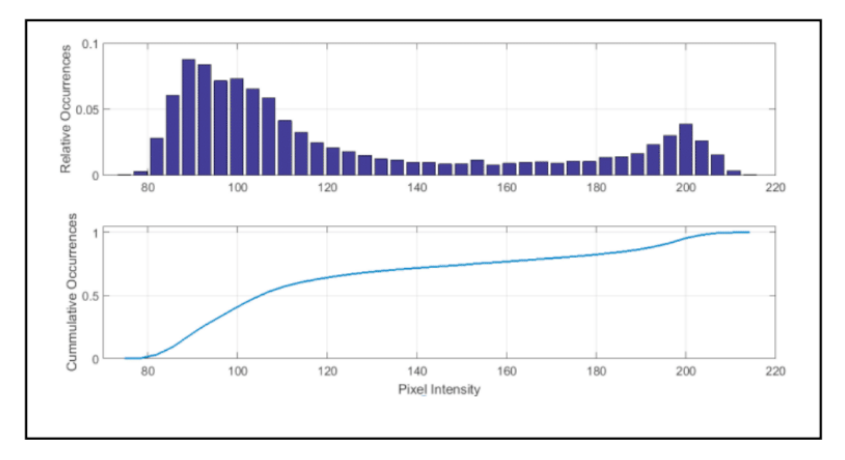

Fig. 5. Histograma da intensidade dos pixels pela frequencia relativa (acima) e cumulativa (abaixo).

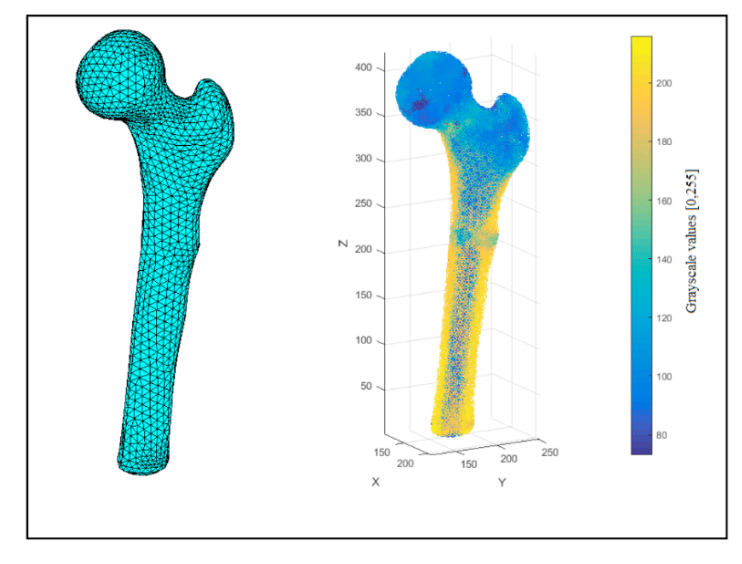

Fig. 6. Discretização do fêmur reconstrído (esquerda) e atribuição dos valores de tons de cinza nos elementos (direita).

A determinação do módulo de Young local foi realizada adotando-se o seguinte procedimento. Para o osso cortical atribui-se o valor de pixel mais branco da imagem (osso denso sem vazios) o valor de 1.4 g/cmª para a densidade de cinza óssea. A região com água na imagem (pixel mais escuro ao redor do osso) atribui-se o valor "zero" para a densidade de cinza. Valores de densidade de cinza intermediários são encontrados utilizando-se uma interpolação linear entre as regiões com osso denso sem vazios e região com água

(densidade de cinza "zero"), o que permite obter a seguinte equação:

$$
\rho_{ash} = [p(x, y, z) - a] \frac{1.4}{b - a} [g/cm^3]
$$
\n(2)

onde *p(x,y,z)* é o valor de tom de cinza da imagem na posição *(x,y,z)* e *a* e *b* são os valores de tons de cinza para água e osso denso sem vazios, respectivamente. Neste estudo os valores adotados foram *a = 66* e *b = 219*, considerando uma escala de tons de cinza de [0,255]. Esses valores devem ser escolhidos de acordo com as imagens disponíveis. Após correlacionar os valores de tons de cinza com as densidades de cinza adota-se a relação proposta por [16] e validada por [17] e [18] para determinar o correspondente módulo de Young:

$$
E_{cort} = 10200 \rho_{ash}^{2.01} \text{ [MPa]} \tag{3}
$$

$$
E_{trab} = 5307 \rho_{ash} + 469 \text{ [MPa]}
$$
 (4)

Para distinguir o osso trabecular do cortical define-se ρ*ash*≤0,6*g*/*cm*<sup>3</sup> para osso cortical e *ρ<sub>ash</sub>>*0,6*gl cm*<sup>3</sup> para osso trabecular, conforme proposto por [12]. O coeficiente de Poisson foi fixado em 0.3 para os dois casos, cobrindo a faixa utilizada em outros estudos tais como [12] e [15]. A faixa de módulo de Young obtida com os procedimentos de mapeamento foi aproximadamente 1.06 – 19.46 Gpa.

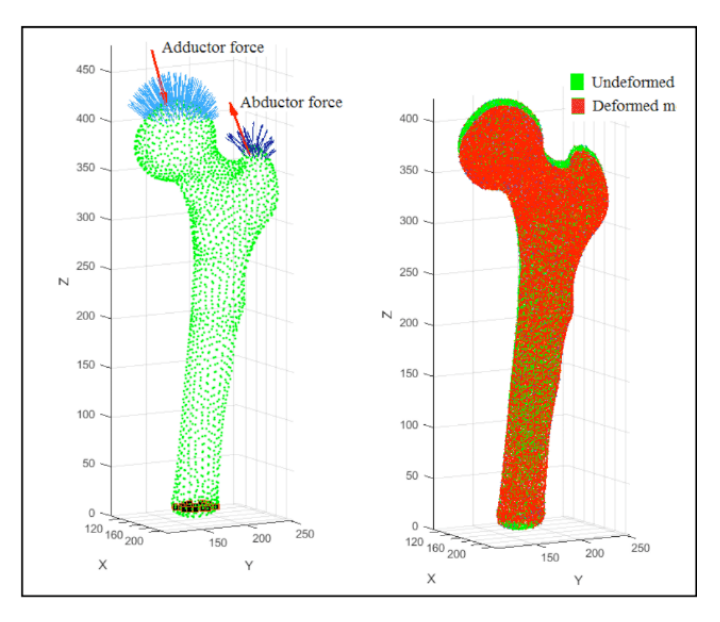

Fig. 7. Condições de contorno aplicadas no modelo FE (esquerda) e configurações deformada/ indeformada (direita).

## **C. Condições de Contorno do Modelo de Elementos Finitos**

A escolha adequada das condições de contorno exige atenção especial considerando

as especificidades da análise estrutural biomecânica. Neste trabalho, os modelos propostos por [20] e [21] foram modificados para definir os valores da força adutora na cabeça do fêmur e da força abdutora no grande trochanter.

O valor adotado para o peso do indivíduo foi 680 N e as forças adutora e abdutora, obtidas com um cálculo de equilíbrio de forças, foram 2168 N e 1632 N, respectivamente. O equilíbrio de forças atuando na pélvis segue o trabalho de [21], no qual foi estabelecida uma força adutora resultante sobre a cabeça do fêmur formando 16º graus com o eixo z e uma força abdutora resultante sobre o grande trochanter formando 22º com o eixo z. Estas forças foram proporcionalmente distribuídas nas faces dos elementos de fronteira da malha na cabeça do fêmur e no grande trochanter, conforme ilustra a Fig. 7. O valor para cada força aplicada na face dos elementos solicitados é calculado admitindo-se uma proporcionalidade com o ângulo que a normal da face do elemento forma com a força resultante. Os nós na base do fêmur foram mantidos fixos.

## **3 | RESULTADOS**

Um fêmur fraturado foi reconstruído tridimensionalmente a partir de imagens de tomografia e analisado pelo método de elementos finitos. O algoritmo ICP utilizado no alinhamento dos fragmentos do fêmur representados por conjuntos de nuvens de pontos pareceu bastante efetivo para esse propósito. Os valores dos pixels acessados nas imagens foram convertidos em propriedades materiais isotrópicas não homogêneas e exportados para o modelo de elementos finitos. A faixa de módulo elástico obtida no procedimento de mapeamento foi de 1.06 – 19.46 N, o que se encaixa na faixa proposta por estudos recentes. A Fig. 7 ilustra as condições de contorno aplicadas e a configuração deformada obtida na simulação numérica.

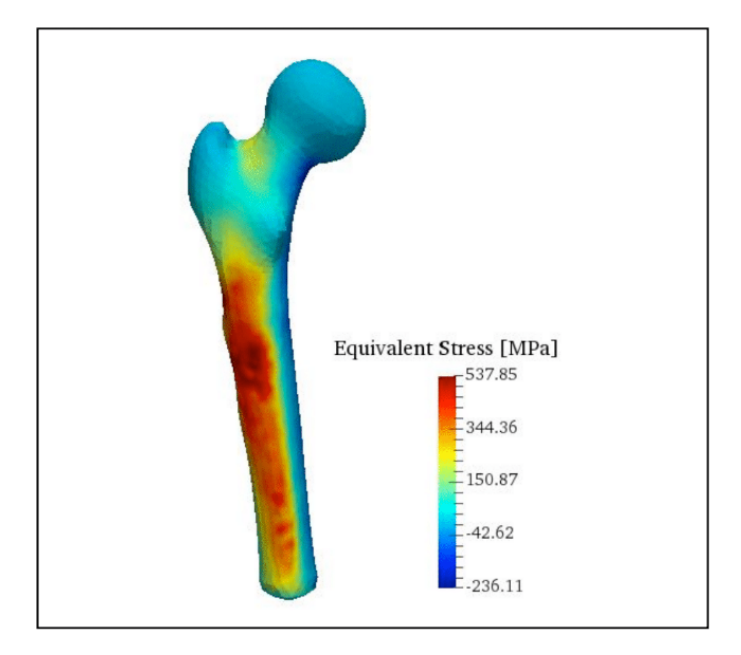

Fig. 8. Distribuição da tensão equivalente de Drucker-Prager no modelo FE com módulo de Young não homogêneo.

Alguns trabalhos de análise estrutural biomecânica anteriores adotaram a tensão equivalente de Von Mises como critério de escoamento local, conforme aponta [22]. A tensão de Von Mises é adequada para materiais que apresentam comportamento dúctil como os metais. Entretanto, no caso dos ossos a resistência a tração é menor do que a resistência à compressão sugerindo que material possa ser classificado como um material frágil, conforme discute [22] e [23]. Portanto, adota-se aqui a tensão equivalente de Drucker-Prager que considera a contribuição da tensão hidrostática, seguindo o trabalho de [22]. O critério de escoamento de Drucker-Prager é descrito pelas seguintes equações:

$$
F(\sigma) = \alpha J_1 + (J'_2)^{1/2} \tag{5}
$$

$$
J_1 = \sigma_x + \sigma_y + \sigma_z \tag{6}
$$

$$
J'_{2} = \frac{1}{2} \left( {\sigma'_{x}}^{2} + {\sigma'_{y}}^{2} + {\sigma'_{z}}^{2} \right) + \tau_{xy}^{2} + \tau_{yz}^{2} + \tau_{xz}^{2}
$$
 (7)

com 
$$
\sigma'_{ij} = \sigma_{ij} - \sigma_m
$$
 e  $\sigma_m = \frac{1}{3} \sigma_{ii}$ 

onde *F*(*σ*) é a função de escoamento, *σ* é o tensor tensão, *σ<sub>x</sub>, σ<sub>y</sub>* e *σ<sub>z</sub>* são as tensões normais, τ*xy*, τ*yx*, e τ*xy* são as tensões de cisalhamento, o símbolo (') indica tensão deviatórica. *J<sub>1</sub>* é o primeiro invariante de tensão, *J'<sub>2</sub>* é o segundo invariante de tensão deviatórica, e α é um parâmetro relacionado com as proporções das deformações volumétricas e deviatóricas

ou potencial dilativo do material. Adota-se α igual a 0.07 conforme proposto por [24]. A Fig. 8 ilustra a tensão equivalente de Drucker-Prager avaliada na análise estrutural.

Deformações principais máximas (trativa) e mínimas (compressiva) no modelo FE com módulo de Young não homogêneo (esquerda e direita, respectivamente).

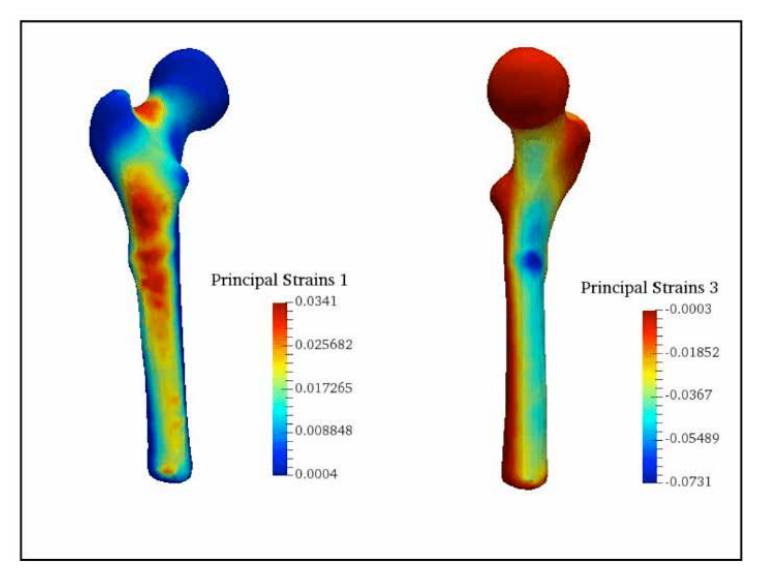

Fig. 9. Deformações principais maximas (trativa) e mínimas (compressiva) no modelo FE com módulo de Young homogêneo (esquerda e direita, respectivamente).

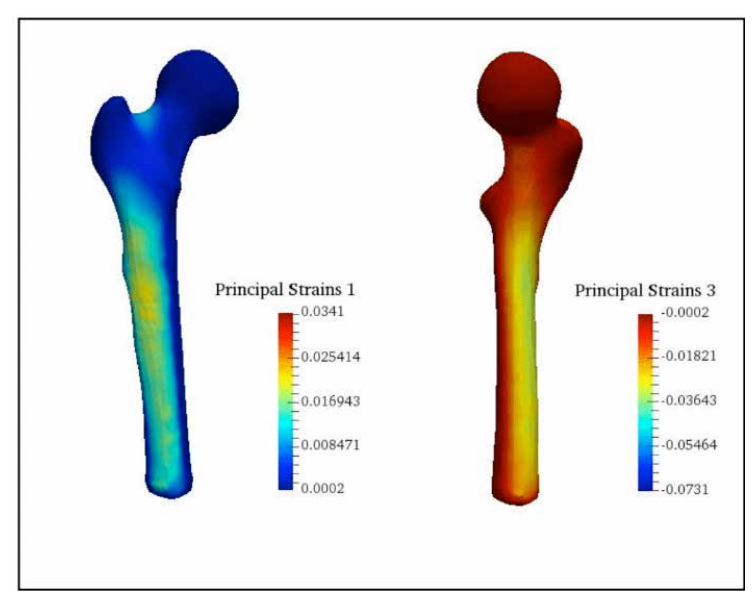

Fig. 10. Deformações principais maximas (trativa) e mínimas (compressiva) no modelo FE com módulo de Young homogêneo (esquerda e direita, respectivamente).

Para avaliar a efetividade do procedimento de mapeamento de propriedades materiais isotrópicas não homogêneas realizou-se igualmente a análise estrutural considerando um material com distribuição homogênea do módulo elástico para comparação dos resultados. Adotou-se nesta simulação para o módulo de elasticidade os valores 18.1 GPa para o osso cortical e 15.2 GPa para o osso trabecular, conforme proposto por [25]. Os resultados da simulação são sumarizados na Tabela 1.

Comparando os resultados dos modelos com módulo elástico homogêneo e não homogêneo, os valores obtidos para as tensões equivalentes de Drucker-Prager e tensões principais foram similares. Diferenças significativas podem ser observadas para valores compressivos de tensões principais e deformações, o que sugere que modelo não homogêneo captura melhor o comportamento mecânico na compressão. A contribuição da tensão hidrostática no critério de escoamento na tensão equivalente de Drucker-Prager também revela alguns detalhes importantes. Como pode ser visto em (7) e (8), J<sub>1</sub> tornase negativo quando a tensão hidrostática está presente, o que significa que o critério de escoamento torna-se menor. Portanto, conforme discutido por [22], um carregamento externo maior é necessário para causar o escoamento de um elemento.

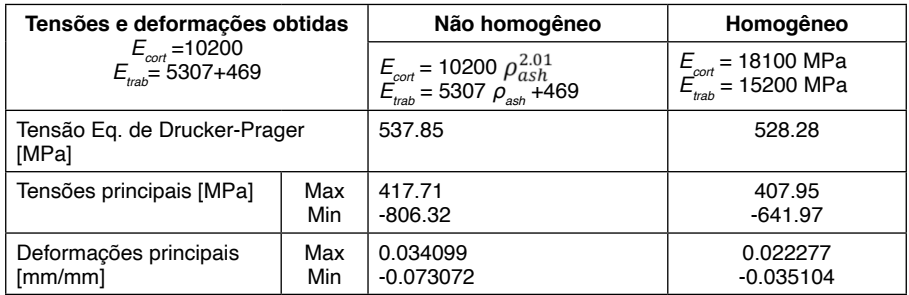

TABELA I. Comparação entre os modelo fe com módulo de Young homogêneo e não homogêneo.

As tensões equivalentes de Drucker-Prager máximas obtidas nessa simulação para o modelo homogêneo e não homogêneo foram próximas: 537.85 MPa e 528.28 MPa, respectivamente. Tais valores serão utilizados em um trabalho futuro para acessar os locais onde a tensão equivalente excede a tensão de escoamento dos elementos, conforme mostra [22].

As deformações principais máximas (tração) e mínimas (compressão) são ilustradas nas Figs. 9 e 10 para materiais com módulo de elasticidade homogêneo e não homogêneo. Os resultados para deformações principais trativas foram similares, mas houve diferenças significativas para deformações principais compressivas. Os valores de deformações principais máximas e mínimas são também listados na Tabela 1. Um resultado importante pode ser observado nessas figuras. As regiões que apresentam deformações principais máximas e mínimas (tração e compressão) estão em uma região muito próxima da fratura real, o que indica que esse procedimento pode ser utilizado para avaliar e prever locais de fratura em uma perspectiva de modelos de elementos finitos específicos para o paciente em estudo.

## **4 | DISCUSSÃO**

A análise estrutural via MEF em um osso reconstruído numericamente apresenta certas limitações. Uma delas refere-se à indisponibilidade de dados experimentais específicos para o paciente em estudo, o que leva a adoção de valores genéricos disponíveis na literatura para efetuar e avaliar a simulação. Tal opção é um tanto inadequada visto que estamos interessados em modelos que incorporem as especificidades de cada paciente. Outra dificuldade está relacionada com a impossibilidade de resgatar as condições de contorno reais (forças de músculos e ligamentos, reações de juntas) no momento que antecede a fratura. Portanto, dificilmente obtêm-se na simulação numérica o mesmo local da fratura real sem o conhecimento e o controle estrito das condições de contorno. Adotar condições de contorno próximas das reais constitui um grande desafio neste tipo de simulação numérica. Para contornar tal limitação é conveniente analisar o efeito de diferentes cenários de carregamentos de modo a cobrir uma faixa ampla de possibilidades. As relações entre módulo de Young e densidade do osso disponíveis na literatura têm apresentado uma boa concordância com dados experimentais. Por outro lado, ainda são escassos os trabalhos avaliando a efetividade destas relações nos casos envolvendo doenças ósseas, tais como osteoporose e osteopenia.

## **5 | CONCLUSÕES**

O acesso de propriedades materiais oriundas de imagens tomográficas oferece muitas possibilidades para a análise estrutural biomecânica. Por outro lado, modelos de elementos finitos individualizados, ou seja, específicos para cada paciente, requerem informações acerca das propriedades materiais não homogêneas para cada caso particular em estudo. O uso de dados de imagens médicas para o mapeamento de densidades de cinza requer cautela visto que itens como o tipo de equipamento tomográfico, sua calibração e o tipo de tecido em estudo, interferem nos resultados. Além disto, as relações entre densidade e módulo elástico necessitam idealmente ter um suporte experimental para assegurar sua validação. O procedimento apresentado aqui para a reconstrução de um osso fraturado preservando a informação das imagens tomográficas oferece uma nova alternativa para analisar as causas das fraturas ósseas à medida que permite resgatar o estado de tensão imediatamente anterior a fratura. Encontrar condições de contorno próximas das reais permanece um desafio, mas os resultados obtidos nesta pesquisa oferecem novas perspectivas a serem investigadas.

## **AGRADECIMENTOS**

Os autores agradecem ao Prof. Marcelo de Medeiros Pinheiro do Departamento de Medicina da Universidade Federal de São Paulo (UNIFESP) por ceder gentilmente as imagens tomográficas utilizadas neste trabalho.

## **REFERÊNCIAS**

1. M. Doblaré, J. M. García, Anisotropic bone remodelling model based on a continuum damage-repair theory. *Journal of Biomechanics* 35(1): 1-17, 2002.

2. E. Schileo, E. Dall'ara, F. Taddei, A. Malandrino, T. Schotkamp, M. Baleani, M. Viceconti, An accurate estimation of bone density improves the accuracy of subject-specific finite element models. *Journal of Biomechanics* 41:2483–2491, 2008.

3. E. Schileo, F. Taddei, A. Malandrino, L. Cristofolini, M. Viceconti, Subject-specific finite element models can accurately predict strain levels in long bones. *Journal of Biomechanics* 40, 2982–2989, 2007.

4. M. Viceconti, M. Davinelli, F. Taddei, A. Cappello, Automatic generation of accurate subject-specific bone finite element models to be used in clinical studies. *Journal of Biomechanics* 37, 1597–1605, 2004

5. J. Y. Rho, M. C. Hobatho, R. B. Ashman, Relations of mechanical properties to density and CT numbers in human bone. *Medical Engineering and Physics*, Vol. 17, No. 5, 347-355, 1995.

6. D. R. Carter, W. C. Hayes, The compressive behavior of bone as a two-phase porous structure. *The Journal of Bone & Joint Surgery,* 59(7):954–62, 1977.

7. F. Taddei, A. Pancanti, M. Viceconti, An improved method for the automatic mapping of computed tomography numbers onto finite element models, *Medical Engineering & Physics,* 26: 61–69, 2004.

8. H. M. Kjer, J. Wilm, Evaluation of surface registration algorithms for PET motion correction, Bachelor thesis, Technical University of Denmark, Informatics and Mathematical Modelling, 2010

9. Y. Chen and G. Medioni. Object modeling by registration of multiple range images. *Proceedings. 1991 IEEE International Conference on Robotics and Automation*, pages 2724–2729 vol.3, 1991.

10. P. J. Besl and H. D. McKay. A method for registration of 3-d shapes. *IEEE Transactions on Pattern Analysis and Machine Intelligence*, 14(2):239–256, 1992.

11. K. S. Arun, T. S. Huang, and S. D. Blostein. Least-squares fitting of two 3-d point sets. *IEEE Transactions on Pattern Analysis and Machine Intelligence*, PAMI-9(5):698–700, 1987.

12. N. Trabelsia, C. Milgrom, Z. Yosibash, Patient-specific FE analyses of metatarsal bones with inhomogeneous isotropic material properties. *Journal of Mechanical Behaviour of Medical Materials,* 20: 177-189, 2014.

13. K. H. Kristen, , K. Berger, , C. Berger, , W. Kampla, , W. Anzbock, , S.H. Weitzel, The first metatarsal bone under loading conditions: a finite element analysis. *Foot and Ankle Clinics of North America* 10 (1), 1–14, 2005.

14. J. M. Garcia-Aznar, J. Bayod, A. Rosas, R. Larrainzar, R. Garcia-Bogalo, M. Doblare, L.F. Llanos, Load transfer mechanism for different metatarsal geometries: a finite element study. *Journal of Biomechanical Engineering* 131 (2) 021011–1–021011–7, 2009.

15. Y. D. Gu, X. J. Ren, J. S. Li, M. J. Lake, Q. Y. Zhang, Y. J. Zeng, Computer simulation of stress distribution in the metatarsals at different inversion landing angles using the finite element method. *International Orthopaedics* 34 (5), 669–676, 2010.

16. T. S. Keller, Predicting the compressive mechanical behavior of bone. *Journal of Biomechanics* 27, 1159–1168, 1994.

17. Z. Yosibash, N. Trabelsi, C. Milgrom, Reliable simulations of the human proximal femur by highorder finite element analysis validated by experimental observations. Journal of Biomechanics 40 (16), 3688–3699, 2007.

18. N. Trabelsi, , Z. Yosibash, , C. Milgrom, Validation of subjectspecific automated p-FE analysis of the proximal femur. *Journal of Biomechanics* 42 (3), 234–241, 2009.

19. C. Zannoni, R. Mantovani, M. Viceconti, Material properties assignment to finite element models of bone structures: a new method. *Medical Engineering & Physics*, 20: 735–740, 1998.

20. K. Firoozbakhsh, S. C. Cowin. An analytical model of Pauwels' functional adaptation mechanism in bone. *Journal of Biomechanical Engineering*. Nov; 103(4):246-52, 1981.

21. J. Nedoma, J. Stehlik, Mathematical and Computational Methods and Algorithms in Biomechanics: Human Skeletal Systems, John Wiley & Sons, 2011.

22. M. Bessho, I. Ohnishi, J. Matsuyama, T. Matsumoto, K. Imai, K. Nakamura, Prediction of strength and strain of the proximal femur by a CT-based finite element method, *Journal of Biomechanics*, 40(8):1745-53 , 2007.

23. J. Cordey, E. Gautier, Strain gauges used in the mechanical testing of bones Part I: Theoretical and technical aspects, *Injury*,30 (Suppl 1): A7 – 13, 1999.

24. H. B. Kupfer, K. H. Gerstle, Behavior of Concrete Under Biaxial Stresses, *Journal of Engineering Mechanical Divisi*on, ASCE 99, 853 – 866, 1973.

25. H. H. Bayraktar, E. F. Morgan, G. L. Niebur, G. E. Morris, E. W. Wong, T. M. Keaveny, Comparison of the elastic and yield properties of human femoral trabecular and cortical bone tissue, *Journal of Biomechanics*, Volume 37 , Issue 1 , 27 – 35, 2004.

## **CAPÍTULO 6** SAFE WHEELCHAIR

*Data de aceite: 02/08/2021*

## **Luís Eduardo Lima da Costa**

Instituto Federal de Mato Grosso do Sul (IFMS) Aquidauana – MS – Brazil

## **Marcia Ferreira Cristaldo**

Instituto Federal de Mato Grosso do Sul (IFMS) Aquidauana – MS – Brazil

#### **Sóstenes Renan de Jesus Carvalho Santos**

Instituto Federal de Mato Grosso do Sul (IFMS) Aquidauana – MS – Brazil

## **Lucas Hermann Negri**

Instituto Federal de Mato Grosso do Sul (IFMS) Aquidauana – MS – Brazil

**RESUMO**: Este projeto visa a discutir tecnologias que podem ser utilizadas no processo de adaptação de uma cadeira comum em uma cadeira de rodas robotizada. Diferentes tipos de cadeira de rodas existentes propõese uma arquitetura para cadeiras robóticas capazes de serem controladas por interfaces assistivas. Essa arquitetura tem por meta prover um comportamento da cadeira de rodas o mais próximo de robôs móveis inteligentes, possibilitando a detecção de objetos de forma a evitar colisões que causariam possíveis problemas aos usuários da cadeira. Um protótipo foi desenvolvido, implementando a arquitetura proposta.

**PALAVRAS-CHAVE**: Tecnologia Assistiva. Cadeira de rodas. Automação. Arduino.

**ABSTRACT**: This project reviews technologies that can be used to transform motorized wheelchairs into robotized wheelchairs. In this project, an architecture is proposed to allow wheelchairs to be controlled by assistive technologies. The proposed architecture aims to make the wheelchair aware of the surrounding objects, providing obstacle avoidance capabilities. A prototype was developed to implement the proposed architecture.

**KEYWORDS**: Assistive Technology. Wheelchair. Automation. Arduino.

## **1 | INTRODUÇÃO**

No Brasil contemporâneo, uma parcela significativa da população possui algum tipo de deficiência, como, por exemplo, a deficiência física. Segundo o censo realizado pelo Instituto Brasileiro de Geografia e Estatística (IBGE) no ano de 2016, cerca de 24 milhões de pessoas são portadoras de deficiência no Brasil, e mais de 13,2 milhões de pessoas afirmaram ter algum grau do problema, o que equivale a 7% dos brasileiros.

As tecnologias assistivas, por meio do desenvolvimento de equipamentos e *software*, buscam aumentar o grau de independência, autonomia, qualidade de vida e inclusão, além de diminuir custos com suporte e cuidados de pessoas com deficiência (WORLD HEALTH ORGANIZATION, 2011). A robótica assistiva faz parte desse campo do conhecimento e utiliza máquinas com o objetivo de melhorar a qualidade de vida das pessoas com deficiência.

Na literatura, existem trabalhos que lidam com a Robótica Assistiva. Santos *et al*. (2017) desenvolveu um sistema de controle de navegação para uma cadeira de rodas elétrica, utilizando uma plataforma Robot Operating System (ROS), executada no sistema operacional Linux, junto com os componentes de *hardware* Kinect do Xbox 360, Unidade de Medição Inercial (IMU) MTi-G710, laser rangefinder Hokuyo UTM-30LX e Arduino Mega 2560, sendo sua finalidade guiar a cadeira de rodas para seguir uma pessoa e evitar colisões, assim obtendo um resultado eficiente.

Já no trabalho de Campaneli *et al*. (2013), foi demonstrada a procura pelo menor caminho possível a ser percorrido por uma cadeira de rodas robótica, entre dois pontos distintos e acessíveis do ambiente físico, utilizando um algoritmo de localização. Após definir o trajeto, o algoritmo informa as características, tais como ângulos e distâncias realizadas durante o percurso. Assim, o usuário de cadeira de rodas poderá escolher dentre os pontos definidos pela interface de usuário e locomover-se para qualquer lugar.

Em Labretch *et al*. (2010), é apresentada a criação de um método para adquirir sinais mioelétricos provenientes do movimento das pálpebras e utilizá-los no controle de uma cadeira de rodas motorizada. O sistema é composto de um eletromiógrafo com ganho e filtragem configuráveis digitalmente através de um microcontrolador e um algoritmo de detecção de piscadas voluntárias e utilização destas para a ativação de uma cadeira de rodas. A utilização dos biossinais relacionados ao movimento das pálpebras se mostrou eficiente no que diz respeito ao controle da cadeira de rodas.

Nesse contexto, o projeto visa a apresentar elementos e técnicas de computação, automação e eletrônica para o desenvolvimento de mecanismos (*software* e *hardware*) que possibilitem a detecção de objetos por uma cadeira de rodas motorizada, evitando assim a colisão com tais elementos. Utilizando equipamentos em Arduino, como: sensores infravermelhos, motores de rotação contínua, placa de Arduino MEGA, placa ponte H e um *joystick*, dessa forma é possível o controle de uma cadeira de rodas que dê segurança a todo usuário dela. Quaisquer algoritmo que seja programado em arduino na linguagem baseada em C++ tem seu código armazenado na placa de Arduino, a qual processa e executa de acordo com os comandos do usuário e de como os sensores infravermelho se comportaram com o ambiente em que se encontram. Um protótipo foi construído, utilizando a plataforma Arduino, sendo então apresentados os detalhes de implementação e funcionalidades do *software* e os resultados dos testes realizados com um protótipo.

## **2 | FUNDAMENTAÇÃO TEÓRICA**

Com o intuito de obter-se um melhor entendimento dos componentes e procedimentos realizados neste trabalho, segue abaixo uma rápida revisão bibliográfica dos principais temas e conceitos teóricos necessários para o entendimento do projeto.

## **2.1 Arduino**

O Arduino é uma plataforma de computação física de fonte aberta, com base em uma placa simples de entrada/saída. Possui um ambiente de desenvolvimento para programação de *software* baseado em linguagem C++ (BANZI, 2011). O microcontrolador utilizado pode ser o ATmega168, ATmega328, ou o ATmega1280, dependendo do modelo adotado, segundo o site da placa (www.arduino.cc). As placas podem ser compradas em separado ou em módulos e o *software* open-source pode ser transferido da internet sem quaisquer custos. A placa Arduino, vista na Figura 1, é uma placa microcontroladora, ou seja, um pequeno circuito que contém um computador inteiro dentro de um pequeno chip. O Integrated Development Environment (IDE) do Arduino é utilizado para criar os programas, nos quais é feito o upload para a placa Arduino (BANZI, 2011) .

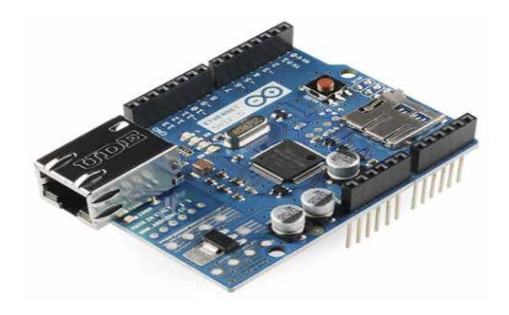

Figura 1. Placa Arduíno. Fonte: SPARKFUN (2016).

Neste sentido, não só temos a acessibilidade dos cadeirantes, como nos preocupamos com as inovações tecnológicas de suas cadeiras de rodas. A implementação de placas de Arduino e sensores infravermelho é uma grande melhoria na segurança física de um cadeirante.

## **2.2 Ponte H**

Uma Ponte H é um circuito especial que permite realizar a inversão do sentido da corrente que flui através de uma carga. É muito utilizada, por exemplo, para controlar a direção de rotação de um motor DC. Uma ponte H possui quatro interruptores eletrônicos, que podem ser controlados de forma independente (REIS, 2017). Basicamente, o circuito para funcionar precisa de um caminho que leve a corrente em um sentido, e um outro caminho que faça a corrente ir para o sentido oposto. Também, há necessidade de ligar e desligar a alimentação do motor.

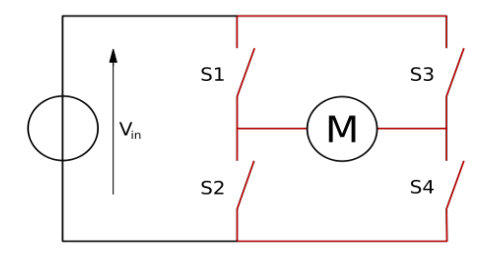

Figura 2. Ponte H. Fonte: Datasheet LN298 (2018).

## **2.3 Sensor Infravermelho**

Os sensores infravermelho têm dois meios de funcionamento, possuem em suas propriedades duas maneiras de serem aplicados nos circuitos: detecção por reflexão ou detecção por interrupção. O primeiro modo, um emissor de radiação infravermelha, emite o sinal e um objeto refletor rebate para um receptor maior a intensidade do sinal. Já no modo detecção por interrupção, o emissor de sinal infravermelho e o receptor são instalados na mesma direção com sentidos opostos. Com isso, os atuadores somente entram em ação quando o sinal infravermelho for interrompido por algum objeto. Nessa aplicação, é sempre válido proteger ao máximo o receptor para que nenhuma interferência indesejada ocorra.

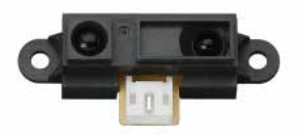

Figura 3. Sensor Infravermelho. Fonte : Almeida (2019).

## **3 | METODOLOGIA**

Para o *design* do protótipo foi construída uma cadeira de rodas para realizar a simulação de uma cadeira real, o protótipo foi produzido para dar suporte a bateria, arduino, sensores, motores e o controlador de direção (Módulo *joystick*).

Em sua composição, possui um sistema em Arduino com auxílio de um módulo *joystick*, que controla os movimentos gerais da cadeira utilizando dois motores de rotação contínua localizados nas rodas traseiras.

Os motores são controlados pela ponte H que recebe as informações e movimentos do *joystick.* O controle da cadeira é auxiliado por quatro sensores infravermelhos, cujas

leituras são utilizadas para evitar com que a cadeira colida com obstáculos.

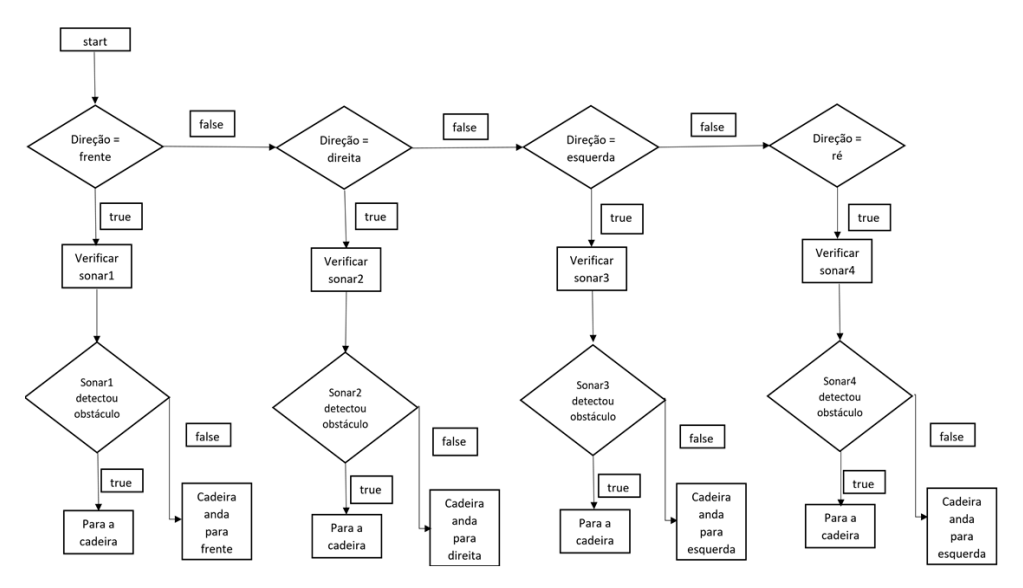

Figura 4. Diagrama Ilustrativo do Funcionamento da Safe WheelChair.

O diagrama da Figura 4 ilustra a lógica de funcionamento da Safe WheelChair, seguida na lógica de programação do próprio protótipo, onde todos os sensores estão sempre verificando se há algo para obstruir a passagem do cadeirante ou não (obstáculos a menos de 30 cm dos sensores). Os movimentos são guiados pelo *joystick*. Havendo a presença de um obstáculo em uma das direções de movimento (frente, trás, esquerda ou direita), a cadeira trava o movimento nesta direção.

#### **3.1 Funcionamento dos sensores infravermelhos**

As distâncias da ordem de 20 cm ou mais podem ser cobertas com esse sistema, já que neste tipo de circuito o resistor tem um efeito importante sobre o desempenho da cadeira de rodas. Maiores valores de distâncias aumentam a sensibilidade, mas diminuem a velocidade de resposta ao usuário da cadeira de rodas. O sistema exige como fonte emissora do sensor infravermelho um simples LED, e como receptor pode ser usado um transistor comum, que funciona através da captação de feixes de luz enviados pelo LED. A luz bate e reflete no objeto, que volta ao transistor; funciona como ondas de luz que batem em um espelho e voltam, com isso o algoritmo calcula a distância entre o cadeirante e o obstáculo, evitando assim uma possível colisão.

Quando a luz chega até um determinado objeto, uma parte costuma ser absorvida e uma outra parte refletida. Sabendo disso, a unidade de processamento de sinais é capaz de medir a distância baseada na quantidade de luz que foi refletida pelo objeto. Através de cálculos com a luminosidade recebida pelo receptor e algoritmos de triangulação, a

unidade de processamento de sinais é capaz de aferir a distância, e com o auxílio de um circuito de saída, retornar um valor analógico equivalente à distância lida.

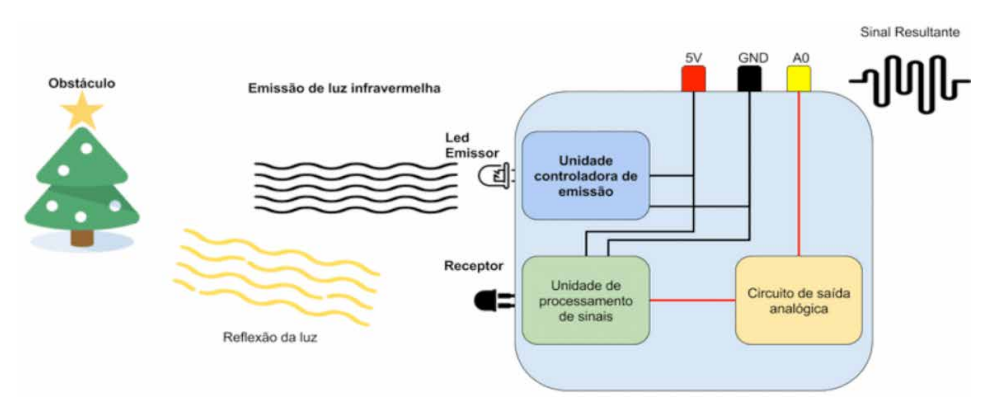

Figura 5. Imagem Ilustrativa do Funcionamento do módulo Sharp. Fonte: Almeida (2019).

O funcionamento descrito nesta seção está representado na Figura 5.

## **4 | RESULTADOS E DISCUSSÃO**

Foi desenvolvido até o momento um protótipo funcional com a utilização de um robô zumo com adaptações para alocação dos sensores de cor *sharp*, na qual os sensores estão posicionados simulando a verificação que ocorrerá em uma cadeira de rodas em tamanho real. Como o protótipo possui uma dimensão diferente das cadeiras de rodas reais (e não é uma representação em escala), novos testes de verificação devem ser feitos quando os sensores forem instalados em uma cadeira de rodas convencional, para chegar-se a uma ótima posição para a verificação dos sensores.

Os sensores infravermelhos fazem leituras constantes mesmo que o joystick esteja em uso recorrente. Ao detectar um objeto imediatamente os motores são acionados pelo algoritmo e tem frenagem instantânea, assim evitando a uma possível colisão. A lógica de programação para controle do joystick é um Remapeamento de números de uma determinada faixa de valores para outra. Isto é, um valor de **fromLow** é mapeado para **toLow**, um valor **fromHigh** para **toHigh**, e valores intermediários da primeira faixa para a segunda faixa, mantendo-se a proporção entre eles.

O algoritmo verifica se os limites inferiores de uma faixa podem ser maiores ou menores que os valores limites do joystick que vão de 0 a 1023. Desse modo a função map(*value*, *fromLow*, *fromHigh*, *toLow*, *toHigh*) pode ser utilizada para colocar em ordem reversa uma faixa de valores, com isso valores pré determinados são colocados em linhas de código para que sempre ocorra verificações entre valores do joystick e os prescritos no

código, fazendo assim com que o joystick envie o sinal para a placa arduino para que o movimento do motores possam ser gerados.

O exemplo abaixo é de como funciona uma faixa de número de cada direção do joystick.

 $x = \text{map}(1, 50, 50, 1)$ ;

A função também pode utilizar números negativos como neste exemplo:

 $y = \text{map}(1, 50, 50, -100)$ ;

A função map() utiliza números inteiros e não gera frações. Quando o resultado for fracionário ele será truncado e não arredondado. No Quadro 1 é apresentado os parâmetros utilizados pelo Arduino.

| <b>Parâmetros</b>                                           |
|-------------------------------------------------------------|
| <b>value</b> : o número a ser mapeado                       |
| from Low: limite inferior da faixa atual de value           |
| from High: limite superior da faixa atual de value          |
| toLow: limite inferior da faixa para a qual se quer mapear  |
| toHigh: limite superior da faixa para a qual se quer mapear |

Quadro 1. Parâmetros utilizados pelo Arduino.

## **5 | CONCLUSÃO**

A cadeira robotizada a ser desenvolvida será capaz de oferecer a seus usuários uma nova experiência no dia a dia, pois, ao introduzir-se a capacidade de aumentar a segurança do deficiente, bem como sua autonomia, a pessoa com deficiência será beneficiada com a funcionalidade de uma cadeira desse tipo, o que também refletirá no seu convívio com familiares e profissionais da área da saúde. Este protótipo consegue aproximar seu comportamento ao de um robô utilizado em pesquisa pelo emprego das mesmas peças em ambos os equipamentos, graças à utilização do mesmo conjunto de sensores e comportamento dos controladores.

Os controladores de velocidade desenvolvidos para esse trabalho, embora não apresentem nenhuma novidade do ponto de vista científico, são uma excelente solução encontrada para o controle de velocidade da cadeira. Desse modo, além de melhorar a acessibilidade dos cadeirantes aos diversos espaços sociais, este projeto se preocupa também com a inovação tecnológica – devido, inclusive, à implementação de placas de

Arduino e sensores infravermelho – num objeto como a cadeira de rodas, tão importante para as pessoas com deficiência física, as quais necessitam de mais segurança e inclusão.

## **AGRADECIMENTOS**

Ao Conselho Nacional de Desenvolvimento Científico e Tecnológico (CNPQ), pelo apoio ao desenvolvimento desta pesquisa.

## **REFERÊNCIAS**

Almeida, D. Tutorial sensor infravermelho. Disponível em:[<https://portal.vidadesilicio.com.br/sensor](https://portal.vidadesilicio.com.br/sensor-distancia-infravermelho-sharp-gp2y0a21yk0f/)[distancia-infravermelho-sharp-gp2y0a21yk0f/>](https://portal.vidadesilicio.com.br/sensor-distancia-infravermelho-sharp-gp2y0a21yk0f/). Acesso em: 11 de abrl de 2018.

Almeida, S. Acessibilidade de "Cadeirantes", Revista Online Tópos. Disponível em: [<https://tinyurl.com/](http://revista.fct.unesp.br/index.php/topos/article/view/2283/2088) [yclor7kc>.](http://revista.fct.unesp.br/index.php/topos/article/view/2283/2088) Acesso em: 11 de abril de 2018.

Almeida, D. Sensor de Distância Infravermelho Sharp Gp2y0a21yk0f. Disponível em [<https://tinyurl.](https://tinyurl.com/ya67q9fz) [com/ya67q9f](https://tinyurl.com/ya67q9fz)>. Acesso em: 11 de setembro de 2018.

Braga, C.N.; Sensoriamento Infravermelho. Disponível em<[https://tinyurl.com/ybr6p8om>](https://tinyurl.com/ybr6p8om). Acesso em: 09 de nov. de 2018.

Campaneli, C. H.; Mestria. M.; Otimização de trajetórias através de caminhos mínimos para a locomoção de cadeira de rodas robótica; Ifes /Campus Vitória; Vitória – ES, 2013.

Costa, S. E. J.; Cristaldo, F. M.; Jesus, L.; Ortegosa, Z. C. Um robô seguidor de linha desde a concepção à implementação: as questões técnicas e problema Arduino.

Site oficial Arduino. Disponível em:<www.[arduino.cc](http://www.arduino.cc/)>. Acesso em: 09 de nov. de 2018.

Datasheet Sharp. Disponível em:<http://www.sharp-world.com/products/devic e/lineup/data/pdf/ datasheet/gp2y0a21yk\_e.pdf>. Acesso em: 20 nov. 2018.

Datasheet LN298. Disponível em:<http://www.alldatasheet.com/view.jsp?Searchword=L29 8n&gclid =EAIaIQobChMImfLR86OA4wIVjoORCh0E4QdfEAAYASAAEgKjW\_D\_BwE>. Acesso em: 20 nov. 2018.

Elétrica, S. Sensor Infravermelho – funcionamento, características e aplicações. Disponível em[:<](https://www.sabereletrica.com.br/sensor-infravermelho-funcionamento/)[https://](https://tinyurl.com/ycgz9lvg) [tinyurl.com/ycgz9lvg](https://tinyurl.com/ycgz9lvg)[>](https://www.sabereletrica.com.br/sensor-infravermelho-funcionamento/). Acesso em 26 de abril de 2018.

Labretch, L. B.; Controle de uma cadeira de rodas motorizada através de eletromiografia em uma plataforma embarcada; UFRCS; Lume Digital Repository; Porto Alegre, (2010).

Mcroberts, M. Arduino Básico. Disponível em [<](http://dvillela.dlinkddns.com:4000/apostilas/arduino.pdf)https://tinyurl.com/ycfiknr7[>.](http://dvillela.dlinkddns.com:4000/apostilas/arduino.pdf) Acesso: 10 de abril de 2018.

Moleza, Z. A importância da cadeira de rodas. Disponível em: [<https://tinyurl.com/y9duzs7z](https://tinyurl.com/y9duzs7z)[/](https://www.zemoleza.com.br/trabalho-academico/biologicas/fisioterapia/a-importancia-da-cadeira-de-rodas/)>. Acesso em: 29 de abril de 2018.

Santos, A. S.; Freitas, M. G.; Euzébio, M. A. T.; Cocota Junior, N. A. J.; Miola, W. Sistema de navegação para uma cadeira de rodas elétricas. XIII Simpósio Brasileiro de Automação Inteligência, Porto Alegre, 2017.

Villela, F. Ibge: 23,9% dos brasileiros declaram ter algum tipo de deficiência. Disponível em[: <](http://agenciabrasil.ebc.com.br/geral/noticia/2015-08/ibge-62-da-populacao-tem-algum-tipo-de-deficiencia)[https://](https://tinyurl.com/mkeoz6x) [Tinyurl.Com/Mkeoz6x](https://tinyurl.com/mkeoz6x)[>](http://agenciabrasil.ebc.com.br/geral/noticia/2015-08/ibge-62-da-populacao-tem-algum-tipo-de-deficiencia). Acesso em: 24 de outubro de 2018.

Multilogica-shop: Map(value, fromLow, fromHigh, toLow, toHigh). Disponivel em: <https://tinyurl.com/ y67clqd4>. Acesso em: 21 de junho de 2019.

REIS, F. D. Como funciona uma Ponte H – Controle direcional de motores DC. 2017. Acesso em: 19 de maio de 2018. Disponível em: https://tinyurl.com/y5yyog55>.

## **APENDICE**

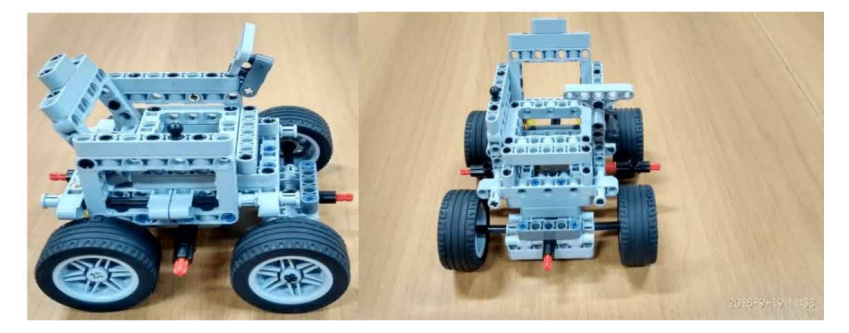

Imagem 1 Imagem 2

As imagens acima mostram o primeiro protótipo não funcional, na qual foi construído com o material de lego usado pelos grupos de robótica do campus, onde o mesmo era usado em pequenas demonstrações da idéia do projeto e futuro protótipo funcional.

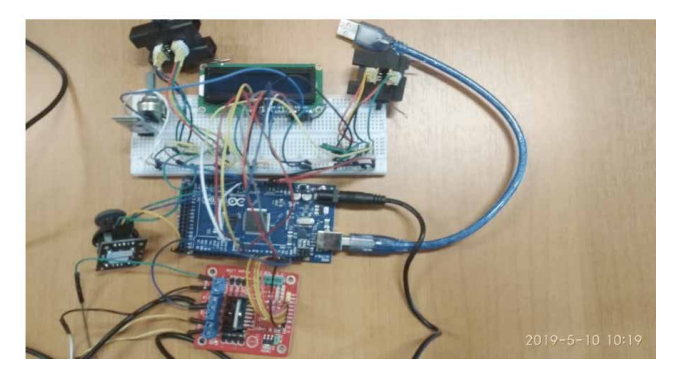

Imagem 3

Esse foi o primeiro protótipo funcional na qual ainda estava em protoboard, onde tinha junto um display para informações gerais da cadeira de rodas, além de que funcionaria para emitir um alerta para o usuário da cadeira de rodas.

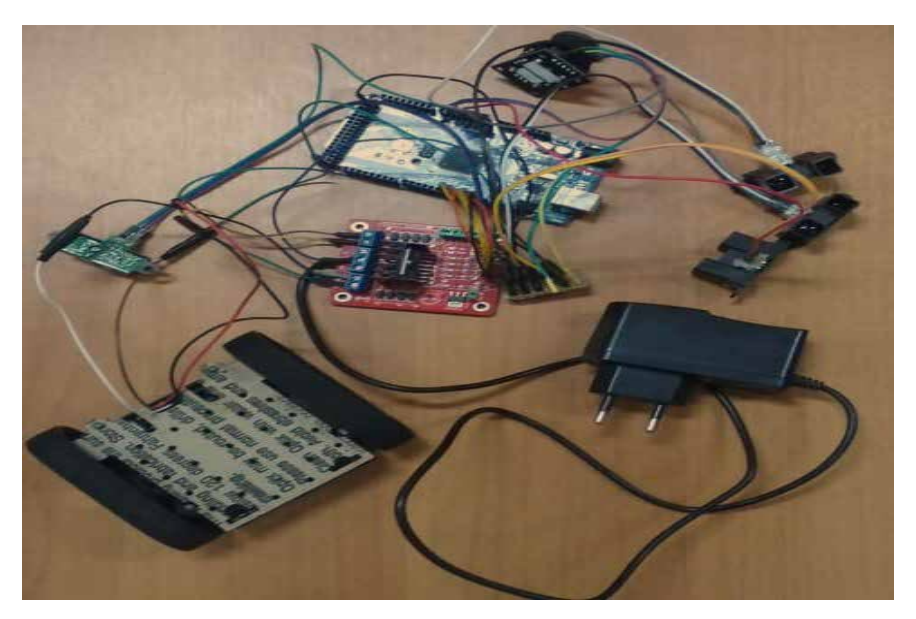

Imagem 4.

Esse foi o último protótipo funcional construído, onde houve alterações no projeto, na qual foi removido o display. A partir daqui a finalização do projeto ocorreu, pois, os motores e joystick foram juntados em linhas de código para controle de todo sistema elétrico.

# **CAPÍTULO 7**

## MODELACIÓN ENERGÉTICA, UNA HERRAMIENTA ANALITICA, GRAFICA Y ACTUAL PARA EL DISENO DE EDIFICIOS EFICIENTES ENERGÉTICAMENTE

*Data de aceite: 02/08/2021 Data de submissão: 11/07/2021*

## **Agustín Torres Rodríguez**

Universidad Nacional Autónoma de México, Posgrado de Ingeniería Ciudad de México https://mx.linkedin.com/in/agustin-torresrodriguez-04608547

## **David Morillón Gálvez**

Universidad Nacional Autónoma de México, Instituto de Ingeniería Ciudad de México http://www.iingen.unam.mx/es-mx/ Investigacion/Academicos/Paginas/DMorillonG. aspx

**RESUMEN**: En este trabajo se definen las principales características de la Modelación Energética de Edificios (BEM) y se realiza una revisión de las principales herramientas computacionales que existen para el diseño y operación de los edificios eficientes energéticamente. Se resalta la diferencia entre Modelación de la Información del Edificio (BIM por sus siglas en inglés) y BEM. Se realiza una breve revisión histórica de la evolución que ha tenido la modelación energética de edificios. También se presentan las principales características de las catorce interfaces gráficas del programa Energy Plus 9.5.0. Se describen las principales características de los programas que se encuentran libres en internet y que son utilizados para la modelación energética de edificios tales como eQuest 3-65, SBEED y ENERGY3D. Al final se presentan dos ejemplos de modelación energética de un edificio y una casa en México y se emiten conclusiones.

## ENERGY MODELING, AN ANALYTICAL, GRAPHICAL AND CURRENT TOOL FOR THE DESIGN OF ENERGY EFFICIENT **BUILDINGS**

**ABSTRACT:** In this work, a review is made of the main computational technological tools that exist for the design and operation of energy efficient buildings. It frames the difference between building information modeling (BIM) and building energy modeling (BEM). A brief historical review has been done that has had the energy modeling of buildings in the last 3 years. lso, it presented the main features of the fourteen graphical interfaces of Energy Plus program 9.5.0. It described the main characteristic of programs that are found free on internet and are used for building energy modeling such as the free softwares eQuest 3-65, SBEED and ENERGY3D. At the end it is presented two examples of energy modeling of a building and house in Mexico and conclusions are issued.

**KEYWORDS**: Efficiency, Building Energy Modelling, Building Information Modelling, Energy Sustainability.

## **INTRODUCCIÓN**

Con la meta de la sustentabilidad energética muchos edificios están siendo proyectados y diseñados en muchos países. Con el incremento de la sustentabilidad energética se promueve no solo la disminución de la demanda energética del edificio sino el desarrollo de nuevos sistemas pasivos que puedan ir eliminando paulatinamente el uso del aire acondicionado, que es uno de los principales demandantes de gas y electricidad en los edificios. También es importante mencionar que existen conceptos como la modelación de la información del edificio (BIM, por sus siglas en inglés) y la modelación energética de edificios (BEM, por sus siglas en inglés) que son diferentes ya que la primera presenta las etapas mostradas en la figura 1 (Grupo Pi Victtus, 2017).

Mientras que la segunda busca además de presentar diferentes alternativas de diseño busca analizar cuál es la que representa la mayor eficiencia energética. US DOE and Navigant Consulting, I. (2016) definen textualmente al proceso BEM como una simulaciónfísica que, como mínimo, calcula:

- Cargas térmicas (basadas en el clima, las características de la envolvente, la ocupación y otras cargas internas, y las razones de ventilación) a intervalos horarios (o más precisos)
- Impactos de todos los sistemas y equipos comunes de edificios principales, por ejemplo, HVAC (equipo y sistema de distribución), iluminación, calentamiento de agua de servicio, refrigeración, cocción, cargas de entrada y controles
- Interacciones entre sistemas de edificios (a veces llamados impactos secundarios)

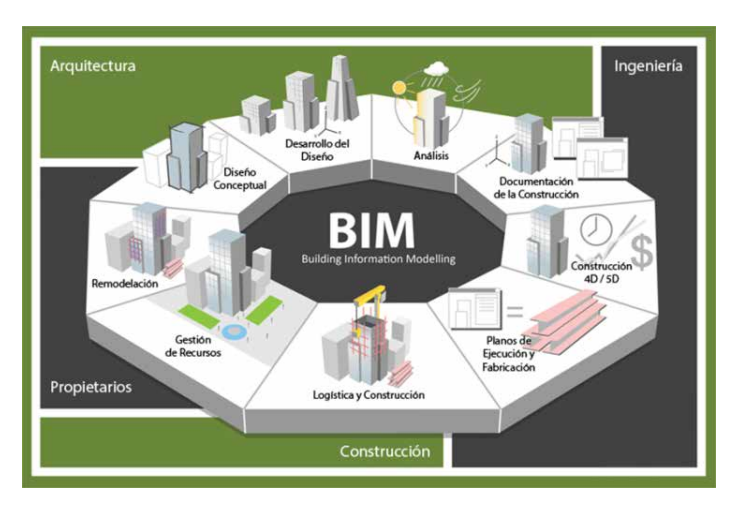

• Consumo de energía por tipo de combustible

Figura 1. Etapas de modelación de la información del edificio. Fuente: Grupo Pi Victtus (2017).

Un motor BEM también puede tomar en cuenta los impactos de otros equipos

y sistemas, por ejemplo, generación de energía in situ, almacenamiento de energía y transferencia de energía a la red local. Un programa BEM también puede calcular lo siguiente:

- Confort visual y térmico
- Calidad del aire interior
- Emisiones de carbón
- Uso del agua

Las capacidades o cálculos que soportan BEM también incluyen la calibración de las entradas del modelo utilizando datos medidos.

## **ANTECEDENTES**

El primer programa de modelación energética tuvo su origen en 1971en el Servicio Postal de los Estados Unidos de América quienes desarrollaron un programa para analizar el uso de la energía en las oficinas postales estadounidenses. Seis años más tarde la Administración para el Desarrollo de la Investigación en la Energía (ERDA, por sus siglas en inglés) y la Comisión de Energía del Estado de California desarrollaron la primera herramienta para la modelación energética, la cual fue llamada CAL-ERDA.

En 1978, el Departamento de Energía y el Departamento de Defensa de los Estados Unidos de América financiaron a la Universidad de Illinois el desarrollo de un programa que podía predecir el consumo de energía en los edificios llamado Termodinámica de Sistemas y Análisis de Cargas del Edificio versión 1 (BLAST por sus siglas en inglés).

A inicios de los 90´s el Instituto de Investigación en el Suministro Eléctrico y J. J. Hirsch y asociados desarrollan un programa llamado DOE y sus versiones subsecuentes DOE-1, DOE-2, DOE-2.1, etc. El Programa de Tecnologías de Construcción (BTO, por sus siglas en inglés) comenzó el desarrollo de Energy Plus en 1996 y lanzó la primera versión en 2001. BTO ha continuado desarrollando EnergyPlus, lanzando actualizaciones importantes de la versión cada 18 meses. La actualización más reciente (versión 9.5.0) data del 31 de marzo de 2021.

En 2008 la empresa norteamericana Carrier desarrolla el programa de Análisis Horario (HAP versión 4.40) para estimar el consumo energético del aire acondicionado en un edificio.

A partir de 2009 OpenStudio es desarrollado por el Laboratorio Nacional de Energía Renovable (NREL por sus siglas en inglés) como una entrada de geometría de Energy Plus en combinación con el programa de dibujo en 3D SketchUp (US DOE & Navigant Consulting, 2016). US DOE and Navigant Consulting, I. (2016) señalan que otros programas para BEM que han sido desarrolladas son:

• Soluciones del Ambiente Integrado (IES-VE por sus siglas en inglés)

- ESP-r
- Kit de herramientas de simulación para el diseñador (DeST)
- Simulación de Análisis Térmico (TAS, por sus siglas en inglés)

Además de programas como

- Diseño Económico y de Carga del Aire Acondicionado Trane 700 (TRACE Load Express700)
- Passive House Planning Package versión 9 (PHPP)
- eDESIGN SUITE PROGRAM de Carrier
- **TRNSYS**
- Programa de Análisis Horario versión 4.40 (HAP por sus siglas en inglés) de Carrier
- Y ENERGY3D

En 2015 se propuso una metodología que estaba integrada por cinco etapas en las cuales se podía realizar un análisis de los edificios tomando en cuenta la información para la modelización del edificio (Reeves, Olbina, y Issa, 2015). Estas etapas eran descritas textualmente de la siguiente manera (Reeves et al., 2015):

1. Definir las fases del ciclo de vida del edificio en las cuales la herramienta BEM está intentando ser utilizada.

2. Definir las entradas requeridas como necesarias para utilizar la BEM en aplicaciones de fase de ciclo de vida, y entonces usar estas entradas como una lista de chequeo de pre-requisitos cuando la herramienta de modelación BEM es evaluada y seleccionada.

3. Definir las salidas requeridas y usarlas como una lista de pre-requisitos cuando la herramienta BEM es evaluada y seleccionada.

4. Ordenar otros criterios de selección de la herramienta BEM como son la interoperabilidad, usabilidad, y velocidad en orden de importancia.

5. Aplicar apropiados valores de importancia a los criterios y calcular los valores de las herramientas BEM que reúnan los pre-requisitos definidos en los pasos 1 y 3.

US DOE and Navigant Consulting, I. (2016) afirmaron que el BEM es usado en un 20 % en el diseño de edificios comerciales nuevos, y probablemente una pequeña fracción de diseños de edificios nuevos. Y proponen mejorar la precisión de las herramientas BEM con mejor entrenamiento y diseño, estableciendo un valor base, y un proceso de mejora continua para evaluar las necesidades de los desarrolladores de programas comerciales BEM (US DOE y Navigant Consulting, 2016).

En 2017, Gerrist et al. (2017) definen al BEM como el análisis de la eficiencia energética del edificio mediante su simulación usando criterios predefinidos para describir la composición del edificio y su utilización. También indican que con la determinación de las características de eficiencia del equipo y espacio se puede tener la BIM con la cual se pude dar paso a la creación de las hojas de datos por cuarto del edificio que contendrán sus características de eficiencia (Gerrish, Ruikar, Cook, Johnson y Phillip, 2017).

## **INTERFACES GRÁFICAS DEL PROGRAMA ENERGY PLUS**

En la actualidad el programa Energy Plus utiliza varias formas de introducir los datos, estos programas se llaman interfaces gráficas. Estas interfaces gráficas son: Design Builder, EFEN, AECOsim Energy Simulator, Hevacomp Simulator V8i, COMFEN, Solar Shoe Box, N++, gEnergy, Simergy, Beopt, Sefaira, Archsim, FineGREEN, y EBEST.

#### **Design Builder**

Design Builder versión 7.0.0.093 es una interface gráfica que utiliza Energy Plus como motor de cálculo durante el proceso de diseño. Fue lanzado por primera vez en 2005 en Reino Unido. Design Builder puede simular una amplia gama de tipos de edificios. Dentro de las opciones de diseño avanzadas se tiene la ventilación natural, control de luz diurna, fachadas dobles, vigas frías y pisos radiantes en donde se evalúa el confort, el costo y la disponibilidad de la iluminación natural.

## **EFEN**

La primera versión de EFEN fue publicada en noviembre de 2007. EFEN es un programa de simulación energética diseñado para analizar los impactos energéticos en edificios residenciales, comerciales y de gran altura. EFEN utiliza como motor de simulación Energy Plus para realizar análisis de consumo energético de edificios. La principal característica del programa es que incorpora varios tipos predefinidos de edificios comerciales predeterminados con cargas internas, horarios de funcionamiento y configuraciones de sistemas HVAC. La estructura del programa está basada en un número de archivos Energy Plus predefinidos que representan varios tipos y características de edificios, a los que accede EFEN y que se utilizan para simular el consumo de energía del edificio. EFEN incorpora un módulo que cumple con códigos como Energy Star, ASHRAE 90.1, etc. El programa tiene predefinidos edificios de oficinas de menos de 2 pisos, medianos y grandes, hospitales, escuelas, edificios de departamentos, y hoteles.

#### **AECOsim Energy Simulator**

Es un programa que simula y analiza los sistemas activos de climatización, el clima y el rendimiento energético. Ejecuta simulaciones que generan documentación e informes que cumplen con el estándar ASHRAE 90.1 y están certificados por LEED (Liderazgo en Energía y Diseño Ambiental, por sus siglas en inglés).

## **Hevacomp Simulator V8i**

Este programa permite realizar análisis del edificio usando la simulación dinámica con Energy Plus. Con la simulación dinámica de Hevacomp, efectuar simulaciones de construcción conforme a las normas de construcción que rigen en Reino Unido. Utiliza una extensa base de datos meteorológica de más de 7.000 ubicaciones en todo el mundo para una simulación precisa de la energía.

## **N++**

N ++ es un software de modelación energética de edificios creado para apoyar el proceso de diseño arquitectónico e ingeniería. Utiliza como motor de cálculo el programa Energy Plus, N ++ permite al usuario introducir información de proyecto en la simulación energética de forma intuitiva y altamente visible que simplifica el proceso de modelado de energía. En la figura 2 se muestra un ejemplo de la pantalla principal del programa N++.

|                                                                                                    | $N + -$ [1st flood]                                                                                                    |                     | $\sigma$                                                                                                    | $^{\times}$ |
|----------------------------------------------------------------------------------------------------|----------------------------------------------------------------------------------------------------|---------------------|----------------------------------------------------------------------------------------------------|-------------|
| $2$ cene<br>Building<br>Husc<br><b>Orawing</b><br>Home                                                                                    | Tools                                                                                                    |                     |                                                                                                    |             |
| L<br>Ш<br>Þ<br>۷<br><b>Building Location</b><br>Material Construction<br>Vertical Polygon Rectangular<br>Site:<br>Constructions<br>Shades | ۸<br>Û<br>齑<br>a.<br>Lights<br>Fuel<br>Compact Housty<br>Water<br>Daily Weekly Yearly<br>Type<br>limits<br>Exterior Energy Usage<br>Schedules                                                                                                    |                     |                                                                                                    |             |
|                                                                                                    |                                                                                                    |                     |                                                                                                    |             |
| Command.<br>Command bar:                                                                                                    |                                                                                                    |                     |                                                                                                    |             |
| SmallOfficeBldg Si.npp                                                                                                    | 1st floor                                                                                                    |                     | $4 + x$                                                                                                    |             |
| Data Diawings Reports Results Commands                                                                                                    | Show All<br>Floor Dutine<br>Save<br><b>Background</b><br><b>looked</b><br>٠                                                                                                    | Gose<br>End Command | Properties Backgrounds                                                                                                    | L           |
|                                                                                                    | Winger                                                                                                    |                     |                                                                                                    |             |
| New<br>Project Drawings:<br>$= 0$ rawings<br>Order<br>$-1$ st floor<br>Delete<br>Renane                                                   | <b>PEL NERA</b><br>-<br>o<br>ö<br>冒<br>$\bullet$<br><b>OK-RA</b><br><b>Lond +</b><br>$\frac{sqrt{1 + \alpha^2}}{2}$<br>$\overline{\phantom{a}}$<br>$\overline{\phantom{a}}$<br>Ò<br><b>IV-OF</b><br>nge<br>n.<br>$\equiv$<br>-<br>$\overline{\phantom{a}}$<br>-<br>٠<br>٠<br><b>CONSTRUCTION</b><br>$-$<br><b>CHECK</b><br>comes.<br><b>CONTRACTOR</b> | <b>COLOR</b><br>-   | E Settings<br>Floor Multiplier [-] 1<br>Floor Z In I<br>i o<br>Roor Height Im?<br>$\frac{1}{3}$<br>Wall Height (m)<br>13<br>Plenum Height [m] 0<br>Window Paraget 0.1<br>Window Height [   1<br>Door Height [m]<br>121<br>Wall-Window Ti 90<br><b>El Default Constructions</b><br><b>Medium Estator</b><br><b>Edwice Wall</b><br><b>Medium Partitions</b><br><b>Interior Wall</b> | Þ<br>Þ,     |
|                                                                                                    | <b>ROKUS</b><br><b>COLOR</b><br><b>COUNTER</b><br><b>KSKO</b><br><b>COMPANY</b><br><b>STORY</b><br>uma t<br>$\equiv$<br><b>County</b><br>-<br>$\overline{\phantom{a}}$<br>$m_{\overline{R}}$<br>man-<br><b>COLOR</b><br><b>Ratio</b><br><b>COMPANY</b><br>$\vert \epsilon \vert$                                                                       | <b>SCAN</b><br>a.   | Medium Roof.C.<br>Celings<br>DN Or 3mm/13.<br>Window<br>Door<br>Medure Roor<br>Plogr<br>Medium Roof.C.<br>Ryd<br>E Layon Visbility<br>$\overline{V}$ Zenes<br><b>V</b> Lights<br><b>V</b> Walls<br><b>V</b> Penas<br>$\overline{G}$ , Mindows<br>Español (México)                                                                                                    |             |

Figura 2. Pantalla principal del programa de simulación energética N++. Fuente: Torres y Morillón (2017).

## **gENERGY**

Energy permite la creación de nuevos modelos EnergyPlus e importa modelos de programas como Sketch Up, Autodesk Revit, gbXML y EnergyPlus IDF. Estos modelos pueden ser subidos a una nube para después ser trabajados. Las principales características de gENERGY son:

- Importación / Exportación de modelos IDF.
- La información se sube, almacena y baja de una nube
- Entrega informes personalizados
- Trabaja en cualquier dispositivo
- Cuenta con un motor de análisis rápido
- Realiza una copia de seguridad y versión del modelo en IDF.

## **SIMERGY**

Simergy versión 4.0 es otra de las interfaces gráficas con las que cuenta Energy Plus. Esta interface puede ser utilizada para modelar cualquier edificio en cualquier parte del mundo. Aunque tiene el inconveniente de que solo se puede utilizar pagando una renta semestral o anual alta. Fue desarrollado por el Departamento de Energía de los Estados Unidos de América (DOE, por sus siglas en inglés) en colaboración con el Laboratorio Nacional Lawrence Berkeley, Trane, Infosys, Hydro Quebec, y Digital Alchemy.

Sus principales características son:

- Importación y exportación de archivos IFC, y gbXML
- Diseño de sistemas HVAC y características de bajo consumo energético,
- Diseño de sistemas de control de iluminación natural y ventilación natural,
- Definición de zonas de climatización, y condiciones por horarios,
- Integración con EnergyPlus para realizar las simulaciones,
- Realiza reportes con los resultados de la simulación.

Actualmente cuenta con 3 diferentes tipos de licencias que son la licencia estándar, la profesional y la de investigación. En la figura 3 se muestra la pantalla principal de una simulación realizada a un edificio de la ciudad de México. Esta interface se actualiza aproximadamente tres veces por año por lo que en mayo de 2021 se tendrá la versión 4.0.

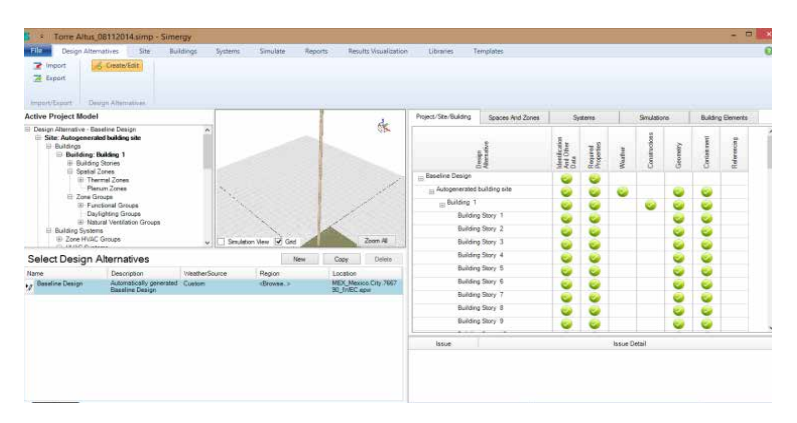

Figura 3. Modelación energética de un edificio de la ciudad de México con el programa SIMERGY 4.0. Fuente: Torres y Morillón (2017).

## **BEopt**

Esta interface gráfica ha sido desarrollada por el Laboratorio Nacional de Energías Renovables con el apoyo del programa del Departamento de Energía de los Estados Unidos de América que tenía como finalidad desarrollar soluciones energéticas para el mercado de viviendas nuevas y existentes. Las iniciales significan Optimización de la Energía del Edificio (BEopt por sus siglas en ingles) y tiene como finalidad identificar conjuntos de estrategias de ahorro de energía que permitan dirigir el desempeño de la casa hacia el camino de una casa cero energía-neta. Estas estrategias de ahorro son:

1. Encontrar diseños de edificios de costo mínimo a diferentes niveles de ahorro de energía,

2. E identificar varios diseños casi óptimos a lo largo del proceso de modelación, permitiendo soluciones basadas en la experiencia del constructor o contratista.

En la figura 4 se muestra un ejemplo de una casa modelada energéticamente con BEopt para la ciudad de México.

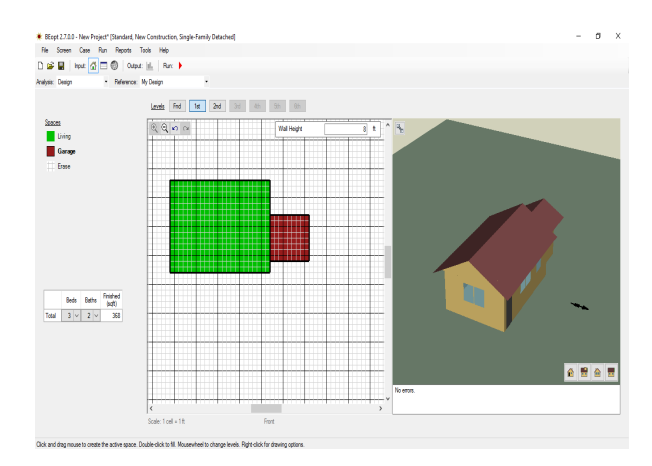

Figura 4. Modelación energética de una casa de la ciudad de México con el programa BEopt 2.7.0.0. Fuente: Torres y Morillón (2017).

Un estudio de caso localizado en la ciudad de México es modelado energéticamente con el programa Pequeño Edificio Energético de Viviendas (SBEED por sus siglas en inglés) y una casa habitación localizada en la ciudad de Guadalajara, Jalisco son presentados en el siguiente apartado.

## **ESTUDIO DE CASOS**

Un edificio de 44 pisos y 300 m<sup>2</sup> que está ubicado en la ciudad de México fue modelado energéticamente con el programa SBEED desarrollado por la Universidad de California en los Ángeles California, Estados Unidos de América en marzo de 2017. La modelación energética del edificio con SBEED se muestra en la figura 5.

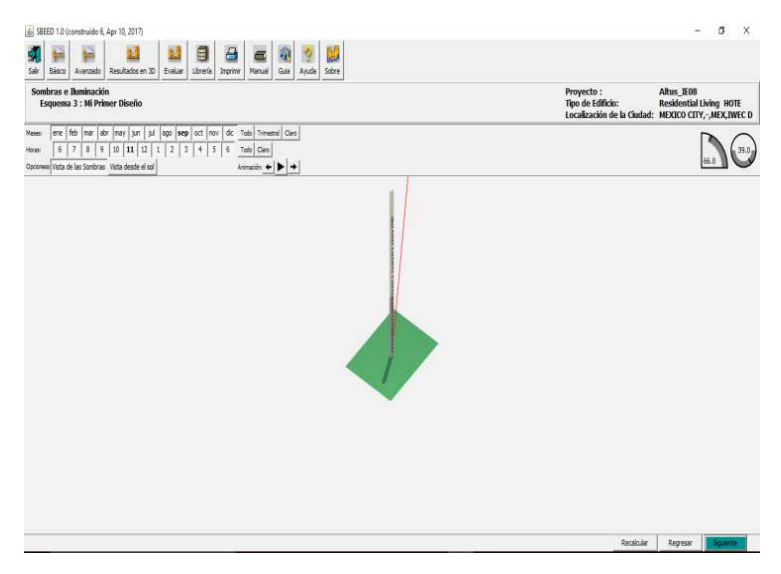

Figura 5. Modelación energética del edificio del caso de estudio con SBEED. Fuente: Torres y Morillón (2017).

El edificio modelado del caso de estudio (129,887 kWh/año) demandará más energía eléctrica que un edificio de las mismas dimensiones que está de acuerdo con el código T24 del estado de California en los Estados Unidos de América (100,773 kWh/año) y un edificio más eficiente energéticamente hablando (80,048 kWh/año). El programa también propone estrategias de diseño eficientes energéticamente que son mostradas en la figura 6.

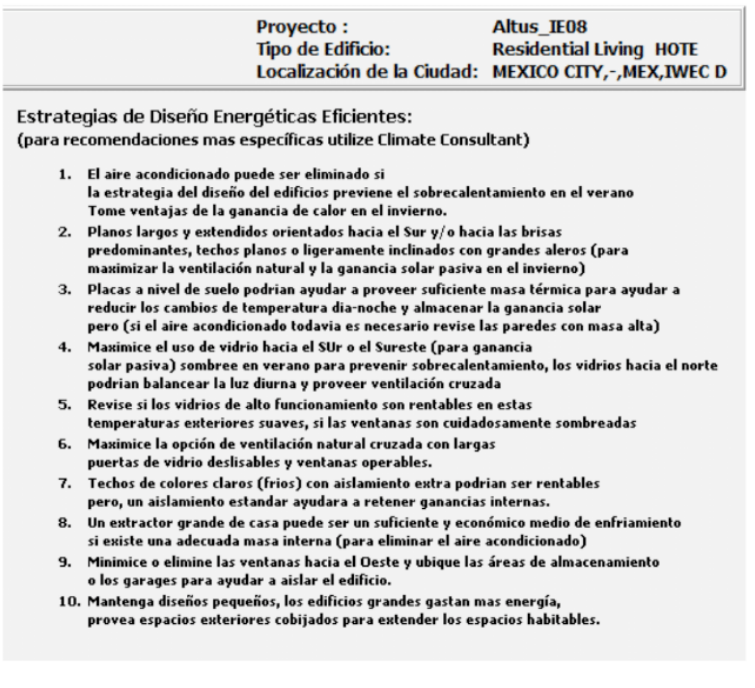

Figura 6. Estrategias bioclimáticas propuestas con SBEED. Fuente: Torres y Morillón (2017).

El programa puede interaccionar con otro programa llamado Climate consultant 6.0 para recibir una combinación de 20 estrategias bioclimáticas y sistemas de climatización activos. En la figura 7 se muestra como el programa puede calcular las ganancias y pérdidas de calor de la envolvente del edificio para un mes y hora específicos del año.

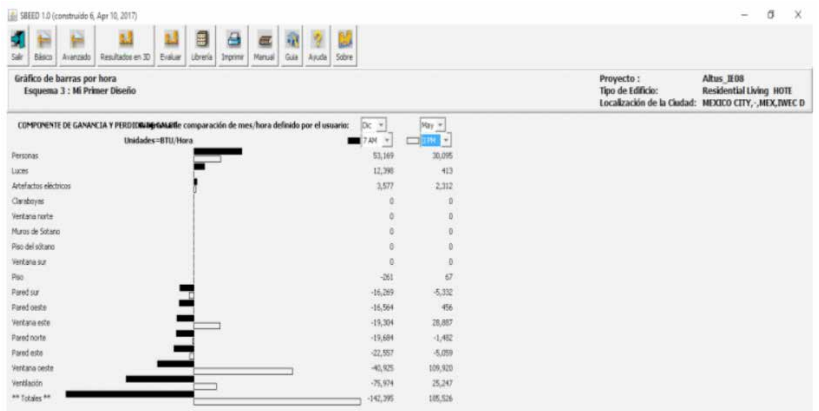

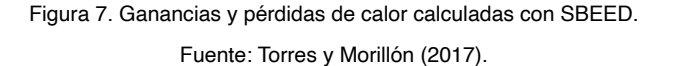

El sistema de aire acondicionado fue calculado con el programa por cada dos pisos como se muestra en la figura 8.

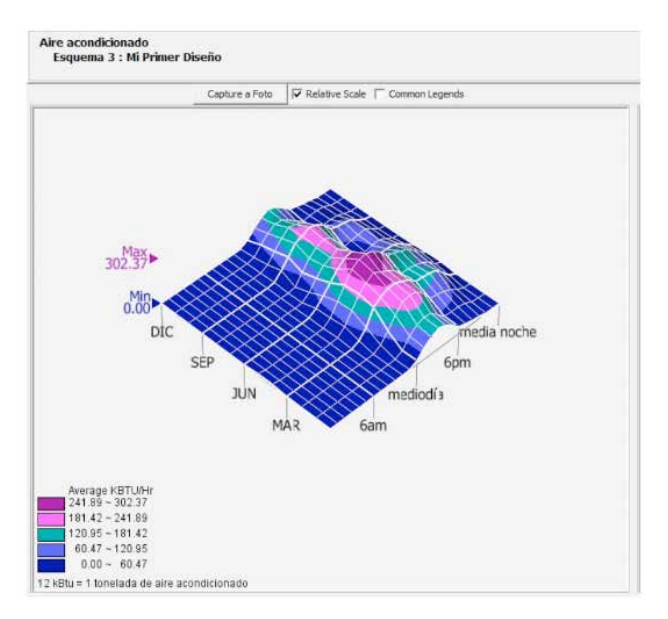

Figura 8. Carga de enfriamiento calculada con SBEED para el estudio de caso. Fuente: Torres y Morillón (2017).

Como se puede observar la figura 8 la mayor carga de calor se tendrá a las 15:00 h del mes de mayo con 88.62 kW (302.37 kBTU/h). El programa también permite evaluar la cantidad de energía que se consumirá en el edificio. En la figura 6 se muestra que el edificio consumirá 300,651 kWh/año y que podría disminuir su consumo de energía hasta solo emplear 20,283 kWh/año implementado una sería de estrategias como las mostradas en la figura 9.

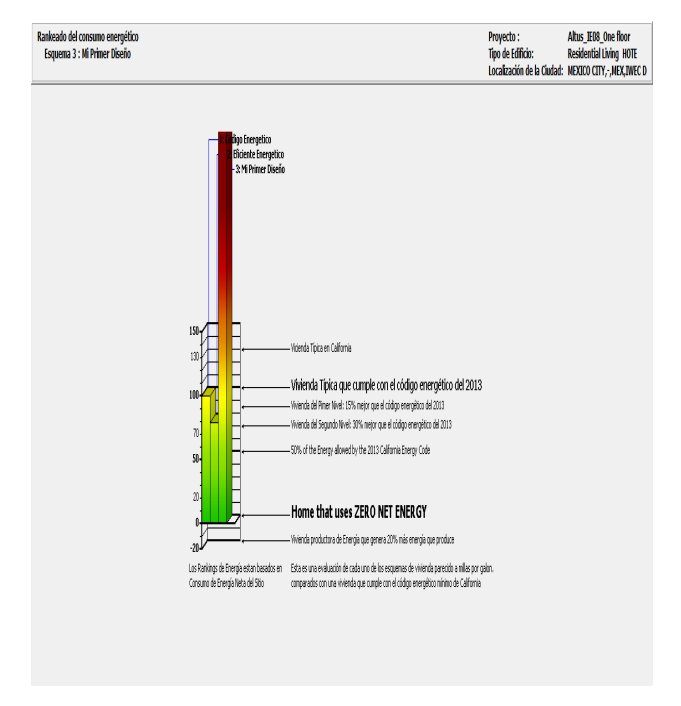

Figura 9. Consumo energético en kWh anuales del edificio del estudio de caso. Fuente: Torres y Morillón (2017).

Una casa de dos pisos localizada en la ciudad de Guadalajara, México fue modelada energéticamente para los días (a) 15 de diciembre y (b) 15 junio como se muestra en la figura 10.

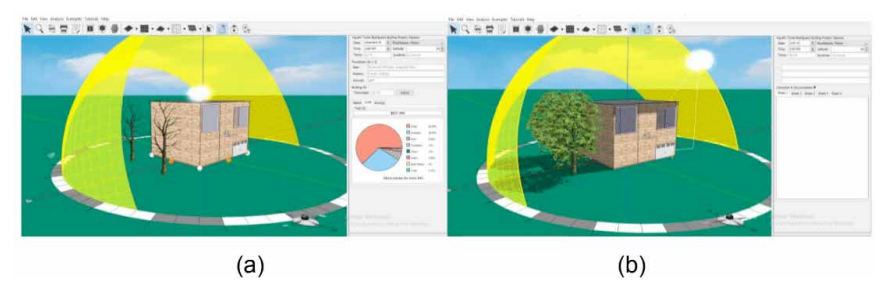

Figura 10. Modelo de una casa en Guadalajara creado con ENERGY3D. Fuente: Elaboración propia.

El programa es gratuito y permite estimar que el aire acondicionado de la casa en estudio demandará 75 kW/h en un día promedio del mes de mayo y 52 kWh/h en un día promedio en los meses de enero y diciembre por concepto de calefacción. La demanda total anual de energía eléctrica necesaria para climatizar la vivienda ascenderá a 22,424.3

kW/h como se muestra en la figura 11.

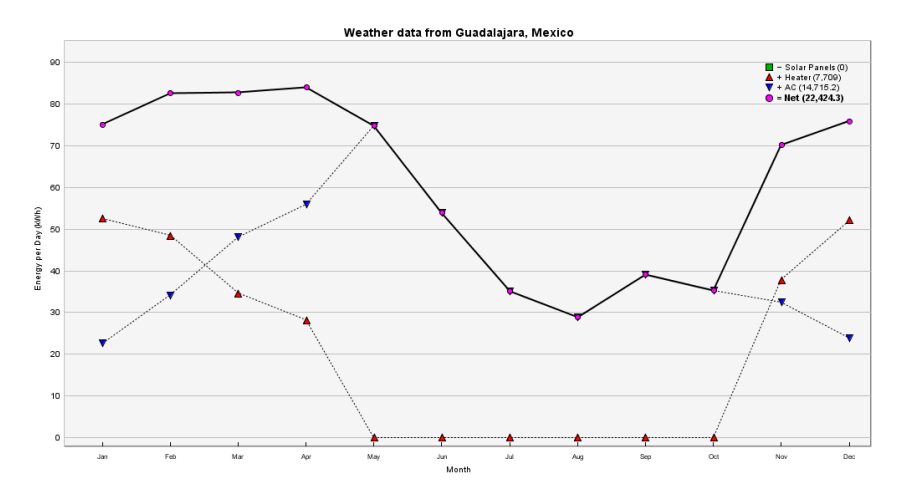

Figura 11. Demanda anual de electricidad (kW/h) de la vivienda en Guadalajara. Fuente: Elaboración propia con el programa ENERGY3D.

## **CONCLUSIONES**

Programas como eQuest, SBEED y ENERGY3D pueden ser de gran utilidad para realizar estas estimaciones sin costo alguno. Solo habrá que realizar las respectivas adecuaciones para hacer que estos programas adquieran más precisión en sus cálculos cuando son aplicados en otras condiciones climatológicas que no sean las pertenecientes a los Estados Unidos de América. Esto es importante porque para otros casos como Design Builder, Symergy u otras interfaces de Energy Plus se debe efectuar un pago mensual, semestral o anual para su utilización. Este pago también dependerá del número de módulos que se deseen utilizar y de lo que se quiera modelar, es decir, si se desea calcular costos, demanda de energía para distintos sistemas de climatización, que se cumplan los lineamientos LEED o que se simule la dinámica de fluidos computacionales dentro del edificio. Entre las desventajas que tiene el usar las interfaces de Energy Plus están el que todas trabajan con su base de datos meteorológica y no cuentan con suficientes datos de otros sitios en el mundo. La correcta modelación energética de un edificio dependerá de la demanda energética de los sistemas de climatización que consuman electricidad y gas L.P y esto a su vez dependerá del grado de conocimiento técnico que tenga el modelador sobre la complejidad y operación del sistema de climatización. Es importante mencionar que estos programas e interfaces de simulación energética poco a poco van incorporando nuevos y mejores sistemas de calefacción, ventilación y aire acondicionado.

## **REFERENCIAS**

GERRISH, T.; RUIKAR, K.; COOK, M.; JOHNSON, M.; PHILLIP, M. Using BIM capabilities to improve existing building energy modelling practices, **Engineering Construction and Architectural Management**, v. 24, n.2, p. 190–208, 2017. DOI 10.1108/ECAM-11-2015-0181. Acceso el: 5 de julio de 2021.

GRUPO PI VICTTUS. Metodología BIM, **Despacho de Arquitectos – Grupo Pi Victtus**, Ciudad de México, 2017. Disponible en: http://www.pivicttus.com/metodologia-bim/. Acceso el: 15 de junio de 2017.

REEVES, T.; OLBINA, S.; ISSA, R. R. A. Guidelines for Using Building Information Modeling for Energy Analysis of Buildings. **Buildings**, v. 5, p. 1361–1388, 9 december 2015. DOI 10.3390/ buildings5041361-. Acceso el: 5 de julio de 2021.

TORRES, A.; MORILLÓN, D. Modelación energética, una herramienta actual en el diseño y operación de edificios eficientes energéticamente. **Memorias del 12º. Congreso Científico y Tecnológico de las carreras de Ingeniería Mecánica-Eléctrica, Industrial y Telecomunicaciones, Sistemas y Electrónica.** Estado de México, Facultad de Estudios Superiores Cuautitlán, 5 de septiembre de 2017.

US DEPARTMENT OF ENERGY, AND NAVIGANT CONSULTING, INC. Research and Development Roadmap for Building Energy Modeling (Draft for review). **The Department of Energy's Building Technologies Office**, 2016. Disponible en: https://www.energy.gov/sites/default/files/2016/02/f29/DOE-BTO-BEM-Roadmap-DRAFT-2-1-2016\_0.pdf. Acceso el: 5 de julio de 2021.

# **CAPÍTULO 8**

## NUMERICAL ANALYSIS OF BLOCKAGE EFFECT ON AN INNOVATIVE VERTICAL TURBINE (VAACT)

*Data de aceite: 02/08/2021 Data de submissão: 04/05/2021*

#### **Rodrigo Batista Soares**

Laboratório de Ondas e Correntes (LOC-COPPE/UFRJ) Rio de Janeiro – Rio de Janeiro <http://lattes.cnpq.br/1544254318741858>

#### **Antonio Carlos Fernandes**

Laboratório de Ondas e Correntes (LOC-COPPE/UFRJ) Rio de Janeiro – Rio de Janeiro <http://lattes.cnpq.br/9090850388628824>

#### **Joel Sena Sales Junior**

Laboratório de Ondas e Correntes (LOC-COPPE/UFRJ) Rio de Janeiro – Rio de Janeiro <http://lattes.cnpq.br/4302624540517267>

**ABSTRACT:** This paper aims to investigate the blockage effect at Laboratory of Waves and Currents' test facility through bidimensional numerical model. Then, simulations were carried out in order to achieve how control volume width must affect a static flat plate model for determining hydrodynamic coefficients as function of blockage ratio. Firstly, the numerical model made in ANSYS®/Fluent (ANSYS Inc., 2021) has been studied to understand its sensitivity for the main input parameters. After getting a robust numerical model, it has been validated by comparing it to flat plate's experimental results reached in Fernandes and Rostami (2015), verifying whether there is agreement between both approaches. Concerning the analyses about different blockage ratios, the results have shown there is a straight relation among the hydrodynamic coefficients and that parameter, being possible to attain linear regressions in order to represent flat plate coefficients against blockage ratio in function of angle of attack.

**KEYWORDS:** Computational Fluid Dynamics (CFD), VAACT, Blockage Effect.

## ANÁLISE NUMÉRICA DO EFEITO DE BLOQUEIO EM UMA TURBINA VERTICAL INOVADORA(VAACT)

**RESUMO:** Este artigo analisa a influência do efeito de bloqueio no Canal de Correntes do Laboratório de Ondas e Correntes (LOC-COPPE/UFRJ) através de modelo numérico bidimensional. Dessa forma, simulações foram realizadas obtendo a influência da largura do volume de controle em uma placa plana estática a fim de se determinar o comportamento de parâmetros de interesse em função da razão de bloqueio. Primeiramente, investigou-se o modelo numérico criado em ANSYS®/Fluent (ANSYS Inc., 2021) para estudar sua sensibilidade aos parâmetros de entrada das simulações. Após a criação de um modelo numérico robusto, validou-se a abordagem através de resultados experimentais para placa plana contidos em Fernandes e Rostami (2015) para se verificar a concordância entre os resultados experimentais e numéricos. O estudo da influência da razão de bloqueio sobre os coeficientes hidrodinâmicos do modelo mostrou que há uma relação de proporcionalidade entre esses adimensionais cuja estimativa é feita a partir de regressões lineares em diferentes ângulos de ataque. **PALAVRAS-CHAVE:** Mecânica dos Fluidos Computacional (CFD), VAACT, Efeito de Bloqueio.

#### **1 | INTRODUCTION**

This work aims to discuss about blockage effect influence on a static flat plate turbine subjected to uniform flow. From the literature, the control volume dimensions seem to affect the output parameters of both experimental and numerical models. Indeed, the velocity, pressure and vorticity fields have been significantly affected by model-flow interaction for different control volume widths, being it responsible for increasing the flow velocity whereas there is a pressure drop nearby the body on the control volume.

Then, this research is going to take the physical meaning regarding blockage effect on the flow as well as define the hydrodynamic coefficients of a bidimensional flat plate subjected to a uniform flow through numerical model made in ANSYS®/Fluent. As result, it expects to get mathematical relations in order to model the relation among the hydrodynamic loads of that model as function of blockage ratio for different angles of attack between flow and flat plate model.

Furthermore, a detailed description about the device Vertical Axis Autorotation Current Turbine (VAACT) has been brought in this paper. The VAACT turbine is an ultra-lowhead technology which has been capable of harvesting energy from hydrokinetic sources with low Reynolds numbers () and high efficiencies. Thus, its explanations are requested on this work just because blockage effect analysis is a branch from many investigations carried out for implementing that concept with reasonable technical and economic feasibility.

## **2 | VERTICAL AXIS AUTOROTATION CURRENT TURBINE**

The VAACT turbine consists in a vertical axis device for harvesting energy from low and moderate Reynolds numbers. Since 2009, numerical and experimental investigations have been carried out for understanding its behaviour based on hydrodynamic phenomena surrounding that rotor. Concerning turbine's motions, it can perform two main phenomena: fluttering and autorotation. As result of flow passing through turbine model, the fluttering means an oscillatory motion which the rotor does around itself whereas the autorotation is a self-rotation motion managed by the extra moment of inertia over the model.

Moreover, this model presents two main shapes. The first one is called flat plate whereas the second shape is the flapped plate. The Figure 1 displays both turbine models which have been tested in LOC's current flume. According to Rostami and Fernandes (2015), flapped model may have flap angles either 27º or 55º.

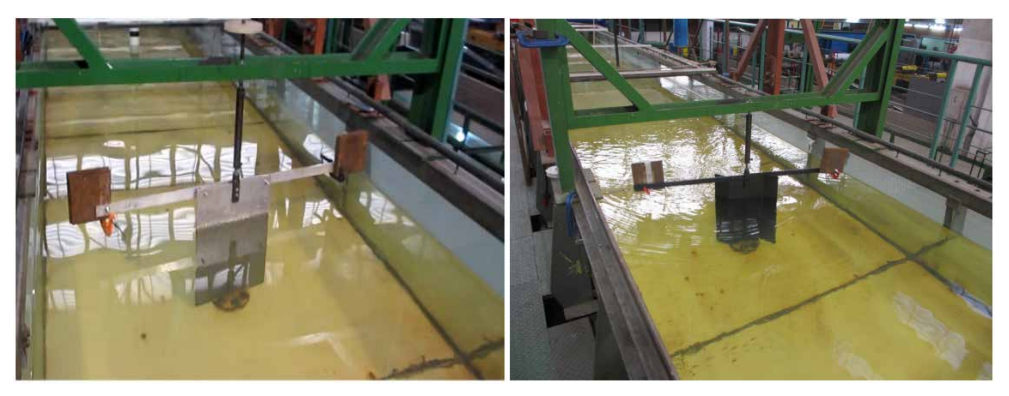

(a) Flat plate turbine (b) Flapped plate turbine Figure 1 – VAACT turbine - possible shapes (Rostami, 2015).

Fernandes and Rostami (2015) have employed experimental analysis for estimating the efficiency curves of a flat plate turbine submitted to uniform flow. Those experiments were made at LOC-COPPE/URFJ to different Reynolds numbers and dimensionless moment of inertia. Then, the results for rotating flat plate have shown its maximum efficiency is about 7% when is in the range 0.5-0.6 and the Reynolds number is about 59,800.

Rostami and Fernandes (2015) carried out experiments to verify the maximum efficiency of a flapped plate model doing autorotation motion in analogous conditions to Fernandes and Rostami (2015). Those experiments have adopted a turbine with 27º degrees flap angle, leading to an efficiency peak about 33% whether *I\** is between 0.6 and 0.7 as well as *Re* is 21,200.

Rostami and Fernandes (2017) have compared both experimental and numerical results from VAACT motions submitted to uniform flow. In addition to the excellent agreement between those models, the work has been suggesting the flat plate model must achieve a maximum efficiency of 19% for a flat plate turbine performing fluttering phenomenon.

Rostami and Fernandes (2018) have checked turbine's performance through far-field method for modelling both fluttering and autorotation phenomena. That method is a more robust model to estimate rotor's parameters, having taken into account the exciting moment due to vortex shedding by the rotor. In fact, the vortex contribution on the far-field has been allowing them achieving a good matching between numerical and experimental results in comparison to Rostami and Fernandes (2017).

Soares et al. (2020) have performed numerical studies with two-dimensional turbines to estimate the hydrodynamic coefficients as function of the Reynolds number and different angles of attack. The verification of those results has shown there is no significant dependence of interest parameters to as they have been almost constant on the range 43,000-117,000.
Soares et al. (2021) numerically analysed blockage effect influence in determining the lift and drag coefficients of a flat plate turbine. Then, they have been figuring out that increasing blockage ratio implies in increasing the parameters values so that there might be a straight relation among those hydrodynamic loads and the blockage ratio.

### **3 | BLOCKAGE EFFECT**

The blockage effect represents the influence from control volume walls on the flow. According to Ryi et al. (2015), if it is greater than 10%, the effect should not be neglected on the analyses. Thus, the results achieved may need corrections for accounting how blockage effect affects the flow due to the distance between walls on the control volume.

Ryi et al. (2015) have suggested there are studies establishing corrections to account blockage effect on the parameters of system. Among them, Glauert (1933) was pioneer on correcting coefficients because of blockage effect in wind tunnel to evaluate a propeller using actuator disk technique.

On the other hand, Ryi et al. (2015) still mentions that Fitzgerald (2007) has further utilized blockage corrections in order to study propellers in the closed-circuit condition installed at Glenn L. Martin Wind Tunnel (GLMN), in Maryland. Adamarola and Krogstad (2011) also have added to blockage effect studies as they had been analysing the performance of a rotor with some wake states.

According to Ross (2010), there might be three blockage effect types acting on the flow: solid, wake and total blockage effects. The solid blockage arises due to a reduction in the test section area after placing a body on the flow. Thus, it induces a local increasing on velocity as well as a pressure drop close to body location.

Besides that, the wake blockage effect happens if there is wake formation behind the body. That means both pressure and velocity intensities depend on body shape and wake intensity due to fluid-to-body interaction. Nevertheless, those fields keep similar behaviour regarding solid blockage effect  $-$  i.e., the pressure drops whereas the velocity becomes larger. Finally, the total blockage effect consists on a superposition from both solid and wake blockage effects.

### **4 | DIMENSIONAL ANALYSIS**

The blockage phenomenon considers that drag  $(C_{\rho})$  and lift  $(C_{\iota})$  coefficients from flat plate model are mainly affected by the blockage ratio  $(\epsilon_{h}$  on the control volume and its angle of attack (*θ*). Thus, Equation (1) gets this relation:

$$
\{\mathcal{C}_L, \mathcal{C}_D\} = f(\epsilon_{be}, \theta) \tag{1}
$$

The blockage ratio is calculated using the ratio between the turbine chord (*c*) and control volume width (*w*). On the other hand, lift and drag coefficients depend on their respective forces and flow velocity. The Equations (2)-(4) illustrate the expressions to  $\epsilon_{be}$ ,  $C_i$  and  $C_i$ :

$$
\epsilon_{be} = \frac{c}{w} \tag{2}
$$

$$
C_L = \frac{L}{\frac{1}{2}\rho A U_{\infty}^2}
$$
 (3)

$$
C_D = \frac{D}{\frac{1}{2}\rho A U_{\infty}^2}
$$
 (4)

Where  $U_{\omega}$  is the flow velocity,  $\rho$  is the fluid density, is the wetted area of model; *L* and *D* are lift and drag forces, respectively. Two-dimensional models usually take that area assuming a unitary plate height. The above expressions intend to ratify the importance of analysing both lift and drag coefficients against angle of attack and blockage ratio. Hence, the following sections are going to bring numerical results of {*C<sub>L</sub>, C<sub>D</sub>}* x { $\epsilon_{_{be}}$ , θ}.

### **5 | NUMERICAL MODEL**

### **5.1 Geometric model and boundary conditions**

The two-dimensional geometric model was made by using CAD tools from ANSYS®. That geometry presents two main surfaces: turbine and fluid domain. By the way, the plate follows the same dimensions from LOC's flat plate model - i.e., it has 0.3 m chord and 5 mm thickness (Fernandes and Rostami, 2015). As the model is two-dimensional, the flat plate model does not have height but the software makes a unitary height only for calculating its wetted area, which is about 0.61 m². The Figure 2 displays the boundary conditions which have been employed on the simulations. Thus, the flat plate and domain walls receive wall boundary condition (no-slip); the inlet and outlet are going to get velocity and pressure boundary conditions, respectively. Moreover, the pressure gauge (*Pgauge*) on the outlet has been addressed as zero because that means the pressure in both inlet and outlet are equal to the atmospheric pressure.

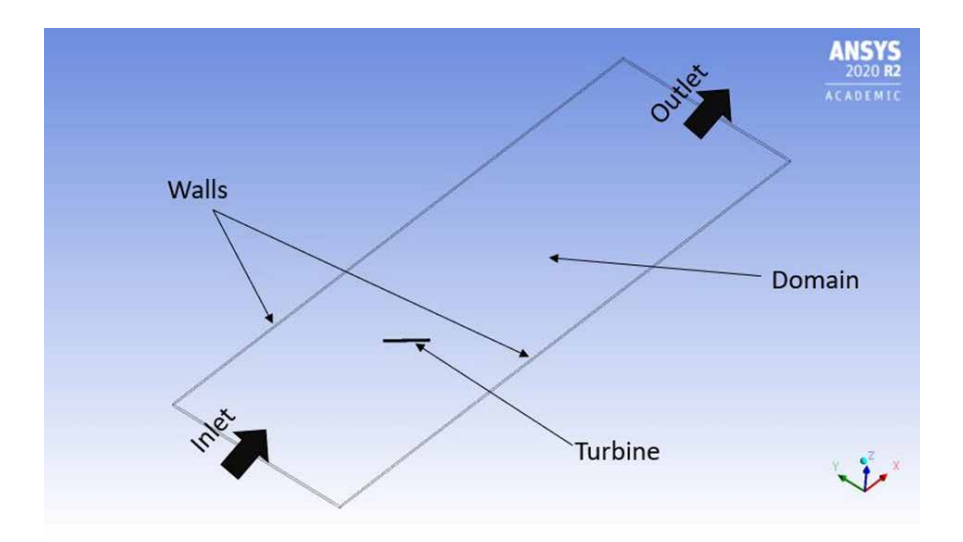

Figure 2 - Domain and its boundaries.

Regarding the velocity at the inlet, it has been about 0.39 m/s ( $Re = 177,000$ ) in the whole simulations just because previous investigations have shown the hydrodynamic coefficients do not significantly change with Reynolds number (Soares et al., 2020), besides existing experimental data for model validation in that *Re* value which ratify that behaviour as well (Fernandes and Rostami, 2015).

### **5.2 Domain independence**

The domain sensitivity study has been performed to four domain lengths with same width, where it is about 1.4 meters because LOC's current flume having that dimension. In fact, LOC's test facility is where the flat plate model utilized for validating this method has been tested. Thus, Table 1 leads to main lengths used on the analysis.

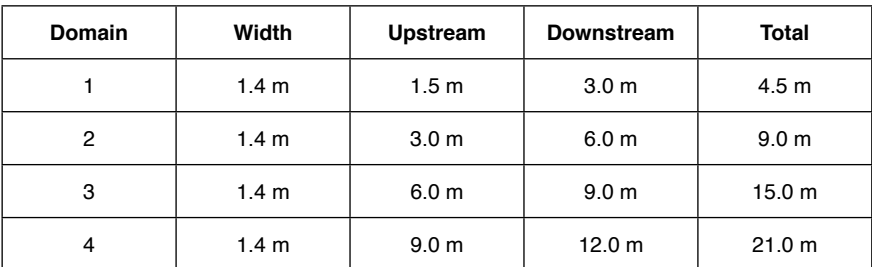

Table 1 - Domain dimensions on the sensitivity study.

From the above table, the shorter domain has 4.5 meters length whereas the largest one achieves 21 meters length. In addition, the domain independence test is done at 90

degrees angle of attack. That means the drag coefficient is going to be the maximum whereas the lift coefficient is about zero. Hence, this sensitivity study has only taken drag coefficient into account. The Figure 3(a) brings the results to domain sensitivity study at *θ*=90º:

It is noticed the results present good agreement, even though they can significantly differ regarding their domain lengths. Indeed, the larger discrepancy on the approach is about 5% between the first and fourth domains. Note that is not a very significant error on the analysis. Then, this paper has proposed choosing domain 1 just because its simulations require less computational efforts from the computer.

### **5.3 Grid independence**

The grid sensitivity study has been carried out at 45 degrees angle of attack, considering four mesh types which are called: coarse, medium, fine and very fine. The cells on the domain have a general element size of 0.02 meters and both structured and unstructured approaches have been employed for making the grid.

Then, the grid sensitivity study may get a comparison among output parameters for the whole grids tested in this stage. As Figure 3(b) have shown, the grid seems to converge from fine mesh just because the discrepancy among the output values perhaps decreases as number of elements on the grid becomes greater.

Indeed, the figure gives  $C<sub>n</sub>$  has 0.7% discrepancy when the grid is compared between fine and very fine mesh. On the other hand, the Figure 3(c) displays that both grids have good  $Y^+$  values nearby domain and turbine walls due to that value is less than 5 ( $y + < 5$ ). That means the interaction of fluid to walls has been modelled properly in those meshes.

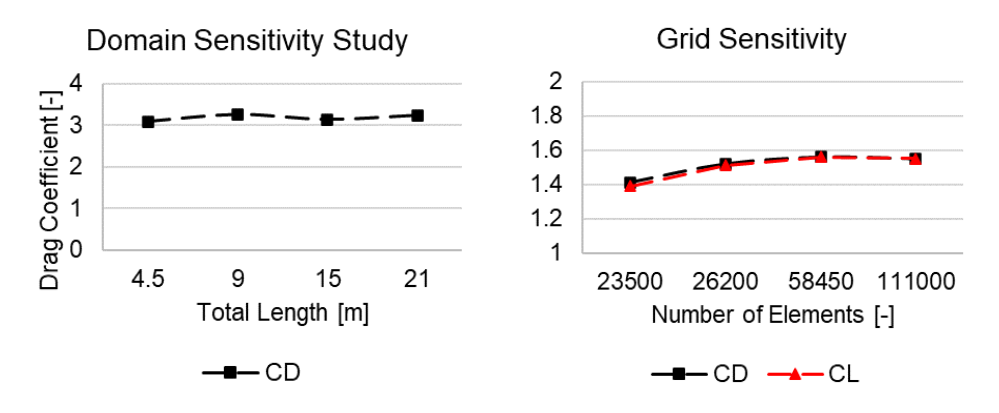

(a) Convergence of  $C<sub>n</sub>$  – domain sensitivity

(b) Convergence of  $C_p$  and  $C_i$  – grid sensitivity

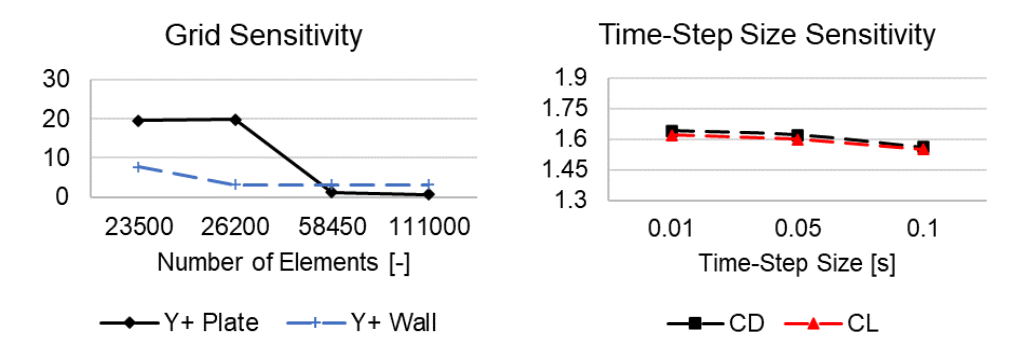

(c) Convergence of  $Y^*$  – grid sensitivity (d) Convergence of  $C_{\scriptscriptstyle D}$  and  $C_{\scriptscriptstyle L}$  – time-step size sensitivity Figure 3 – Results from the sensitivity studies.

Hence, those analyses allow to conclude the simulations should go ahead utilizing very fine mesh not only because the output parameters have converged but they have also presented reasonable *Y*+ values on turbine and domain walls. The Figure 4 provides further details about very fine mesh which has been using unstructured mesh to improve grid resolution close to flat plate model and its wake as well as a couple of layers aiming better capturing the gradients on walls and plate.

### **5.4 Time-step independence**

Regarding the time-step sensitivity study, it has been accomplished at 45 degrees angle with the following time-step sizes:  $\Delta t = 0.01s$ ,  $\Delta t = 0.05s$  and  $\Delta t = 0.10s$ . As seen in Figure 3(d), there is good agreement between Δ*t* = 0.05*s* and Δ*t* = 0.01*s* results as the discrepancy of  $C_p$  reaches 1.2% for those time-step sizes. However, that value is about 4% between 0.05 s and 0.10 s.

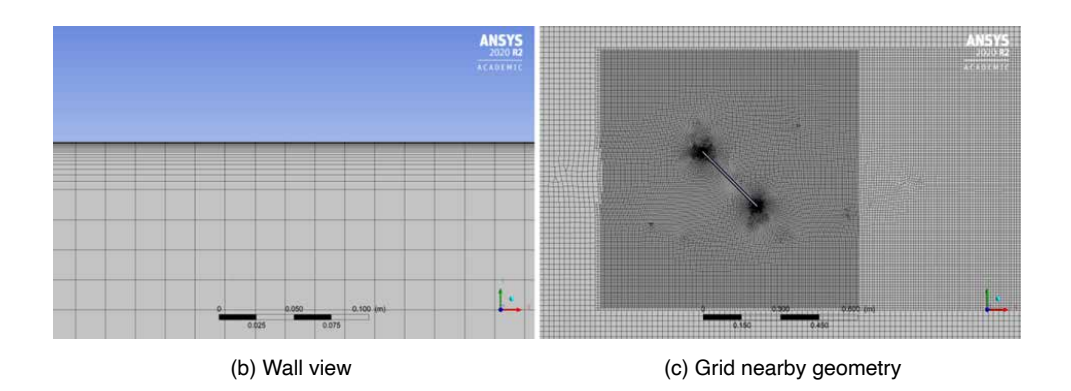

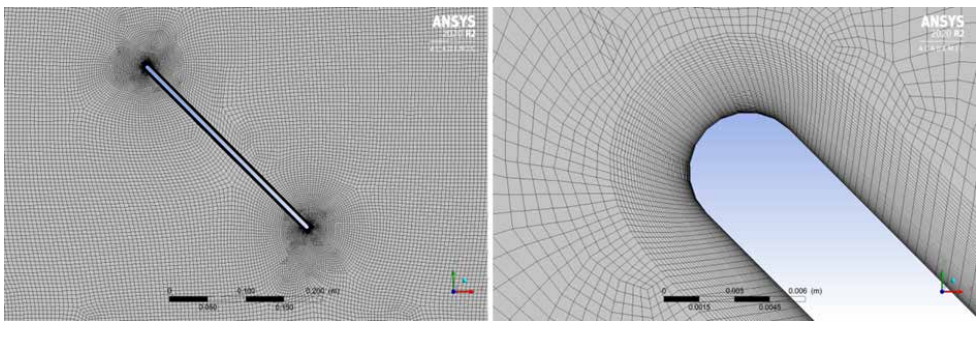

(d) Grid close to TEV and LEV (e) Inflation on flat plate

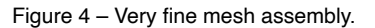

### **5.5 Turbulence model**

This section brings results for simulations with the following turbulence models: Shear-Stress Transport (SST) k- $\omega$  and Detached Eddy Simulation (DES) SST Realizable k- $\epsilon$ . These simulations have been performed at 90 degrees angle of attack to the static flat plate model. Their main settings are shown in Table 2.

From the table, the whole models get SIMPLE scheme for pressure-velocity; the gradient uses least square cell based; the pressure is solved with second order scheme; the momentum has been using second order upwind for SST  $k-\omega$  and bounded-central differencing for DES model; the turbulence kinetic energy (k), rate of dissipation of turbulent kinetic energy ( $\epsilon$ ), and specific rate of dissipation of the turbulence kinetic energy ( $\omega$ ) are solved with second order upwind scheme; all the cases use bounded second order implicit scheme for resolving the transient formulation.

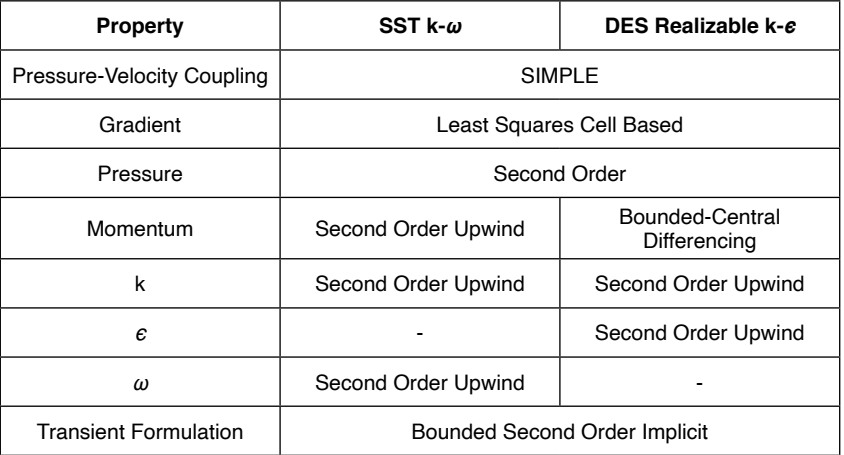

Table 2 - Settings to turbulence models.

The Figure 5 illustrates the velocity u component surrounding the two-dimensional flat plate model to both turbulence models. These velocity fields likely suggest the SST  $k-\omega$  model does not represent adequately the flow just because it has not been properly showing the vortex shedding behind the model as the post-processing image seems a steady simulation. However, the DES model provides a better understanding of wake as it clearly shows the vortices in all images.

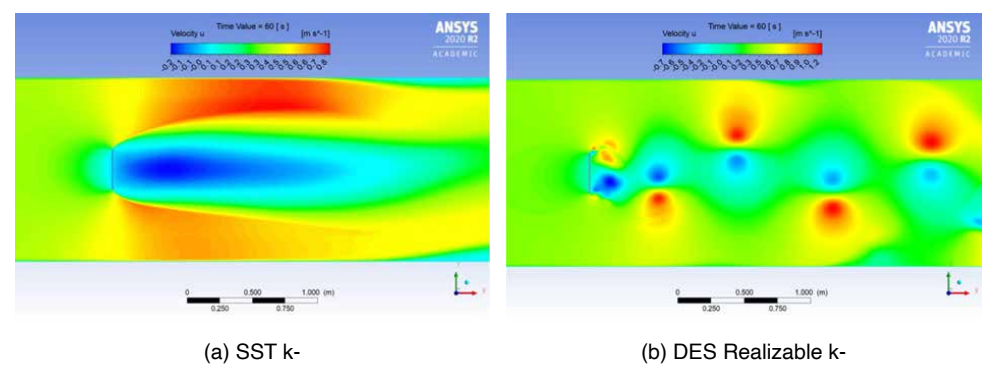

Figure 5 – Velocity u component.

### **5.6 Model validation**

The numerical model can be validated through experimental results of a flat plate model obtained by Fernandes and Rostami (2015). They have been presenting their data for unbounded fluid. That means the output parameter already is corrected to a system without blockage effect. Then, the Table 3 compares both numerical and experimental results for drag coefficient in unbounded fluid:

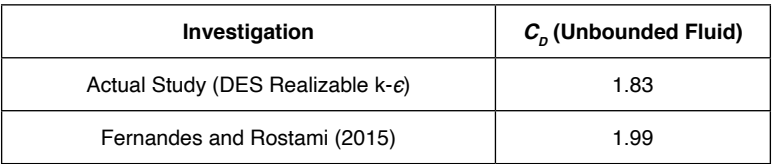

Table 3 – Model Validation.

From the table, there is good agreement between the numerical and experimental data, as they have a discrepancy of 8%.

# **6 | RESULTS AND DISCUSSIONS**

The simulations have been carried out to control volumes with 5% up to 42% blockage

ratio, meaning a channel width on the range 0.7 m to 6.0 m. Note that the experimental test facility has 21% blockage ratio. These relations are shown in Table 4:

| Channel Width [m] | <b>Blockage Ratio</b> |
|-------------------|-----------------------|
| 6.0               | 5%                    |
| 3.0               | 10%                   |
| 2.0               | 15%                   |
| 1.4               | 21%                   |
| 0.7               | 42%                   |

Table 4 – Blockage ratio on the simulations.

Then, the Figures 6 and 7 give the numerical data regarding lift and drag coefficients in function of blockage ratio. These results suggest there is a linear relation among  $\mathcal{C}_{\mathcal{L}}$  and  $C_{\scriptscriptstyle D}$ , and  $\epsilon_{\scriptscriptstyle h\alpha}$  so that a linear regression may model the results for different angles of attack.

Moreover, the graphs have explained these coefficients do increase whether blockage ratio increase as well. That behaviour is clear in  $C_p \times \epsilon_{b}$  curves, where they indeed have a positive slope. Nevertheless, the lift coefficient also becomes greater but its slope is not very significant compared to drag coefficient curves. In addition, the lift curve has null value at 0 degrees because the plate model is parallel to the flow, meaning there is no lift force on the model.

Comparing the results for drag coefficient at 90 degrees angle of attack, the graph displays the blockage ratio may increase coefficient's magnitude about 11% if checking the data to unbounded fluid and 42% blockage ratio. That means the blockage corrections have to be done in order to achieve right data as the phenomenon can be significant on the analysis of a rigid body.

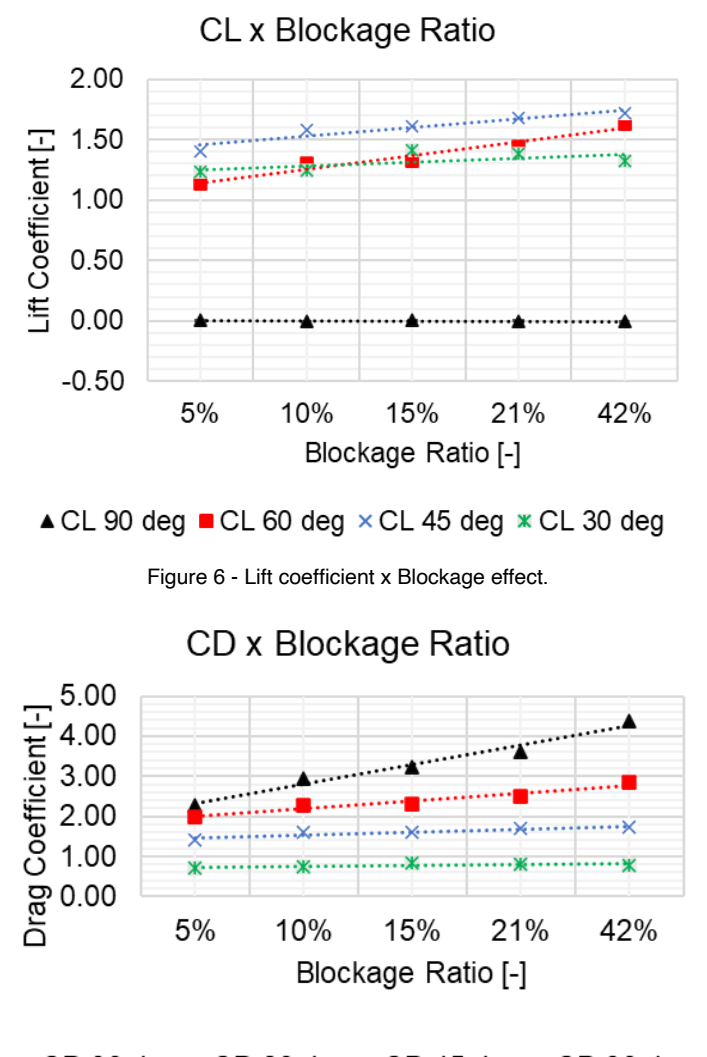

 $\triangle$  CD 90 deg  $\triangle$  CD 60 deg  $\times$  CD 45 deg  $\times$  CD 30 deg

Figure 7 - Drag coefficient x Blockage effect.

The Table 5 provides the slope  $(a)$  and linear coefficient  $(b)$  of the regressions performed through the above figures. From the table, *b* can represent the hydrodynamic coefficient to unbounded fluid, when there is no blockage effect over the flat plate. Note that, there is good matching between numerical data and the regressions as the determination coefficient (*R*<sup>2</sup> ) is about one.

Although the figures perhaps show there might be good agreement to the results at 30 degrees angle of attack, the determination coefficients have provided that using it must require a few cations because the regressions does not seem to follow that behaviour.

| Regressão: $y = a \cdot \varepsilon_{b} + b$ |                       |           |            |            |  |  |  |  |  |
|----------------------------------------------|-----------------------|-----------|------------|------------|--|--|--|--|--|
| <b>Coefficient</b>                           | Angle of Attack [deg] | $a$ [-]   | $b[\cdot]$ | $R^{2}[-]$ |  |  |  |  |  |
|                                              | 30                    | 0.0324    | 1.2199     | 0.41       |  |  |  |  |  |
|                                              | 45                    | 0.0717    | 1.3812     |            |  |  |  |  |  |
| $C_{I}$                                      | 60                    | 0.1131    | 1.0281     | 0.94       |  |  |  |  |  |
|                                              | 90                    | $-0.0005$ | 0.003      | 0.04       |  |  |  |  |  |
|                                              | 30                    | 0.0185    | 0.7162     | 0.40       |  |  |  |  |  |
|                                              | 45                    | 0.0703    | 1.3658     | 0.89       |  |  |  |  |  |
| $C_{\scriptscriptstyle D}$                   | 60                    | 0.1946    | 1.7946     | 0.94       |  |  |  |  |  |
|                                              | 90                    | 0.4853    | 1.8374     | 0.98       |  |  |  |  |  |

Table 5 - Adjustment coefficients for linear regression.

Although the figures perhaps show there might be good agreement to the results at 30 degrees angle of attack, the determination coefficients have provided that using it must require a few cations because the regression does not seem to follow that behaviour.

The following figures illustrate the vorticity field and pressure coefficient for 5% and 42% blockage ratio at 45 degrees angle of attack. Thus, they have been clarifying the issue behind blockage ratio. As seen in Figure 8, a small distance between walls increases the interaction vortices-walls, becoming the wake more disturbed.

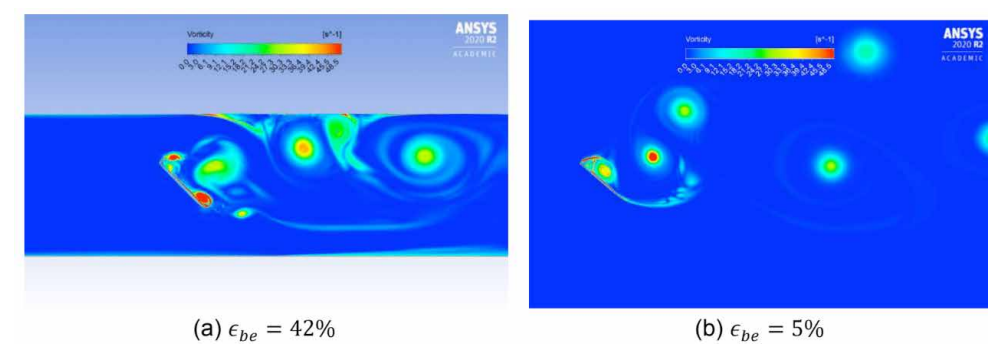

Figure 8 – Vorticity field for different blockage ratios.

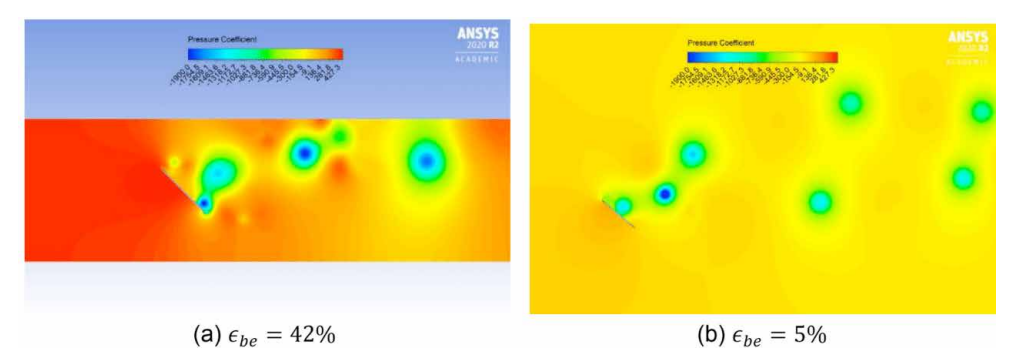

Figure 9 – Pressure coefficient for different blockage ratios.

On the other hand, that phenomenon is seen in Figure 9 as well. The pressure coefficient magnitude close to flat plate model with  $\epsilon_{he}$  = 42% is higher than the case with  $\epsilon_{he}$  $= 5\%$ . In fact, that happens just because the largest  $\varepsilon_{\kappa}$  brings a stagnation point on the plate which increases the pressure coefficient nearby the model. Despite of having stagnation to  $\epsilon_{he}$  = 5%, the fluid may freely flow on the control volume avoiding greater magnitudes.

### **7 | CONCLUSIONS**

The paper has brought numerical results regarding the hydrodynamic coefficients of a two-dimensional flat plate model adopting a static approach. The numerical model made in CFD introduced the hypothesis and sensitivity tests which utilized to build a quite robust model. After studying the sensitivity of model, the gradients around the plate model and the hydrodynamic coefficients had been investigated for getting their magnitudes and allowing blockage corrections on a static flat plate. It is possible to conclude:

- 1. This study of blockage corrections has arisen with importance as it eventually is needed to ratify results;
- 2. From the sensitivity study of the model, it is possible to achieve the numerical configuration whose results are less sensitive;
- 3. The DES realizable  $k$ - $\epsilon$  model reaches acceptable output data for the applications developed throughout this study;
- 4. The CFD model allows a better understanding of the gradients around the flat plate with blockage phenomenon;
- 5. The study of different  $\epsilon_{_{be}}$  values has been allowing to get the  $C_{_{D}}$  and  $C_{_{L}}$  curves which enable making corrections of these values for different widths of the control volume.

### **REFERENCES**

ADARAMOLA, M. S.; KROGSTAD, P. A. **Experimental investigation of wake effects on wind turbine performance**. Renewable Energy, v. 36, n. 8, p. 2078–2086, 2011. DOI: [https://doi.org/10.1016/j.](https://doi.org/10.1016/j.renene.2011.01.024) [renene.2011.01.024.](https://doi.org/10.1016/j.renene.2011.01.024)

ANSYS INC. **ANSYS Fluent Tutorial Guide**. Available in: <http://www.ansys.com>.

ROSTAMI, A. B.; FERNANDES, A. C. **Evaluation of dynamics of fluttering and autorotation of a rigid plate in a flow using far-field method**. Nonlinear Dynamics, v. 94, n. 3, p. 1619–1638, 2018. DOI: 10.1007/s11071-018-4445-1. Available in: [https://doi.org/10.1007/s11071-018-4445-1.](https://doi.org/10.1007/s11071-018-4445-1)

FERNANDES, A. C.; ROSTAMI, A. B. **Hydrokinetic energy harvesting by an innovative vertical axis current turbine. Renewable Energy**, v. 81, p. 694–706, 2015. DOI: 10.1016/j.renene.2015.03.084. Available in: [http://dx.doi.org/10.1016/j.renene.2015.03.084.](http://dx.doi.org/10.1016/j.renene.2015.03.084)

FITZGERALD, R. E. **Wind Tunnel Blockage Corrections for Propellers**. 2007. University of Maryland, 2007. Available in: [http://hdl.handle.net/1903/7363.](http://hdl.handle.net/1903/7363)

GLAUERT, H. **Wind tunnel interference on wings, bodies and airscrews**. Available in: [https://apps.](https://apps.dtic.mil/sti/pdfs/ADA953012.pdf) [dtic.mil/sti/pdfs/ADA953012.pdf.](https://apps.dtic.mil/sti/pdfs/ADA953012.pdf)

ROSS, I. J. **Wind Tunnel Blockage Corrections**: An Application to Vertical Axis Wind Rotors. 2010. University of Dalton, 2010.

ROSTAMI, A. B. **Hydrokinetic Energy Harvesting by Autorotation of a Plate with Hinged Axis**. 2015. Universidade Federal do Rio de Janeiro, 2015.

ROSTAMI, A. B.; FERNANDES, A. C. **The effect of inertia and flap on autorotation applied for hydrokinetic energy harvesting**. Applied Energy, v. 143, p. 312–323, 2015. DOI: 10.1016/j. apenergy.2015.01.051. Available in:<http://dx.doi.org/10.1016/j.apenergy.2015.01.051>.

ROSTAMI, A. B.; FERNANDES, A. C. **From fluttering to autorotation bifurcation of a flat plate in a current**. Journal of the Brazilian Society of Mechanical Sciences and Engineering, v. 39, n. 11, p. 4769–4784, 2017. DOI: 10.1007/s40430-017-0912-8.

ROSTAMI, A. B.; MOBASHERAMINI, M.; FERNANDES, A. C. **Strouhal number of flat and flapped plates at moderate Reynolds number and different angles of attack: experimental data**. Acta Mechanica, v. 230, n. 1, p. 333–349, 2019. DOI: 10.1007/s00707-018-2292-2. Available in: [https://doi.](https://doi.org/10.1007/s00707-018-2292-2) [org/10.1007/s00707-018-2292-2](https://doi.org/10.1007/s00707-018-2292-2).

RYI, J.; RHEE, W.; HWANG, U. C.; CHOI, J. S. **Blockage effect correction for a scaled wind turbine rotor by using wind tunnel test data**. Renewable Energy, v. 79, p. 227–235, 2015. DOI: [https://doi.](https://doi.org/10.1016/j.renene.2014.11.057) [org/10.1016/j.renene.2014.11.057](https://doi.org/10.1016/j.renene.2014.11.057).

SOARES, R. B.; FERNANDES, A. C.; SALES JUNIOR, J. C. **Hydrodynamic Coefficients of the Vertical Axis Autorotation Current Turbine by CFD**. In: 8<sup>th</sup> International Congress on Waterborne Transportation, Shipbuilding and Offshore Constructions Proceedings 2020, Rio de Janeiro. DOI: 10.17648/sobena-2020-123074. Available in: [https://proceedings.science/sobena-2020/papers/](https://proceedings.science/sobena-2020/papers/hydrodynamic-coefficients-of-the-vertical-axis-autorotation-current-turbine-by-cfd) [hydrodynamic-coefficients-of-the-vertical-axis-autorotation-current-turbine-by-cfd](https://proceedings.science/sobena-2020/papers/hydrodynamic-coefficients-of-the-vertical-axis-autorotation-current-turbine-by-cfd).

SOARES, R. B.; FERNANDES, A. C.; SALES JUNIOR, J. C. **Estudo do Efeito de Bloqueio em Placa Plana através de Computational Fluid Dynamics**. In: Anais da Jornada Giulio Massarani de Iniciação Científica, Tecnológica, Artística e Cultural. 2021, Rio de Janeiro. Rio de Janeiro Available in: https// www.even3.com.br.

# **CAPÍTULO 9**

APLICAÇÃO DE HEURISTIÇAS E METAHEURISTICAS NA COMPOSIÇÃO DE SERIES DODECAFÔNICAS

*Data de aceite: 02/08/2021 Data de submissão: 19/07/2021*

# **Déborah Baptista Pilato**

Programa de Pós-Graduação em Métodos Numéricos em Engenharia - UFPR Curitiba – Paraná http://lattes.cnpq.br/1019231376381454

### **Paulo Henrique Siqueira**

Universidade Federal do Paraná Curitiba – Paraná http://lattes.cnpq.br/1288178739969745

**RESUMO:** O objetivo deste trabalho é desenvolver, a partir do uso de heurísticas e metaheurísticas, meios de elaborar e obter compassos musicais que satisfaçam as caraterísticas do método de composição dodecafônico. Para isso, a série de notas utilizada é a cromática, optando-se por gerar compassos 2 por 4, 3 por 4, 5 por 4 e 2 por 2 a partir de mínimas, semínimas, colcheias e semicolcheias. A linguagem de programação escolhida para desenvolver os algoritmos é a linguagem Fortran, e o software MuseScore foi utilizado para representar as soluções obtidas na linguagem de partitura. Para que a aplicação das metaheurísticas fosse possível no contexto musical, os problemas aqui expostos foram reformulados de modo a tornarem-se equivalentes aos problemas característicos dessa outra área, como o Problema do Caixeiro Viajante e o Problema da Mochila, associando as notas musicais a objetos ou a cidades, permitindo que a resolução seguisse de maneira semelhante ao o que ocorre em tais problemas. Os resultados obtidos foram satisfatórios, pois os algoritmos retornaram compassos de acordo com o estipulado pelas restrições iniciais, mostrando que é possível compor as séries e compassos a partir de métodos heurísticos e metaheurísticos. Com as soluções obtidas em mãos, o objetivo é o de que estas sirvam de suporte ao compositor, que terá total liberdade de fazer alterações, descartar soluções que não lhe interessem e trabalhar com novos valores, buscando assim outras alternativas. Ou seja, os algoritmos desenvolvidos têm como principal objetivo servir de ferramenta no processo composicional, preservando sempre a criatividade e a liberdade presentes na criação.

**PALAVRAS-CHAVE**: Metaheurísticas. Composição Dodecafônica. Otimização. Problema do Caixeiro Viajante. Problema da Mochila Compartimentada.

# APPLICATION OF HEURISTICS AND METAHEURISTICS IN THE COMPOSITION OF DODECAPHONIC **SERIES**

**ABSTRACT:** The objective of this work is to develop, from the use of heuristics and metaheuristics, means of elaborating and obtaining musical measures that satisfy the characteristics of the dodecaphonic composition method. For this, the series of notes used is the chromatic one, being chosen to generate measures 2 by 4, 3 by 4, 5 by 4 and 2 by 2 from half notes, quarter notes, eighth notes and sixteenth notes. The programming language chosen to develop the algorithms is the Fortran language, and the MuseScore software was used to represent the solutions obtained in the score language. In order for the application of metaheuristics to be possible in the musical context, the problems presented here were reformulated so as to become equivalent to the problems characteristic of this other area, such as the Traveling Salesman Problem and the Backpack Problem, associating musical notes with objects or cities, allowing resolution to follow in a manner similar to what occurs in such problems. The obtained results were satisfactory, because the algorithms returned bars according to the stipulations of the initial restrictions, showing that it is possible to compose the series and measures from heuristic and metaheuristic methods. With the solutions obtained at hand, the objective is that these support the composer, who will have complete freedom to make changes, discard solutions that do not interest him and work with new values, thus seeking other alternatives. That is, the algorithms developed have as main objective to serve as a tool in the compositional process, always preserving the creativity and freedom present in creation.

**KEYWORDS**: Metaheuristics. Dodecaphonic composition method. Optimization. Traveling Salesman Problem. Backpack Problem.

### **1 | INTRODUÇÃO**

Neste trabalho são propostas algumas aplicações de heurísticas e metaheurísticas na composição musical, baseando-se em condições pré-estipuladas, e buscando assim desenvolver uma ferramenta que permita ao compositor opções de sequências de notas e tempos de duração para as tais, que se adaptem às condições pré-definidas por ele.

Quando o tema são métodos metaheurísticos, muitas pesquisas, em diversas áreas podem ser encontradas. No entanto, aplicações na música não são comuns, e o presente trabalho tem por objetivo geral explorar, mesmo que humildemente, esse Universo tão vasto.

Para isso, definições no que tangem os métodos heurísticos e metaheurísticos utilizados e noções básicas de teoria musical são necessárias para o acompanhamento do que aqui será desenvolvido. Apresentando alguns desses conceitos, introduziremos brevemente o que são: Algoritmos Genéticos, Problema do Caixeiro Viajante, Problema da Mochila e da Mochila Compartimentada e Escala Cromática.

Inspirados na Teoria da Evolução das Espécies de Charles Darwin, os Algoritmos Genéticos assemelham-se aos processos naturais de seleção, presentes em todos os grupos de seres vivos que ocupam nosso planeta. Tal teoria afirma que buscando a sobrevivência os indivíduos de uma mesma população competem entre si, e os mais aptos terão mais descendentes, propagando assim seus genes. A aplicação do método é feita sobre um conjunto de soluções inicial – correspondente a uma população inicial de indivíduos – que é geralmente gerado de maneira aleatória. Esses indivíduos inicias são chamados de "pais", e sobre eles aplicam-se os operadores genéticos, criando assim combinações, as quais são chamadas de "filhos". Através desses cruzamentos, fazendo

um paralelo com a evolução das espécies, indivíduos melhores adaptados vão substituindo os anteriores, até que a solução para o problema proposto seja obtida ou que se chegue muito próximo a ela.

No entanto, antes de buscar de fato resolver os problemas através de uma metaheurística, que é o caso de um Algoritmo Genético, na maioria das vezes é preciso fazer uso de uma modelagem. Nesse contexto, clássico entre os problemas combinatórios, o Problema da Caixeiro Viajante (PCV) consiste em encontrar o roteiro de menor distância ou custo que passa por um conjunto de cidades, sendo cada cidade visitada apenas uma vez, e finalizando na cidade de origem. Modelaremos vários de nossos problemas de acordo com o PCV, de modo que as notas musicais serão as cidades, e nosso objetivo será "visitar" cada uma delas, além de atender a outras condições que serão impostas. Outra modelagem que será utilizada no presente trabalho refere-se ao Problema da Mochila (PM).

Imagine que você vai fazer uma viagem e para isso deverá levar alguns itens em sua mochila. No entanto, a mochila tem uma capacidade e pode ocorrer de não caber nela tudo o que você gostaria de levar. O mais natural então é pensar que terá que abrir mão de algumas em detrimento de outras, correto? A pergunta que surge agora é "o que devo levar?" O PM surge justamente para buscar uma resposta para a pergunta anterior, ou seja, deseja definir quais itens serão levados sem que a capacidade da mochila seja excedida. Para isso, no entanto, também é necessário que seja atribuído para cada item um valor de importância, porque afinal de contas há objetos fundamentais e outros não. Agora imagine que dentre os itens que deseja levar há classes distintas entre eles, como por exemplo comidas, roupas, livros, entre outros, e que você deseja alocá-los em bolsos distintos dentro da mochila. Esse é o Problema da Mochila Compartimentada, ou apenas PMC.

Nesse caso, um custo  $c_{k}$  é então associado a cada compartimento caso ele seja usado com algum item da classe k e o somatório de todos os compartimentos não pode exceder a capacidade total da mochila. O PMC consiste em determinar as capacidades adequadas de cada compartimento e como estes devem ser carregados de modo que o valor de utilidade total seja máximo (CARVALHO, 2015).

Por fim, vale citar que no contexto musical chama-se de escala cromática a escala de 12 sons formada pelas 7 notas padrão da escala diatônica (Dó, Ré, Mi, Fá, Sol, Lá, Si) acrescidas dos 5 tons intermediários (com bemol e sustenido), formando então a sequência Dó, Dó#, Ré, Ré#, Mi, Fá, Fá#, Sol, Sol#, Lá, Lá# e Si.

Partindo então do sistema dodecafônico, o objetivo específico deste trabalho é o de gerar sequências de notas partindo da escala cromática, de maneira que sejam respeitadas distâncias pré-estabelecidas entre duas notas consecutivas. Esta distância citada não é invariável, ficando a cargo do compositor e se adequando ao seu objetivo final. Além disso, a partir sequência gerada deseja-se criar compassos que as agrupem, formando assim pequenas séries musicais.

### **2 | ALGORITMOS DESENVOLVIDOS**

Para que essa sequência musical seja gerada e que os compassos sejam criados, tal problema precisa ser modelado de modo a se adequar aos métodos heurísticos e metaheurísticos. Dessa forma, as notas passaram a integrar um vetor solução, de modo que a cada uma delas foi associado um valor numérico. Essa formulação equivale ao Problema do Caixeiro Viajante (PCV), permitindo a aplicação do método heurístico em sua resolução. A relação que surge então é a de que cada nota musical representa uma cidade, e o objetivo é o de visitá-las, passando uma única vez por cada uma. Da mesma forma ocorre para a criação dos compassos, que tendo cada figura rítmica uma duração a ela associada, foram escritos de forma vetorial, de modo que cada uma de suas entradas representa a duração associada a cada nota. Deseja-se então preencher os compassos com tais valores, criando assim uma relação desse problema com o Problema da Mochila, cujo objetivo é o de encher uma mochila com objetos, de modo que seja respeitada sua capacidade e que o valor (ou a relevância) dos objetos levados seja a maior possível.

Dessa forma, o objetivo é do modelar os problemas e desenvolver algoritmos que trabalhem na busca da solução ótima, retornando séries e compassos musicais que se enquadrem nas condições desejadas.

A seguir, são definidos os 6 objetivos que o seguinte trabalho terá a intenção de abordar, bem como o passo a passo utilizado para resolvê-lo, e por fim os resultados obtidos.

**Objetivo 1:** *Utilizando as notas da escala cromática deseja-se gerar uma sequência de maneira que duas notas consecutivas estejam no mínimo 1 e no máximo 3 tons de distância uma da outra. Dessa forma, é obtida uma série dodecafônica com características particulares quanto à distância entre duas notas consecutivas.*

Aqui, há uma relação entre o problema exposto e o PCV. Para tal, cada nota musical será considerada uma cidade e o objetivo é o de percorrer todas as 12 cidades sem repetir nenhuma delas. A diferença é que aqui não há interesse em percorrer a menor distância possível, como o clássico PCV, e sim a distância de 1 a 3 entre uma cidade e outra.

Para a solução inicial será considerado o vetor formado pelas 12 notas da sequência cromática partindo de Dó e subindo de meio em meio tom. Logo, como é possível observar na figura 1, atribuindo à nota Dó o valor zero e adicionando 0,5 a cada tom, os valores associados a solução inicial são 0,0, 0,5, 1,0 e assim por diante, até o 5,5. Dessa forma, fica completa a sequência que tem início em Dó e fim em Si:

 $\{C; C#, D; D#, E; F; F#, G; G#, A; A#, B\} = \{0; 0,5; 1; 1,5; 2; 2,5; 3; 3,5; 4; 4,5; 5; 5,5\}$ 

A função objetivo é representada pelas Equações 1 e 2.

$$
F_{x_i} = \begin{cases} 1, se \ 1 \le d_i \le 3 \\ 0, c. c \end{cases}, \forall i = 1, ..., 11 \tag{1}
$$

$$
F_x = \sum F_{x_i} \tag{2}
$$

Na equação 1, d<sub>i</sub> representa a distância entre duas notas consecutivas. Dessa forma, d<sub>i</sub> equivale a distância entre a primeira e a segunda nota. Caso elas distem uma da outra um valor no intervalo [1,3], a função  $F_{x1}$  vale 1, caso contrário vale 0. A mesma verificação é feita para todas as trocas, já que i varia de 1 a 11, de modo que d<sub>11</sub> é a distância entre a penúltima e a última nota. Logo, a partir da equação 1, a função  $F_{x_i}$  analisa cada passagem entre as notas consecutivas do vetor solução, verificando se ela se enquadra ou não na condição estipulada. Se satisfizer a condição, é associado a ela o valor 1, caso contrário o valor 0. A equação 2 define a função fitness  $\mathsf{F}_{\mathsf{x}}$ , que é o somatório de todas as trocas da sequência do vetor x. É fácil perceber que o objetivo é maximizar tal valor, sendo encontrada a solução ótima quando ocorrer  $\mathsf{F}_{\mathsf{x}}$ =11, pois isso indicará que todas as trocas entre notas seguidas satisfazem a restrição estipulada inicialmente.

Com a solução inicial que foi dada, a função objetivo associada a ela possui valor nulo, já que todas as passagens entre notas consecutivas variam de 0,5 em 0,5, e tal valor não pertence ao intervalo [1,3]. Não atingindo o critério de parada (F $_{\rm x}$ =11), o algoritmo aplica o método 2-opt, que consiste em apagar duas arestas de uma solução, transformando-a em dois sub percursos. Religam-se então os pontos formando uma nova solução, que substitui a anterior caso apresente melhores resultados.

O método 2-opt é aplicado por três vezes, gerando três novas possíveis soluções. Por exemplo, se o vetor solução atual era X (representado na Equação 3) e sendo as posições de troca x $_{_2}$  e x $_{_7}$  definidas aleatoriamente, ficaríamos com o vetor X\*, representado na Equação 4.

$$
X = (C; C#, D; D#, E; F; F#, G; G#, A; A#, B)
$$
\n(3)

$$
X = (C; F#, D; D#, E; F; C#, G; G#, A; A#, B)
$$
\n(4)

Uma vez que as 3 combinações foram geradas e que suas funções fitness foram calculadas, basta compará-las e decidir se o vetor inicial é mantido ou substituído por alguma dessas trocas. Caso nenhuma delas tenha apresentado melhora, descartam-se os novos indivíduos e a solução inicial é mantida. Caso contrário, a solução que apresentou melhor valor da função fitness assume o lugar da solução inicial.

Sendo definida uma nova solução, o método 2-opt é aplicado novamente e assim segue, até que atinja o critério de parada e retorne à solução obtida.

Diversas são as formas de definir o critério de parada em uma programação, e aqui foram implementados dois deles. O primeiro diz respeito ao ciclo inicial, que foi criado para efetuar 50 iterações, de modo que ao final delas o algoritmo apresenta a solução resultante, podendo ser uma solução ótima ou não. No entanto, outro critério foi implementado no meio do processo, e ele diz respeito a estagnação da solução por iterações consecutivas. Assim sendo, caso não haja melhora da função fitness por 5 iterações consecutivas, o algoritmo irá finalizar e retornar a solução em questão.

Repetindo o ciclo até que algum dos critérios de parada seja satisfeito, a solução obtida é apresentada, e os resultados são apresentados a seguir.

**Resultados:** Para a solução inicial fornecida, o resultado obtido é apresentado na Figura 1, que relaciona os valores às notas musicais associadas, gerando a sequência dodecafônica correspondente.

| $X_1 = 0.0$ |                              |          | $x_2 = 3.0$ |  |          | X <sub>3</sub> = 4.5 |  |  |                | $x_4 = 2.0$ |  |
|-------------|------------------------------|----------|-------------|--|----------|----------------------|--|--|----------------|-------------|--|
| $X_5 = 0.5$ |                              | хв= 1.5  |             |  | x7= 3.5  |                      |  |  | $x_8 = 5.0$    |             |  |
| $X_9 = 4.0$ |                              | X10= 1.0 |             |  | X11= 2.5 |                      |  |  | $X_{12} = 5.5$ |             |  |
|             |                              |          |             |  |          |                      |  |  |                |             |  |
|             | C F# A E C# D# G A# G# D F B |          |             |  |          |                      |  |  |                |             |  |

Figura 1: Solução do problema 1.

#### **Objetivo 2:** *Agrupar a sequência obtida em 4 compassos 2 por 4.*

Para isso, são utilizadas inicialmente duas figuras rítmicas, a semínima e a colcheia, de modo que o valor 1 está associado à primeira e o valor 0,5 à segunda. Isto porque em um compasso com denominador 4 a semínima equivale a uma unidade de tempo, enquanto que a colcheia equivale a meia unidade.

Note que nesse caso é possível uma associação do problema exposto com o PMC. Para tanto, basta relacionar cada nota a um objeto e cada figura rítmica ao peso desse objeto. Cada compasso é um bolso da mochila, e a fórmula de compasso define a capacidade de cada bolso. O objetivo é então o de preencher a mochila com os objetos disponíveis, respeitando as capacidades envolvidas.

Diferentemente do PMC tradicional, o peso aqui não é previamente conhecido. Tal valor é variável, e o objetivo é o de buscar a melhor combinação entre os pesos, de modo a poder carregar todos os objetos. Dessa forma, utilizam-se todas as notas musicais da sequência e o compasso fica plenamente preenchido.

A metaheurística utilizada na busca do valor ótimo é Algoritmos Genéticos e utiliza dois operadores, primeiramente o cruzamento e depois a mutação.

Diferentemente do desenvolvido anteriormente, no qual criou-se manualmente a solução inicial, aqui tal solução é gerada de maneira aleatória. Sejam então A e B os vetores aleatórios gerados, de modo que A e B possuem 12 elementos cada um. O vetor A é responsável por gerar o indivíduo inicial X e o vetor B pelo indivíduo inicial Y. Sendo A=

 $\{a_1, a_2, ..., a_n\}$  e X=  $\{x_1, x_2, ..., x_n\}$ , o que temos é que para cada  $a_i$ , com i = 1, ..., n, se  $a_i$  for maior que 0,5, x<sub>i</sub> é uma colcheia, caso contrário x<sub>i</sub> é uma semínima. Da mesma forma para os vetores B= {b<sub>1</sub>, b<sub>2</sub>, ..., b<sub>n</sub>} e Y= {y<sub>1</sub>, y<sub>2</sub>, ..., y<sub>n</sub>}, de tal modo que para cada uma das 12 notas da escala, uma figura rítmica foi a ela associada.

Como deseja-se distribuir para cada objeto um peso, de maneira que a capacidade de cada bolso seja completamente utilizada, nada mais natural e lógico que seja analisado o preenchimento de cada bolso, verificando se ele está ou não completo. A Figura 2 ilustra o preenchimento do bolso (compasso) 1, onde k<sub>i</sub>, com i=1, ..., 12, representa os elementos do vetor k e t <sub>(1, k)</sub> agrupa os elementos k<sub>i</sub> enquanto o valor é inferior a 2, que é a capacidade do bolso. Uma vez que esse valor excede a capacidade, a variável u  $_{(1, k)}$  é definida, e representa o último objeto pertencente ao primeiro bolso. Não excedendo o valor 2, o algoritmo segue agrupando novos objetos, até que o critério seja satisfeito, e tal processo é ilustrado a seguir.

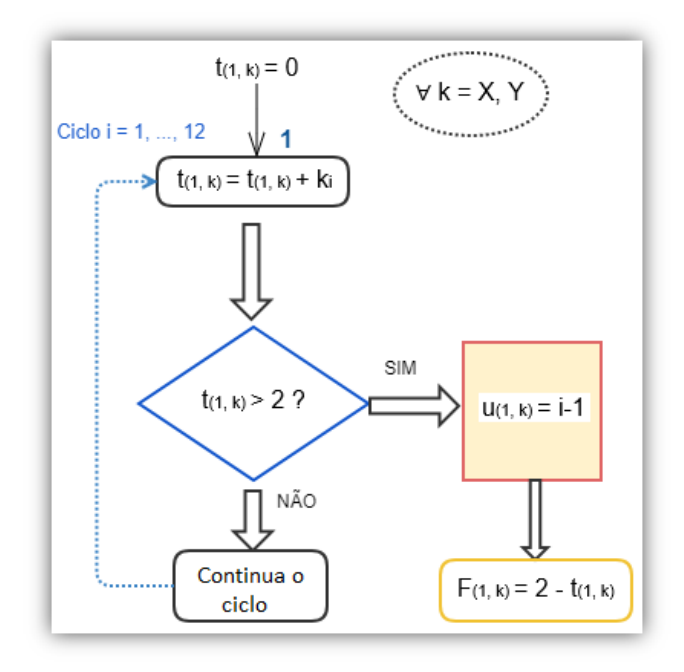

Figura 2: Formando o primeiro compasso. (Fonte: Os autores).

Uma vez fechado o compasso é preciso verificar se as figuras rítmicas que o integram o completam ou não, visto que se faz necessário que elas somem 2. A função fitness F $_{(1, k)}$ associada ao primeiro compasso faz essa análise, calculando a falta associada ao primeiro compasso dos vetores X e Y. Além disso, uma vez executado o passo descrito na Figura 2 para o primeiro compasso dos vetores da população inicial é necessário aplicá-lo aos

demais compassos, formando o segundo, o terceiro e o quarto. Sendo u  $_{\text{div}}$  o último termo do j-ésimo compasso do vetor k, o compasso seguinte inicia da posição u  $_{(i,k)}$  +1, sendo necessário que se verifique se ela ainda pertence ao intervalo [1,12], caso contrário todas as notas já foram distribuídas pelos compassos anteriores e função fitness  $F_{\mu\nu}$  associada a esse compasso será igual a 2, já que o compasso se encontra vazio.

A Figura 3 apresenta esse processo de verificação, e caso restem notas a serem distribuídas, o algoritmo retoma ao passo 1 indicado na Figura 2.

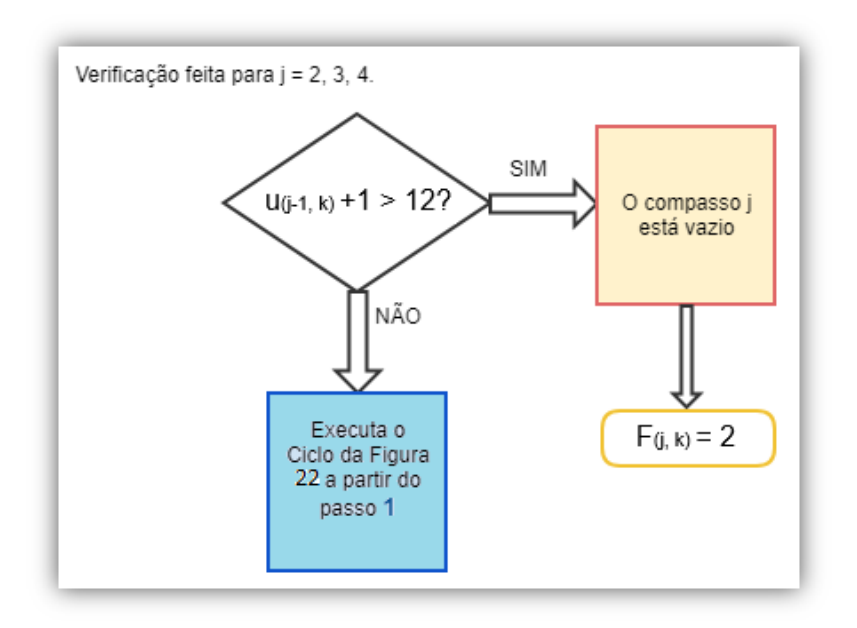

Figura 3: Completando os demais compassos. (Fonte: Os autores).

Se por um lado pode ocorrer de algum compasso ficar vazio, por outro há a possibilidade de que ao final dos 4 compassos nem todas as notas tenham sido utilizadas, havendo assim uma sobra S, cujo valor deve ser incorporado as funções fitness dos compassos, já que representa também uma inexatidão. A equação 5 analisa a função objetivo da população inicial, sendo  $\mathsf{F}_\mathsf{x}$  a função fitness do vetor X, e  $\mathsf{F}_\mathsf{y}$  a função fitness do vetor Y.

$$
F_k = S_k + \sum_{j=1}^4 F_{(j,k)}, \forall \ k = X, Y
$$
\n(5)

O objetivo é o de minimizar a função  $\mathsf{F}_{\kappa}$ , garantindo assim a busca pela distribuição exata das 12 notas nos 4 compassos.

Com a população inicial definida e estando as funções fitness calculadas, parte-

se para a aplicação da metaheurística, cujo objetivo é gerar cruzamentos dos indivíduos iniciais, analisar esses cruzamentos e selecionar os que apresentarem melhores resultados. Para isso, aplica-se o método do cruzamento entre dois pontos, que são definidos aleatoriamente, gerando dois novos indivíduos Z<sub>1</sub> e Z<sub>2</sub>, cujas funções objetivo também devem ser calculadas.

Tendo agora a população composta pelos 4 indivíduos e as funções fitness F<sub>x</sub>, F<sub>y</sub>,  $F_{71}$  e  $F_{72}$  associadas, deve-se selecionar os dois melhores adaptados que irão compor a população inicial, e a solução ótima é obtida quando  $\mathsf{F}_{\mathsf{k}}$  for igual a zero, para algum k  $\mathsf{e}% _{\mathsf{f}}$ população. Caso a condição seja satisfeita, o algoritmo encerra e retorna o vetor solução, caso contrário ele segue com os cruzamentos, como mostra a Figura 4.

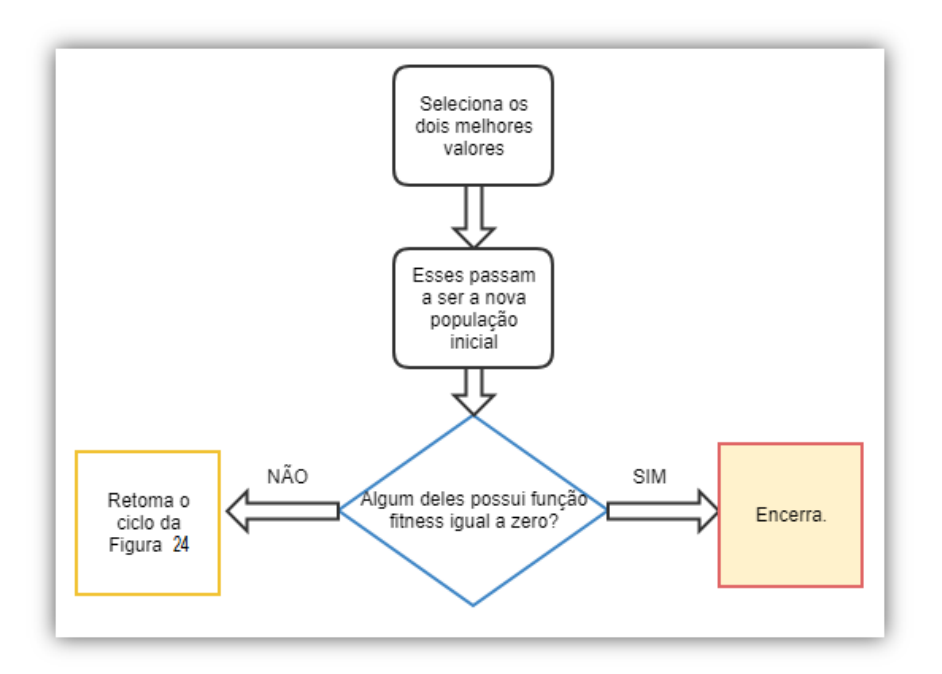

Figura 4: Seleção dos melhores adaptados. (Fonte: Os autores).

O quadro amarelo da Figura 4 indica que enquanto a função fitness não for igual a zero o ciclo segue cruzando os indivíduos e analisando as populações, baseando-se na seleção natural, que é a característica principal do método.

No entanto, pode ocorrer em algum momento a perda da diversidade, uma vez que a população possui um número pequeno de indivíduos. A consequência disso é que os pais serão muito semelhantes entre si, e os cruzamentos também o serão, e assim sendo, não ocorrerá mais melhora na função objetivo. A fim de evitar esse problema, a cada cruzamento é verificado se os valores das funções fitness dos indivíduos da população

são iguais, identificando assim a perda de diversidade, passo que interromperá o ciclo de cruzamentos e passará para o ciclo de mutações.

Para a implementação da mutação, que será aplicada em dois genes do indivíduo, calcula-se de forma aleatória as posições i e j que sofrerão alteração, e a mutação age no gene invertendo seu valor. Se a posição x $_{\rm k}$  (para k=i, j) valia 0,5 passa a valer 1,0, e se valia 1,0 passa a valer 0,5.

Aplicada a mutação nos dois pontos definidos, o algoritmo compara a função objetivo da solução anterior com a nova, e a que tiver menor valor será escolhida como nova solução. Em seguida verifica-se novamente se o valor ótimo foi obtido. Se sim, a solução é apresentada. Caso contrário, é dado sequência ao ciclo de mutações.

**Resultados:** Após aplicar o passo a passo detalhado, chega-se à solução apresentada na Figura 5.

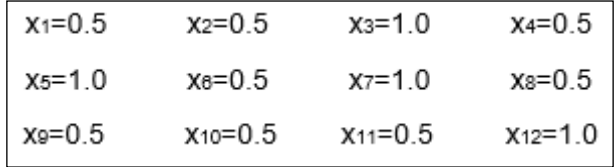

Figura 5: Solução do problema 2.

(Fonte: Os autores).

 Note que os valores obtidos representam figuras rítmicas, de modo que cada uma está associada a uma nota da sequência gerada no problema 1. A Figura 6 mostra a solução obtida em forma de partitura.

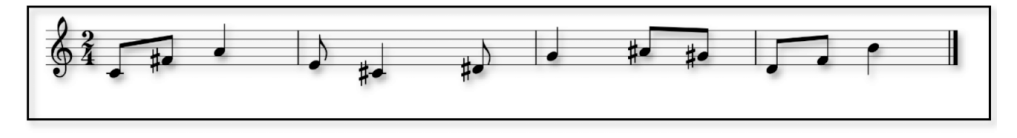

Figura 6: Solução obtida pelo problema 2 na partitura.

# **3 | CONSIDERAÇÕES FINAIS**

A partir do exposto e fazendo uma análise das soluções obtidas, verifica-se que foi possível chegar a soluções para os problemas propostos, gerando em cada um deles compassos formados por uma série dodecafônica, a partir das figuras rítmicas utilizadas.

Isso foi possível devido à relação criada entre os objetos musicais e os elementos característicos do Problema do Caixeiro Viajante, Problema da Mochila e Problema da Mochila Compartimentada, já que ao associar as notas musicais às cidades, as figuras

rítmicas aos pesos e o compasso à mochila, bastou adequar as funções objetivo para que o algoritmo pudesse ser desenvolvido e retornasse os valores obtidos. Além disso, em cada caso a solução obtida pôde ser representada na forma de partitura, o que demonstra de fato que o objetivo real foi alcançado.

Ainda que aqui não se tenha estendido os resultados, é fácil perceber que após simples manipulações da série gerada, várias outras – decorrentes da primeira – podem ser obtidas, a partir de transformações isomórficas. Então, embora tais combinações não tenham sido analisadas, fato é ser possível gerar uma composição dodecafônica a partir do que foi obtido.

O trabalho todo foi concentrado em aplicar os resultados obtidos no problema 1, obtendo dessa forma soluções que giravam sempre em torno das mesmas notas. Nada impede, no entanto, que isso se expanda para outras sequências.

Por fim, é importante o registro de que em hipótese alguma o presente trabalho deseja substituir o papel do compositor no processo de criação musical, e o que aqui foi desenvolvido visa apenas aplicar métodos heurísticos e metaheurísticos num campo pouco discutido e explorado, que é o da música.

## **REFERÊNCIAS**

BENEVIDES, P. F. Aplicação de heurísticas e metaheurísticas para o problema do caixeiro viajante em um problema real de roteirização de veículos. UFPR, Curitiba, 2011.

CARVALHO, R. Problema da mochila. Universidade Estadual de Campinas Instituto de Matemática, Estatística e Computação Cientifica – SP, 2015.

DALLIN, L. Techniques of Twentieth Century Composition. 3ª edição. Iowa: WM. C. Brown Company Publishers, 1975.

MARQUES, F. do. P; ARENALES, M. N. O problema da mochila compartimentada e aplicações. Departamento de Ciências de Computação e Estatística, Universidade de São Paulo, São Carlos – SP, 2002.

MITCHELL, M. An introduction to genetic algorithms. Cambridge: Mit Press. 1997. 207 p.

POZO, A. et al. Computação evolutiva. Grupo de Pesquisas em Computação Evolutiva, Departamento de Informática, UFPR, 2011.

SANTOS, A. C. dos. Composição musical: estudos dirigidos para audiovisual. UFMT, Instituto de Linguagens, Cuiabá, 2008.

SCHWEER, W. MUSESCORE 2, version 2.0.3. Publicado sob a GNU General Public License.

SOARES, G. L. Algoritmos Genéticos: Estudo, Novas Técnicas e Aplicações. UFMG, Belo Horizonte, 1997.

SUCUPIRA, I. R. Métodos heurísticos genéticos: Meta-heurísticas e Hiper-heurísticas. USP, São Paulo, 2004.

# **CAPÍTULO 10**

# A MODELAGEM DIGITAL COMO AUXÍLIO DA PERCEPÇÃO DO OBJETO ARQUITETÔNICO EM ENSINO DE PROJETO

*Data de aceite: 02/08/2021*

### **Luis Gustavo de Souza Xavier**

CIAUD Centro de Investigação, Faculdade de Arquitetura, Universidade de Lisboa, Lisboa, Portugal / Centro de Pesquisa dos Institutos Superiores de Ensino do CENSA Campos dos Goytacazes, Brasil

### **Pedro Miguel Gomes Januário**

OBATI Grupo de Investigação, CIAUD Centro de Investigação, Faculdadede Arquitetura, Universidade de Lisboa Lisboa, Portugal

### **Janine Fonseca Matos Xavier**

Centro de Pesquisa dos Institutos Superiores de Ensino do CENSA Campos dos Goytacazes, Brasil

**RESUMO**: O presente trabalho expõe a experiência de modelagem digital desenvolvida em conjunto nas disciplinas de Projeto de Arquitetura 2, Desenho Digital 2, Projeto de Pesquisa em Modelagem Digital no curso de Arquitetura do ISECENSA (Institutos Superiores de Ensino do CENSA) e alunos de Arquitetura da Universidade de Lisboa em workshop. O objetivo é demonstrar o procedimento metodológico de projetação com a modelagem tridimensional, com recurso do *SketchUp,* para facilitar a compreensão do projeto e ampliar as capacidades cognitivas dos estudantes de Arquitetura nas fases iniciais de criação e expressão plástica. Metodologicamente abordamos os temas de composição digital e do ensino de projeto. Como resultado dos trabalhos tem-se observado que a inserção da modelagem tridimensional no estudo da forma no ensino apresenta resultados satisfatórios nas expressões plásticas dos alunos, com um ganho na compreensão e nas tomadas de decisão de projeto.

PALAVRAS-CHAVE: Ensino, projeto, modelagem digital, arquitetura.

**ABSTRACT**: The present work exposes the digital modeling experience developed together in the disciplines of Architectural Project 2, Digital Design 2, Research Project in Digital Modeling on ISECENSA Architecture course and students of architecture from the University of Lisbon in workshop. The goal is to demonstrate the methodological procedure of design with three-dimensional modeling, in SketchUp, to facilitate understanding of the project and expand the cognitive abilities of students of Architecture in the early stages of creation and plastic expression. Methodologically we cover the subjects of composition, digital graphics and design education. As a result of the work has been noted that the integration of three-dimensional modeling in the study of the way in teaching offers satisfactory results in expressions, plastic with a gain in understanding and decision-making.

**KEYWORDS:** Teaching, design, 3D Modeling, architecture.

# **1 | INTRODUÇÃO**

A computação gráfica é uma realidade contemporânea que já está presente nos escritórios de Arquitetura e nas áreas relacionadas à construção civil. Entretanto, a maneira como se ensina a projeto ainda está em processo de adaptação. A inserção das novas tecnologias de modelagem digital e de realidade virtual no auxílio do processo criativo são adotadas em casos específicos, normalmente por iniciativa dos docentes, embora ainda não sejam uma realidade de todos os cursos de Arquitetura (MACIEL, 2018) (FLORIO,2013) (ANDRADE, 2007).

O campo de trabalho desta pesquisa é o ensino de projeto de Arquitetura frente aos avanços tecnológicos da computação gráfica, principalmente a modelagem digital como ferramenta auxiliar para compreensão das formas, percepção espacial e relações com o entorno do objeto arquitetônico. As aplicações dos estudos estão voltadas para as fases iniciais de criação, composição volumétrica e espacial. Para tal abordamos os temas de metodologias de composição da forma, gráfica digital e ensino de projeto.

O objetivo deste trabalho é apresentar a prática que vem sendo desenvolvida nos últimos quatro anos na disciplina de Desenho Digital (DD2) em parceria com a disciplina de Projeto de Arquitetura 2 (PA2), ambas do quarto período de Arquitetura e Urbanismo dos Institutos Superiores de Ensino do CENSA (ISECENSA) em conjunto com o Projeto de Pesquisa em Modelagem Digital, iniciada em janeiro de 2018, na mesma instituição.

Como foco da pesquisa está o desenvolvimento de uma metodologia integrada e interdisciplinar de criação tridimensional para apoio ao desenvolvimento criativo no ensino de Projeto de Arquitetura. A pesquisa também está sendo desenvolvida em doutorado na Universidade de Lisboa, sob orientação do Doutor Pedro Gomes Januário. Cabe ressaltar que não foi objetivo desta pesquisa esgotar o assunto de modelagem digital, nem avaliar as variedades e qualidades dos softwares existentes, mas apresentar a experiência desenvolvida com alunos.

Como base teórica da pesquisa usamos os conceitos relativos à Gramática da Forma (*Shape Grammar*) de George Stiny (1980, 2006), assim como, as investigações de Oxman (2005) e Kolarevic (2004), no que concerne o campo da gráfica digital. Complementados, quer pelos estudos de Vidigal (2010) que deram o suporte teórico para as questões de ensino de projeto, quer pelos estudos de composição de Francis Ching (1943).

Neste artigo apresentaremos um resumo com os exemplos dos resultados práticos da experiência desenvolvida ao longo da pesquisa e os dados coletados nos questionários aplicados aos alunos após o exercício de modelagem no ISECENSA em Campos dos Goytacazes – RJ - Brasil.

### **2 | INCENTIVO AO PENSAMENTO TRIDIMENSIONAL**

Segundo Vidigal (2010) o ato de projetar, independentemente de ser realizado por estudantes ou arquitetos, está em constante transformação, principalmente porque o projeto surge do ato de projetar (planificar segundo regras específicas o objeto que pretendemos construir), ou seja, ele se transforma durante o próprio processo projetivo.

A investigação se deu na disciplina de DD2, que tem por base o ensino de uma ferramenta de desenho tridimensional. Ao longo dos últimos quatro anos a disciplina utiliza o software *SketchUp*, por se enquadrar nos seguintes critérios: não requerer muitos recursos do sistema operativo; transversalidade de sistemas operativos; de fácil aprendizado; simples manipulação; além de possuir versões gratuitas na internet. A Experiência contou com um universo de 141 alunos. Alguns dos alunos apresentavam conhecimento prévio do software, geralmente através de auto experimentação do programa e por intermédio de tutoriais na internet, o que facilitou a ampliação do conhecimento de modelagem avançada. Na sua essência a disciplina tinha por objetivo apenas ensinar o uso de um software tridimensional para modelagem, entretanto as dificuldades surgiram quando foi elaborada uma integração com a disciplina de PA2, ministrada por professores distintos. Os docentes iniciaram uma interdisciplinaridade adotando o desenvolvimento simultâneo do projeto nas duas disciplinas. Assim, os alunos poderiam aplicar o conhecimento tridimensional no projeto em desenvolvimento na disciplina de modelagem. Esta experiência é de iniciativa dos professores das cadeiras, porém atende aos anseios da integração dos conhecimentos adotados na instituição. Originalmente a disciplina de PA2 desenvolvia o projeto e era responsável pelo suporte técnico tradicional e a modelagem ficava a cargo da disciplina de DD2 que era usada para finalização e perspectivas do projeto após a produção da planta completa. A dificuldade surgia após a construção do primeiro modelo, pois a maioria dos alunos elaboravam todas as ideias apenas em planta, sem testarem ou analisarem a volumetria ao longo do processo. Na etapa seguinte, quando desenvolviam a parte tridimensional, havia uma insatisfação, pois o resultado do projeto se traduzia como uma extrusão de um polígono resultante das questões adotadas para resolver as setorizações e as circulações. Isto é, o resultado da elaboração da planta baixa, sem se ter em conta as questões plásticas subjacentes. Na maioria das vezes precisaram rever todos os conceitos do projeto e refazer as plantas. E assim, gerando um novo processo de trabalho e subsequentemente diminuindo a sua produtividade.

Para Kolarevic (2003), está emergindo um novo processo de desenho, aumentando o poder dos arquitetos, tanto no âmbito do projeto, quanto na possibilidade de maior controle e gestão do canteiro de obras. Com o intuito de auxiliar os alunos neste sentido, foi elaborado um exercício experimental afim de incentivar o pensamento espacial tridimensional, com soluções práticas de modelagem direta e dentro da metodologia de projeto. O exercício foi aplicado a 141 alunos, sendo: 49 alunos em workshop de 3 dias (Brasil 35, Portugal 14), 74 alunos regulares em 6 turmas de 2018 a 2020 (turmas com média de 13 alunos), e 18 alunos voluntários em projeto de pesquisa de 2018 a 2020 (grupo de 6 alunos por ano). Após o desenvolvimento dos trabalhos dos alunos foi elaborada a observação dos resultados práticos, análise dos questionários e entrevistas. Os apontamentos elaborados e observação dos pontos onde o procedimento deveria ser aperfeiçoado fez com que a metodologia se ampliasse e se adaptasse a cada grupo de estudo até chegar na etapa atual.

Espinheira Neto (2004) aponta para que a modelagem tridimensional facilita a visualização e entendimento global do projeto, pois se constrói digitalmente um objeto arquitetônico ao contrário de pensar as vistas isoladamente. Outro fator apresentado é que uma vez modelado o objeto completo, os desenhos bidimensionais podem ser extraídos destes modelos, facilitando o trabalho e aumentado a produtividade.

Embora pareça um assunto já inserido nas academias, a investigação preliminar elaborada em cursos de Arquitetura aponta que o ensino das universidades analisadas no Brasil e Portugal ainda adota as técnicas projetuais do período pré-digital, pois apesar de toda a evolução tecnológica digital de computação gráfica das últimas décadas, tais como CAD, BIM, desenho paramétrico e realidade virtual, o ensino ainda se baseia nas ferramentas tradicionais para projetar e representar o objeto arquitetônico com desenhos ortogonais bidimensionais. Este apontamento se deu ao se analisar o currículo de algumas universidades Brasileiras e Lusitanas, as disciplinas de projeto ainda se baseiam no ensino tradicional colocando a computação gráfica como assunto complementar e de técnica de representação. Mesmo nas universidades onde ocorrem o incentivo das ferramentas digitais de modelagem, este geralmente é de iniciativa dos professores de gerações mais recentes e familiarizados com o potencial da gráfica digital. O desconhecimento das técnicas atuais por parte dos docentes das gerações pré-digital, geram uma ausência no ensino uma vez que encaram que o computador irá projetar automaticamente para o aluno, ou que a computação seria um fator limitador da compreensão e pensamento espacial.

# **3 | PROCEDIMENTO METODOLÓGICO**

Afim de procurar respostas para auxilio dos alunos nas questões de facilitação e apoio ao raciocínio tridimensional desde os primeiros estudos, foi elaborado um projeto de pesquisa com alunos do ISECENSA vinculado ao programa de iniciação científica da instituição PROVIC. Neste projeto foi elaborado um procedimento experimental com intuito de incentivar o pensamento espacial para desenvolvimento de projeto, com soluções práticas de modelagem direta e metodologia projetual de apoio. Parte da pesquisa também foi aplicada na disciplina de DD2 conjuntamente com PA2 (ambas do 4º período), na disciplina de Arquitetura de Interiores 2 (8º período) e em Workshop (três dias) para alunos de arquitetura na ULISBOA (abril 2019) e no ISECENSA (maio 2019). Baseado na análise dos resultados das experiências dos alunos para entendimento o processo de modelagem digital busca facilitar a sua compreensão da forma do objeto, auxiliando as tomadas de decisão do projeto. Cabe ressaltar que a análise dos resultados não se dará na qualidade do projeto e nem nas imagens produzidas, e sim se com o uso da computação gráfica houve algum ganho na arte de projetar e compreender as relações volumétricas e espaciais. O processo proposto aborda a fase inicial de criação desde os estudos volumétricos da construção em contraponto do pensamento somente em planta baixa. Para tal se incentiva o processo inverso, começar o projeto pela volumetria e compreensão das relações com o entorno antes do desenvolvimento da planta.

A seguir será apresentado o resumo das etapas de trabalho propostas para o exercício:

**1 - Demanda** – Programa básico com a função da construção, apresentado pelo professor;

**2 - Estudos de Caso** – Pesquisa sobre os programas de projetos e padrões estéticos, imagens de projetos de referência e combinações de materiais;

**3 - Conceito de projeto** – Descrição sucinta das intenções de projeto e do partido arquitetônico;

**4 - Legislação pertinente** – Observação da legislação e normas em vigor no sítio do projeto;

**5 - Programa de necessidades** – Desenvolvimento da relação dos ambientes e setores baseados nos dados das etapas anteriores;

**6 – Pré-dimensionamento** – Em função do programa de necessidades, da observação da legislação e dos estudos de caso, é elaborado um prédimensionamento dos espaços com as respectivas intenções do projeto;

**7 - Sítio e Volumetria** – Modelagem do sítio e do entorno imediato volumétrico; e dos volumes relativos aos setores ou ambientes;

**8 - Plano de massas volumétrico** – Conexão dos diferentes setores em função: da posição e perfil do terreno; das condicionantes climáticas; e das intenções volumétricas;

**9 - Estudos de insolação** – Georreferenciamento do modelo para análise das interferências solares;

**10 - Estudos dos fluxos** – Observação dos acessos, fluxos e circulações dos setores com intuito de detectar conflitos;

**11 - Detalhamento externo** – Complementação dos detalhes das fachadas e entorno imediato;

**12 - Renderização** – A última etapa é a visualização tridimensional, com configuração dos materiais, ambientação e geração das imagens finais.

# **3.1 Exemplo do processo**

O Procedimento padrão da aplicação do exercício elaborado no projeto de pesquisa por um aluno do 7º período, onde foi apresentado um terreno plano real em área central da cidade de Campos dos Goytacazes. O programa básico foi montado em conjunto com os alunos.

Após a elaboração das fases de embasamento técnico das etapas 1 a 7, com

elaboração da pesquisa e modelagem dos setores conforme programa de necessidades os alunos elaboram os estudos da forma do objeto estudado.

# **4 | EXEMPLOS DOS ESTUDOS**

Nesta seção serão apresentados alguns trabalhos dos alunos da pesquisa, disciplina de DD2 e Workshop.

### **4.1 Estudo residencial**

Na figura 1 podemos observar a base volumétrica elaborada de acordo com o programa de necessidades, o estudo volumétrico, com as composições está apresentado na figura 2 e o estudo de visualização (renderizado) após os detalhamentos é apresentado na figura 3.

**Exemplo 1**

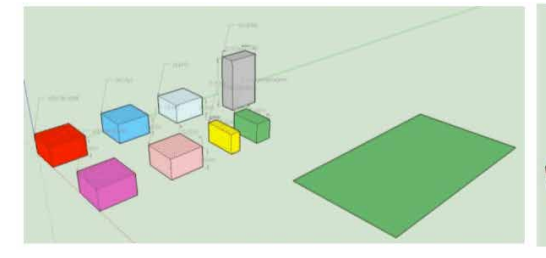

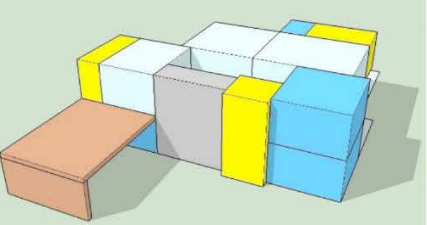

Fig. 1: Base volumétrica - aluno A. Fig. 2:Estudo volumétrico -aluno A. Fonte: Acervo da pesquisa do autor. Fonte: Acervo da pesquisa do autor.

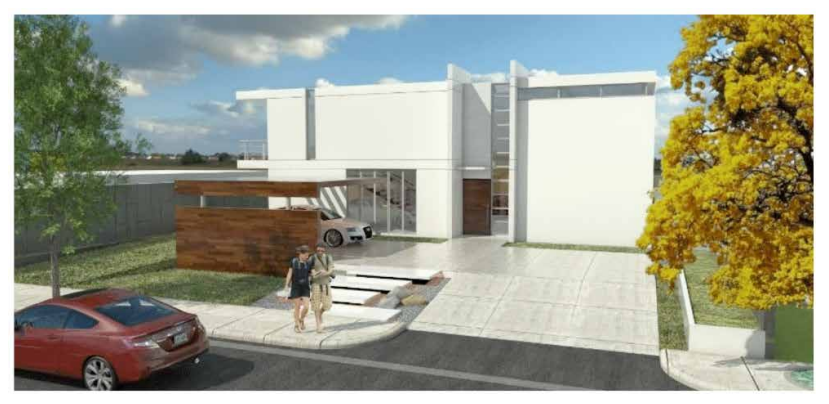

Fig. 3: Estudo no *SketchUp* renderizado aluno A. Fonte: Acervo da pesquisa do autor.

### **Exemplo 2**

Na sequência das figuras 4 a 7 podemos observar o mesmo trabalho elaborado por outro aluno. Vale ressaltar que os elementos compositivos das fachadas são baseados nos estudos de casos e de padrões estéticos previamente experimentados ao longo do trabalho

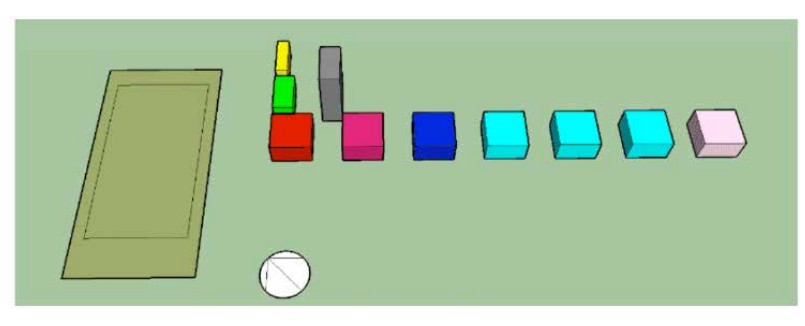

Fig. 4: Base volumétrica aluno B

Fonte: Acervo da pesquisa do autor.

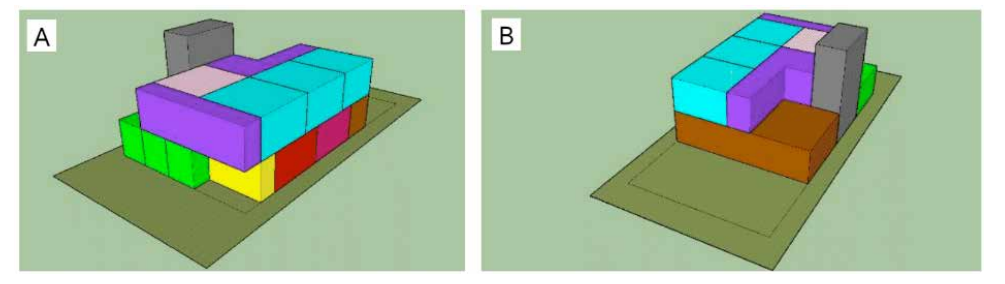

Fig. 5: Estudo volumétrico - aluno B. (A – Vista frontal, B – Vista dos fundos) Fonte: Acervo da pesquisa do autor.

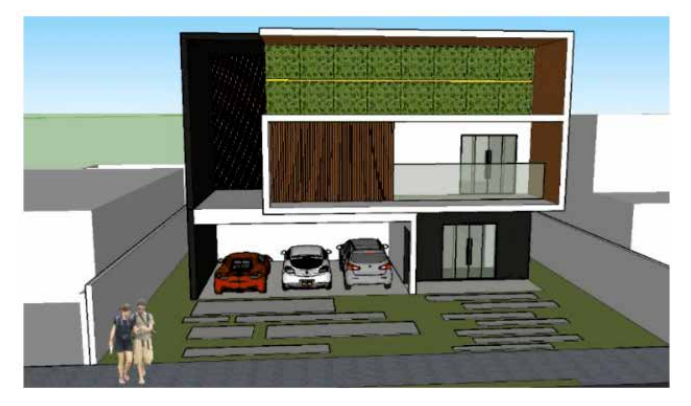

Fig. 6: Final do detalhamento da fachada principal no *SketchUp* aluno B. Fonte: Acervo da pesquisa do autor.

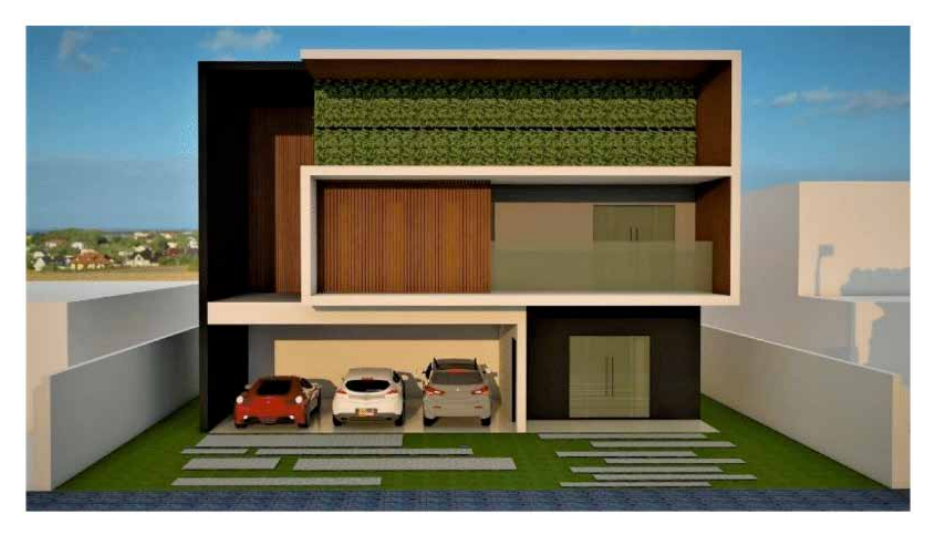

Fig. 7: Imagem final renderizada no VRay aluno B. Fonte: Acervo da pesquisa do autor.

# **4.2 Estudo centro cultual**

As figuras 8 e 9 apresentam o estudo plástico de um centro cultural elaborado pelo aluno C. Neste modelo foi incentivada a busca por formas diferentes e plasticamente mais arrojadas, porém usando mesmo processo metodológico de desenvolvimento.

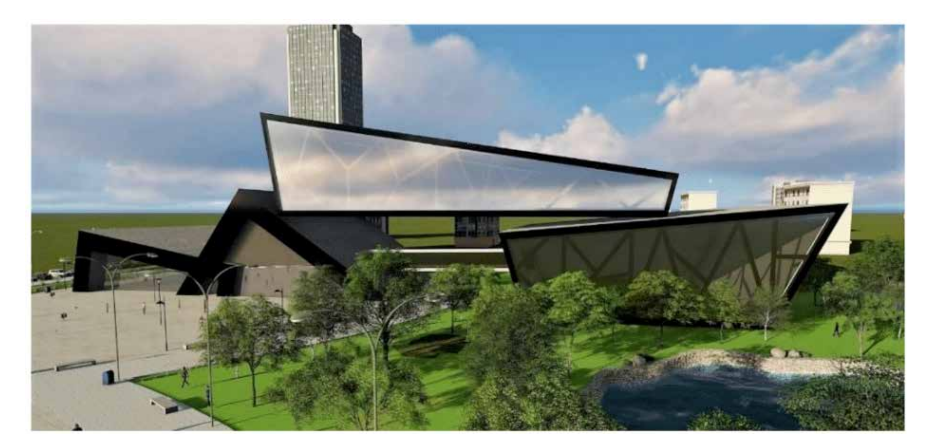

Fig. 8: Estudo compositivo - aluno C. Fonte: Acervo da pesquisa do autor.

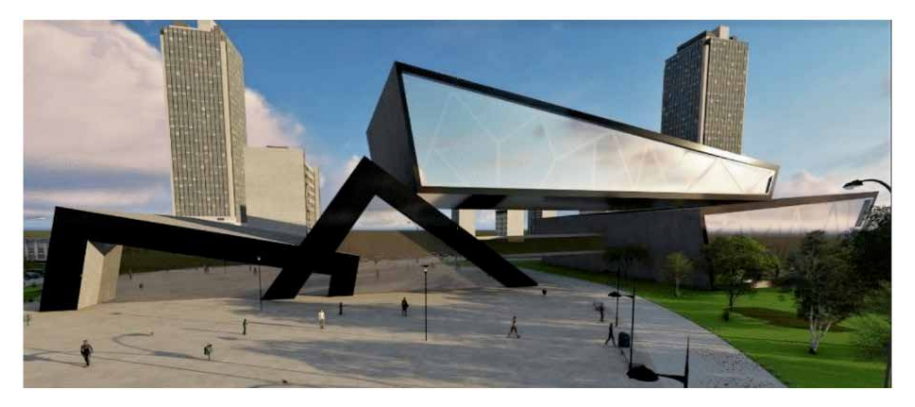

Fig. 9: Estudo compositivo - aluno C. Fonte: Acervo da pesquisa do autor.

# **4.3 Estudo centro comercial**

### **Exemplo 1**

O trabalho apresentado na figura 10 é o estudo das fachadas de um centro comercial elaborado pelo aluno D, vale ressaltar neste caso que a proposta das fachadas é feita antes do pensamento em planta e que ao longo do detalhamento das partes internas este modelo foi sendo ajustado.

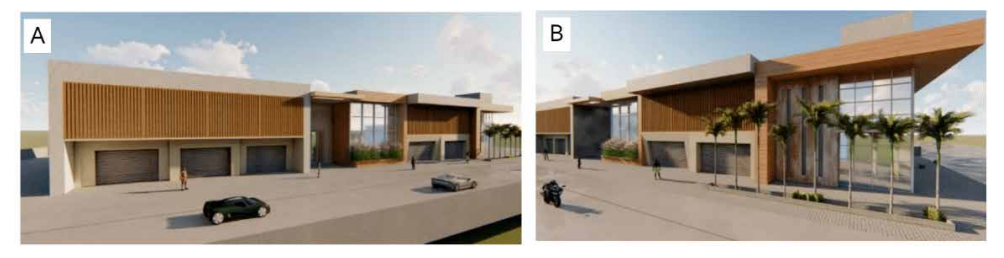

Fig. 10: Estudo compositivo - aluno D. (Ponto de vista lateral, B ângulo 2) Fonte: Acervo da pesquisa do autor.

### **Exemplo 2**

Na figura 11 podemos observar o estudo de massas de um centro comercial com a conexão dos setores. Este representa a volumetria geral após verificação das possibilidades de conexão e das proporções dos setores (etapa 8).

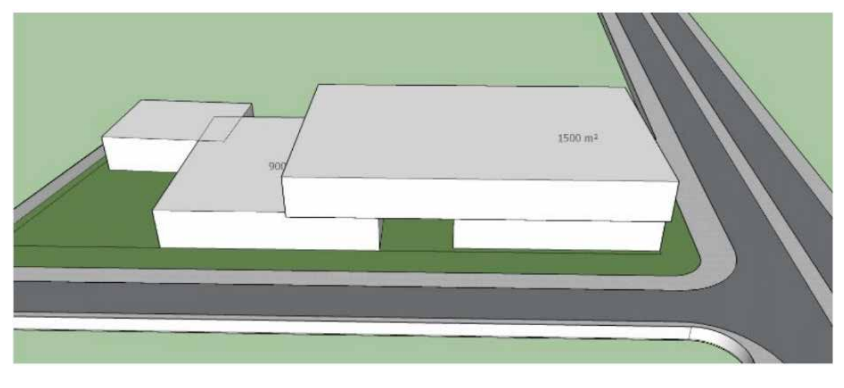

Fig. 11: Estudo de massas – aluno B. Fonte: Acervo da pesquisa do autor.

Na sequência podemos constatar a evolução do estudo com o início do detalhamento das fachadas e a experimentação da forma, que pode ser observado na figura 12.

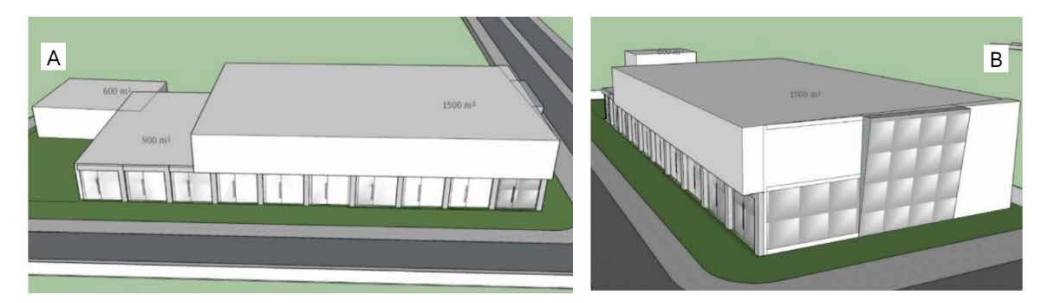

Fig. 12: Evolução do estudo – aluno B. (A - Fachada lateral leste, B – Detalhe do acesso principal). Fonte: Acervo da pesquisa do autor.

O desenvolvimento do detalhamento das fachadas é apresentado na figura 13, onde se pode notar que o acesso entre os volumes do térreo retorna à fachada, dando a origem do pórtico central presente na figura 11, mais elementos são testados e detalhados com aplicação dos materiais de acabamento.

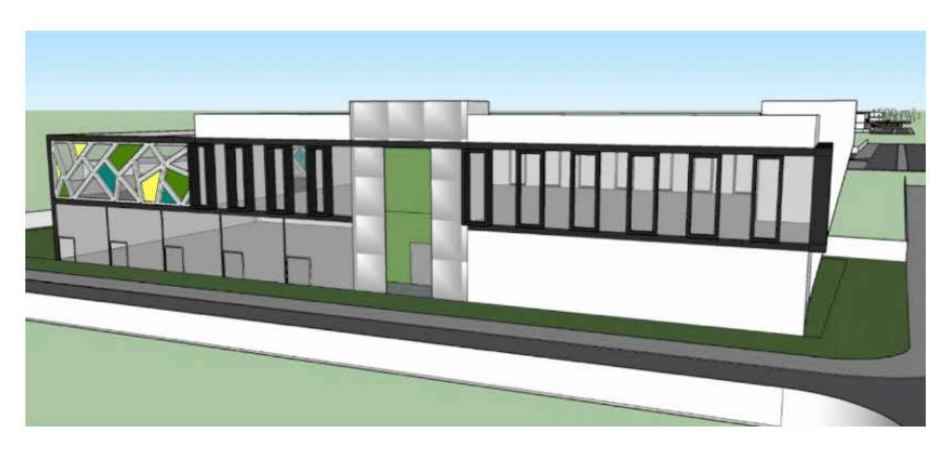

Fig. 13: Detalhamento da fachada – aluno B. Fonte: Acervo da pesquisa do autor.

O estudo final de visualização (renderizado) ilustrado pela figura 14 foi elaborado com recurso ao *software Lumion*, onde os materiais e a ambientação adquirem um caráter mais real com os efeitos aplicados as texturas.

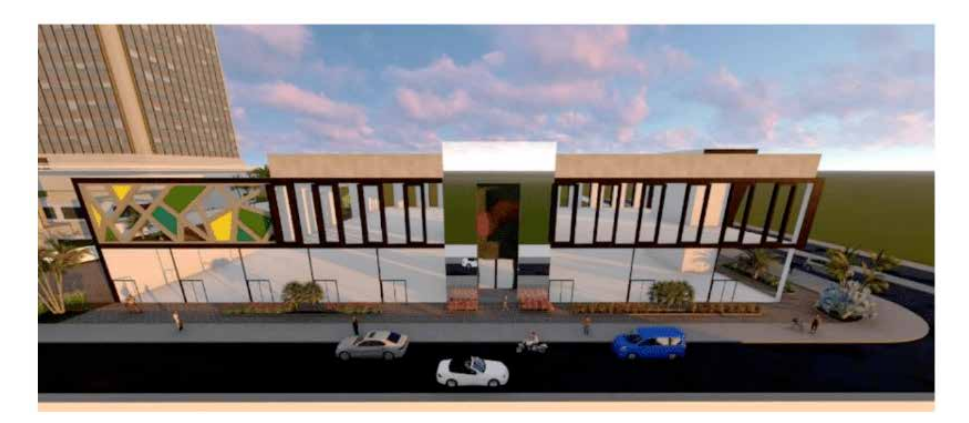

Fig. 14: Projeto renderizado – aluno B. Fonte: Acervo da pesquisa do autor.

### **5 | RESULTADOS**

Os Resultados obtidos do inquérito, levado a cabo junto dos alunos participantes projeto de pesquisa e da disciplina de DD2, após a aplicação do processo de modelagem, podemos observar alguns pontos positivos no que diz respeito à compreensão da forma e à sua relação com o interior da construção, sendo que 82,4% consideram que os conhecimentos adquiridos são passiveis de serem aplicados na rotina de estudo de projeto (Ver figura 15).

Quando perguntados se o processo proposto foi capaz de auxiliar na busca de soluções plásticas 94,1% informaram que sim, conforme figura 16. O que demonstra o potencial da nossa proposta didático-metodológica. Segundo a observação do desempenho dos alunos nas disciplinas de PA2 e DD2, e segundo observação do professor da disciplina de PA2, as soluções apresentaram maior expressividade desde que as disciplinas passaram a trabalhar em cooperação. De acordo com relato de alguns alunos a metodologia está sendo usada nas disciplinas posteriores de projeto para concepção, evitando o retrabalho num projeto mais racional e com a compreensão total do objeto arquitetônico.

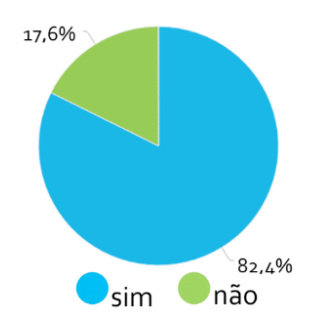

Fig. 15: Resposta se os conhecimentos são aplicáveis na rotina de estudo de projeto.

Fonte: Acervo da pesquisa do autor na plataforma Survio.

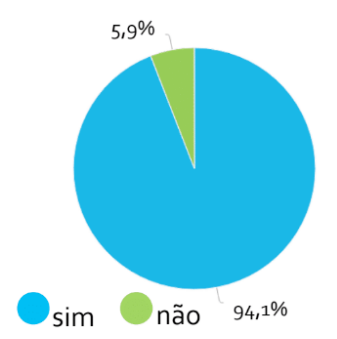

Fig. 16: Resposta se o processo auxiliou nas soluções plásticas do modelo.

Fonte: Acervo da pesquisa do autor na plataforma Survio.

## **6 | CONCLUSÕES**

Em análise dos desenvolvimentos dos trabalhos dos alunos concluímos que estes conseguiram potenciar a exploração conceitual das formas e das composições plásticas dos seus estudos, ampliando o seu repertório projetual com o recurso ao uso da ferramenta de modelagem. Pois, segundo os relatórios desenvolvidos e o inquérito final ao processo houve um ganho nas percepções espaciais e volumétricas. Este ganho é enfatizado no retorno dado, tanto pelos alunos, quanto pelo professor da disciplina de PA2. Com efeito, ficou demonstrado que a ferramenta foi capaz de auxiliar as decisões de projeto, passando a ser incorporada da disciplina nos períodos posteriores. É importante deixar claro que o intuito deste estudo foi de inserir a ferramenta de modelagem no processo criativo e não somente como uma ferramenta de finalização de projeto. Porquanto, a utilização da computação gráfica nas disciplinas de projeto permite concluir que com o uso correto e orientado, a modelagem tridimensional pode auxiliar o ensino e elaboração plástica de projeto, apresentando ganho de percepção e tomadas de decisão por parte dos alunos.
### **AGRADECIMENTOS**

Agradecemos aos Institutos Superiores de Ensino do CENSA por disponibilizar suas instalações e apoio ao projeto de pesquisa, à Universidade de Lisboa (ULisboa) na figura do Coordenador do Laboratório de Prototipagem Rápida, Doutor Pedro Gomes Januário por disponibilizar o laboratório para desenvolvimento da pesquisa com alunos da ULisboa, a todos os alunos envolvidos na pesquisa, a bolsista do CNPq Rafaela Miranda Nogueira pelo bom desempenho das suas funções na pesquisa e ao Conselho Nacional de Desenvolvimento Científico e Tecnológico (CNPq), pelas bolsa de apoio a esta pesquisa.

# **REFERÊNCIAS**

ANDRADE, M. L. V. X. **Computação gráfica tridimensional e ensino de arquitetura: uma experiência pedagógica**. In: CONGRESSO INTERNACIONAL DE ENGENHARIA GRÁFICA NAS ARTES E NO DESENHO. 2007.

CHING, F. D. K., 1943 – **Dicionário visual de arquitetura**; [tradução Julio Fisher] – 1ª edição 1999, Martins Fontes, São Paulo.

CHING, F. DK, 1943. **Arquitetura: forma, espaço e ordem**; [tradução Alvamar Helena Lamparelli] – 4ª edição 2016 – Martins Fontes, São Paulo.

ESPINHEIRA NETO, R. A. DE A. **Arquitetura Digital - A Realidade Virtual, Suas Aplicações e Possibilidades**. 2004. Mestrado - Universidade Federal do Rio de Janeiro, COPPE, Rio de Janeiro, 2004.

FLORIO, W. **O croqui no atelier de projeto: desafios no ensino de arquitetura na era digital**. Revista Brasileira de Expressão Gráfica, v. 1, p. 50-76. 2013.

KOLAREVIC, B. *Architecture in the digital age: design and manufacturing*. Taylor & Francis, 2004.

MACIEL, S. D.; AMORIM, A. L.; CHECCUCCI, E. S. 2018. **Ensino de projeto de arquitetura em ambiente digital: uma experiência na Faculdade de Arquitetura da Universidade Federal da Bahia**. Gestão e Tecnologia de Projetos, São Carlos, v. 13, n. 1 p. 21-38, 2018. http://dx.doi. org/10.11606/gtp.v13i1.133839.

OXMAN, R. **Theory and design in the first digital age**. *Design Studies*, 27(2006):229-265, 2005.

STINY, G. **Kindergarten grammars: designing with Froebel's buildings gifts**. *Environment and Planning B*, v. 7, p.409-462, 1980.

STINY, G. *Shape: talking about seeing and doing*. MIt Press, 2006.

VIDIGAL, E. J. *Ensino de projeto arquitetônico: um estudo sobre as práticas didáticas no curso de arquitetura e urbanismo da Universidade Federal do Paraná* - Tese de Doutorado - Universidade de São Paulo – USP. Faculdade de Arquitetura e Urbanismo – São Paulo, 2010.

https://www.survio.com/br/

# **CAPÍTULO 11**

# MAPEAMENTO DE FERRAMENTAS COMPUTACIONAIS APLICADAS AO ENSINO DA ENGENHARIA ELÉTRICA COM ÊNFASE EM **ELETROTÉCNICA**

*Data de aceite: 02/08/2021 Data de submissão: 26/05/2021*

# **Wellington Alex dos Santos Fonseca**

Instituto Federal de Educação, Ciência e Tecnologia do Pará / Campus Belém Belém – Pará <http://lattes.cnpq.br/7877602753868093>

## **Fabiola Graziela Noronha Barros**

Instituto Federal de Educação, Ciência e Tecnologia do Pará / Campus Tucuruí Tucuruí – Pará <http://lattes.cnpq.br/8992527093115117>

**Dariele da Costa Sousa** <http://lattes.cnpq.br/4086931508063748>

**RESUMO:** Este trabalho tem como objetivo identificar quais são os *softwares* mais utilizados no Brasil nos cursos de Engenharia de Elétrica com ênfase em Eletrotécnica. Para tanto, realizouse um Mapeamento Sistemático da Literatura (MSL) e uma pesquisa quantitativa utilizando um questionário on-line. O Mapeamento Sistemático da Literatura foi realizado para obter uma base de dados baseada em artigos técnico-científicos, enquanto a pesquisa quantitativa foi realizada para obter informações a partir das instituições de ensino que atuam na área de eletrotécnica. Os resultados são apresentados em forma de gráficos e tabelas com o objetivo de evidenciar os *softwares* mais utilizados. Por fim, os resultados aqui apresentados podem ser utilizados para auxiliar coordenadores de curso e educadores na escolha de *softwares* para os laboratórios de ensino.

**PALAVRAS-CHAVE:** Softwares. Engenharia elétrica. Eletrotécnica. Mapeamento sistemático da literatura. Questionário *on-line*.

# MAPPING OF COMPUTATIONAL TOOLS APPLIED TO EDUCATION IN ELECTRICAL ENGINEERING WITH EMPHASIS ON POWER SYSTEMS

**ABSTRACT:** This work aims to identify which are the most used programs in Brazil in the Electrical Engineering courses with emphasis on power systems. For this, a Systematic Literature Mapping and a quantitative research using an online questionnaire were performed. The Systematic Literature Mapping was performed to obtain a database from technical-scientific papers while the quantitative research was conducted to obtain data from the educational institutions that work in the power system area. The results are presented in graphs and tables to highlight the most used software. Finally, the results presented in this work can be used to help course coordinators and educators in the selection of software for the teaching laboratories.

**KEYWORDS**: Software. Electrical engineering. Power systems. Systematic Literature Mapping. Online questionnaire.

# **1 | INTRODUÇÃO**

Na utilização de *softwares* para modelagem e simulação no ensino das engenharias observa-se que os alunos desenvolvem a capacidade de: (a) caracterizar e resolver problemas em níveis operacionais e conceituais, transladando entre o mundo virtual e real; (b) administrar dados, esboçando o significado a partir das informações; (c) aprender múltiplos *softwares* e sistemas computacionais; e (d) usar a tecnologia da informação (MAGANA, 2017).

Para a formação dos laboratórios de computação, observa-se a necessidade, não apenas do espaço físico e de computadores, mas também de *softwares* específicos, cuja escolha requer uma avaliação das tendências tecnológicas e das necessidades do mercado de trabalho. Neste sentido, tem-se observado pesquisas de mapeamento de *softwares* em algumas engenharias, tais como Civil e de Computação (PASSOS, *et al,* 2017; CABRAL, *et al*, 2013). Contudo, não foram observadas pesquisas de mapeamento de uso de *softwares* na Engenharia Elétrica.

Neste contexto, o presente trabalho apresenta um mapeamento de *softwares* aplicados à Engenharia Elétrica com ênfase em Eletrotécnica.

# **2 | MAPEAMENTO SISTEMÁTICO DA LITERATURA - MSL**

O Mapeamento Sistemático da Literatura é baseado na metodologia retratada por Kitchenham e Charters (2007) e possui 3 fases de realização ("Figura 1"): planejamento, condução e documentação.

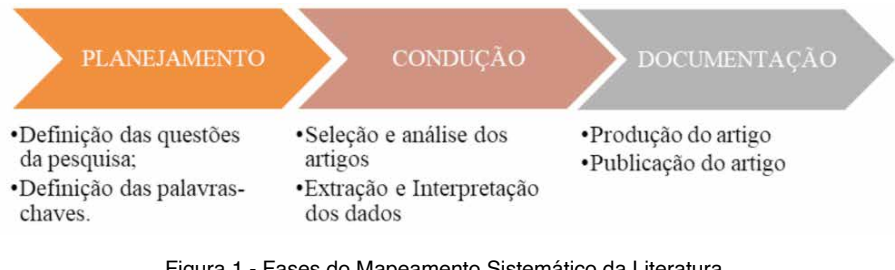

Figura 1 - Fases do Mapeamento Sistemático da Literatura.

Fonte: Adaptada pelos autores.

#### **Planejamento**

O planejamento consiste na elaboração de perguntas e na definição de palavraschave. Neste sentido, foram definidas duas perguntas, conforme apresentadas no "[Quadro 1"](#page-147-0).

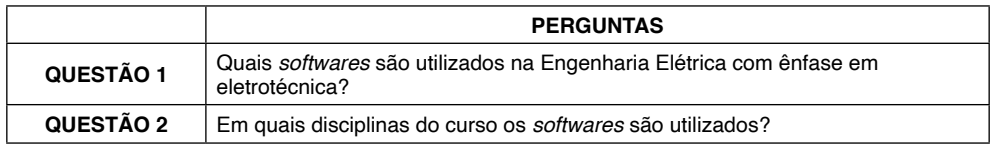

Quadro 1- Perguntas utilizadas no MSL.

<span id="page-147-0"></span>Fonte: Os autores.

Após a elaboração das perguntas, definiu-se um conjunto de palavras-chave para refinar a pesquisa. Nesta pesquisa, foram utilizadas as palavras-chave "*softwares*" e "engenharia elétrica". Com estas palavras-chave *substrings* de busca foram definidas utilizando a lógica AND e/ou OR, conforme o "[Quadro 2"](#page-147-1).

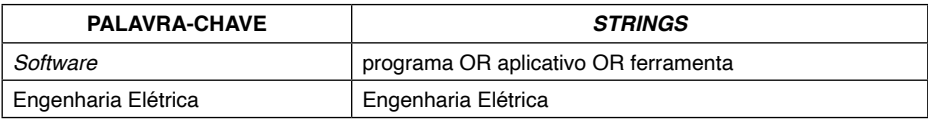

Quadro 2 - *Substrings* de busca.

<span id="page-147-1"></span>Fontes: Os autores.

# **Condução**

Esta fase consiste na seleção e análise dos artigos, bem como na extração e interpretação dos dados.

#### *(a) Seleção dos artigos*

O processo de busca com as palavras-chave resultou em um conjunto de *links* de publicações, sobre os quais foram aplicados os seguintes critérios para seleção dos artigos a serem usados na extração e interpretação dos dados.

- Os artigos científicos devem abordar *softwares* como ferramentas de ensino na Engenharia Elétrica com ênfase em eletrotécnica, relatando experiências, ou indicando em quais disciplinas os *softwares* são utilizados;
- Os artigos devem estar escritos em português ou inglês; e
- Os artigos devem possuir sua versão completa disponível para *download*.

Após esta etapa, observou-se que os artigos eram provenientes basicamente de duas fontes: 28 publicações no Congresso Brasileiro de Educação na Engenharia (COBENGE); e 2 na Revista Brasileira de Informática na Educação (RBIE), totalizando 30 artigos.

#### *(b) Extração e interpretação dos dados*

Os artigos foram estudados para a extração dos dados. Assim, os *softwares* foram

agrupados de acordo com o uso nas disciplinas, resultando no "[Quadro 3](#page-148-0)". Como a pesquisa é voltada para a Engenharia Elétrica com ênfase em eletrotécnica, a pesquisa abrangeu apenas os *softwares* relacionados a esta área. O "[Quadro 3](#page-148-0)" também mostra que as instituições de ensino têm desenvolvido seus próprios *softwares*. Dos trinta artigos examinados, 50% referenciavam *softwares* desenvolvidos pelas próprias instituições de ensino.

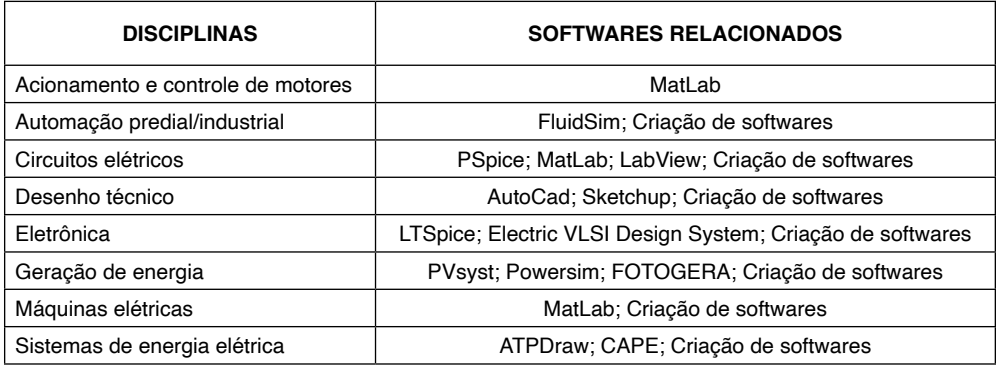

Quadro 3 *- Softwares* agrupados por disciplinas.

<span id="page-148-0"></span>Fonte: Os autores.

Para melhor visualização da quantidade de vezes em que cada *software* foi explanado nos artigos, uma nuvem de palavras foi elaborada no site *WordClouds.com*, conforme mostra a ["Figura 2"](#page-149-0). Nesta nuvem, o tamanho da palavra revela o quanto cada *software* foi abordado nos artigos. A "[Figura 2](#page-149-0)" mostra que alguns *softwares* são bem mais citados do que outros e que um percentual razoável deles foram desenvolvidos pelas próprias instituições de ensino.

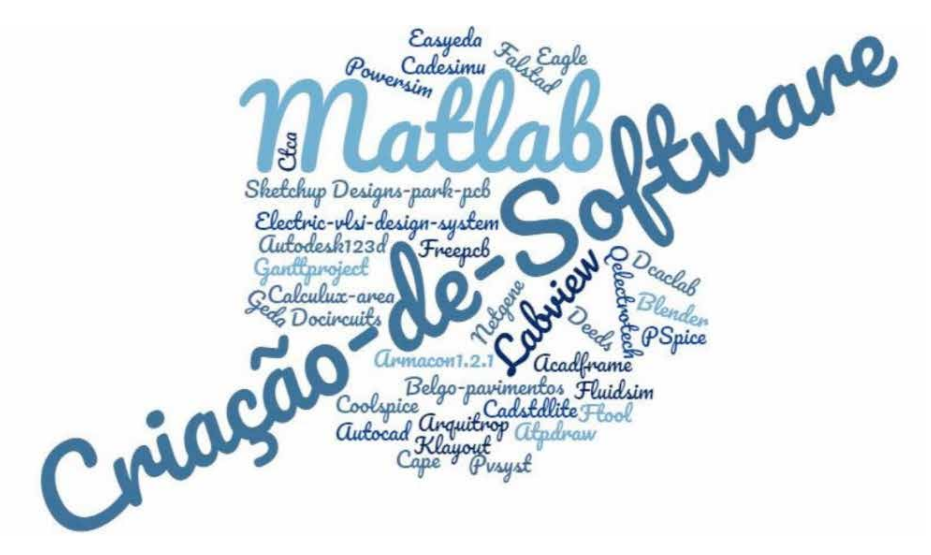

Figura 2 - *Wordcloud* dos *softwares* abordados nos artigos. Fonte: Os autores.

Por fim, o gráfico da "[Figura 3"](#page-149-1) mostra em termos percentuais a quantidade de disciplinas nas quais cada *software* é utilizado.

<span id="page-149-0"></span>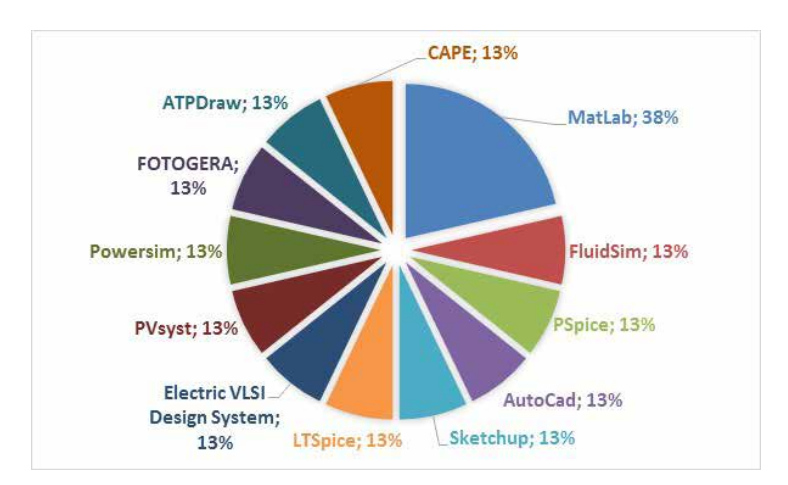

<span id="page-149-1"></span>Figura 3 – Quantidade (%) de disciplinas nas quais cada *software* é utilizado. Fonte: Os autores.

# **3 | PESQUISA QUANTITATIVA UTILIZANDO QUESTIONÁRIO** *ON-LINE*

A pesquisa quantitativa utilizando questionário *on-line* foi realizada em quatro fases: levantamento das faculdades de engenharia elétrica no Brasil; elaboração do formulário *on-line*; envio do formulário e coleta dos dados; e organização e interpretação dos dados.

### **Levantamento das faculdades de engenharia elétrica no Brasil**

Para o levantamento das faculdades utilizou-se a ferramenta disponibilizada pelo site do Sistema de Seleção Unificada (SISU), o que permitiu identificar as instituições de ensino superior que ofertam o curso de Engenharia Elétrica. A pesquisa resultou em 89 instituições.

Uma vez identificada as instituições de ensino, o *site* de cada instituição foi visitado para coleta dos *e-mails* das coordenações/departamento/direções das faculdades, para os quais foram encaminhados o *link* de acesso ao formulário *on-line*.

#### **Elaboração do formulário** *on-line*

Para a elaboração do formulário utilizou-se a relação dos *softwares* por disciplina apresentada no ["Quadro 3"](#page-148-0), resultado obtido a partir do MSL. Desta forma, para cada disciplina, foram criadas múltiplas opções de escolha, incluindo a opção OUTROS. Com isso, o participante da pesquisa pode selecionar um ou mais *softwares* bem como adicionar outros *softwares* utilizados em sua instituição. A "Figura 4", por exemplo, mostra as opções de *softwares* para a disciplina de Sistemas de Energia Elétrica.

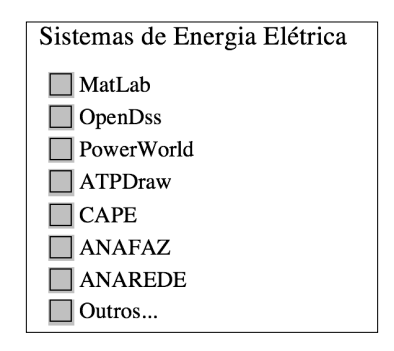

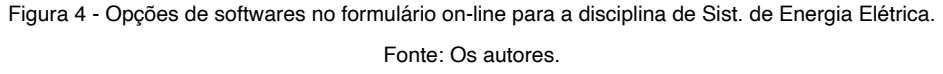

Para algumas disciplinas, algumas opções de *softwares* foram incluídas baseadas na própria experiência dos autores deste trabalho.

Por fim, por apresentar uma interface simples e de fácil coleta de dados, o *Google Forms* do site *Google.com* foi utilizado para criar o formulário *on-line*.

#### **Envio do formulário e coleta dos dados**

Das 89 instituições de ensino pesquisadas, compreendendo Universidades e Institutos Federais, foi possível coletar o e-mail de 66 Faculdades de Engenharia Elétrica.

Nos e-mails encaminhados com o *link* de acesso ao formulário *on-line*, informou-se a justificativa e o objetivo do trabalho de pesquisa. Dos 66 e-mails enviados, 15 instituições de ensino participaram da pesquisa, perfazendo um total de 20 formulários respondidos.

## **Organização e interpretação dos dados**

Os dados dos formulários foram organizados em gráficos de barras, conformes mostram as "Figuras de 5 à 13". Como as questões possuíam a opção de múltipla escolha, o total percentual por *software* é maior que 100% (quantidade de participantes da pesquisa).

Na "[Figura 5"](#page-151-0), é possível observar quais os *softwares* mais utilizados na disciplina de Circuitos Elétricos. O programa MatLab, por exemplo, é o mais utilizado, com 78%. O PSpice e o Protheus seguem com 50% cada.

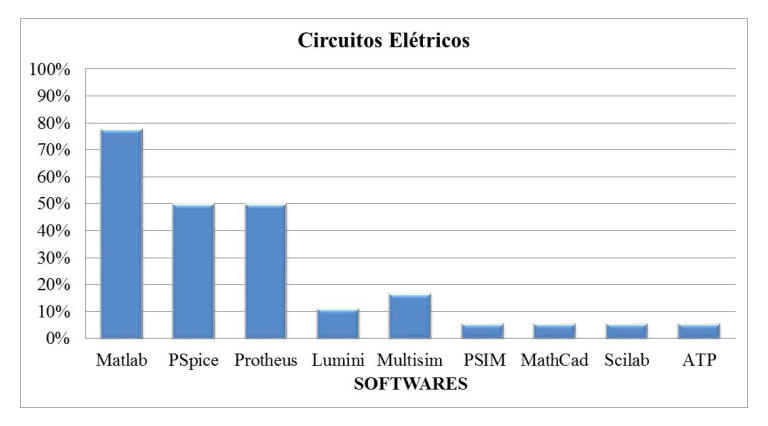

Figura 5 – *Softwares* utilizados na disciplina de Circuitos Elétricos.

<span id="page-151-0"></span>Fonte: Os autores.

De acordo com a ["Figura 6"](#page-151-1), para a disciplina de Desenho Técnico correlacionada a disciplina de Instalações Elétricas, o AutoCad obteve 88% no indicativo de uso, seguido pelo Sketchup com 25%. Além dos *softwares* LibreCAD e QiBuilder, inseridos pelos autores, os participantes sugeriram os *softwares*: INTERA desenvolvido pela USP e o PRÓ-ELÉTRICA.

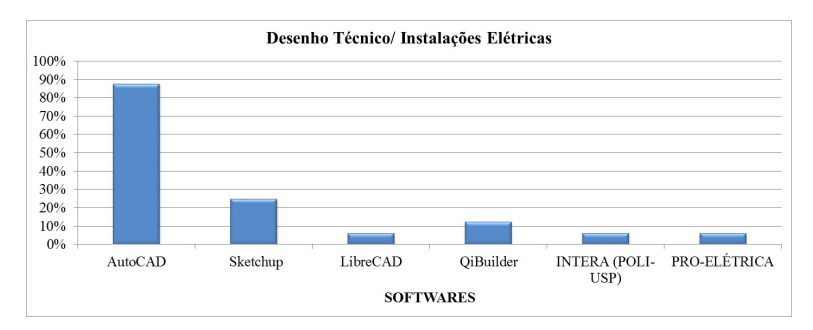

<span id="page-151-1"></span>Figura 6 - *Softwares* utilizados na disciplina de Desenho Técnico / Instalações Elétricas. Fonte: Os autores.

A visão sistêmica e integrada das engenharias e sua integração com a sociedade 2 Capítulo 11 **138**

A disciplina de Sistemas de Energia Elétrica foi a que apresentou a maior quantidade de *softwares* utilizados, conforme mostra a "[Figura 7"](#page-152-0). Nesta disciplina, destacam-se o MatLab com 89%, o ANAREDE com 58%, o PowerWorld com 58%, o ATPDraw com 47%, o ANAFAZ com 42% e o OpenDss com 37%. Nesta disciplina, os participantes da pesquisa sugeriram os *softwares*: EasyPower, ANATEM, Scilab, NH2, HARMZs e DIGISILENT. O PowerWorld, o ANAFAZ, o OpenDss e o ANAREDE foram sugeridos pelos autores. O *software* CAPE proveniente da pesquisa MSL não foi selecionado por nenhum participante da pesquisa.

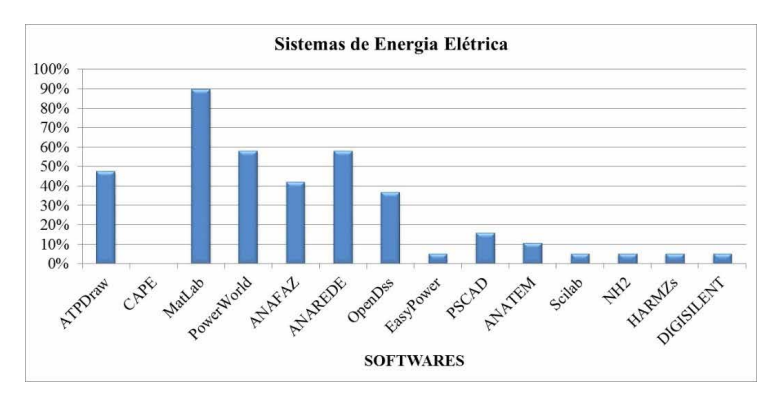

<span id="page-152-0"></span>Figura 7 - *Softwares* utilizados na disciplina de Sistemas de Energia Elétrica. Fonte: Os autores.

Na ["Figura 8"](#page-152-1), para a disciplina de Máquinas Elétricas, o MatLab destaca-se com 94%, com uma diferença de 81% em relação ao segundo *software* mais utilizado, o Dspice. Além do *software* Dspice inserido pelos autores, os participantes sugeriram os *softwares*: PSCAD, COMSOL Multiphisics e Scilab.

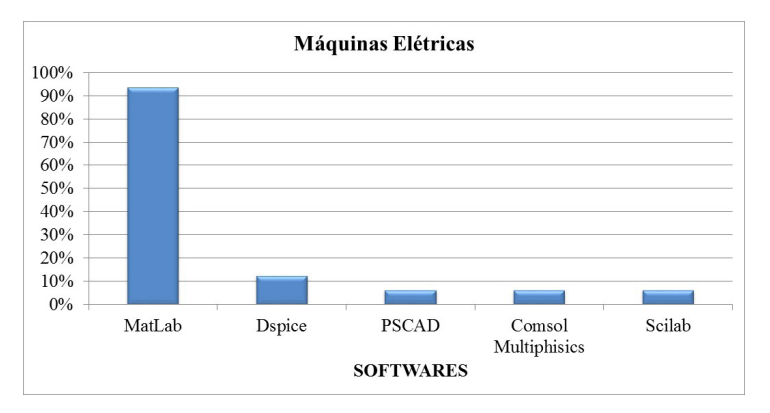

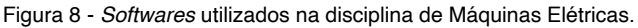

<span id="page-152-1"></span>Fonte: Os autores.

Para a disciplina de Comandos Elétricos, conforme a ["Figura 9](#page-153-0)", pode-se observar que o MatLab e o Protheus são os mais utilizados com 64%. O Cade-SIMU também se destacou com 55%.

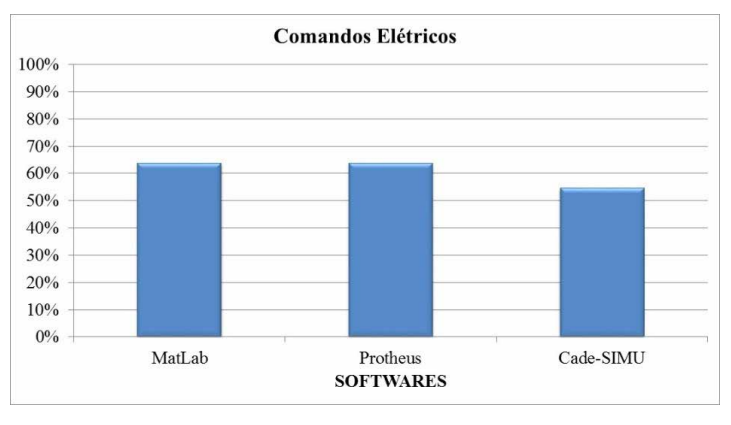

Figura 9 - *Softwares* utilizados na disciplina de Comandos Elétricos.

<span id="page-153-0"></span>Fonte: Os autores.

Conforme mostra a ["Figura 10](#page-153-1)", para a disciplina de Geração de Energia, destacaramse o Powersim com 58% e o PVsyst com 33%. Nesta disciplina, os participantes da pesquisa sugeriram os seguintes *softwares*: MatLab, PSCAD, ANATEM, Homer e Energy Plus.

Com base na "[Figura 11"](#page-154-0), para a disciplina de Eletrônica, destacaram-se o Protheus com 92% e o PSpice com 83%. Além dos *softwares* Photheus e PSpice, inseridos pelos autores, os participantes sugeriram os *softwares*: EWB, QUCS e PSIM.

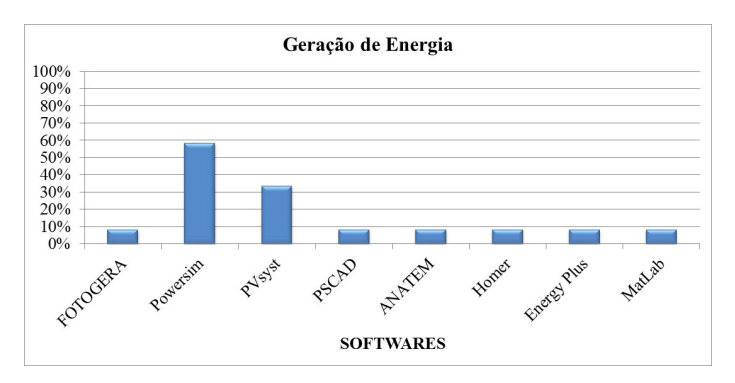

<span id="page-153-1"></span>Figura 10 - *Softwares* utilizados na disciplina de Geração de Energia. Fonte: Os autores.

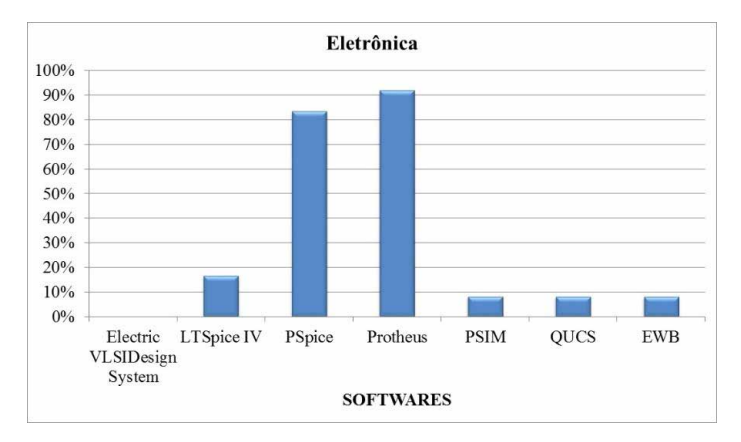

<span id="page-154-0"></span>Figura 11 - *Softwares* utilizados na disciplina de Eletrônica. Fonte: Os autores*.*

Como observado na "[Figura 12](#page-154-1)", para a disciplina de Automação Predial/Industrial destaca-se o *software* FluidSIM com 80%.

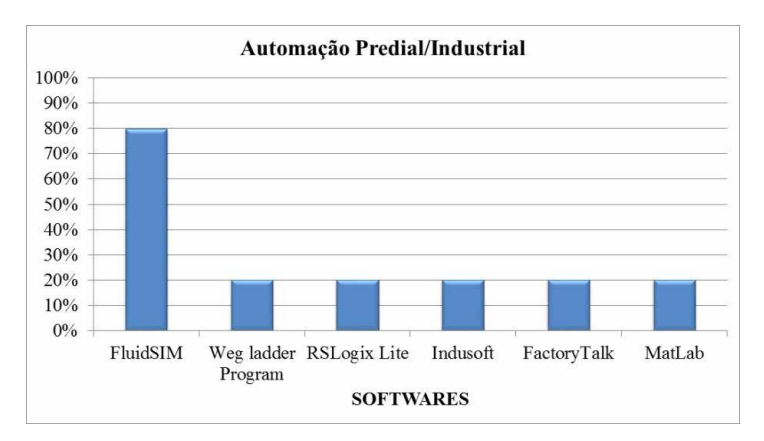

<span id="page-154-1"></span>Figura 12 - *Softwares* utilizados na disciplina de Automação Predial / Industrial.

Fonte: Os autores.

Os demais *softwares* relacionados a disciplina foram sugeridos pelos participantes da pesquisa.

Por fim, o gráfico da "[Figura 13"](#page-155-0) mostra em termos percentuais a quantidade de disciplinas nas quais cada *software* é utilizado.

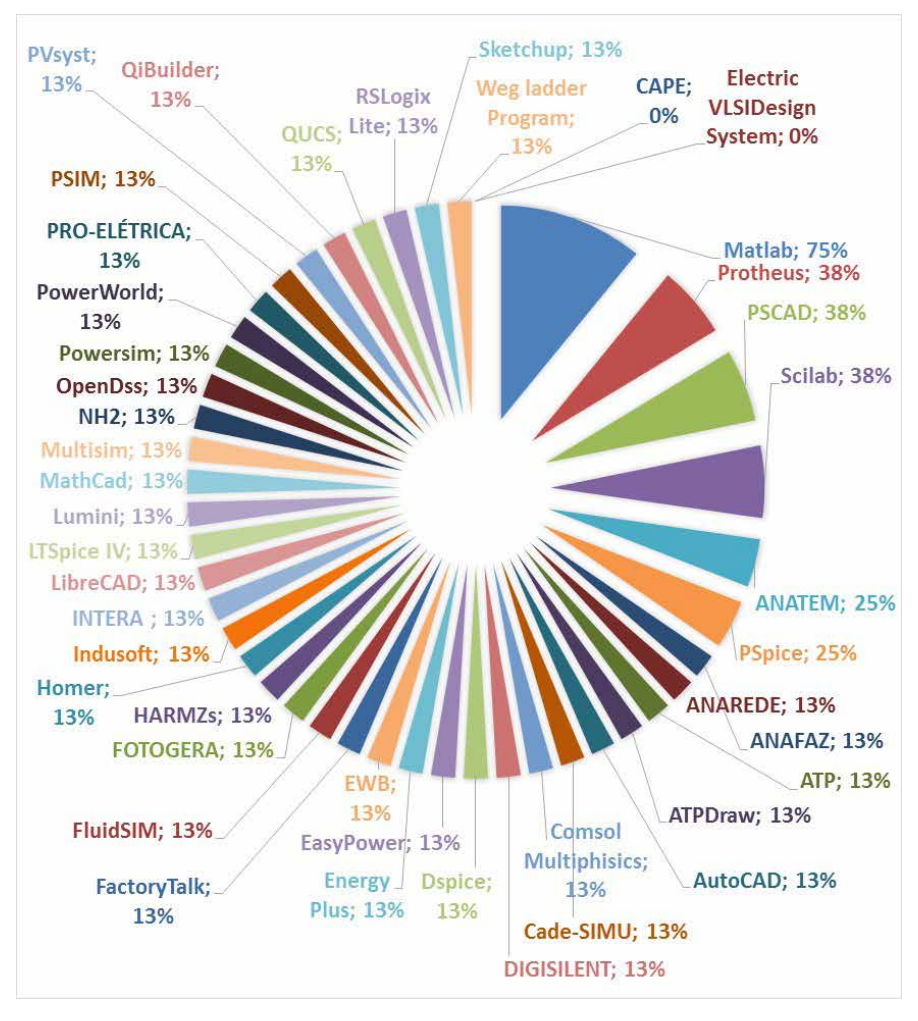

<span id="page-155-0"></span>Figura 13 – Quantidade (%) de disciplinas nas quais cada software é utilizado. Fonte: Os autores.

# **4 | CONSIDERAÇÕES FINAIS**

Com base nos dados extraídos da pesquisa com MSL ("[Figura 3](#page-149-1)") e da pesquisa quantitativa com formulário *on-line* ("[Figura 13"](#page-155-0)) pode-se observar que o MatLab é o *software* mais utilizado.

Os resultados mostram que as instituições de ensino têm buscado, cada vez mais, utilizar *softwares* em suas disciplinas. Isto é um indicativo de esforço no sentido de estreitar a teoria com a prática a partir de simulações, o que permite consolidar o entendimento do conteúdo.

Além de utilizar *softwares* tradicionalmente comercializados, as instituições de ensino vêm implementando seus próprios *softwares*, o que reforça a importância do uso dos *softwares* na educação.

# **REFERÊNCIAS**

CABRAL, Kleber. M.; *et. al*. **Análise dos softwares mais utilizados em um curso de engenharia de computação**. In: XLI– Congresso Brasileiro de Educação em Engenharia. Gramado. **Anais**. Centro de Eventos UFRGS, 2013.

KITCHENHAM, B.; CHARTERS, S. **Guidelines for Performing Systematic Literature Reviews in Software Engineering.** Durham, 2007. Disponível em: [https://www.elsevier.com/\\_\\_data/promis\\_](https://www.elsevier.com/__data/promis_misc/525444systematicreviewsguide.pdf) [misc/525444systematicreviewsguide.pdf.](https://www.elsevier.com/__data/promis_misc/525444systematicreviewsguide.pdf) Acesso: 27 jan. 2018.

MAGANA, A. J. **Modeling and Simulation in Engineering Education: A Learning Progression**. Journal of Professional Issues in Engineering Education and Practice, v. 143, n. 4, 2017.

PASSOS, Denis. S.; *et. al*. **Uso de softwares para auxílio educacional em cursos de engenharia civil no Brasil: um mapeamento sistemático**. In: XLV– Congresso Brasileiro de Educação em Engenharia. Joinville. Anais. UDESC, UNISOCIESC, 2017.

# **CAPÍTULO 12**

OTIMIZAÇÃO DE VIGAS MISTAS DE AÇO E **CONCRETO** 

*Data de aceite: 02/08/2021 Data de submissão: 04/06/2021*

> **Franz Augenthaler Avelino Coelho** Universidade Federal do Ceará Fortaleza – CE http://lattes.cnpq.br/1852387948451357

#### **João Batista Marques de Sousa Junior**

Universidade Federal do Ceará Fortaleza – CE http://lattes.cnpq.br/4429316167266869

**RESUMO:** As estruturas mistas aço-concreto são projetadas visando ao aproveitamento das melhores características dos seus materiais de construção. Tipicamente, elas são constituídas por uma seção de aço trabalhando em conjunto com uma seção de concreto de preenchimento e/ou de envolvimento. As vigas mistas foram os primeiros elementos mistos utilizados, geralmente em modelos estruturais biapoiados. Entretanto, um rendimento ainda melhor dos materiais pode ser obtido com o emprego de modelos contínuos e semicontínuos. As pesquisas com vigas mistas semicontínuas, inspiradas pelo comportamento semi-rígido já consagrado nas estruturas metálicas, são relativamente recentes, especialmente no campo da otimização, no qual se buscam soluções que usem recursos de forma mais eficiente. A procura pela solução ótima de um problema pode se tornar um procedimento exaustivo e custoso. Por isso, os estudos de otimização têm se favorecido do aparecimento de recursos computacionais cada vez mais poderosos. Os algoritmos genéticos têm se difundido rapidamente nos meios técnico e acadêmico, como um método de otimização de fácil programação e possibilidade de aplicação geral. Dada sua complexidade, o projeto de vigas mistas semicontínuas pode se beneficiar de uma abordagem de otimização para automatizar o processo e obter um aproveitamento ainda melhor de ambos os materiais. Neste trabalho, são desenvolvidas rotinas computacionais para dimensionamento ótimo automático de vigas biapoiadas, semicontínuas e contínuas, usando algoritmos genéticos no *Matlab*. A formulação do problema de otimização é detalhada. Os resultados obtidos com cada modelo são comparados. A influência das variáveis de projeto e dos parâmetros do algoritmo genético sobre os resultados também é discutida.

**PALAVRAS-CHAVE***:* Vigas mistas semicontínuas; otimização; algoritmos genéticos.

# STEEL-CONCRETE COMPOSITE BEAMS **OPTIMIZATION**

**ABSTRACT:** Steel-concrete composite structures are designed to take advantage of the best characteristics of its building materials. Typically, they are made up of a steel section working in conjunction with a filling and/or wrapping concrete section. Composite beams were the first composite elements utilized, usually in simply supported structural models. However, those materials can have a better performance with the use of continuous and semi-continuous models. Inspired by the semi-rigid behavior already consecrated among steel structures, research of semi-continuous composite beams is relatively recent, especially in the optimization research, which pursues solutions that use resources more efficiently. Searching for the optimal solution to a problem can become an exhausting and costly procedure. Hence, optimization studies have been favored by the emergence of increasingly powerful computational resources. Genetic algorithms have spread quickly in both technical and academic media, as an optimization method of easy programming and possibility of general application. Given its complexity, the design of semi-continuous composite beams can benefit from an optimization approach to both automate the process and obtain even better use of its materials. In this study, computational routines for automatic optimization of simply supported, continuous and semi-continuous beams are developed in Matlab, using genetic algorithms. Formulation of the optimization problem is detailed. Results from each structural model are compared. Influence of the design variables and the genetic algorithm parameters is also discussed. **KEYWORDS:** Semi-continuous composite beams; optimization; genetic algorithms.

# **1 | INTRODUÇÃO**

As estruturas mistas aço-concreto são projetadas visando ao aproveitamento das melhores características dos materiais de construção constituintes.

O sistema misto aço-concreto é formado por um perfil de aço (laminado, soldado ou formado a frio) trabalhando em conjunto com uma seção de concreto de preenchimento e/ ou de envolvimento, formando elementos como pilares, vigas, lajes e ligações mistas. Sabese que numerosas contrapartidas resultam dessa composição, em relação aos sistemas de aço e de concreto armado isolados, destacando-se as reduções do consumo de materiais e dos prazos de construção (QUEIROZ, 2012).

As vigas mistas de aço e concreto foram os primeiros elementos mistos utilizados (DE NARDIN, 2005) e podem ser concebidas como biapoiadas, contínuas ou semicontínuas. O modelo biapoiado é preferível na maioria das situações, pela relativa simplicidade de execução e projeto.

No entanto, nos modelos contínuo e semicontínuo pode-se chegar a um aproveitamento dos materiais ainda mais eficiente, embora ao custo de execução e projeto mais trabalhosos, já que uma numerosa e intrincada quantidade de verificações é necessária. Para driblar esses inconvenientes, é interessante tratar o seu projeto como um problema de otimização, uma estratégia pela qual se buscam soluções que usem recursos de forma mais eficaz (ARORA, 2012).

Os algoritmos genéticos tiveram uma rápida difusão nos meios acadêmico e técnico, como método de resolução de problemas de otimização, devido à facilidade de programação e à possibilidade de aplicação a todos os tipos de problemas (ARORA, 2012).

Neste trabalho, são desenvolvidas rotinas computacionais para dimensionamento ótimo automático de vigas biapoiadas, semicontínuas e contínuas usando algoritmos genéticos no *Matlab*.

# **2 | FORMULAÇÃO DO PROBLEMA DE OTIMIZAÇÃO**

O problema de otimização consiste no dimensionamento de vigas mistas nãoescoradas em modelos biapoiado, semicontínuo e contínuo, submetidas a carregamentos uniformes permanentes e variáveis.

Em construção não-escorada, para os carregamentos aplicados até a resistência à compressão do concreto da laje atingir 0,75.*f ck*, cada vão da viga mista funciona como um trecho simplesmente apoiado sem a contribuição da laje de concreto. Por isso, durante essa fase, a seção da viga para verificação ao momento fletor corresponde apenas àquela do perfil de aço (Figura 1), devendo ser dimensionada de acordo com a seção 5.4 da NBR 8800:2008.

Após a resistência à compressão do concreto da laje atingir 0,75.*f ck*, é a seção mista que passa a suportar as cargas (Figura 2), o que é garantido pela ligação mecânica promovida por conectores de cisalhamento, entre o perfil de aço e a laje. Nesse caso, o dimensionamento segue o disposto no Anexo O e no Anexo R da NBR 8800:2008.

A característica física que distingue os modelos semicontínuo e contínuo do biapoiado é a utilização de ligações mistas nos apoios internos, cuja resistência depende das características da ligação metálica, dos conectores e das barras de armadura negativa.

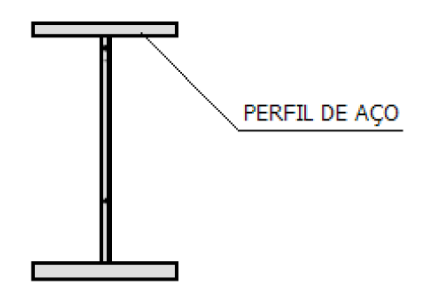

Figura 1 - Seção resistente da viga mista antes da cura do concreto da laje.

Para construção do modelo de otimização é necessário calcular as propriedades geométricas individuais do perfil metálico simples, dos conectores e das barras de armadura negativa, como área da seção transversal, momento de inércia, módulo de resistência plástico, módulo de resistência elástico, constante de torção, constante de empenamento, etc.

Também devem ser definidas as propriedades geométricas da seção mista efetiva, como momentos de inércia efetivos nas regiões de momentos positivos e negativos, módulo de resistência elástico efetivo na região de momentos positivos e grau de interação na região de momentos positivos.

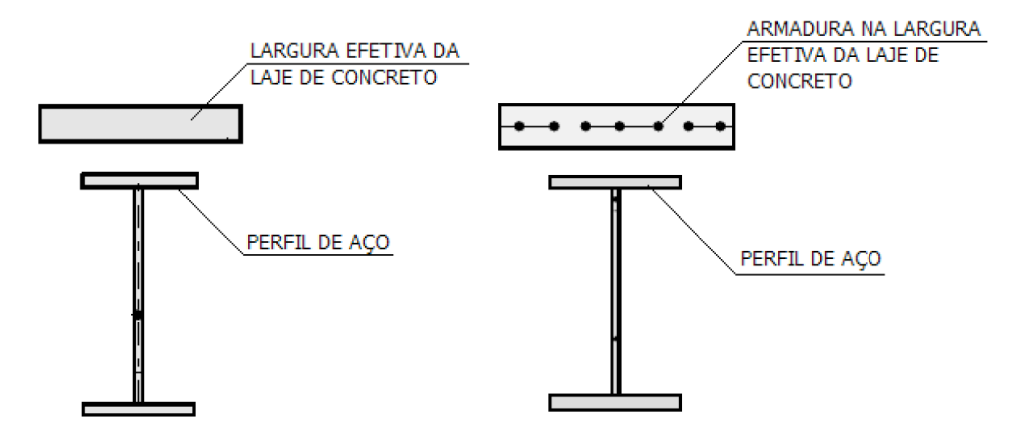

Figura 2 – Seções resistentes da viga mista após a cura do concreto da laje (momento positivo, à esquerda, e momento negativo, à direita).

A análise estrutural é executada por um modelo elástico linear, tanto no estado limite último (ruptura) como nos estados limites de serviço (deformação excessiva e fissuração), para os três tipos de modelos estruturais, o que é permitido pelo item 4.10.2 da NBR 8800:2008. Os esforços e deslocamentos são obtidos pelo método da rigidez direta.

As propriedades geométricas da seção da viga são usadas adequadamente em cada etapa de carregamento, isto é, antes e após a resistência do concreto da laje atingir 0,75.*f ck*, considerando-se aquelas correspondentes à seção de aço simples ou mista, respectivamente. Além disso, os efeitos de longa duração são incluídos simplificadamente, dividindo-se por 3 a razão modular (razão entre os módulos de elasticidade do aço e do concreto).

Especificamente, nas vigas semicontínuas, as ligações mistas são consideradas como vínculos semi-rígidos nas extremidades das barras do modelo, como recomendado pelo item O.1.2.3 da NBR 8800:2008. Seu efeito é incluído através de uma alteração na matriz de rigidez usual de uma barra elástica, conforme Dhillon & Majid (apud SOUZA, 1999).

As variáveis de projeto do modelo de otimização são escolhidas entre as dimensões representativas dos elementos da seção (Figura 3 e Figura 4), fixando apenas a espessura da laje. Admitem-se tanto perfis de aço laminados quanto soldados. São escolhidos o perfil de aço **(***x1* **)**, o espaçamento entre conectores na região de momentos positivos no modelo biapoiado **(***x<sub>2</sub>, a<sub>con</sub>***)** e nos modelos semicontínuo e contínuo **(***x<sub>2</sub>, a+<sub>con</sub>),* **o espaçamento entre** conectores na região de momentos negativos (*x<sub>3</sub>, a·<sub>con</sub>*) e o espaçamento entre barras da armadura negativa **(***x<sub>4</sub>, a<sub>neg</sub>*).

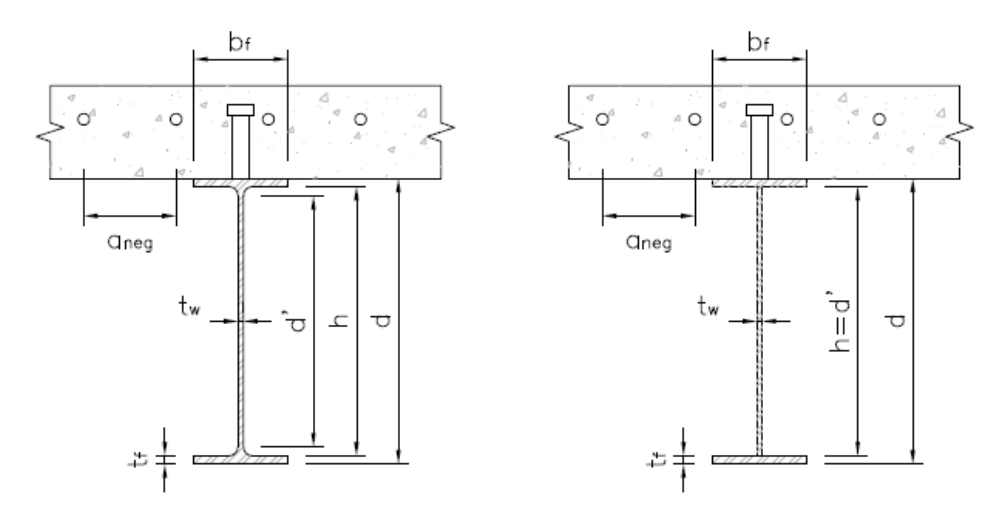

Figura 3 - Seção transversal da viga mista, com perfil laminado e perfil soldado.

As variáveis ostentam apenas valores discretos, pelo que é preciso mapear os valores reais (dimensões) para os valores codificados com os quais a função de otimização trabalha. Por causa disso, o código é escrito como um problema de programação inteira mista.

A variável x<sub>1</sub> assume valores correspondentes aos perfis de aço mais comuns disponíveis comercialmente, sejam laminados ou soldados. As demais dimensões podem resultar nos seguintes valores (em cm):

$$
\mathbf{x}_2 \text{ e } \mathbf{x}_3 = [5,0; 7,5; 10; 12,5; 15; 17,5; 20; 22,5; 25; 27,5; 30; 32,5; 35; 37,5; 40] \tag{1}
$$
  

$$
\mathbf{x}_4 = [10; 12.5; 15; 17,5; 20; 22,5; 25]
$$
 (2)

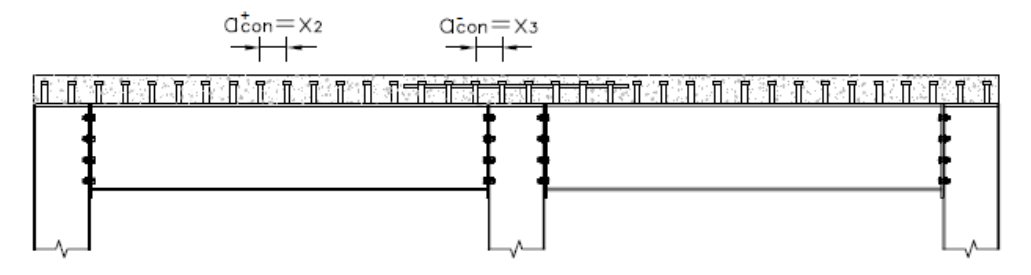

Figura 4 – Perfil longitudinal da viga mista, destacando algumas variáveis de projeto.

Para a função de aptidão, que permite julgar entre várias soluções a que mais se aproxima da ótima, a alternativa óbvia seria escolher o peso do perfil de aço. No entanto, percebe-se que o peso total dos materiais é uma medida mais representativa, já que todos eles podem ter quantidades variáveis de um modelo para outro. Logo, a função de aptidão vale:

$$
F(\pmb{x}) = W_t + W_{con} + W_{neg}
$$

onde:

 $\sim$ 

 $W<sub>t</sub>$ é o peso total do perfil de aço;

*W<sub>con</sub>* é o peso total dos conectores da viga mista;

*Wneg* é o peso total das barras de armadura negativa da viga mista.

As restrições de projeto correspondem às verificações nos estados-limites último e de serviço impostas pelo dimensionamento, sendo detalhadas a seguir. Os índices "*Ga*" e "*L*" correspondem aos esforços ou deslocamentos antes e após a resistência do concreto da laje atingir 0,75.*f ck*.

Na verificação da seção simples, o momento fletor resistente deve ser calculado de acordo com o Anexo G, da NBR 8800:2008, considerando os estados-limites últimos de flambagem local da alma (FLA), flambagem local da mesa comprimida (FLM) e flambagem lateral com torção (FLT) do perfil. Assim, as restrições de **momentos nos estados-limites FLA, FLM e FLT (seção simples)** podem ser escritas como:

$$
\frac{M_{Ga,Sd}}{M_{Rd,FLA}} \le 1; \frac{M_{Ga,Sd}}{M_{Rd,FLM}} \le 1; \frac{M_{Ga,Sd}}{M_{Rd,FLT}} \le 1
$$
\n(4)

onde  $M_{Bd,FLA}$ ,  $M_{Bd,FLM}$  e  $M_{Bd,FLT}$  são os momentos fletores resistentes de cálculo nos três estados limites mencionados, respectivamente.

O momento solicitante deve ser limitado também por  $M_{Rd, E|A, E|A}$  impondo-se uma restrição de **momento para validade da análise elástica**:

$$
\frac{M_{Gasd}}{M_{Rd,Elástica}} \le 1\tag{5}
$$

onde *MRd,Elástica* é dado no item 5.4.2.2 da NBR 8800:2008.

Para o esforço cortante solicitante, a restrição de **esforço cortante (seção simples)** é dada por:

$$
\frac{V_{Ga,Sd}}{V_{Rd}} \le 1\tag{6}
$$

onde V<sub>Rd</sub> é calculado pelo item 5.4.3.1 da NBR 8800:2008.

No estado-limite de serviço de deformação excessiva, estabelece-se uma restrição de **deslocamento vertical (seção simples)**:

$$
\frac{f_{Ga}}{f_{Ga,m\acute{a}x}} \le 1\tag{7}
$$

onde *f Ga,máx* = *L*/250, sendo *L* o vão da viga considerado.

Para o cálculo do momento resistente na FLA, é preferível não se trabalhar com alma esbelta. Assim cria-se uma restrição de **índice de esbeltez para evitar alma esbelta** 

### **(seção simples)**:

$$
\frac{\lambda_{FLA}}{\lambda_r} \le 1
$$
 (8)

onde λ*<sup>r</sup>* é dado na Tabela G.1 da NBR 8800:2008.

Após a cura do concreto, as verificações passam a ser feitas para a seção mista. Na flexão simples, caso a seção seja compacta, prevê-se uma restrição de **momento fletor (seção mista compacta)**:

$$
\frac{M_{Ga,Sd} + M_{L,Sd}}{M_{L,Rd}} \le 1
$$
\n(9)

onde *M<sub>LRd</sub>*, obviamente para a região de momentos positivos, é calculado pelo item O.2.3 da NBR 8800:2008.

Como o modelo de otimização também pode prever uma seção semicompacta, é necessário definir uma restrição de **tensões (seção mista semicompacta)**:

$$
\frac{\sigma_{L,t, Sd}}{f_{yd}} \le 1, \text{ para tensões de tração e } \frac{\sigma_{L,c, Sd}}{f_{yd}} \le 1, \text{ para tensões de compressão} \tag{10}
$$

Também se estabelece uma restrição de **cortante (seção mista)**, com V<sub>LRd</sub> calculado da mesma forma que para a seção simples:

$$
\frac{V_{Ga,Sd} + V_{L,Sd}}{V_{L,Rd}} \le 1
$$
\n(11)

Cria-se também uma restrição de **deslocamento vertical (seção mista)**, para atender novamente ao estado-limite de serviço de deformação excessiva:

$$
\frac{f_{Ga} + f_L}{f_{L,m\acute{a}x}} \le 1\tag{12}
$$

onde *f L,máx* = *L*/350, sendo *L* o vão da viga considerado.

Conforme item O.1.1.2, alínea c), da NBR 8800:2008, a seção da viga mista também não pode ter alma esbelta, pelo que se impõe a restrição de **índice de esbeltez para evitar alma esbelta (seção mista)**:

$$
\frac{\lambda_a}{\lambda_r} \le 1\tag{13}
$$

Já segundo o item O.2.3.1.1.2 da NBR 8800:2008, o grau de interação da viga mista deve ter um limite inferior, gerando a restrição de **grau de interação mínimo**:

$$
\frac{\eta_{i,min}}{\eta_i} \le 1\tag{14}
$$

Pelo item O.2.3.2 da NBR 8800:2008, em vigas mistas semicompactas, deve-se ter

também uma restrição de **verificação adicional para construção não-escorada**:

$$
\frac{M_{Ga,Sd}}{W_a \cdot f_{yd}} + \frac{M_{LSd}}{W_{ef} \cdot f_{yd}} \le 1
$$
\n(15)

onde *W<sub>a</sub>* e *W<sub>ef</sub>* são os módulos de resistência elásticos da seção de aço simples e da seção mista, respectivamente.

Deve-se ainda garantir um espaçamento mínimo entre conectores pino com cabeça, conforme o item O.4.3.3 da NBR 8800:2008, através da restrição de **espaçamento mínimo entre conectores**:

$$
\frac{6 \cdot d_{csp}}{a_{con}} \le 1\tag{16}
$$

Antes da cura do concreto da laje, uma viga mista em modelo semicontínuo funciona exatamente como no modelo biapoiado. Assim as restrições (4), (5), (6), (7) e (8) continuam válidas.

Como antes, as verificações passam a ser feitas para a seção mista, após a cura do concreto. Entretanto, outras restrições que caracterizam o modelo semicontínuo são necessárias. Na flexão simples, para o caso de a seção ser compacta, inclui-se uma restrição de **momento fletor positivo (seção mista compacta)**:

$$
\frac{M_{Ga,Sd} + M_{L,Sd}^+}{M_{L,Rd}^+} \le 1\tag{17}
$$

onde *M+ L,Rd*, o momento resistente de cálculo na região de momentos positivos, é calculado pelo item O.2.3 da NBR 8800:2008.

Como há continuidade no modelo semicontínuo, define-se também uma restrição de **momento fletor negativo (seção mista)**:

$$
\frac{M_{L,Sd}^{-}}{M_{L,Rd}^{-}} \le 1\tag{18}
$$

onde *M-L,Rd*, o momento resistente de cálculo na região de momentos negativos, é calculado pelo item O.2.4 da NBR 8800:2008.

O surgimento de tensões de compressão na mesa inferior do perfil de aço, na região de momentos negativos, é outra particularidade do modelo semicontínuo. Por isso, uma restrição de **momento fletor no estado limite de flambagem distorcional (seção mista)**, também é requerida:

$$
\frac{M_{L,sd}^{-}}{M_{L,dist,Rd}^{-}} \le 1\tag{19}
$$

onde *M-dist,Rd*, o momento resistente de cálculo na região de momentos negativos, para o estado-limite de flambagem lateral com distorção, é calculado pelo item O.2.5 da NBR 8800:2008.

A ligação mista da viga semicontínua deve resistir ao momento fletor negativo. Assim, uma restrição de **momento da ligação mista (seção mista)** é imposta:

$$
\frac{M_{L,Sd}^-}{M_{L,lig,Rd}} \le 1\tag{20}
$$

A ligação mista deve ter uma capacidade de rotação mínima conforme a seção R.4 da NBR 8800:2008. Para usar as tabelas dessa seção, é necessário que o momento fletor resistente de cálculo da ligação seja igual ou superior a 30% do momento resistente na região de momentos positivos da viga mista. Isso se traduz na restrição de **momento para capacidade de rotação necessária da ligação mista**:

$$
\frac{0.3 \cdot M_{L,Rd}^+}{M_{L,lig,Rd}} \le 1\tag{21}
$$

Com uma restrição de **número de conectores para interação completa na região de momentos negativos**, assegura-se que haja um número mínimo de conectores nessa região, conforme item O.2.4.3 da NBR 8800:2008:

$$
\frac{T_{ds}}{\sum Q_{Rd, esq}} \le 1, \lambda \text{ esquerda e } \frac{T_{ds}}{\sum Q_{Rd, dir}} \le 1, \lambda \text{ direita do apoio}
$$
\n(22)

Segundo a seção O.5 da NBR 8800:2008, o controle de fissuras na região de momento negativos deve ser garantido por duas restrições: **armadura mínima sob deformações impostas** e **armadura mínima sob ações impostas**, representadas, respectivamente, pelas equações:

$$
\frac{A_s}{A_{sl}} \le 1 e \frac{w}{w_k} \le 1\tag{23}
$$

onde:

*As* é a área de armadura mínima sob deformações impostas;

*w* é a abertura de fissuras estimada;

*wk* é a abertura de fissuras máxima característica, conforme Tabela 13.4 da NBR 6118:2014.

As ligações mistas com chapa de extremidade com altura total e com cantoneiras parafusadas na alma e na mesa inferior podem prescindir da contribuição da alma da viga apoiada para o cálculo da rigidez e da resistência a momento, de acordo com o item R.2.5.1 da NBR 8800:2008. Para isso, deve-se impor um **parâmetro de esbeltez distorcional**, apresentado no item O.2.5.2 da NBR 8800:2008:

$$
\frac{\lambda_{dist}}{0.4} \le 1\tag{24}
$$

Como a viga mista semicontínua também não pode ter alma esbelta, a restrição de **índice de esbeltez para evitar alma esbelta (seção mista)**, do modelo biapoiado, na equação (13), repete-se:

$$
\frac{\lambda_a}{\lambda_r} \le 1\tag{25}
$$

Conforme o item O.1.1.2, alínea d), da NBR 8800:2008, a viga mista semicontínua só pode ser compacta, impondo-se restrições de **índice de esbeltez da mesa** e **índice de esbeltez da alma comprimida**, respectivamente:

$$
\frac{\lambda_m}{\lambda_p} \le 1 \text{ (mesa comprimida)} e \frac{\lambda_{ac}}{\lambda_p} \le 1 \text{ (parcela comprimida da alma)} \tag{26}
$$

onde λ*<sup>p</sup>* , para cada caso, é dado na Tabela G.1 da NBR 8800:2008.

As restrições de **grau de interação mínimo e verificação adicional para construção não-escorada**, do modelo biapoiado, nas equações (14) e (15), também se repetem no semicontínuo.

Como antes, é preciso garantir um espaçamento mínimo entre conectores pino com cabeça, conforme o item O.4.3.3 da NBR 8800:2008, através das restrições de **espaçamento mínimo entre conectores na região de momentos positivos** e **espaçamento mínimo entre conectores na região de momentos negativos**, respectivamente:

$$
\frac{6 \cdot d_{csp}}{a_{con}^+} \le 1 \text{ (moments positive)} e \frac{6 \cdot d_{csp}}{a_{con}^-} \le 1 \text{ (moments negative)} \tag{27}
$$

Por fim, assegura-se o funcionamento da ligação mista com as restrições de **capacidade de rotação necessária da ligação mista à esquerda do apoio** e **capacidade de rotação necessária da ligação mista à direita do apoio**:

$$
\frac{\theta_{\text{nec}}}{\theta_{\text{esq}}} \le 1 \text{ (à esquerda do apoio) } e \frac{\theta_{\text{nec}}}{\theta_{\text{dir}}} \le 1 \text{ (à direita do apoio)} \tag{28}
$$

onde:

θ*nec* é a capacidade de rotação necessária para a ligação mista, conforme seção R.4 da NBR 8800:2008;

θ*esq* é a rotação da ligação mista à esquerda do apoio considerado;

θ*dir* é a rotação da ligação mista à direita do apoio considerado;

No modelo contínuo, todas as restrições do modelo semicontínuo se repetem, com exceção de **momento da ligação mista (seção mista)**, **momento para capacidade de rotação necessária da ligação**, **parâmetro de esbeltez distorcional**, **capacidade de rotação necessária da ligação mista à esquerda do apoio** e **capacidade de rotação necessária da ligação mista à direita do apoio**, nas equações (20), (21), (24) e (28), respectivamente.

A função *ga*, disponível na ferramenta de otimização do *Matlab*, é usada para construir o modelo de otimização, baseado em algoritmos genéticos. Essa função admite restrições não lineares e permite configurar, com facilidade, parâmetros usuais de um algoritmo genético, como o tamanho da população e o número de gerações. Esses parâmetros são estipulados experimentalmente, em cada caso. Já as taxas de elitismo, cruzamento e mutação são mantidas com os valores *default* da função, valendo 5% do tamanho da população (e mínimo de 2 indivíduos), 80% do tamanho da população (descontada a elite) e 20% do tamanho da população (descontada a elite), respectivamente.

## **3 | ESTUDO DE CASO**

O perfil da viga mista estudada é mostrado na Figura 4, para o caso do modelo semicontínuo. O modelo estrutural proposto é de uma viga com dois vãos iguais, de 8,00 m de comprimento cada um, cujo apoio central é dotado de ligação mista sobre pilar com chapa de extremidade com altura total (Figura R.1 da NBR 8800:2008). Cada vão possui contenção lateral no centro. Os três modelos estruturais são exibidos na [Figura 5.](#page-168-0) As cargas provenientes da laje maciça que se apoia são:

- Carregamento permanente aplicado antes de a resistência do concreto da laje atingir 0,75. $f_{ck}$ :  $p_{gGa}$  = 300 kg/m<sup>2</sup> (laje maciça unidirecional, h = 12 cm,  $f_{ck}$  = 25 MPa);
- Carregamento permanente aplicado após a resistência do concreto da laje atingir 0,75.*f ck*: *pgL* = 120 kg/m2 (revestimento);
- Carregamento acidental aplicado antes de a resistência do concreto da laje atingir 0,75.*f ck*: *pqGa* = 100 kg/m2 (carga de utilização de execução);
- Carregamento acidental aplicado após a resistência do concreto da laje atingir 0,75.*f ck*: *pqL* = 400 kg/m2 (carga de utilização de sala de depósito de livros).

Com um espaçamento de *a* = 3,00 m entre as vigas do pavimento, obtêm-se as seguintes cargas distribuídas na viga:  $p_{qGa} = 9,00$  kN/m,  $p_{qI} = 3,60$  kN/m,  $p_{qGa} = 3,00$  kN/m,  $p_{\alpha}$  = 12,00 kN/m.

Os conectores de cisalhamento possuem  $d_{_{\rm csp}}$  = 19 mm e  $f_{_{\rm u}}$  = 450 MPa. Por sua vez, a armadura negativa é composta por barras de aço CA-50 e φ = 12,5 mm.

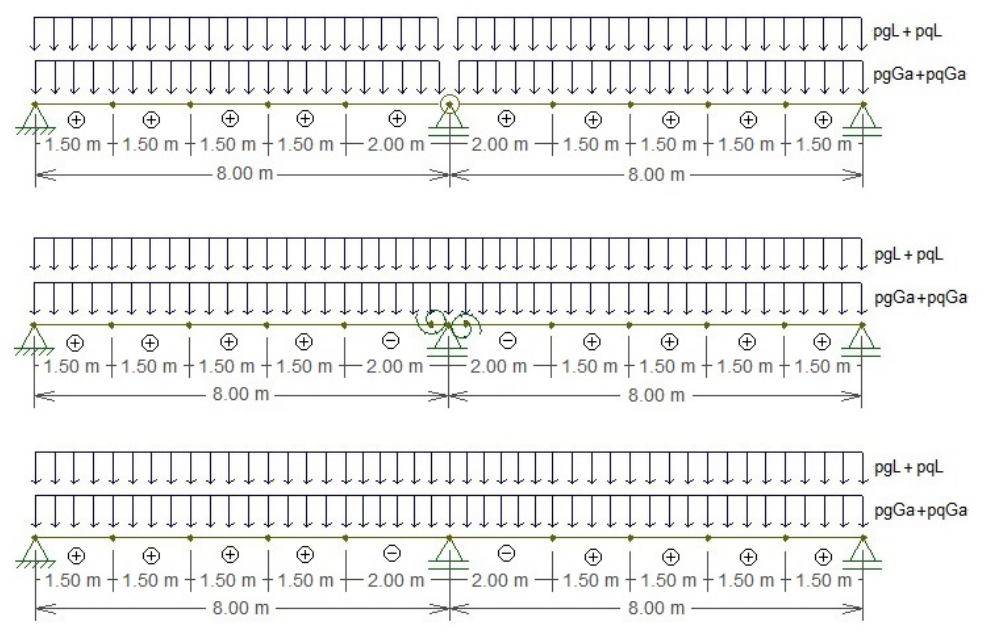

<span id="page-168-0"></span>Figura 5 – Modelos estruturais de barras da viga mista estudada.

A análise do modelo biapoiado atende a todas as restrições e resulta nos seguintes valores:

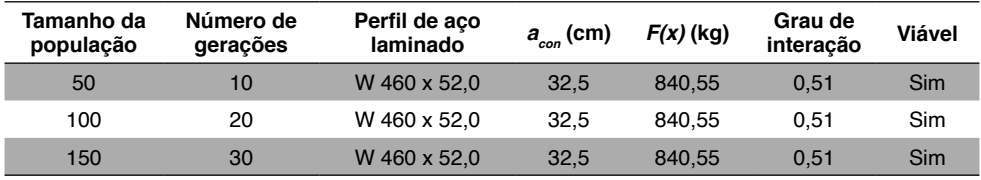

<span id="page-168-1"></span>Tabela 1 - Resultados do modelo biapoiado, com perfil laminado.

Partindo dos parâmetros do algoritmo genético mostrados na [Tabela 1](#page-168-1), vê-se que os resultados obtidos no modelo biapoiado são sempre os mesmos.

Já os processamentos dos modelos semicontínuo e contínuo chegam às seguintes quantidades:

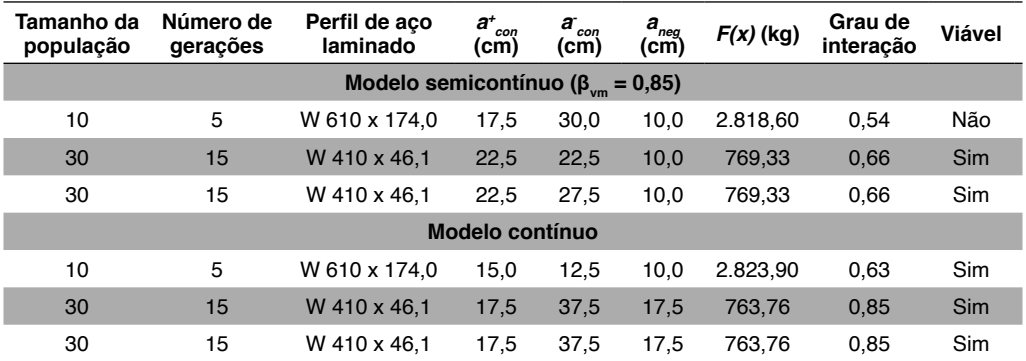

Tabela 2 - Resultados dos modelos semicontínuo e contínuo, com perfil laminado.

Vê-se que os parâmetros do algoritmo genético influenciam fundamentalmente na obtenção dos resultados dos modelos semicontínuo e contínuo. Para 10 indivíduos e 5 gerações, ambos os modelos atingem pesos totais bastante distorcidos, em relação ao obtido no modelo biapoiado. Adicionalmente, a solução do modelo semicontínuo não é viável, ao violar algumas restrições.

Com 30 indivíduos e 15 gerações, ambos os modelos parecem convergir e chegam a valores convenientes, ou seja, inferiores ao peso total do modelo biapoiado. Como se percebe, o modelo semicontínuo permite uma redução de 8,47% do peso total da viga. No modelo contínuo, essa redução alcança 9,13%.

Além disso, quando os modelos semicontínuo e contínuo convergem, atingem um grau de interação na região de momentos positivos superior ao do modelo biapoiado, também para o caso em questão. Consequentemente, obtêm-se menores espaçamentos entre conectores, em ambos.

A redução do peso do perfil de aço, isoladamente, produz uma economia de 11,35%, também em ambos os modelos. Assim, embora haja mais conectores, com um perfil mais leve obtém-se uma viga mista mais leve, nesse caso.

Também são apresentados resultados para o modelo biapoiado considerando, agora, perfil de aço soldado:

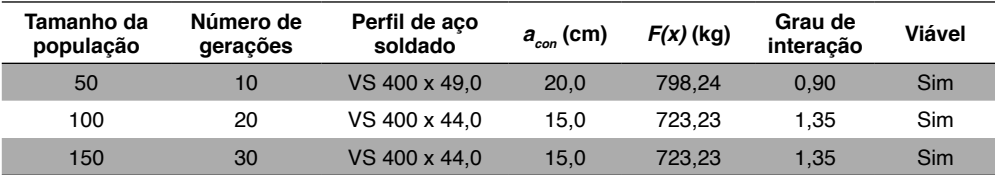

Tabela 3 - Resultados do modelo biapoiado, com perfil soldado.

Da Tabela 3, como se percebe, o tamanho da população e o número de gerações são importantes para determinação do peso total com perfil soldado, em oposição ao

comportamento do modelo com perfil laminado, já que o modelo converge prematuramente com 50 indivíduos e 10 gerações. Na mesma comparação, obtêm-se uma viga mista e um perfil de aço mais leves, embora ao custo de um grau de interação superior, que se traduz num menor espaçamento entre conectores. As reduções destacadas são de 13,95% e 15,38%, respectivamente.

Os modelos semicontínuo e contínuo também são processados considerando perfil de aço soldado, resultando em:

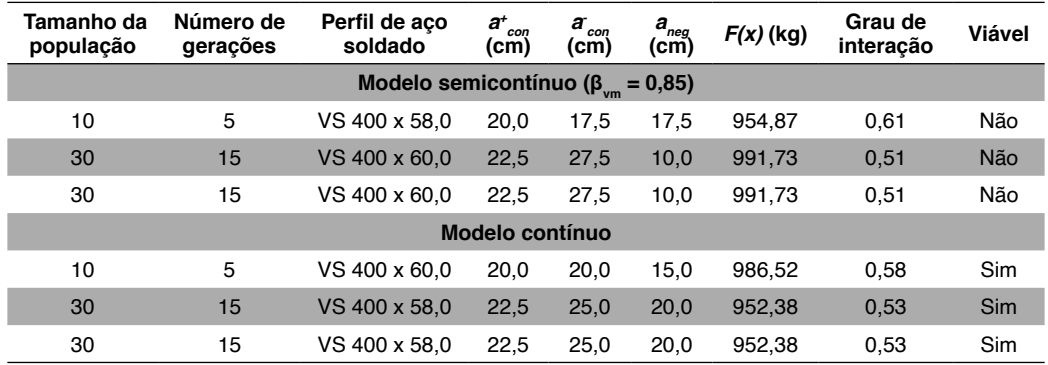

Tabela 4 - Resultados dos modelos semicontínuo e contínuo, com perfil soldado.

Como se depreende da Tabela 4, o modelo semicontínuo não converge, para quaisquer valores de tamanho da população e número de gerações, impossibilitando a comparação com o modelo biapoiado.

A Tabela 5 revela as restrições que foram violadas pelo modelo de otimização semicontínuo (valores positivos não nulos): momento para capacidade de rotação necessária da ligação (0,142) e parâmetro de esbeltez distorcional máximo (0,005). A primeira demonstra que a ligação encontrada não possui resistência suficiente para equivaler a 30% do momento positivo resistente, como requerido para que seja tratada como uma ligação mista de viga semicontínua. Já a segunda indica que o perfil encontrado ultrapassa o parâmetro de esbeltez distorcional que permite desprezar a contribuição da alma da viga para a rigidez e a resistência da ligação mista. Como se sabe, essas restrições não existem nem no modelo contínuo, nem no modelo biapoiado.

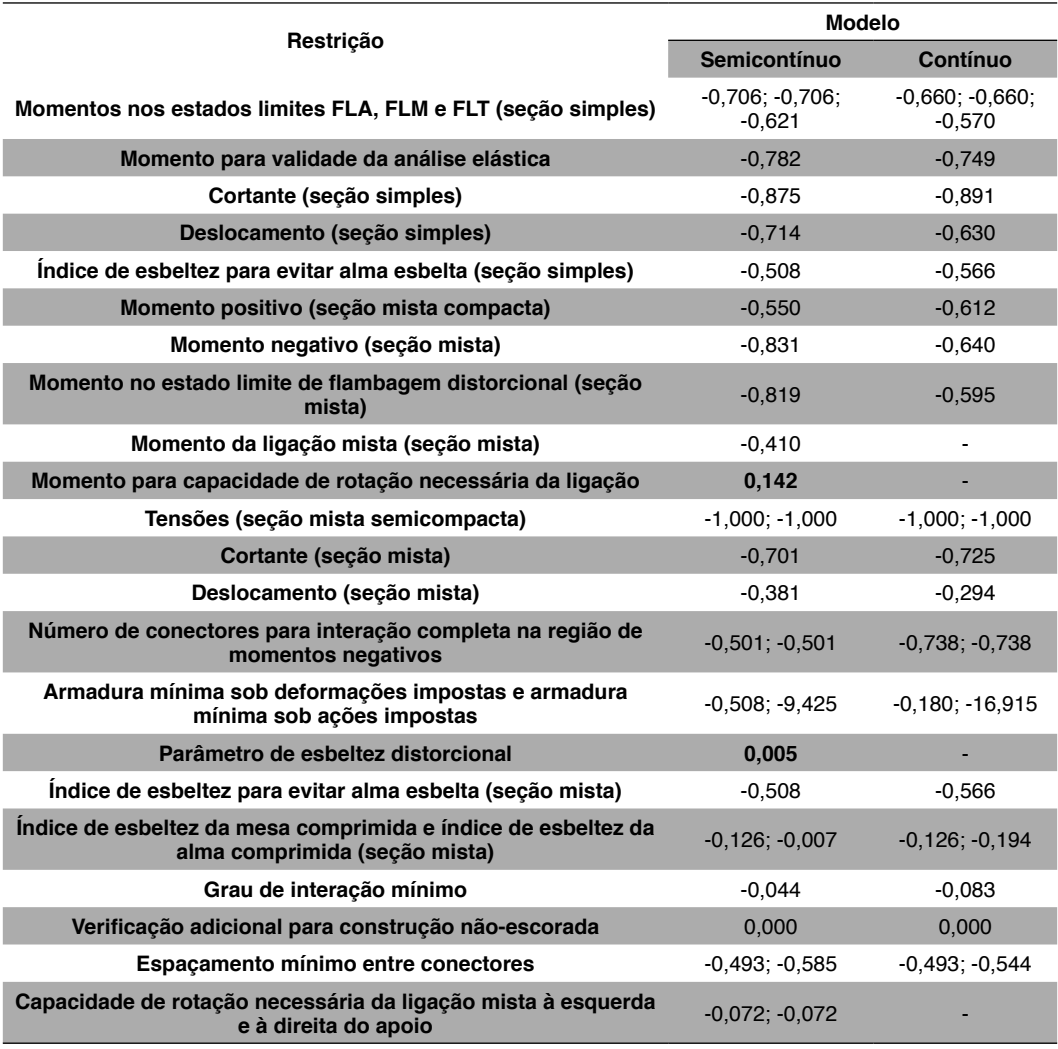

Tabela 5 - Restrições nos modelos semicontínuo e contínuo, com perfil soldado.

Por outro lado, conforme a Tabela 4, o modelo contínuo parece convergir, chegando a um resultado constante ao se empregar 30 indivíduos e 15 gerações. Apesar disso, o perfil de aço e a viga mista obtidos são mais pesados do que no modelo biapoiado, de 31,82% e 31,68%, respectivamente.

Para investigar por que isso acontece, verifica-se a viga mista obtida no modelo biapoiado através do modelo contínuo. As restrições de índice de esbeltez da mesa (0,151) e de índice de esbeltez da alma comprimida (0,147) são violadas. Essas restrições garantem que a viga mista contínua (ou semicontínua) seja compacta (item O.1.1.2, alínea d), da NBR 8800:2008), mas não existem no modelo biapoiado.

# **4 | CONCLUSÕES**

Neste trabalho, rotinas computacionais de otimização baseadas na função *ga* do *Matlab* são desenvolvidas e aplicadas no dimensionamento ótimo de uma viga mista, em modelos biapoiado, semicontínuo e contínuo.

O estudo conduzido revela que, variando apenas as vinculações dos modelos estruturais, e mantendo as demais características do problema constantes, nem sempre é possível se obter uma solução mais vantajosa com os modelos semicontínuo e contínuo. Isso não se dá por causa dos esforços e deslocamentos obtidos, que são efetivamente inferiores aos do modelo biapoiado, mas sim devido a restrições dimensionais e de rigidez impostas pelo dimensionamento. Mostra-se que essas limitações podem levar tanto a soluções não viáveis, quando o modelo de otimização as viola, quanto a soluções indesejáveis, com pesos maiores que os encontrados com o modelo biapoiado.

As restrições mais problemáticas do modelo contínuo são o índice de esbeltez da mesa e o índice de esbeltez da alma comprimida. Com essas restrições, garante-se que se tenha a seção compacta da viga mista. Pode-se mostrar que 86,4% dos perfis laminados disponíveis conseguem atender ao limite do índice de esbeltez da mesa, por exemplo, enquanto essa fração é de apenas 47,9%, na lista de perfis soldados. De fato, os resultados mostram que, em geral, os perfis de aço laminado têm melhor desempenho na confecção de vigas mistas contínuas (e também semicontínuas), do que os perfis de aço soldado, levando, com estes, a resultados viáveis ou desejáveis com mais frequência. Ao se usar um aço com resistência ao escoamento menor, como o A 36, por exemplo, aquelas porcentagens se elevariam para 95,45% e 72,27%, aumentando as possibilidades de se atender àquelas restrições, embora com uma resistência inferior.

No modelo semicontínuo, além das restrições dimensionais já discutidas, também são limitantes a capacidade de rotação necessária da ligação mista, o parâmetro de esbeltez distorcional e a capacidade de rotação necessária da ligação mista à esquerda e à direita do apoio. Essas restrições estão diretamente relacionadas ao procedimento de verificação da rotação da ligação mista, pelas tabelas R.1 (ligação tipo 1), R.2 (ligação tipo 2) e R.3 (ligação tipo 3) da NBR 8800:2008. Em outro cenário, supostamente, seria possível driblar essas restrições, ao se calcular abertamente a rotação necessária da ligação por análise elasto-plástica, como se mostra em Pires (2003), e também ao se considerar a contribuição da alma do perfil para a rigidez e a resistência a momento da ligação mista (que é desprezada nas ligações tipo 1 e tipo 2).

Apesar da desvantagem apontada anteriormente para a série de perfis soldados, os exemplos analisados levam a crer que é possível, entre todos os cenários, obter a solução mais leve possível através do modelo biapoiado com esse tipo de perfil. A maior variedade dimensional contribui para a sua supremacia, atingindo interação completa em todos os casos analisados.

Porém, em uma análise mais abrangente, não se pode eliminar a chance de uso dos modelos com continuidade, que podem ser essenciais em pórticos não contraventados, por exemplo, onde a rigidez das ligações é importante para a sua estabilidade. Em situações desse tipo, mostra-se que os modelos semicontínuo e contínuo levam a vigas mistas mais leves, com uso de perfil laminado.

Ressalte-se que essas distinções de comportamento observadas entre perfis laminados e soldados estão intimamente relacionadas às séries de perfis disponíveis comercialmente, e que podem ser facilmente superadas pela proposição de novas classes de perfis.

# **REFERÊNCIAS**

Arora, J. S. Introduction to optimum design. 3<sup>rd</sup> ed. Waltham: Academic Press/Elsevier, 2012.

Associação Brasileira de Normas Técnicas. **NBR 8800: Projeto de estruturas de aço e de estruturas mistas de aço e concreto**. Rio de Janeiro, 2008.

De Nardin, S., Souza, A. S. C. de, El Debs, A. L. C. H., El Debs, M. K. **Estruturas mistas açoconcreto origem, desenvolvimento e perspectivas**. In: 47º Congresso Brasileiro do Concreto, Recife, p. 69-84, 2005.

*Matlab*. **Optimization Toolbox user's guide**. Natick: Mathworks, 2015.

Pires, V. H. S. **Automação do cálculo de vigas mistas semicontínuas incluindo ligações mistas**. Dissertação de Mestrado – Universidade Federal de Minas Gerais, Belo Horizonte, 2003.

Queiroz, Gilson. **Manual da construção em aço – Estruturas mistas vol. 1**. 2 ed. Rio de Janeiro: Instituto Aço Brasil/CBCA, 2012.

Queiroz, Gilson. **Manual da construção em aço – Estruturas mistas vol. 2**. 2 ed. Rio de Janeiro: Instituto Aço Brasil/CBCA, 2012.

Souza, M. L. de. **Análise de estruturas de aço com ligações semi-rígidas em teoria de 2ª ordem**. Dissertação de Mestrado – Universidade Federal de Minas Gerais, Minas Gerais, 1999.

# **CAPÍTULO 13**

# PROTÓTIPO: BRACELETE DETECTOR DE OBSTÁCULOS PARA DEFICIENTES VISUAIS

*Data de aceite: 02/08/2021*

#### **Eloiziane Barbosa Pessoa**

Instituto Federal de Mato Grosso do Sul (IFMS), Campus de Corumbá, MS, Brasil Corumbá – MS – Brasil

#### **José Augusto Albuquerque Rabelo**

Instituto Federal de Mato Grosso do Sul (IFMS), Campus de Corumbá, MS, Brasil Corumbá – MS – Brasil

#### **Luiz Felipe de Souza Jimenez**

Instituto Federal de Mato Grosso do Sul (IFMS), Campus de Corumbá, MS, Brasil Corumbá – MS – Brasil

**RESUMO**: O presente artigo tem por desenvolvimento um bracelete detector de obstáculos que serve de auxílio para pessoas que possuem deficiência visual. A partir da observação das dificuldades enfrentadas por estes ao executar suas tarefas do dia a dia principalmente ao meio doméstico, verificouse a necessidade da produção de um protótipo que lhes dessem autonomia. Baseando-se na tecnologia Arduino, o protótipo conta com sensores em sua composição, que ao se aproximarem de um objeto emite sinais sonoros e vibrações, possibilitando que o usuário se locomova com mais facilidade.

**PALAVRAS-CHAVE:** Deficiência visual; Bracelete eletrônico; Arduino/Sensores.

# PROTOTYPE: OBSTACLE DETECTOR BRACELET FOR THE VISUALLY IMPAIRED

**ABSTRACT:** This article has as development an obstacle detector bracelet that serves as an aid for people with visual impairment. From the observation of the difficulties they faced when performing their day-to-day tasks, mainly in the domestic environment, it was verified the need to produce a prototype that would give them autonomy. Based on Arduino technology, and the use of Arduino and Fritzing software, the construction of the prototype had sensors and electronic components in its composition. The prototype checks distance in a scope of 1 meter and detects only aerial obstacles. The creation of this work aims to assist visually impaired, and hearing impaired who have visual impairment, due to the use of a vibration motor module, when an obstacle is detected the prototype beeps and vibrations signaling that an obstacle has been detected, thus enabling the user to move more easily and deviate from the obstacle.

**KEYWORDS**: Visual impairment; Electronic bracelet; Arduino / Sensors.

# **1 | INTRODUÇÃO**

Inicialmente na era pré-cristã, os deficientes visuais eram negligenciados, havendo ausência total de atendimento. Os deficientes eram abandonados, perseguidos e eliminados devido às suas condições atípicas, e a sociedade legitimava essas ações como sendo normais.

Na era cristã, de acordo Pessotti (1984), o tratamento variava conforme as concepções de caridade ou castigo predominantes na comunidade em que o deficiente estava inserido. No outro estágio, nos séculos XVIII e meados do século XIX, encontra-se a fase de institucionalização, em que os indivíduos que apresentavam deficiência eram segregados e protegidos em instituições residenciais. O terceiro estágio é marcado, já no final do século XIX e meados do século XX, pelo desenvolvimento de escolas e/ou classes especiais em escolas públicas, visando oferecer à pessoa deficiente uma educação à parte. No quarto estágio, no final do século XX, por volta da década de 70, observa-se um movimento de integração social dos indivíduos que apresentavam deficiência, cujo objetivo era integrá-los em ambientes escolares, o mais próximo possível daqueles oferecidos à pessoa normal (ARLETE, 2003).

Quando dirigimos o nosso olhar para a história da Educação Especial no Brasil, verificamos que a evolução do atendimento educacional especial irá ocorrer com características diferentes daquelas observadas nos países europeus e norte-americanos. Os quatro estágios identificados em tais países não parecem estar retratados na realidade brasileira (MENDES, 1995; DECHICHI, 2001).

A história da Educação Especial no Brasil tem como marcos fundamentais a criação do "Instituto dos Meninos Cegos" (hoje "Instituto Benjamin Constant") em 1854, e do "Instituto dos Surdos-Mudos" (hoje, "Instituto Nacional de Educação de Surdos – INES") em 1857, ambos na cidade do Rio de Janeiro, por iniciativa do governo Imperial (JANNUZZI,1992; BUENO,1993; MAZZOTTA,1996).

É importante assinalar que, educacionalmente, as pessoas com deficiência visual são divididas em dois grupos: cegas e pessoas de visão subnormal. Tradicionalmente, a classificação tem sido feita a partir da acuidade visual: sendo cego aquele que dispõe de 20/200 de visão no melhor olho, após correção; e pessoa de visão subnormal, aquele que dispõe de 20/70 de visão nas mesmas condições. Essa delimitação pela acuidade visual tem, porém, para fins educacionais, mostrado ser pouco apropriada, dando-se preferência aquela referente à eficiência visual (MASSINI, 1993).

Conceitua-se inclusão educacional o processo através do qual as instituições de ensino se adaptam para poderem incluir, em seus ambientes, pessoas com deficiências e, simultaneamente, estas se preparam para assumir seus papéis nestes ambientes (SASSAKI, 1999). De acordo com a conceitualização apresentada, para incluir os alunos com deficiências no ambiente social da sala de aula, as práticas educacionais devem ser alteradas no sentido da valorização da heterogeneidade humana, o que implica a aceitação individual de todos os alunos de acordo com suas condições pessoais. A inclusão contempla três aspectos centrais. (a) A aceitação da pessoa com deficiência no ambiente educacional; (b) A adequação do ambiente educacional às características de todos os seus participantes; (c) A adequação, mediante o fornecimento de condições, dos participantes do ambiente às características do próprio. A inclusão constitui um processo bilateral no

qual as pessoas com deficiências e o ambiente social buscam, em parceria, equacionar problemas, decidir sobre soluções e efetivar a equiparação de oportunidades para todos. (CARVALHO E MONTE, 1995).

Para ter acesso ao conhecimento, as pessoas com baixa visão necessitam de materiais ampliados, e de fazer a aproximação do objeto para garantir a fixação e acomodação visual e consequentemente a identificação da imagem, como também de um tempo maior, visto que o movimento de fixação e acomodação demanda tempo. As ampliações, na maioria dos casos, são diferentes para cada pessoa, pois mesmo a pessoa apresentando baixa visão e perdas visuais similares, cada um apresenta uma capacidade diferente de utilizar o resíduo visual (MARTÍN & BUENO, 2003).

Este trabalho teve como objetivo contribuir para o atendimento das diversas necessidades que estão presente no cotidiano de pessoas com deficiência visual. Para que elas possam ter uma qualidade de vida maior e assim também que possam viver de maneira acessível a comunidade em que estão inseridas. A elaboração deste bracelete tem o objetivo de através de sinais sonoros, auxiliar o deficiente visual em tarefas do seu cotidiano. Quando o deficiente visual estiver perto de algum obstáculo ele irá apresentar um som e uma vibração no braço da pessoa que está utilizando o bracelete, diminuindo assim os riscos de acidente que possam acontecer nas tarefas do dia a dia.

# **2 | FUNDAMENTAÇÃO TEÓRICA**

# **2.1 A história da deficiência visual**

Na Antiguidade, aproximadamente século VIII a.C., era comum a sociedade matar ou abandonar crianças que nasciam com anormalidades ou até mesmo adultos que adquiriam algum tipo de deficiência ao longo da vida. Algumas comunidades acreditavam que quem nascia ou desenvolvia deficiência visual estava possuída por espíritos malignos. Essa crença dificultava a relação interpessoal e em última instância, acabava não permitindo a interação com os cegos.

Conforme as leis das Doze Tábuas, exercida na Roma Antiga, por meados de 753 a. C., tencionavam que os chefes de famílias tinham o direito de eliminar seus descendentes que nasciam com alguma anomalia. De modo geral, o estado possuía todo direito sobre à sociedade, exigindo que os pais que possuíssem filhos com alguma deficiência, tinham a obrigação de expor este individuo ao Magistrado em praça pública e consequentemente a mesma era condenada a morte, sendo jogada de um precipício.

Por volta do século V, deu-se inicio ao Cristianismo na Idade Média o mesmo objetivava amparar pessoas que possuíam algum tipo de deficiência. Surgiu-se então as instituições que acolhiam estas pessoas, contudo as mesas continuavam isoladas do âmbito social e sem possuírem direito de estudar ou trabalhar, perante a sociedade. No entanto, esse avanço resultou, posteriormente, na primeira escola para cegos do mundo, inaugurada no ano de 1784 em Paris.

O Instituto Real dos Jovens Cegos foi fundado por Valentin Hauy, que adaptou os caracteres comuns, criando linhas em alto relevo. A partir desse sistema, mais tarde, surgiria o Sistema Braille. Apesar desse avanço, foi apenas na Idade Contemporânea, com a expansão dos ideais da Revolução Francesa, – igualdade, liberdade e fraternidade – que surgiu uma nova consciência social. Com a invenção do sistema de escrita em alto relevo por Louis Braille, em 1825, a alfabetização de quem não enxergava tornou-se mais fácil.

 O Sistema Braille, como ficou conhecido, foi introduzido no Brasil em 1854. Desde então foram feitas algumas alterações nesse modo de escrita, chegando ao que conhecemos atualmente. Mesmo com a resistência de alguns países em adotá-lo, o Braille se mostrou o melhor sistema de leitura e escrita para cegos. Entretanto, somente quando a Organização das Nações Unidas (ONU) começou a dedicar-se ao assunto que os Estados e a sociedade passaram a dar a devida atenção à causa. Com o passar dos anos foram criadas leis que permitiam o estudo e o trabalho para as pessoas cegas(VASSEUR, F.C 2012).

Muitos consideram que a palavra "deficiente" tem um significado muito forte, carregado de valores morais, contrapondo-se a eficiente. Levaria a supor que a pessoa deficiente não é capaz, assim, é preguiçosa, incompetente e sem inteligência. A ênfase recai no que falta, na limitação, no defeito gerando sentimentos como desprezo, indiferença, chacota, piedade ou pena. Esses sentimentos, por sua vez, provocam atitudes carregadas de paternalismo e de assistencialismo, voltadas para uma pessoa considerada incapaz de estudar, de se relacionar com os demais, de trabalhar e de constituir família. No entanto, à medida que vamos conhecendo uma pessoa com deficiência e convivendo com ela, constatamos que ela não é incapaz. Pode ter dificuldades para realizar algumas atividades.

Nos dias atuais, recomenda-se o uso do termo "pessoa com deficiência", referindose, em primeiro lugar, a uma pessoa, um ser humano, que possui suas características, mas carrega as necessidades.

#### **2.2 Diferença entre cegueira e baixa visão**

O deficiente visual pode ser classificado com cegueira ou baixa visão, logo, é preciso estabelecer a diferença entre esses dois conceitos.

A cegueira é entendida como a perda total da visão até a ausência da percepção da luz.

Ela pode ocorrer desde o nascimento e, nesse caso, se classifica como congênita e ainda pode ser adquirida ao longo da vida da pessoa – sendo, dessa forma, denominada como adquirida. Conhecer a origem da cegueira pode ser importante para fins educacionais, isso porque qualquer resquício de memória visual pode auxiliar o trabalho do professor na alfabetização do estudante cego (AMIRALIAN, 1997).

#### Enquanto que a baixa visão pode ser compreendida como:

[...] a alteração da capacidade funcional da visão, decorrente de inúmeros fatores isolados ou associados, tais como: baixa acuidade visual significativa, redução importante do campo visual, alterações corticais e/ou de sensibilidade aos contrastes, que interferem ou que limitam o desempenho visual do indivíduo (BRASIL, 2006, p. 16).

Foram desenvolvidas técnicas para trabalhar o resíduo visual assim que é constatada a deficiência. Isso melhora significativamente a qualidade de vida, mesmo não eliminando a deficiência. Usando auxílios ópticos (como óculos, lupas, entre outros.) a pessoa com baixa visão apenas distingue vultos, a claridade, ou objetos a pouca distância. A visão se apresenta embaçada, diminuída e restrita em meio ao campo visual ou prejudicada de algum modo.

#### **2.3 As dificuldades enfrentadas pelos Deficientes Visuais**

Os deficientes visuais enfrentam dificuldades quando se trata de locomoção. Ter que depender de sentidos remanescentes para compreender o mundo à sua volta é desgastante.

A sinalização nas ruas que não abordam o Sistema Braille ou sinais sonoros, por exemplo, dificulta a vida do deficiente visual que tenta se locomover com mais liberdade, este a depender de bengala ou cães treinados especificamente no auxílio na locomoção de pessoas cegas. Para as pessoas com baixa visão, dificuldade na percepção dos objetos em ambientes mal iluminados, em movimento ou em formas complexas com uma noção maior de profundidade, ocasionando desconforto e frustração no indivíduo.

A acessibilidade é o fator determinante na busca de inclusão social, tanto nas escolas quanto no mercado de trabalho e até mesmo no dia a dia. Com o passar dos anos, são produzidas cada vez mais ferramentas com o intuito de melhorar a qualidade de vida das pessoas com deficiência, por exemplo, os deficientes visuais utilizam lentes especiais para ajustar a baixa visão, chamados estes de recursos ópticos.

#### **2.4 Arduino**

A Plataforma Arduino surgiu em 2005 na Itália, um microcontrolador portátil que agrega o conceito de Hardware open source.

O objetivo principal sempre foi desenvolver uma placa de baixo custo, ideal para desenvolver projetos de robótica/automação que possuísse uma estrutura fácil de ser manuseada e que qualquer pessoa pudesse melhorar, modificar e até comercializar uma placa semelhante.

A ideia de desenvolver a plataforma eletrônica Arduino deu-se início com Massimo Banzi e em seguida contou com a parceria de outros quatro pesquisadores David Cuartielles, Tom Igoe, Gianluca Martino e David Mellis. "Um sistema de fácil utilização, de baixo custo e que poderia ser usado em seus próprios projetos, bem como era uma excelente introdução para programação de microcontroladores" (EVANS, NOBLE & HOCHENBAUM, 2013, p. 25 - 26).

A filosofia do Arduino concentra-se em desenvolver projetos, e não em falar sobre eles. Ela representa uma busca constante por meios mais rápidos e poderosos de criarmos protótipos melhores. Explorarmos muitas técnicas de prototipagem e desenvolvemos formas de pensar cada vez mais práticas. Com o aumento da utilização do Arduino, ele foi se adaptando as formas que as pessoas tendem a utilizá-lo. Possui diferentes estruturas físicas que pode ser encontrada em diferentes tamanhos, preços e especificações. Estamos numa era onde é encontrado o Arduino no desenvolvimento de diversos trabalhos não só na área de robótica como, por exemplo, na biologia, química, física, entre outros.

O conjunto de características que diferem as placas entre si, torna um ambiente de desenvolvimento mais amplo, fazendo com que o pesquisador possa escolher a melhor placa que se enquadre ao projeto. O Arduino, ganha cada vez mais espaço no cotidiano das pessoas por possuir um jeito simples de funcionamento, que atrai entusiastas inexperientes e até programadores avançados, possui uma codificação simples, sua linguagem de programação é baseada em C ++ (BANZI & SHILOH, 2015, p. 21).

#### **2.5 Linguagem de programação**

A linguagem de programação C surgiu no ano de 1972 pelo desenvolvedor Dennis M. Ritchie, a princípio ela seria utilizada no computador nomeado (DEC PDP-11) este projeto surgiu quando Dennis ainda trabalhava no desenvolvimento do Unix, que se tratava de um sistema operacional. Esta versão da Linguagem C foi utilizada no Unix. E graças ao sucesso, grande parte dos sistemas operacionais existentes utiliza a linguagem de programação C/C++.

Consequentemente, a versão da Linguagem C, ganhou nova adaptação e surgiu, então, a Linguagem de Programação C++ esta que agora utiliza paradigmas de programação em sua estrutura.

C++ é uma linguagem de programação multiplataforma, multi-paradigma e de médio nível, isto é, combina características de linguagens de altos e baixos níveis. É uma das linguagens mais populares do mundo, sendo muito utilizada também na área acadêmica para compor grade de disciplinas de curso superior.

É um tipo de linguagem usada pelo homem para desempenhar comunicação com a máquina, pois essa não reconhece a linguagem normal do ser humano. Para que a relação homem versus máquina pudesse evoluir, fez-se necessário a criação de uma linguagem que tornasse a máquina operacional. A partir do desenvolvimento da linguagem de programação é que o ser humano passou a obter grandes resultados com a máquina. Atualmente é possível encontrar diversos tipos de linguagem de programação, sendo as principais: Java, C, C++, C#, Php, Delphi, entre outras.

Hoje no mercado existe uma linha completa de Arduino com características que
diferem uns aos outros, "Um circuito de pequeno porte (a placa) que contém um computador inteiro dentro de um pequeno chip (o microcontrolador)." (BANZI & SHILOH, 2015, p. 31).

#### **2.6 Fritzing**

Iniciado com a FH Potsdam e atualmente desenvolvido pela fundação Friends of Fritzing. A rede Fritzing trata-se de uma ferramenta para o ensino de eletrônica para indivíduos sem conhecimento da área. A Fritzing ganha espaço cada vez mais na área da informática. Trabalhando com o conceito de hardware de código aberto, atrai olhares não apenas de desenvolvedores e engenheiros como também de alunos e entusiastas.

A Fritzing disponibiliza acesso através do site de vossa comunidade, linha de produtos eletrônicos e por meio do software. Seu software possui uma interface moderna e de fácil interação com os meios disponibilizados na plataforma, o ambiente conta com acesso a Protoboard (placa de prototipagem), além de uma infinita variedade de placas Arduino e componentes eletrônicos.

Além do ambiente da Protoboard, o usuário também tem acesso ao modelo esquemático, modelo PCB e área para desenvolver o código da aplicação, podendo compartilhar ou exportar seu projeto.

#### **3 | METODOLOGIA**

#### **3.1 Materiais**

Para a confecção do bracelete detectora de obstáculos foi utilizado à placa de Arduino Mega 2560, como fonte principal para o escopo do projeto, sendo interligado com os sensores/componentes: Ultrassônico HC – SR04, Módulo Motor de Vibração, Potenciômetro 10k, Display LCD (16x2) e Buzzer Ativo 5V.

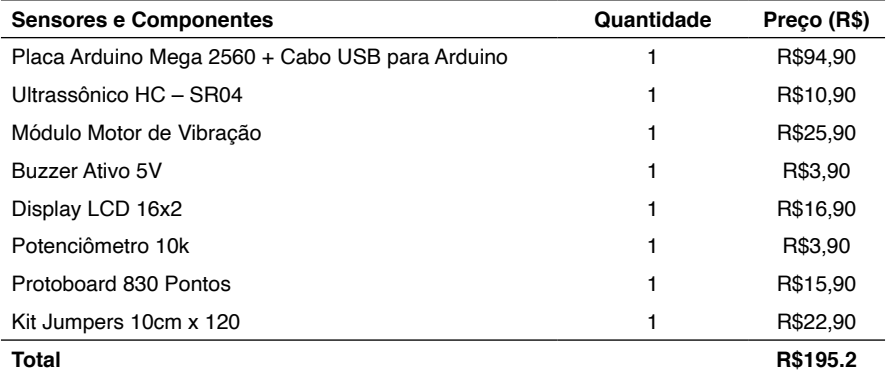

Tabela 01: Preços dos sensores/componentes.

Fonte: PESSOA, E. B. (2020).

# **3.2 Protótipo**

A placa Protoboard foi utilizada para fazer distribuição de energia 5V e GND e para conectar o Potenciômetro de 10K junto do LCD 16X2. Foi realizada conexão direta entre o sensor Ultrassônico HC-SR04, Módulo motor de vibração e Buzzer ativo na placa Arduino Mega 2560.

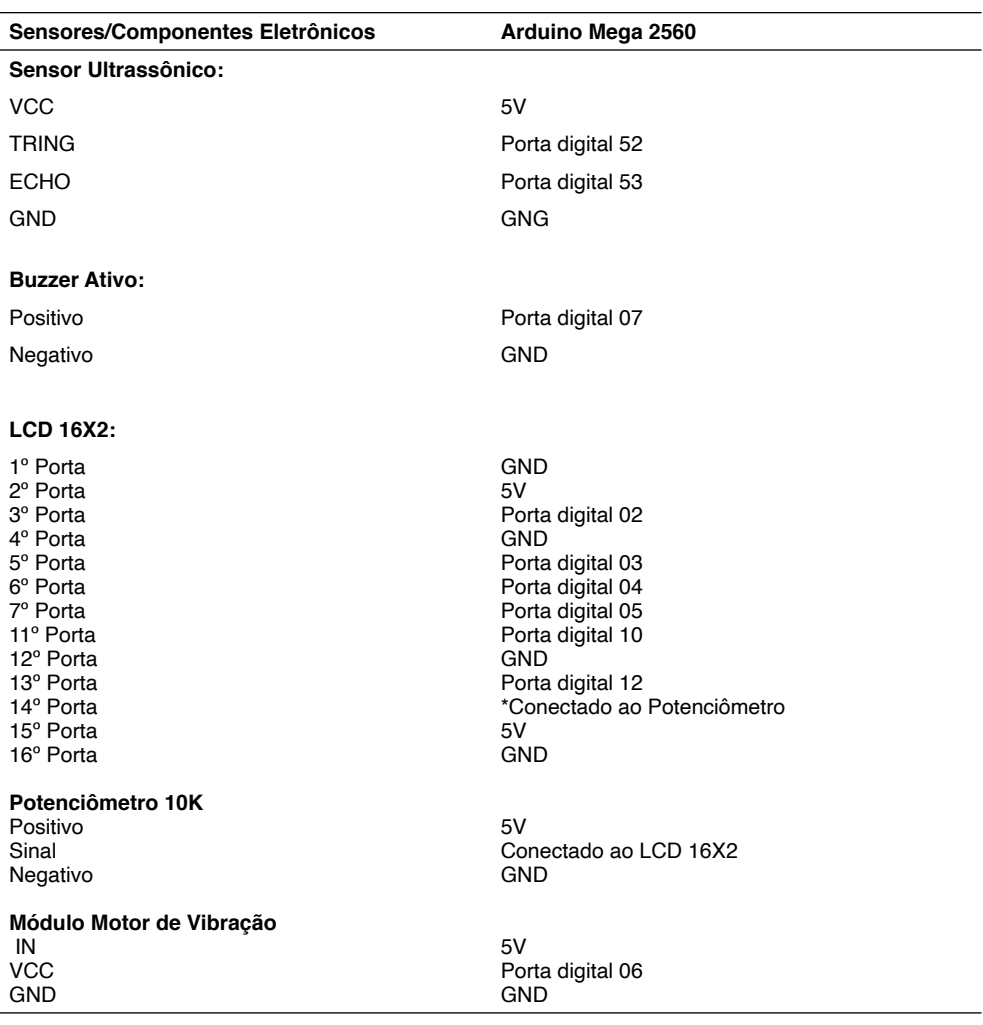

Tabela 02: Portas de Conexões.

Fonte: PESSOA, E. B. (2020)

Durante o desenvolvimento do presente trabalho, contou-se com o auxilio do Software Fritzing para simular o passo a passo dos sistemas que seriam realizados fisicamente. Pois, neste ambiente que possui uma variedade de componentes eletrônicos, facilita a interação dos recursos disponibilizados na plataforma com o desenvolvedor, possibilitando ter contato com o ambiente da Protoboard, esquemático, PCB, e local para desenvolver o código do projeto.

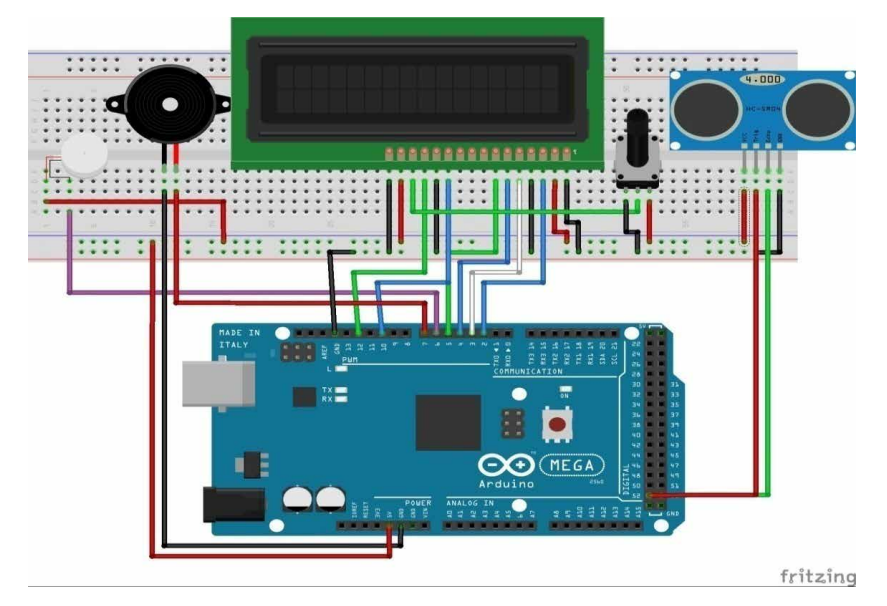

Figura 1. Modelo Protoboard.

Fonte: PESSOA, E. B. (2020).

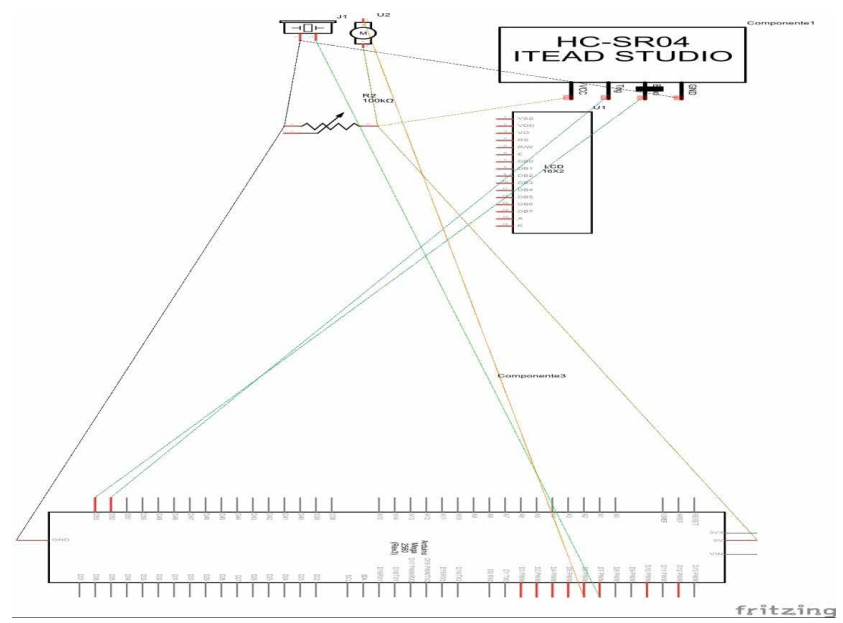

Figura 2. Modelo Esquemático. Fonte: PESSOA, E. B. (2020).

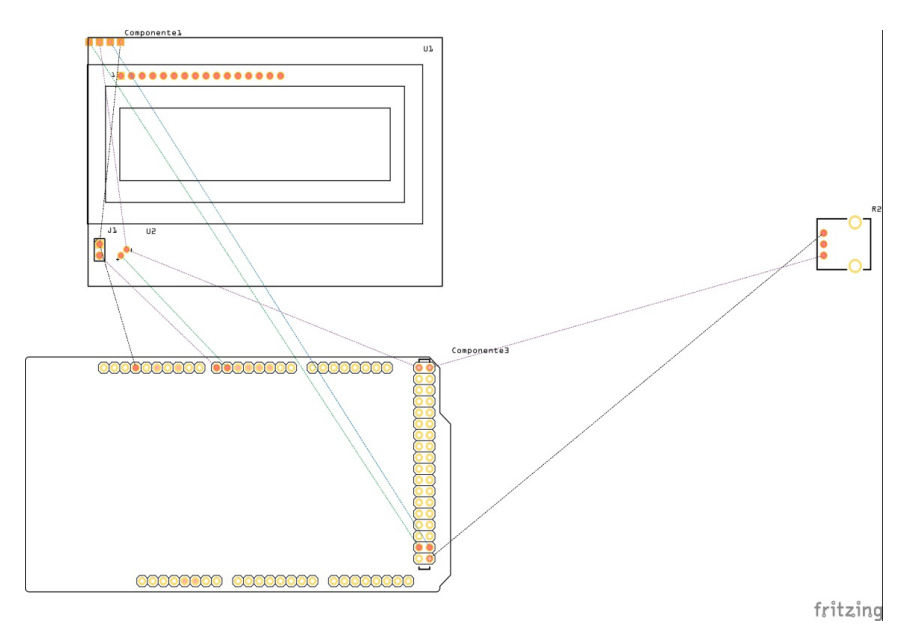

Figura 3. Modelo PCB. Fonte: PESSOA, E. B. (2020).

# **3.3 Evolução do Protótipo**

**1º Etapa:** Placa de Arduino Mega 2560 com o Buzzer ativo;

**2º Etapa:** Placa de Arduino Mega 2560 com o sensor Ultrassônico HC – SR04;

**3º Etapa:** Placa de Arduino Mega 2560 com o sensor Ultrassônico HC – SR04 e Buzzer ativo;

**4º Etapa:** Placa de Arduino Mega 2560 com o sensor Ultrassônico HC – SR04, Buzzer ativo, Potenciômetro de 10K e o LCD 16x2;

**5º Etapa:** Placa de Arduino Mega 2560 com o sensor Ultrassônico HC – SR04, Buzzer ativo, Módulo motor de vibração, Potenciômetro de 10K e o LCD 16x2.

# **4 | RESULTADOS E DISCUSSÕES**

O protótipo montado se encontra em fase final, o sensor Ultrassônico HC – SR04 possui dados precisos e está programado para detectar obstáculos até 1m, visto que no código a distância está sendo informada em centímetros (cm), quando o obstáculo é detectado, o sensor Buzzer imite sinais sonoros (apito) e o módulo motor de vibração é acionado, a distância do obstáculo é exibida no LCD 16x02 interligado ao potenciômetro 10K onde este está sendo utilizado para fazer contraste de luz, ambos estão conectados na protoboard.

**1º Fase de teste:** Aproximou - se o sensor ultrassônico de objetos simulando

obstáculos e em seguida o sensor Buzzer emitiu bips sonoros sinalizando que um obstáculo tinha sido detectado.

**2º Fase de teste:** Os testes foram desenvolvidos através de um escopo onde se alocou os sensores/componentes no braço da desenvolvedora do projeto em questão. E com os olhos vendados realizou uma caminhada e quando algum obstáculo era detectado imediatamente era acionado o Buzzer e módulo motor de vibração.

Observação: Não foram realizados testes com deficientes visais, visto que o bracelete está em fase de readequação do seu tamanho.

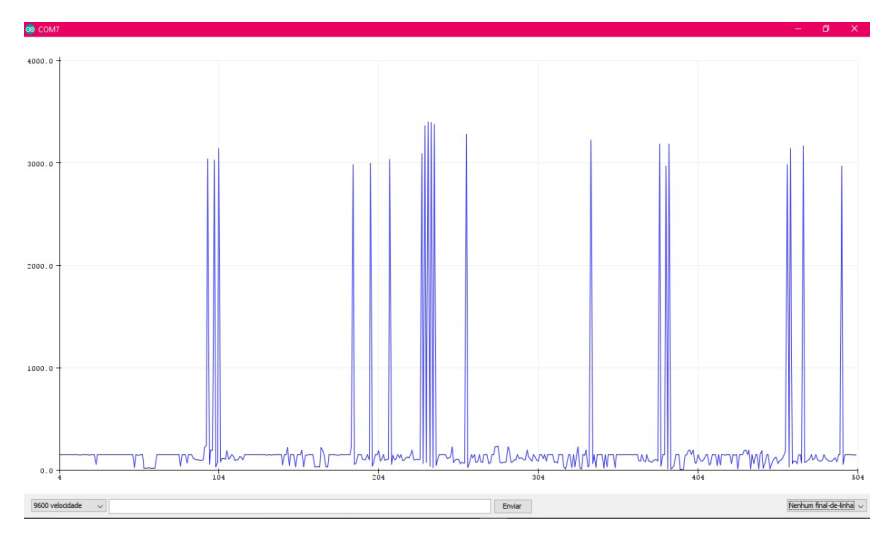

Figura 4. Software Arduino: Plotter serial (Distância medida em centímetros). Fonte: PESSOA, E. B. (2020).

O gráfico acima foi gerado dentro do Software Arduino versão 1.8.12, onde o mesmo refere-se à variação da distância do obstáculo. Visto que o sensor Ultrassônico HC – SR 04 está habilitado para detectar objetos até 1m e a distância é exibida em centímetros para o usuário.

No gráfico nota-se que a linha azul inicia-se nos pontos (0,0) de forma contínua e a mesma sofre alterações fazendo com que haja níveis diferentes, quando um obstáculo se encontra próximo de uma distância de 1m, é demonstrada no gráfico através das pequenas alterações. Já as alterações na linha com níveis muito altos referem-se a uma distância menor de 1m, sendo então muito próximo ao sensor.

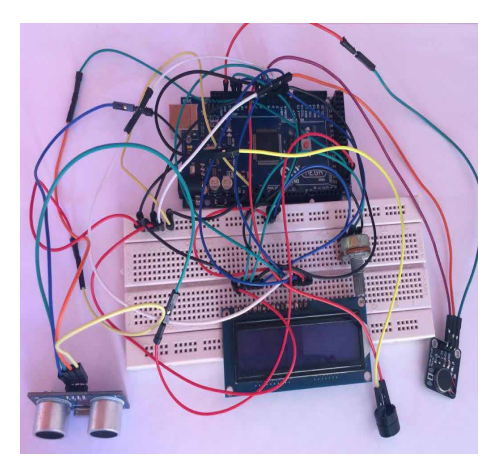

Imagem 1. Protótipo Final. Fonte: PESSOA, E. B. (2020).

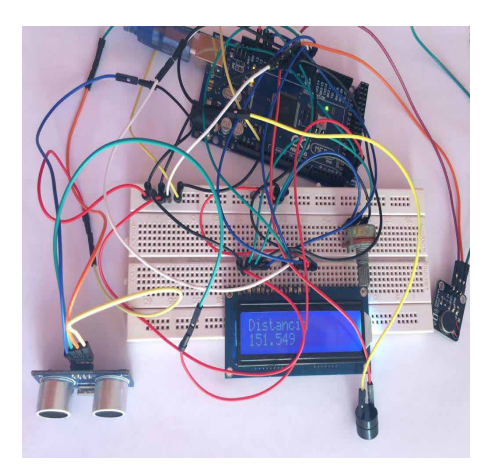

Imagem 2. Protótipo Final (Alimentado com energia do notebook). Fonte: PESSOA, E. B. (2020).

Visto que o sensor Ultrassônico HC – SR 04 possui dois pólos (Trigger e Echo), a onda sonora deste sensor parte do Trigger e percorre a distância inserida no código, este sinal contém a informação se tem ou não um obstáculo na área demarcada e é recebido pelo pólo Echo. Analisou que a criação do presente dispositivo, ampara não apenas deficientes visuais como também deficientes auditivos, já que o mesmo trás consigo um módulo motor de vibração que é acionado assim que o obstáculo é detectado.

O protótipo detecta obstáculos até 1m, entretanto o mesmo não ampara o deficiente visual em situações referente à profundidade, em caso do individuo deparar-se com um ambiente que houvesse um buraco no solo, por exemplo, o bracelete não avisaria neste caso.

Vale ressaltar que o uso da bengala ou cão-guia é complementar para auxiliar o indivíduo a realizar suas atividades ao ar livre, já em ambiente doméstico não é obrigatório o uso da bengala ou cão-guia, pois apenas o bracelete é essencial para realizar atividades rotineiras.

# **5 | CONCLUSÃO**

A história da deficiência visual inicia-se por volta de XIII a. C., pessoas que nasciam ou se tornavam portadores de deficiência ao longo de sua vida, eram consequentemente condenadas a morte. Apenas em torno do século V, está situação começou-se a mudar com o surgimento de instituições que visavam amparar portadores de deficiências, porém, os mesmos se mantinham isolados e sem nenhum direito perante a sociedade.

Ao longo dos anos, com o surgimento de ONGS e instituições, iniciou-se o processo de inserção de pessoas com deficiências na sociedade, pois existem leis que amparam e asseguram seus direitos. Nota-se que ainda na contemporaneidade estas pessoas enfrentam inúmeras dificuldades, principalmente a dificuldade de locomoção.

O protótipo do bracelete detector de obstáculos possui dados preciosos, detectando obstáculos aéreos com a de distância (1m), quando acionado o mesmo avisa o deficiente através de uma vibração e sinal sonoro (apto), avisando assim que um obstáculo foi detectado dentro da distância aferida. Vale ressaltar que o bracelete não detecta obstáculos que estejam no solo, como buracos, aconselhasse o uso do bracelete com o auxilio de uma bengala ou cão-guia quando o individuo estiver em um ambiente aberto.

Futuramente o presente protótipo poderá ser aprimorado para se tornar um produto completo, não necessitando do auxilio de objetos complementares como a bengala ou cão-guia, fornecendo assim, total autonomia para o deficiente visual em todos os tipos de ambientes enfrentados no dia a dia.

#### **AGRADECIMENTOS**

Primeiramente agradeço a Deus por tudo, e também aos meus familiares, pois mesmo com tantas dificuldades me proporcionou uma boa educação e contribuíram com bons ensinamentos. Agradeço ao Instituto Federal que me proporcionou a oportunidade de ter um bom estudo, aos professores Angelino Caon e Micael Mello por terem colaborado com o desenvolvimento do projeto e por todo apoio e dedicação na época como orientadores.

Em especial agradeço aos professores Luis Felipe de Souza Jimenez (Orientador) e José Augusto Albuquerque Rabelo (Coorientador), por todo apoio e dedicação, os senhores contribuíram muito para a minha formação.

# **REFERÊNCIAS**

ARLETE, A.B.M. **História, deficiência e educação especial**. Uberlandia MG,. 2003.

BUENO, J. G. S. **Educação especial brasileira: integração/segregação do aluno diferente**. São Paulo: EDUC, 1993.

CARVALHO, E.N.S. e F.R.F. Monte (1995). **A educação inclusiva de portadores de deficiências em escolas públicas do DF**. Temas em Educação Especial III, São Paulo, Ed. Universidade de São Carlos.

*CASAVELHA, Eduardo. Breve história da linguagem C*. **Intellectuale tecnologia e treinamento**. Disponível em: <http://linguagemc.com.br/breve-historia-da-linguagem-c/>, Acesso em: 01 out, 2019.

DECHICHI, C. **Transformando o ambiente da sala de aula em um contexto promotor do desenvolvimento do aluno deficiente mental**. Tese de Doutorado. Pontifícia Universidade Católica de São Paulo, 2001.

FRITZING ELETRÔNICA FACILITADA. **Fritzing**, 2007. Disponível em: <https://fritzing.org/home/>. Acesso em: 26, março de 2020.

JANNUZZI, G. **A luta pela educação do deficiente mental no Brasil**. Campinas/SP: Editores Associados, 1992.

MENDES, E. G. **Deficiência mental: a construção científica de um conceito e a realidade educacional**. Tese de Doutorado. Universidade de São Paulo. São Paulo, 1995.

MAZZOTTA, M. J. S. **Educação especial no Brasil: história e políticas públicas**. São Paulo: Cortez, 1996.

MASSINI, E.F.S. **A EDUCAÇÃO DO PORTADOR DE DEFICIÊNCIA VISUAL — as perspectivas do vidente e do não vidente**. Brasilia, DF,. 1993.

MARTIN, M. B.; BUENO, S.T. (coords.). **Deficiência visual: Aspectos psicoevolutivos e educativos**. São Paulo: Livraria e Editora Santos, 2003.

REVISTA BRASILEIRA DE ENSINO DE FÍSICA. **Scielo**. São Paulo. Disponível em: <http://www.scielo. br/scielo.php?pid=S180611172011000100026&script=sci\_arttext >, Acesso em: 18 set. 2019.

SASSAKI, R.K. (1999). **Inclusão: construindo uma sociedade para todos**. Rio de Janeiro, WVA editora.

SCHILDT, Herbert. **C completo e total. 3º edição**. São Paulo, Mayron Books Ltda, 1997.

TORRES, Josiane Pereira; SANTOS, Vivian (2015). **Conhecendo a deficiência visual em seus aspectos legais, históricos e educacionais**. Universidade Federal de São Carlos (UFSCar).

VASSEUR, F.C. **A percepção dos deficientes visuais atrativos turísticos: O caso da igreja se São Pelegrino**. RS, 2012.

# **APÊNDICE A – PLANO DE NEGÓCIO CANVAS**

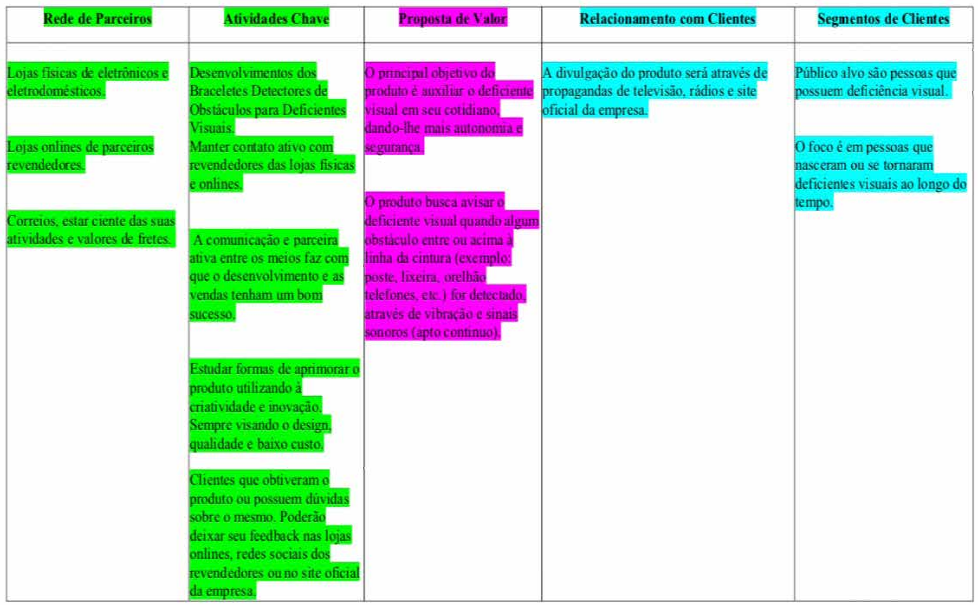

Figura 5. Plano de negócio CANVAS.

Fonte: PESSOA, E. B. (2020).

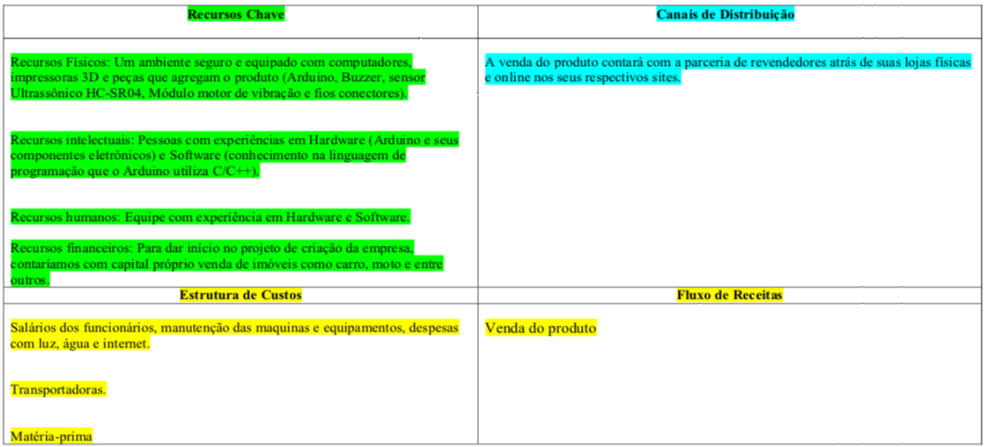

Figura 6. Plano de negócio CANVAS.

Fonte: PESSOA, E. B. (2020).

Apêndice B – Código

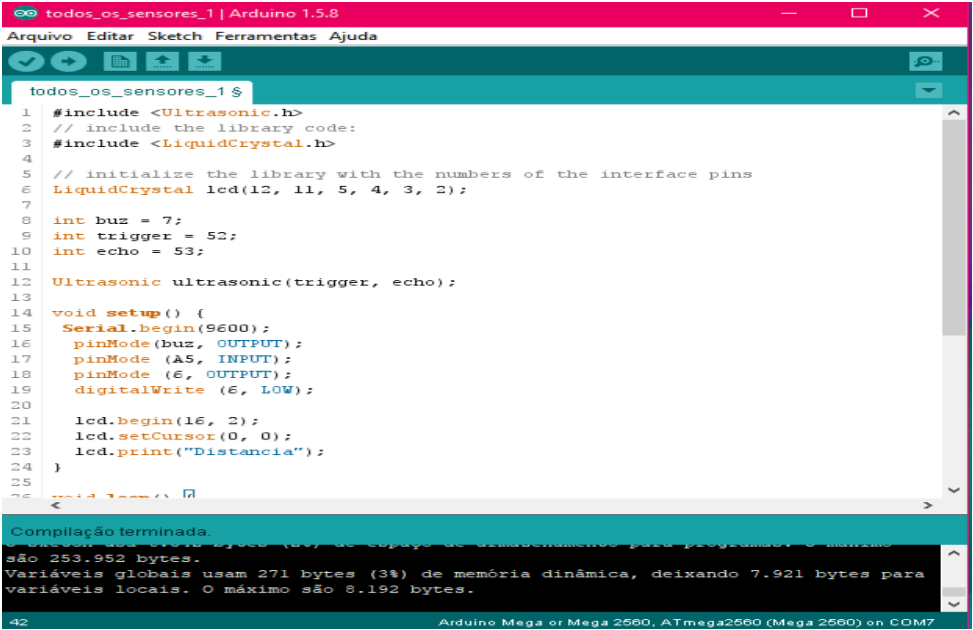

Figura 7. Código desenvolvido no software Arduino.

Fonte: PESSOA, E. B. (2020).

| ▭<br>$\boldsymbol{\times}$<br>00 todos_os_sensores_1   Arduino 1.5.8 |                                                                                                    |  |  |  |  |  |  |
|----------------------------------------------------------------------|----------------------------------------------------------------------------------------------------|--|--|--|--|--|--|
|                                                                      | Arquivo Editar Sketch Ferramentas Ajuda                                                                                             |  |  |  |  |  |  |
|                                                                      | .உ                                                                                                    |  |  |  |  |  |  |
|                                                                      | todos_os_sensores_1 §                                                                                                    |  |  |  |  |  |  |
| 18                                                                   | pinMode (6, OUTPUT);                                                                                                    |  |  |  |  |  |  |
| 19                                                                   | digitalWrite (6, LOW);                                                                                                    |  |  |  |  |  |  |
| 20                                                                   |                                                                                                    |  |  |  |  |  |  |
| 21                                                                   | lcd.begin(16, 2);                                                                                                    |  |  |  |  |  |  |
| 22                                                                   | lcd.setCursor(0, 0);                                                                                                    |  |  |  |  |  |  |
| 23                                                                   | lcd.print("Distancia");                                                                                                    |  |  |  |  |  |  |
| 24                                                                   | ı                                                                                                    |  |  |  |  |  |  |
| 25                                                                   |                                                                                                    |  |  |  |  |  |  |
| 26                                                                   | $void loop()$ {                                                                                                    |  |  |  |  |  |  |
| 27                                                                   |                                                                                                    |  |  |  |  |  |  |
| 28                                                                   | float distancia:                                                                                                    |  |  |  |  |  |  |
| 29                                                                   | $long$ microsec = ultrasonic.timing();                                                                                              |  |  |  |  |  |  |
| 30                                                                   | distancia = ultrasonic.convert(microsec, Ultrasonic::CM);                                                                           |  |  |  |  |  |  |
| 31                                                                   | Serial.println(distancia);                                                                                                    |  |  |  |  |  |  |
| 32                                                                   | lcd.setCursor(0, 1);                                                                                                    |  |  |  |  |  |  |
| 33                                                                   | lcd.print(distancia);                                                                                                    |  |  |  |  |  |  |
| 34                                                                   | if (distancia $<$ 100) {                                                                                                    |  |  |  |  |  |  |
| 35                                                                   | digitalWrite(buz, HIGH);                                                                                                    |  |  |  |  |  |  |
| 36                                                                   | digitalWrite(6, HIGH);                                                                                                    |  |  |  |  |  |  |
| 37                                                                   | letse                                                                                                    |  |  |  |  |  |  |
| 38                                                                   | digitalWrite(buz, LOW);                                                                                                    |  |  |  |  |  |  |
| 39                                                                   | digitalWrite(6, LOW);                                                                                                    |  |  |  |  |  |  |
| 40                                                                   |                                                                                                    |  |  |  |  |  |  |
| 41                                                                   | delay(1000);                                                                                                    |  |  |  |  |  |  |
| 42                                                                   | $\mathbf{r}$                                                                                                    |  |  |  |  |  |  |
|                                                                      | Ł<br>$\rightarrow$                                                                                                    |  |  |  |  |  |  |
|                                                                      |                                                                                                    |  |  |  |  |  |  |
|                                                                      | Compilação terminada.                                                                                                    |  |  |  |  |  |  |
|                                                                      |                                                                                                    |  |  |  |  |  |  |
| são 253.952 bytes.                                                   |                                                                                                    |  |  |  |  |  |  |
|                                                                      | Variáveis globais usam 271 bytes (3%) de memória dinâmica, deixando 7.921 bytes para<br>variáveis locais. O máximo são 8.192 bytes. |  |  |  |  |  |  |
|                                                                      |                                                                                                    |  |  |  |  |  |  |
|                                                                      |                                                                                                    |  |  |  |  |  |  |

Figura 8. Código desenvolvido no software Arduino.

Fonte: PESSOA, E. B. (2020).

# **CAPÍTULO 14**

# THE NUMBER OF STORMS MODELED AS A POISSON RANDOM VARIABLE AT NORTHEAST COAST OF SOUTH AMERICA

*Data de aceite: 02/08/2021*

**Lazaro Nonato Vasconcellos de Andrade** Universidade do Estado da Bahia, Brasil

**ABSTRACT**: This work search to ascertain the parameters of the Poisson Probability Model that outline the time-space response during the occurrence of extreme events. The data processing and the data collection procedures of these extreme events were studied based in the reanalysis obtained from the National Centers for Environmental Prediction - National Center for Atmosphere Research (NCEP-NCAR). The result obtained from the Poisson Probability Model was compared to the precipitation data collected in the surveys that assess the temporal behavior from analytical procedures based on the Hurst's phenomenon. The discrete random variables analyzes of the surface pressure, the relative humidity, the air temperature, the components of the wind u and v, the precipitation and the radiation of long waves were studied in order to understand the extreme events that have occurred between 1978 to 2014.

**KEYWORDS**: Extreme events, discrete analysis, northeast coast of South America.

**RESUMO**: Este trabalho busca verificar os parâmetros do Modelo de Probabilidade de Poisson que delineiam a resposta espaçotemporal durante a ocorrência de eventos extremos. O processamento de dados e os procedimentos de coleta de dados desses eventos extremos foram estudados com base na reanálise obtida junto ao National Centers for Environmental Prediction - National Center for Atmosphere Research (NCEP-NCAR). O resultado obtido com o Modelo de Probabilidade de Poisson foi comparado aos dados de precipitação coletados nos levantamentos que avaliam o comportamento temporal a partir de procedimentos analíticos baseados no fenômeno de Hurst. As análises de variáveis aleatórias discretas da pressão superficial, a umidade relativa, a temperatura do ar, os componentes do vento u e v, a precipitação e a radiação de ondas longas foram estudados a fim de compreender os eventos extremos ocorridos entre 1978 a 2014. **PALAVRAS-CHAVE**: Eventos extremos, análise discreta , Costa Nordeste da América do Sul.

# **INTRODUCTION**

This work has as its goal to describe extreme events phenomena that have been occurred during 1978 to 2014. The characterization of the storms during this time period will provide evidences to understand the present days climate changes and compare this changes with new events in the future. The occurrence, quantification and qualify map of these storms in the northeast coast of South America represent a opportunity to understand the magnitude of the extreme events in the continent. In last decade, Latin America cities have been affected by the storms and many citizens had their lives adversely affected

by these storms. Our principal question about this storms is: Did the magnitude of the events increase during the period? And how much did it increase? Other question is: if the distribution of the storms was modified, have been the number storms events in autumn season suffering significant modifications? The sample data for this analysis is the coast of the Brazilian state Bahia, more precisely, the Recôncavo Baiano (RB), that is a set of counties next the Salvador city.

#### **Salvador city and All Saints Bay (ASB)**

Salvador is the Brazilian oldest city. The city is known as the culture capital of Brazil and it has many artists that had and have relevant importance in art and history of the country. Salvador falls what is called Recôncavo Baiano. Today, RB concentrate a population toward 3.5 millions habitants. In a peninsular geographic formation, Salvador was constructed and developed in direction of the Atlantic Ocean inside a bay, the All Saints Bay (ASB). Salvador is a cultural center in Brazil and has expressive economic developed in the last fifth decades with a petrochemical and automobile industry.

The Figure 1 is a Landsat-5 (DSA 2012) satellite image of the city and bay that it was shoot in 2005 and treated with SPRING Software (Câmara et al 1996). In this image it's possible to view the All Saints Bay and its low sparse stratus clouds that have been a climatic characteristic of the cloud development.

In his studies about RB, Brito (2008, 38) wrote in 1950 that this region had 22 economic counties in development, distributed toward of All Saints Bay in a radius of 100 km with center in Salvador city. This radius extend has a secular importance because the industrial, economic and touristic development of the region. During seventy years, this region has had a strong economic importance because its natural food feeds the capital, Salvador. Therefore, any climatic modification would have a strong impact in social life in this region.

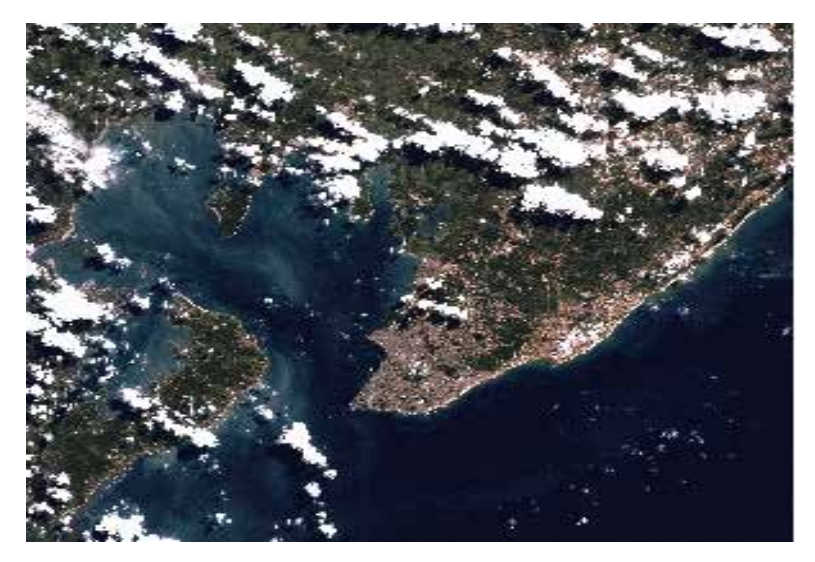

Figure 1: ASB's color composition Red(3) Green(2) Blue(1) Landsat-5 images.

In this work, the Recôncavo Baiano is a geographic region of the Bahia state in Brazil with 32 counties. It's possible to observe in the Figure 2 the geopolitical map of RB. The left chart shows the number of the rural, the urban and the total population (IBGE, 2008).

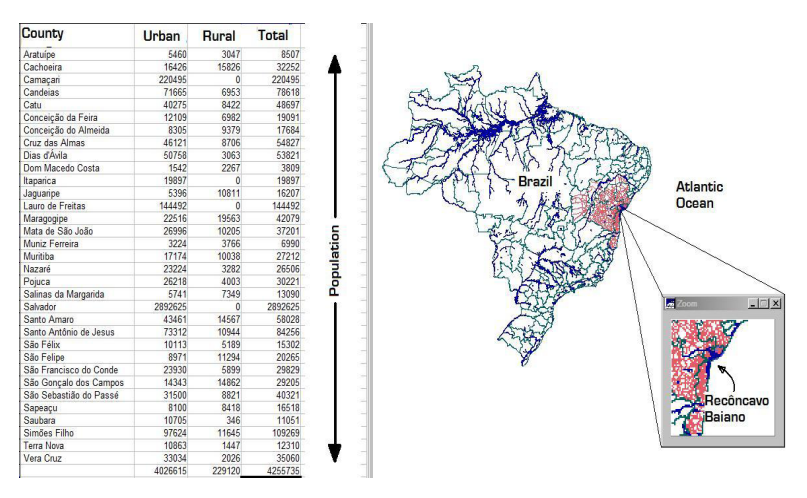

Figure 2: Map of Brazil and Recôncavo Baiano. Source: (IBGE 2008).

This region has typical tropical conditions: air temperature at around 25.2 °C, humidity between 79 to 83%, annual precipitation around 2,100 mm, annual evaporation 1,002 mm, rain season between March to June, mean month precipitation 300 mm/month, dry period rarely and a complex climatic seasonality. The regional variations in South America's weather and climate reflect the atmospheric circulation over the continent and adjacent oceans, its involve mean climatic conditions and regular cycles and their variability on timescales range from less than a few months to longer than a year.

Garreaud and Aceituno (2007) list a set of climatic phenomenon that characterized South America and Atlantic Ocean weather. For example, "atmospheric phenomena are strongly affected by the topographic features and vegetation patterns over the continent, as well as by the slowly varying boundary conditions provided by the adjacent oceans". The Andes cordillera "represents a formidable obstacle to troposphere flow" and the Brazilian plateau is a block in low-level circulation over subtropical South America.

Regarding the precipitations in east coast of the continent, Garreaud and Aceituno (2007) describe that principal features are an intense convective activity that support the rain forest in the Amazon basin, the El Niño-Southern Oscillation phenomenon and the sea surface temperature anomalies over the Atlantic Ocean. About regional precipitation, the authors wrote:

> While the averaging procedure does not have any physical a priori significance, the regional climate is defined by the relevant features in the mean fields, which in turn are forced by the fixed (or very slowly varying) boundary conditions of the atmosphere: land-sea distribution, continental topography, and the time/ space changes of the solar radiation reaching the surface (Garreaud and Aceituno 2007).

These conditions are important to understand the complex climatic in northeast coast of South America.

#### **Object of this study**

There were changes at precipitation regimes in Salvador city in the last 30 years? How the precipitation regimes variability occurred in the last 100 years? Is it possible describe this variability of the precipitation during with a simple random probability function during the extend period of this analysis? Is it possible to describe these variations in the present to understand future storm phenomena through Poisson random distribution? These are some questions that will be answered in this paper, which the focus is Salvador city and the east coast of South America.

To study the variability of the precipitation phenomenon, the precipitation daily data rate was downloaded from National Climatic Data Center - NOAA1 . The Figure 3 summarizes the most important meteorological stations in the RB that will be studied in this work using source data from NOAA Data Center.

An important process for regional precipitation is the heating of the surface that is a convective activity which contributes to the development of a tropical Complex Convective Mesoscale (CCM's). The CCM'S is the activity of the sea breeze in terms of moisture transport to the interior inducing the convective system, which creates tropical instability

1 NOAA. accessed September 26, 2014, https://gis.ncdc.noaa.gov/map/viewer/#app=cdo.

lines trough the continent due to interaction of trade winds with the sea breezes. These processes were studied from reanalysis sources data from  $\mathsf{NCEP/NCAR^2}.$ 

It's important to observe the typical cloud formation in the region. The Figure 1 show clouds stratus of low altitudes sparse in region. This typical clouds formation is responsible for rainfall throughout the year with ever total was less than 50 mm per day. Another response of these formations is the control of the temperature in the regional environment and the control of the relative humidity with a reduced dispersion and stables averages terms observed in long-term analysis.

The Precipitation data of 40 meteorological stations was taken from NOAA (2014) site for this study. In the Figure 3, the station can be viewed in the map. These data were fundamental for the study of at least 60 years corresponding to the interval between 1936 and 1999. To define these stations it was used a concept delimit the RB region as a radius of 100 km with centre in the extreme point of the peninsula area. The meteorological stations with its respective identifications are listed here: Acu da Torre BR048541010. Água Fria Nova Canaã BR048327480, Alagoinhas VFFLB BR048432220, Alto do Bonfim SAE BR 048620770, Bolandeira SAE BR 048536250, Castro Aves BR048515180, Catú VFFLB BR048437270, Cobre AC BR048537130, Conceição do Almeida BR048516610, Cruz das Almas BR048513830, Dias Dávila VFFLB BR048532420, Fazenda Jacaré BR05000850, Feira de Santana BR048425080, Feira de Santana BR048425070, Ilha de Itaparica BR048527660, Itanagra Cipó do Açú BR048435890, Laje BR048613190, Laje BR048613180, Mata de São João BR048530430, Miranga BR048437520, Muritiba BR048523040, Nazaré BR048620020, Nilo Peçanha BR048712850, Pituaçú BR048538060, Pojuca BR048439340, Salvador BR048630060, Salvador BR048620980, Santa Elisa US BR048522780,.Santo Antonio de Jesus DERBA BR048519540,.Santo Antônio de Jesus BR048519520, São Bento das Lajes BR048521690, São Felix BR048522060, São Francisco do Conde BR048522680, São Gonçalo dos Campos BR048428120, São Gonçalo dos Campos BR048428130, São Roque do Paraguaçú EFN BR048527310, Simões Filho SABA BR048535270, Santo Antônio de Jesus BR048519530, Usina Bananeiras CAEEB BR048617880, and Valença, BR048647880.

<sup>2</sup> NCEP/NCAR. accessed May 26, 2014, http://www.esrl.noaa.gov/psd/data/composites/hour/index.html.

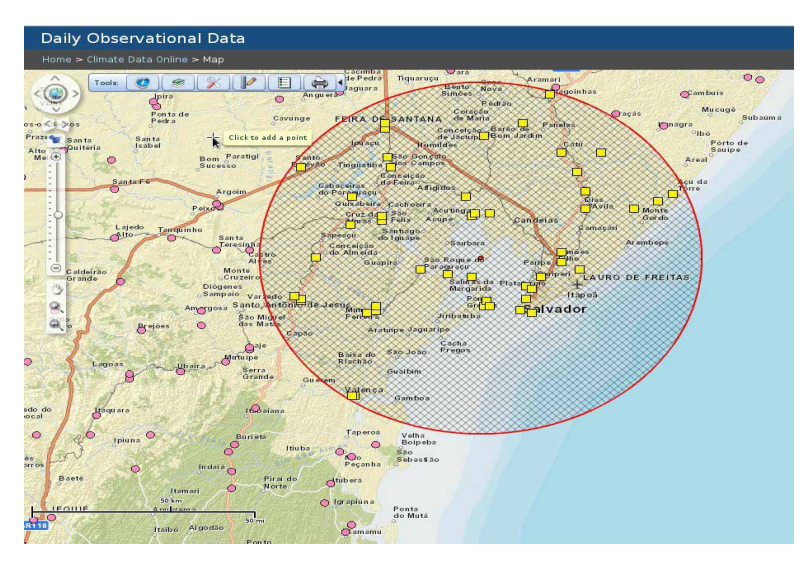

Figure 3: Map of the meteorological stations of RB. Source: (NOAA 2014).

#### **METHODS**

The Poisson random distribution was used to understand the data variation during last 30 years because its mathematical characteristics and facilities. The Poisson probability density distribution function was written for a parameter λ (lambda) to (λ> 0) given a random variable  $x = 0, 1, 2, \ldots$  growing up infinitely by the following equation:

$$
p(x; \lambda) = \frac{e^{-\lambda} \lambda^x}{x!} \tag{1}
$$

Generally in the function, λ has a value of data per time unit and the *e* letter represent the base of natural logarithms which is approximately 2.71828. For all the lambda λ positive values there is a probability  $(x, \lambda) > 0$  for all possible values of x, which the sum of all possible probabilities of independent events must be equal to

$$
\sum_{x=0}^{\infty} p(x;\lambda) = 1
$$
 (2)

Which the factorials moment are generating discrete functions and in some cases they simplify the determination of the moment that generate the function. For the Poisson distribution an expanding of the Maclurin infinity series

$$
e^{\lambda} = 1 + \lambda + \frac{\lambda^2}{2!} + \frac{\lambda^3}{3!} + \ldots = \sum_{x=0}^{\infty} \frac{\lambda^x}{x!}
$$
 (3)

And the product of the two terms, left and right, in Equation 3 by  $e^{-\lambda}$  is equal to

$$
1 = \sum_{x=0}^{\infty} e^{-\lambda} \frac{\lambda^x}{x!}
$$
 (4)

Which define the probability density function for all possible independent events so that the sum of all of them will produce as a result the unit (Devore 2006).

#### **NetCDF, GrADS and R-software**

The conceptual framework in Figure 4 shows the flow of procedures for the integration of data processing and final analysis. Reanalysis dataset NCEP-NCAR (NCEP / NCAR 2014) were treated in GrADS software (IGES 2011) to produce images of the matrix points in order to build the Hovmöller graphics. As an example, graphics Hovmöller were built for three extreme events observed in March 1999, March 2005 and May 2010 with the aim of understanding the development activity of CCM's tropical. These studies were concentrated for the autumn term and matrices produced in GrADS software were also studied in the software R. From the use of packages with Poisson distribution in the R enabled software it was possible to compare evolutionary aspects of storms in terms of variable data belonging to the system of the NCEP-NCAR with data from weather stations and provided by NOAA (Meyer-Christoffer 2014) whose main variable observed was the daily rainfall of meteorological stations RB.

The relative distribution of Poisson package for data processing in the R software is called Poisson Binomial Distribution (poibin) (Hong 2012). This package implements a method in exact and approximate way to calculate the cumulative distribution function and it allows probabilistic calculations using the Poisson density function and generates random numbers for the Poisson distribution in binomial form. Another package used from the software was fitdistrplus (Delignette-Muller et al. 2010) that estimates for the maximum verisimilitude, Maximum Likelihood Estimation (MLE), observed in samples obtained from weather stations NOAA and INMET.

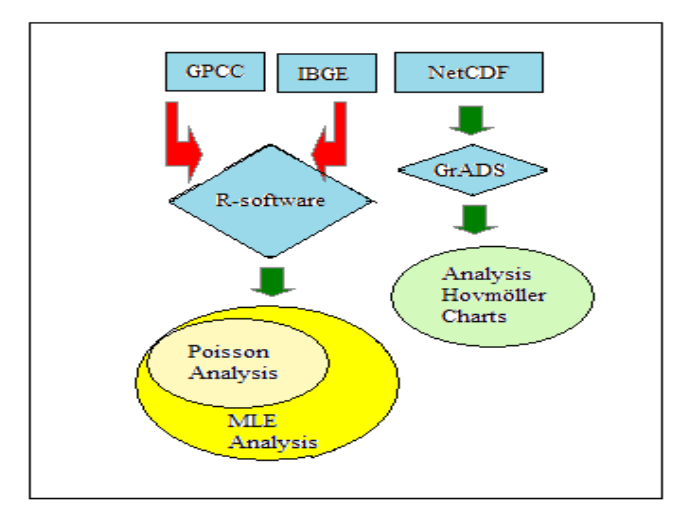

Figure 4: Scheme of data fluxes to statistical analysis.

Reichardt (1986) uses a simplified criterion to separate storms sets. Reichardt (1986) use a simple criterion to separate the storm in three groups: low rains has intensity below 2.5 mm/h, isolated droplets, uniform precipitation, diameter of drops below 0.5 mm, very numerous and homogeneous. Rains have moderate intensities between 2.5 and 7 mm/h, isolated drops observable form more isolated and rare, and rapid formation of water puddles. Heavy rains have higher intensities than 7.5 mm/h, it fall as great sheets and it form strong and quickly water puddles. Using the criterion of Reichradt with daily rainfall data from NOAA and the INMET data vectors were generated in software R. These vectors were the counts events greater than 50 mm on day observation that comprising the rain and moderate strong and by comparison and more isolation way, it delimit the rains of higher intensities daily observed from the analysis of count data.

Rainfall observations are related to the time of hours, three-hourly and daily, according to synoptic, climatological and hydrological purpose respectively. Daily observations are used in accordance with the assumptions of Calvetti et al (2008) that sets the standard 50 mm to extreme precipitation in hydrological responses basins in South America.

# **RESULTS**

### **Descriptive Statistics**

The Table 1 shows the rain numbers high than 50 mm including the period between 1978 to 2014 acquired data from Salvador weather station. It's possible to observe failures covering the tax years from 1981 to 1985, and the year 1989. 1989. It's also possible to observe three years with lower rainfall of 50 mm per day in 1980, 1992 and 2001, whose factors are statistically null.

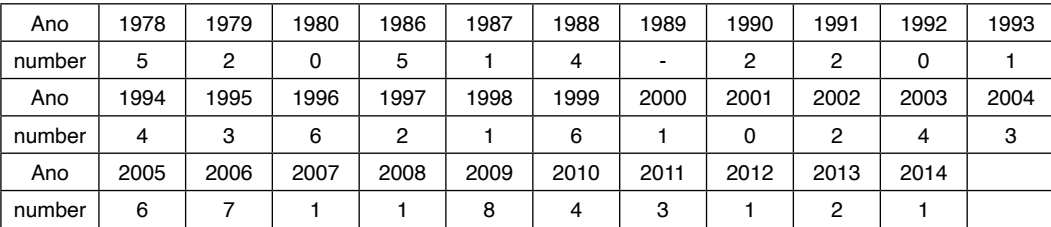

Table 1: Number of rains events up to 50 mm to period from 1978 to 2014.

Source: Data adapted from INMET (2014).

Figure 5 shows a parametric view of the observed data in the period 1978 to2014 as a frequency histogram with the media and the standard deviation of the sample and it shows the response of the function poibin with R software used in a comparative way. The sample data for this period allowed the calculation of the average standard deviation for the

Poisson variance. The period of analysis graph for the Poisson distribution with adjustment of the poibin function was built in order to obtain a comparative a histogram of the observed and estimated frequencies.

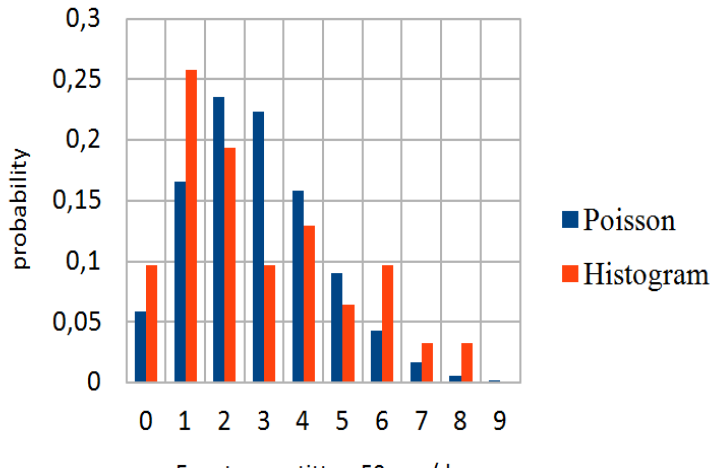

Events quantitty > 50 mm/day

Figure 5 : Values likely to occurrences rainfall greater than 50 mm per day to autumn (MAM) in Recôncavo Baiano.

Source: INMET data (INMET 2014) applied in R-Software (Team 2010) with poibin package (Hong 2012).

#### **Hovmöller extreme events diagrams**

The Hovmöller diagrams (Hovmöller, 1949) were made with GrADS software (IGES 2011) and they were studied for three of extreme events with similar characteristics. These events occurred in March 1999, March 2005 and May 2012. They had strong storms with more than 150 mm/day concentrated in a few days. One difference found in this extreme events is that the events in March 1999 and 2005 were characterized by rains of moderate intensity during all fall with intensities high than to 50 mm/day throughout the season, while the May 2012 event, more intense than the first two, had to shortage moderate rainfall throughout the autumn season.

Figure 6 show a Hovmöller diagram of extreme event of May 2012. In blue we have a through and in yellow and red a ridge. In the center of this diagram there is Salvador latitude of 12.5°. It's possible to view a progressive wave in direction of east coast of South America coming from South Africa. This same pattern is observable in other extreme events on this latitude from observed data by NCEP/NCAR for the South Atlantic.

For these three events it was observed the same characteristic of Hovmöller diagram: a continuous line (blue) above atmospheric ocean from south west coast of Africa to east coast of South America and a crescent through with the extension between 60 °E to 40 °W of longitude. This front is viewed as long wave in blue color and the gradient of the dispersion of this wave in the time during the extreme event is viewed with the variation of the color blue to red in relation to temporal progression. This phenomenon duration had approximately five days between its start in Africa and its ends in Recôncavo Baiano. If the atmospheric conditions at Recôncavo Baiano are favorable or have a greenhouse effect, the vortices associated with pressures on training troughs and ridges in high levels of 500 mb pressure will produce a strong convection and cloud formation with extreme rainfall events.

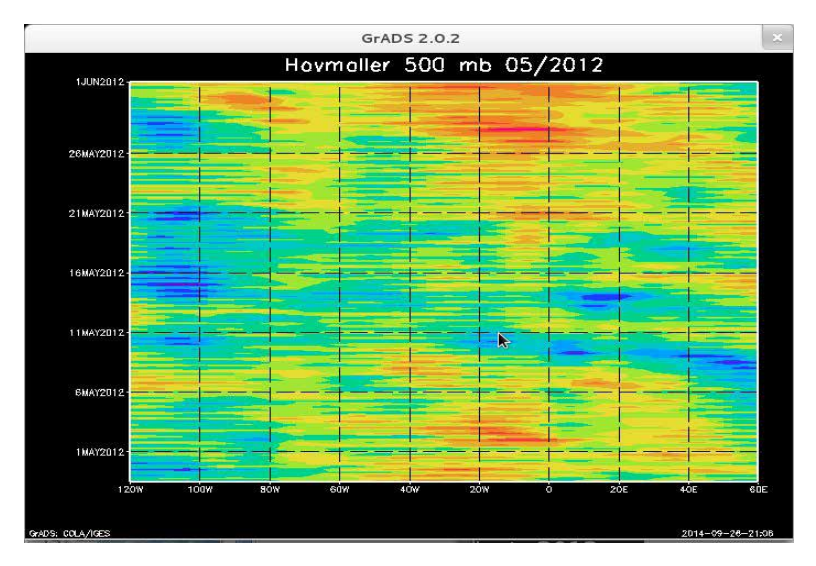

 Figure 7 : Hovmöller chart of extreme event in may 2012. Source: NCEP/NCAR reanalysis data (NCEP/NCAR 2014).

# **Likelihood estimator**

Other procedure realized was likelihood analysis to approximate a  $\lambda$  with a better precision and to understand the bias of the data. To do this we used a fitdistrplus package in R-software (Delignette-Muller et al 2010). The value of λ (lambda) for better data accuracy was estimated at over 50 storms 4.63 mm / day to a maximum value. For an estimative data of a Hessian matrix, the λ was estimated at 5.98 storms in fall season as a trend. Figure 7 show a trend observed using *fitidistrplus* package with R-software.

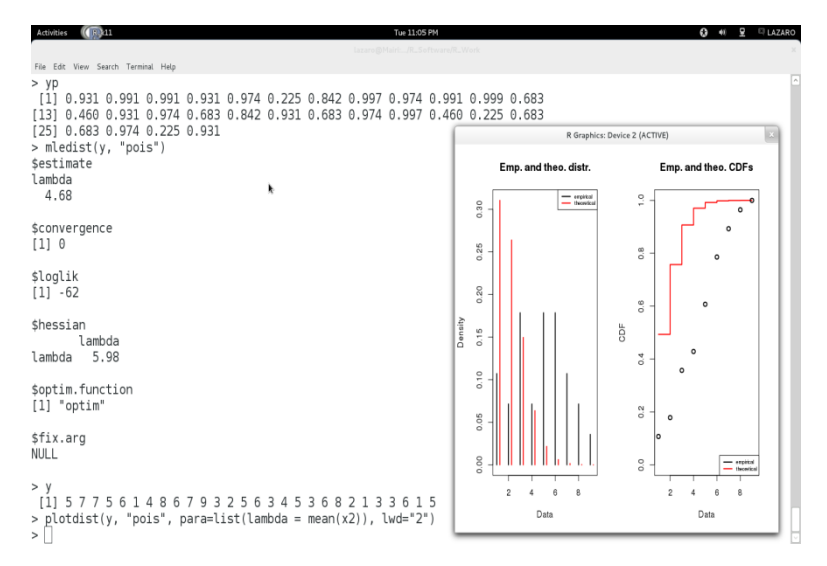

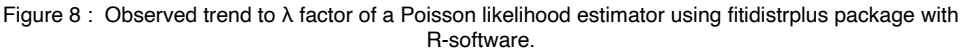

Source: INMET data (INMET 2014) and R-software (IGES 2011).

# **ANALYSIS**

An analysis of the observed data for the period 1978-2014 with mean and standard deviation of the trend shows an increase NCIA storms with precipitation exceeding 50 mm / day. In a comparison with the mean and standard deviation to all data observed extensive for period of 1912 to 2014, this sample shows that there are a change in the shape and numbers of storms. In the past, there are a bigger number of storms with low intensity distributed in the rain season than in the last two decades. Another observation in the last two decades is an increase in the number of days without rain in autumn or a combination of a few rainy days in short periods with extreme events storms.

The frontal formations of waves with great magnitude have been associated with highest pressures and it is largest through the west coast of Africa to east coast of South America. The Hovmöller diagrams constructed to associate pressures at high levels to 500 mb of geopotential height showed that extreme events in the Reconcavo Bahia and the northeast coast of South America are influenced and can be intensified by vortices association cyclones at high levels and greenhouse at low levels in the atmosphere, producing strong short duration and high intensity storms.

An estimate of the factor  $\lambda$  as maxima likelihood of a Poisson distribution using fitidistrplus package in software R allowed understand that high storms magnitude with heavy rains had increase and the hope associated with these events in numerical terms must be equal to 4-5 in the autumn season in approximate terms In this case, the Figure 5 shows a second mode formation by a analysis of frequency Histogram in the last 30 years.

We expect to amplify these analysis in the future and the knowledge of this assumptions will permit a better formation to ours students and researches because its accessibility and simplicity.

#### **ACKNOWLEDGMENT**

We want to thank the Universidade do Estado da Bahia - UNEB for funding this research for the Exclusive Dedication function to work as a professor. Thanks to Instituto Nacional de Pesquisas Espaciais - INPE for the excellent courses and dedication to form professional that research with aerospace and meteorology areas. Thank to my parents that even in old age still fighting for the success of a son. Thanks to my wife Heloisa and my daugther Gabriela that endured my absence in delivery of this work. Thanks to Ronaldo Santos Guedes that have been working with me in the last two years.

#### **REFERENCES**

Brito, Cristóvão. 2008. "A PETROBRAS e a gestão do território no Recôncavo Baiano". Salvador: EDUFBA, Available from SciELO Books. [http://books.scielo.org.](http://books.scielo.org/) doi:http://dx.doi. org/10.7476/9788523209216.

Calvetti, Leonardo, Cesar Beneti, José Eduardo Gonçalves, Itamar A. Moreira, Cesar Duquia, Ângela Breda, and Thiago Albeti Alves. 2008. Definição de classes de precipitação para utilização em previsões por categoria hidrológica. In: XV Congresso Brasileiro de Meteorologia. São Paulo, August 2008. http://www.cbmet.com/cbm-files/14-4fe4679ff7c6bb48f49254678b0a4345.pdf.

Câmara, Gilberto, Ricardo Cartacho Modesto Souza, Ubirajara Moura Freitas, Juan Garrido. 1996. "SPRING: Integrating remote sensing and GIS by object-oriented data modeling" *Computers & Graphics,* 20: (3) 395-403, May-Jun.

Delignette-Muller, Marie L., Regis Pouillot, Jean-Baptiste Denis, and Christophe Dutang. 2010. "Fitdistrplus: Help to fit of a parametric distribution to non-censored or censored data." In *R package version 0.1-3.* http://CRAN. R-project. org/package= fitdistrplus.

Devore, Jay L. 2006. Probabilidade e estatística: para engenharia e ciências / Jay L. Devore; [tradução Joaquim Pinheiro Nunes da Silva]. São Paulo: Thomson Learning, 2006.

DSA. 2012 . Divisão de Satélites Ambientais. Centro de Previsão do Tempo e Estudos Climáticos - CPTEC. Instituto Nacional de Pesquisas Espaciais - INPE. Accesed May 30, 2012. http://sigma.cptec. inpe.br/prec\_sat/.

Garreaud , René D., and Patricio Aceituno. 2007. "Atmospheric Circulation and Climatic Variability." In *The Physical Geography of South America*, edited by Thomas T. Veblen, Kenneth R. Young, Antony R. Orme, 45-59. New York: Oxford University Press.

Hong, Y. 2012. On computing the distribution function for the Poisson binomial distribution. Computational Statistics & Data Analysis. Available online, http://dx.doi.org/10.1016/j.csda.2012.10.006. Hovmöller, Ernest. 1949. The Trough-and-Ridge diagram *Tellus 1(2):62--66 (1949).*

IGES. 2011. "The Grid Analysis and Display System (GrADS) Version 2.0." Copyright (C) 1988-2011 by Brian Doty and the Institute of Global Environment and Society (IGES). Center for Ocean-Land-Atmosphere Studies (COLA). Calverton: COLA/IGES.

INMET. 2014. Instituto Nacional de Meteorologia. Ministério da Agricultura Pecuária e Abastecimento Brasil. http://www.inmet.gov.br/portal/index.php?r=home/page&page=rede\_estacoes\_conv\_graf.

Meyer-Christoffer, A.; Becker, A.; Finger, P. Rudoff, B.; Schneider, U.; Ziese, M. 2014. GPCC "Climatology Version 2011 (at 0.25°, 0.5°, 1.0°, 2.5°): Monthly Land-Surface Precipitation Climatology for Every Month and the Total Year from Rain-Gauges built on GTS-based and Historic Data." Accessed September, 2014. http://gpcc.dwd.de.

NCEP/NCAR. U.S. Department of Commerce. National Oceanic and Atmospheric Administration. Earth System Research Laboratory Physical Sciences Division. Accessed May, 2014. http://www.esrl.noaa. gov/psd/data/composites/hour/index.html.

NOAA. 2014. National Oceanic and Atmospheric Administration. National Climatic Data Center (NCDC). Daily observation data. Accessed September 26, 2014. https://gis.ncdc.noaa.gov/map/viewer/#app=cdo.

Reichardt, K. 1986. A água em sistemas agrícolas. Saõ Paulo: Manole, 1986.

Team, R. D. C. 2010. "R: A language and enviroment for statistical comuting." Vienna, Austria: R Foundation for Statistical Computing. Retrieved from http://www.R-project.org.

# **CAPÍTULO 15**

APLICAÇÃO DA TÉCNICA DE SOMA DE CORRENTES PARA O CÁLCULO DO FLUXO DE POTÊNCIA CA

*Data de aceite: 02/08/2021*

**Evandro José dos Santos**

Universidade Estadual do Oeste do Paraná Foz do Iguaçu - PR <http://lattes.cnpq.br/7812693552206783>

**Carlos Roberto Mendonça da Rocha**

Universidade Estadual do Oeste do Paraná Foz do Iguaçu - PR <http://lattes.cnpq.br/4658529903411274> <https://orcid.org/0000-0002-0711-2668>

**RESUMO:** Este trabalho busca apresentar uma das maneiras de se calcular o Fluxo de Potência de um sistema de distribuição de energia elétrica considerando o método de Soma de Correntes e o Método de Varredura. O algoritmo desenvolvido para solução do Fluxo de Potência em redes radiais de distribuição, foi implementado em GAMS. Este algoritmo é capaz de determinar além dos fluxos de potência e as perdas elétricas nos alimentadores, as tensões e ângulos das barras que compõem este sistema. Para os testes do algoritmo, foi feita uma simulação considerando um sistema de distribuição já conhecido na literatura especializada e os resultados são apresentados.

**PALAVRAS-CHAVE:** Sistemas de Potência, Sistemas de Distribuição, Fluxo de Carga.

# APPLICATION OF THE TECHNIQUE THE SUM OF ELECTRIC CURRENT FOR AC POWER FLOW CALCULATION

**ABSTRACT:** This paper aims to present one of the ways to calculate the Power Flow of an electricity distribution system considering the Sum of Currents and Back-Forward Sweep Methods. The algorithm developed to solve the Power Flow in radial distribution networks was implemented in GAMS. This algorithm can determine in addition to the power flows and the electrical losses in the feeders, the voltages and angles of the nodes that exist in this system. For the tests of the algorithm, a simulation of a distribution system already known in the specialized literature was made and the results are presented.

**KEYWORDS:** Power systems, Power distribution, Load flow.

# **1 | INTRODUÇÃO**

No estudo do Sistema Elétrico de Potência são utilizadas várias ferramentas de cálculo de Fluxo de Potência (FP), o método mais utilizado é o de Newton-Raphson, muito útil para o cálculo do FP em Sistemas de Transmissão. No entanto, devido a topologia radial dos Sistemas de Distribuição e outras características destes sistemas, os métodos baseados nos de Newton-Raphson tornam-se muitas vezes ineficientes para o cálculo do FO nestes sistemas, não convergindo para uma solução (PANTUZI, 2006).

Devido aos problemas de convergência

com a utilização do método de Newton-Raphson e suas variantes para redes de distribuição, foram desenvolvidos métodos alternativos para a solução do problema nestas redes. Dentro deste contexto, e com base nos estudos de métodos de solução de FP em sistemas de distribuição, este trabalho apresenta o desenvolvimento e a implementação computacional de um método de estratégia de somatório de correntes para o cálculo de Fluxo de Potência CA.

Assim, para o desenvolvimento do método de solução para o problema, foi considerado a estratégia de somatório de correntes e principalmente o algoritmo de varredura. A modelagem, do ponto de vista matemático, para a representação do sistema de distribuição foi baseada em um sistema de distribuição real já descrito pela literatura.

Desta forma, o objetivo geral do estudo realizado foi determinar a solução do problema de Fluxo de Potência CA para Sistemas de Distribuição, baseando-se no método de varredura. O algoritmo para o cálculo do FP foi implementado em GAMS (BROOKE, 1997).

A escolha por essa linguagem está relacionada ao fato de o software ser robusto e de bastante utilidade para estudos e otimização de problemas relacionados com Sistemas Elétricos de Potência, e por haver uma versão gratuita com recursos suficientes para este caso de estudo, dispensando assim a necessidade de aquisição de licenças comerciais.

# **2 | MATERIAIS E MÉTODOS**

Ao iniciar a análise do sistema de distribuição, este sistema deve ser classificado em camadas a partir do barramento conectado à subestação alimentadora. Dessa forma, se considera uma rede de distribuição radial com barras enumeradas a partir da barra alimentadora (subestação de energia elétrica), e é assumido como ponto de partida que todas as barras do sistema possuem a mesma tensão da barra de alimentação.

Para iniciar o processo de solução do sistema, primeiramente é preciso encontrar o valor da corrente que é absorvida pelas cargas de cada barra considerando o conjunto das tensões estimadas, através da expressão matemática apresentada a seguir.

$$
I_i^k = \left(S_i^{esp}/V_i^{(k-1)}\right)^* \tag{1}
$$

Na expressão  $(1)$ ,  $I_i^k$  representa a corrente absorvida pela carga no barramento *i* na iteração  $k$  e é calculada considerando o conjugado da operação,  $S_i^{esp}$  representa a potência especificada da carga no respectivo barramento, e  $V_i^{(k-1)}$  representa a tensão no respectivo barramento na iteração anterior a iteração *k*.

No segundo passo deste processo calcula-se as correntes de ramo, partindo da última camada até a primeira, com o auxílio da Lei de Correntes de Kirchhoff. Assim, as correntes são estabelecidas através da expressão matemática apresentada a seguir.

$$
I_{ij}^k = I_j^k + \sum_{m \in BA} I_{jm} \tag{2}
$$

Considerando a expressão (2),  $I_{ij}^k$  representa a corrente no ramo entre a barra *i* (envio) e a barra *j* (recepção) na iteração *k*, *I jm* representa a corrente absorvida na barra na mesma iteração, representa a corrente no ramo entre as barras *j* e *m*, com *m* pertencente ao conjunto *BA*. Esse conjunto é composto pelas barras que são alimentadas através da conexão com a barra *j*.

Como as cargas do sistema são conhecidas, com a aplicação das equações (1) e (2), são obtidas as injeções de correntes (absorvidas) e os fluxos de corrente (correntes nos ramos). Esta etapa do método é conhecida como varredura para trás.

No terceiro passo (varredura para frente), é realizada a aplicação da Lei das Tensões de Kirchhoff. O processo inicia no barramento de alimentação do sistema onde a tensão é conhecida e igual a tensão de alimentação fornecida pela subestação. Calcula-se então as quedas de tensões provocadas pelas correntes que circulam pelos ramos e que provocam perdas elétricas, e desta maneira é realizada uma varredura partindo da primeira camada até a última. Este processo é realizado considerando a expressão apresentada a seguir.

$$
V_j^k = V_i^k - Z_{ij}I_{ij}^k
$$
\n(3)

Em (3),  $V_i^k$  representa a tensão na barra (envio) na iteração *k*,  $V_i^k$  representa a tensão calculada na barra *j* (recepção) para a mesma iteração e Z<sub>ii</sub> representa a impedância série do ramo que faz conexão entre essas duas barras.

Uma vez que todas as tensões são estabelecidas para todas as barras do sistema, determina-se a potência de carga do sistema. A potência de carga do sistema é estabelecida através da expressão apresentada a seguir.

$$
S_i^k = V_i^k (I_i^k)^* \tag{4}
$$

Na expressão (4),  $\bm{\lambda_i^*}$  representa a potência de carga calculada para a barra *i* na iteração *k* e  $\binom{l_i^k}{i}$  representa o conjugado da corrente absolvida na barra *i* na mesma iteração.

O critério de convergência implementado foi baseado no módulo das diferenças de tensões obtidas entre as iterações atual e anterior para cada barra (PIZZALI, 2003).

A seguir é apresentada a expressão utilizada para a verificação da convergência.

$$
\left|V_i^k - V_i^{(k-1)}\right| = \Delta V_i \leq Tolerância \tag{5}
$$

Em (5), Δ*Vi* representa o módulo da variação de tensão na barra *i* e *Tolerância* representa o valor numérico atribuído como tolerância para a convergência. Assim, quando o módulo da variação de tensão para todas as barras do sistema for menor que o valor numérico atribuído para a tolerância, o processo de busca pela solução do problema é encerrado.

# **3 | RESULTADOS E DISCUSSÕES**

Para avaliar o algoritmo, foi estabelecida a solução para um sistema de distribuição radial com 23 barras que é alimentado por uma subestação com capacidade de entregar ao sistema 10MVA através da barra 1. As demais barras do sistema são de cargas que consomem 320kVA, exceto a barra 2 que não consome potência elétrica (conexão com carga futura) e a barra 3 que consome 640kVA. A tensão do sistema é de 34,5kV e as cargas possuem um fator de potência de 0,9. Para o critério de tolerância, foi considerado o valor numérico de 1x10-6. Este sistema é conhecido na literatura especializada (ROCHA, 2012).

A seguir são apresentados os resultados referentes ao sistema considerando a modelagem base para o desenvolvimento do código computacional.

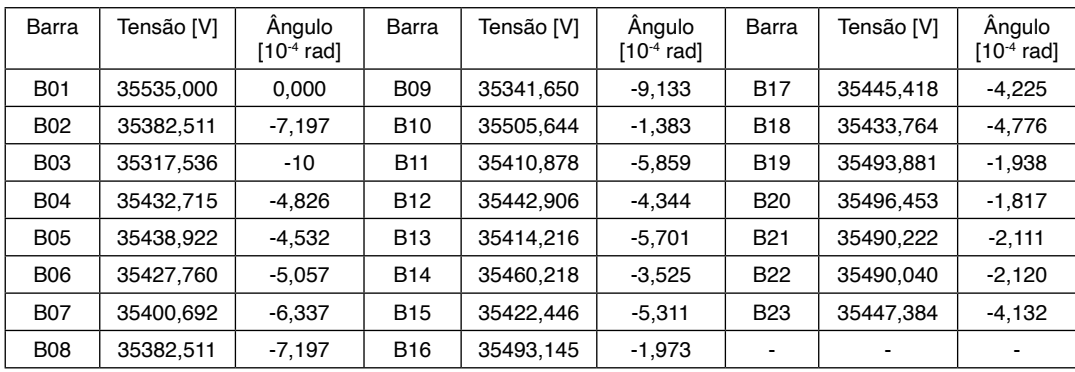

A Tabela 1 apresenta os resultados com as informações das tensões nas barras.

Tabela 1 – Tensão nos barramentos do sistema.

A Tabela 2 representada abaixo, apresenta os resultados para o fluxo de potência nos alimentadores do sistema.

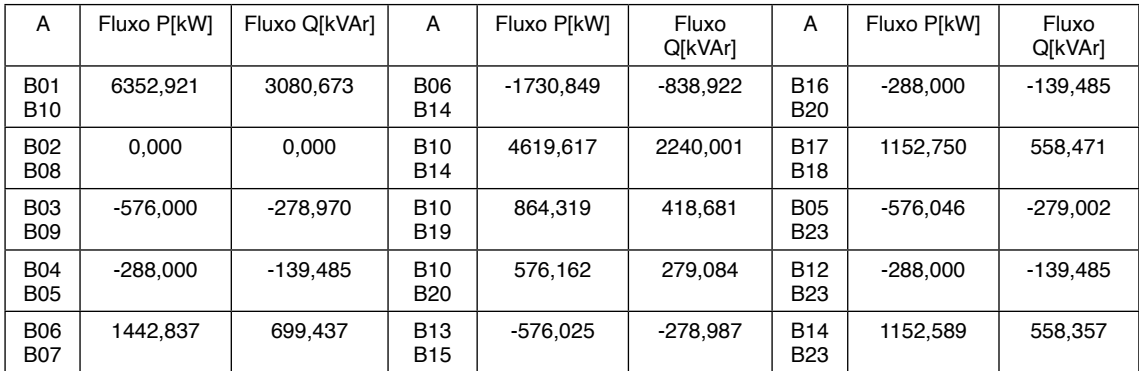

| <b>B07</b><br><b>B08</b> | 1153.824   | 559,234    | <b>B14</b><br><b>B17</b> | 1441,303   | 698,348        | <b>B19</b><br><b>B21</b> | 288.027                  | 139.504 |
|--------------------------|------------|------------|--------------------------|------------|----------------|--------------------------|--------------------------|---------|
| <b>B08</b><br><b>B09</b> | 865,280    | 419.362    | <b>B15</b><br><b>B18</b> | $-864.148$ | $-418,559$     | <b>B19</b><br><b>B22</b> | 288.029                  | 139.505 |
| <b>B11</b><br><b>B13</b> | $-288.000$ | $-139.485$ | $\blacksquare$           |            | $\blacksquare$ | $\overline{\phantom{0}}$ | $\overline{\phantom{0}}$ |         |

Tabela 2 – Fluxo de potência do sistema.

Os resultados para as potências calculadas para cada barra do sistema são apresentados através da Tabela 3. Estes resultados estão de acordo com a carga especificada do sistema. Como pode ser observado para este sistema, a soma de todas as suas cargas equivale a 7.040kVA, de forma que a potência extra que foi calculada e é apresentada nesta tabela para a barra 1 (barra de alimentação) é devida às perdas elétricas no sistema.

| Barra      | Potência<br>[VA] | Barra      | Potência<br>[VA] | Barra      | Potência<br>[VA] | Barra      | Potência<br>[VA] |
|------------|------------------|------------|------------------|------------|------------------|------------|------------------|
| <b>B01</b> | 7060464          | <b>B07</b> | 320000           | <b>B13</b> | 320000           | <b>B19</b> | 320000           |
| <b>B02</b> |                  | <b>B08</b> | 320000           | <b>B14</b> | 320000           | <b>B20</b> | 320000           |
| <b>B03</b> | 640000           | <b>B09</b> | 320000           | <b>B15</b> | 320000           | <b>B21</b> | 320000           |
| <b>B04</b> | 320000           | <b>B10</b> | 320000           | <b>B16</b> | 320000           | <b>B22</b> | 320000           |
| <b>B05</b> | 320000           | <b>B11</b> | 320000           | <b>B17</b> | 320000           | <b>B23</b> | 320000           |
| <b>B06</b> | 320000           | <b>B12</b> | 320000           | <b>B18</b> | 320000           |            |                  |

Tabela 3 – Potência nas barras do sistema.

Os resultados obtidos puderam ser comparados com os resultados que foram obtidos por outras metodologias similares, como aquele apresentado por Borin (2013), mostrando utilidade para solução do problema de Fluxo de Potência AC em Sistemas de Distribuição.

# **4 | CONCLUSÕES**

Com a utilização do algoritmo desenvolvido, foi possível determinar as variáveis relacionadas com o problema de fluxo de potência, o código mostrou-se eficiente para a solução do problema através do método de varredura. O algoritmo serve para resolver problemas com topologia radial, e sendo assim, uma sugestão para trabalhos futuros é estender a metodologia para ser aplicada na solução do problema em sistemas de distribuição que não sejam totalmente radiais.

# **AGRADECIMENTOS**

Os autores gostariam de agradecer ao programa PIBIC/UNIOESTE e à Fundação Araucária pelo apoio financeiro recebido para o desenvolvimento deste trabalho.

# **REFERÊNCIAS**

BORIN, Vanessa. **Algoritmo para o cálculo de fluxo de potência ca em sistemas de distribuição**. 2013. Trabalho de Conclusão de Curso (Engenharia Elétrica) – Universidade Estadual do Oeste do Paraná, Foz do Iguaçu, 2013.

BROOKE, A.; KENDRIK, D.; MEERAUS, A. **GAMS Sistema Geral de Modelagem Algébrica**. Rio de Janeiro: Edgard Blücher, 1997.

PANTUZI, André Valdir. **Desempenho de um algoritmo backward-forward sweep de cálculo de fluxo de potência**. 2006. Dissertação (Mestrado em Engenharia Elétrica) – Faculdade de Engenharia de Ilha Solteira, Universidade Estadual Paulista, Ilha Solteira, 2006.

PIZZALI, Luis Fernando Ochoa. **Cálculo de fluxo de potência em redes de distribuição com modelagem a quatro fios**. 2003. Dissertação (Mestrado em Engenharia Elétrica) – Faculdade de Engenharia de Ilha Solteira, Universidade Estadual Paulista, Ilha Solteira, 2003.

ROCHA, C.; SANZ, J. C.; LOTERO, R. C.; MUÑOZ, J. I. **Algoritmo heurístico construtivo enumerativo aplicado ao planejamento da expansão de sistemas de distribuição de energia elétrica**. *In*: CONGRESSO BRASILEIRO DE AUTOMÁTICA, 19., 2012, Campina Grande. Anais [...]. Campina Grande: Sociedade Brasileira de Automática, 2012. p. 2156-2163.

# **CAPÍTULO 16**

# CARTILHA INFORMATIVA COMO FERRAMENTA DE PREVENÇÃO DA ANSIENDADE INFANTIL

*Data de aceite: 02/08/2021 Data de submissão: 06/04/2021* 

#### **Bruna Meneses da Silva Araújo**

Centro Universitário São Lucas Porto Velho – Rondônia

#### **Helton Camilo Teixeira**

Centro Universitário São Lucas Porto Velho – Rondônia

**Amanda Crís Prestes das Neves Maia**  Centro Universitário São Lucas Porto Velho – Rondônia

**Joana D'arc Araújo de Souza Rolim**  Centro Universitário São Lucas Porto Velho – Rondônia

## **Dyovana Raissa de Souza Barros**  Centro Universitário São Lucas Porto Velho – Rondônia

**RESUMO:** A infância é rodeada de sensações, preenchidade sentimentos e experiências que acompanham a criança durante seu desenvolvimento biopsicossocial. Esses sentimentos são comuns, considerados fisiológicos para a idade, porém deveser observados problemas emocionais associados a sintomas fisiológicos, cognitivos e comportamentais, na qual podem ser característicos de um transtorno de ansiedade na infância. Levando em consideração isso, as causas dos transtornos de ansiedade infantil podem ser inúmeras, havendo uma variação atrelada a subjetividade do mesmo. Com o objetivo de prevenir os transtornos de ansiedade e seus impactosna vida das crianças e seus familiares, realizou-se à construção e disponibilização gratuita de uma cartilha informativa a respeito da ansiedadeinfantil. Trata-se de um relato de experiênciade um projeto de intervenção em saúde, por meio da construção da cartilha no período de agosto até novembro de 2020 desenvolvida na Disciplina de Projeto Integrador (PI): "Instrumentação Médico Cirúrgico" no 6º período noturno de enfermagem. A cartilha foi organizada em 3 sessões com subseções, entretanto as 3 sessões serão organizadas da seguinte forma: (1) Dados pessoais das crianças e apresentação da cartilha, (2) Textos explicativos com linguagem adequada, (3) Dicas e atividades para as crianças e familiares enfrentar tal situação no dia a dia.Intitulou-se "Driblando a Ansiedade" tendo no total de 20 páginas, sendoimpressa50 unidades. A cartilha desenvolvida é um material educativo elaborado para ser utilizada no ambiente familiar, ambiente escolar, em grupos com crianças, nas igrejas, e até mesmo pelos profissionais da saúde em especial na atenção primária e secundária. Foi realizado a distribuição da cartilha para amigos, conhecidos e familiares, pois devido a pandemia ocorrida em 2020 não houve possibilidade de distribuição em locais públicos e em postos de saúde, porém foi disponibilizada para crianças por meio digital para download e impressão.

**PALAVRAS-CHAVE:** Criança; Cartilha; Ansiedade; Infância; Saúde.

# INFORMATIVE BOOKLET AS A TOOL FOR THE PREVENTION OF CHILD ANXIETY

**ABSTRACT:** Childhood is surrounded by sensations, filled with feelings and experiences that accompany the child during their biopsychosocial development. These feelings are common, considered physiological for age, however, emotional problems associated with physiological, cognitive and behavioral symptoms should be observed, taking [this](https://dictionary.cambridge.org/pt/dicionario/ingles-portugues/this) [into](https://dictionary.cambridge.org/pt/dicionario/ingles-portugues/into) [account](https://dictionary.cambridge.org/pt/dicionario/ingles-portugues/account), [the](https://dictionary.cambridge.org/pt/dicionario/ingles-portugues/the) causes [of](https://dictionary.cambridge.org/pt/dicionario/ingles-portugues/of) [childhood](https://dictionary.cambridge.org/pt/dicionario/ingles-portugues/childhood) [anxiety](https://dictionary.cambridge.org/pt/dicionario/ingles-portugues/anxiety) disorders [can](https://dictionary.cambridge.org/pt/dicionario/ingles-portugues/can) [be](https://dictionary.cambridge.org/pt/dicionario/ingles-portugues/be) [numerous](https://dictionary.cambridge.org/pt/dicionario/ingles-portugues/numerous), [there](https://dictionary.cambridge.org/pt/dicionario/ingles-portugues/there) [is](https://dictionary.cambridge.org/pt/dicionario/ingles-portugues/is) [a](https://dictionary.cambridge.org/pt/dicionario/ingles-portugues/a) [variation](https://dictionary.cambridge.org/pt/dicionario/ingles-portugues/variation) tied [to](https://dictionary.cambridge.org/pt/dicionario/ingles-portugues/to) [the](https://dictionary.cambridge.org/pt/dicionario/ingles-portugues/the) Subjectivity [of](https://dictionary.cambridge.org/pt/dicionario/ingles-portugues/of) [the](https://dictionary.cambridge.org/pt/dicionario/ingles-portugues/the) [same](https://dictionary.cambridge.org/pt/dicionario/ingles-portugues/same). [In](https://dictionary.cambridge.org/pt/dicionario/ingles-portugues/in) [order](https://dictionary.cambridge.org/pt/dicionario/ingles-portugues/order) [to](https://dictionary.cambridge.org/pt/dicionario/ingles-portugues/to) [prevent](https://dictionary.cambridge.org/pt/dicionario/ingles-portugues/prevent) [anxiety](https://dictionary.cambridge.org/pt/dicionario/ingles-portugues/anxiety) disorders [and](https://dictionary.cambridge.org/pt/dicionario/ingles-portugues/and) [their](https://dictionary.cambridge.org/pt/dicionario/ingles-portugues/their) impacts [on](https://dictionary.cambridge.org/pt/dicionario/ingles-portugues/on) [the](https://dictionary.cambridge.org/pt/dicionario/ingles-portugues/the) [lives](https://dictionary.cambridge.org/pt/dicionario/ingles-portugues/lives) [of](https://dictionary.cambridge.org/pt/dicionario/ingles-portugues/of) [children](https://dictionary.cambridge.org/pt/dicionario/ingles-portugues/children) [and](https://dictionary.cambridge.org/pt/dicionario/ingles-portugues/and) [their](https://dictionary.cambridge.org/pt/dicionario/ingles-portugues/their) families, has been held the construction and free availability of an information booklet on child anxiety. It is an experience report of a health intervention project, through the construction of the booklet from August to November 2020 developed in the Discipline of Integrative Project (IP): "Medical Surgical Instrumentation" in the 6th night nursing period. The booklet was organized into 3 sessions with subsections, however the 3 sessions will be organized as follows: (1) Children's personal data and presentation of the booklet, (2) Explanatory texts with appropriate language, (3) Tips and activities for children and family members to face this situation on a daily basis. It was titled "Dribbling Anxiety" totaling 20 pages, with 50 units printed. The booklet developed is an educational material designed to be used in the family environment, school environment, in groups with children, in churches, and even by health professionals, especially in primary and secondary care. The booklet was distributed to friends, acquaintances and family, as due to the pandemic that occurred in 2020 there was no possibility of distribution in public places and Health Center, but it was made available to children digitally for download andprinting.

**KEYWORDS:** Children; Booklet; Anxiety; Childhood; Health.

# **1 | INTRODUÇÃO**

A criança é rodeada de sensações e preenchida de sentimentos. Seu crescimento é envolvido pelo aprendizado, e assim como os adultos, a criança é um ser em construção e que irá se construindo por toda a vida (SANTOS, 2002). Vários desses sentimentos acompanham a criança durante seu crescimento e experiências, principalmente na idade escolar, quando passam pelo processo de ir para escola sozinha e é preciso se relacionar com outras crianças e adultos (OLIVEIRA, 2017).

Durante seu desenvolvimento essa criança pode manifestar uma ansiedade evidenciada pelo choro e medo sem motivo, que podem estar relacionados a influências familiares, sentimento de solidão e interação social. (OLIVEIRA, 2017) Esses sentimentos são comuns e considerados normais para a idade, porém devem ser observados quando se tornam exagerados, sendo considerados patológicos, podendo caracterizar um diagnóstico de ansiedade social ou fobia social infantil (ASSIS et al, 2007). Segundo Vianna (2009) essa fobia social infantil é comum em crianças entre 14 anos, porém pode se manifestar em qualquer idade. Quanto mais precoce a manifestação, maior a probabilidade de se tornar um quadro grave e crônico.

O transtorno de ansiedade infantil segundo Oliveira (2017) trata-se de um alerta

natural da criança, que aparecem quando se sentem ameaçadas ou em perigo em alguma situação. Até 10% das crianças e adolescentes sofremde transtorno de ansiedade. Asbahr (2004) destaca que as crianças não tem a mesma percepção dos adultos, ou seja, não conseguem determinar se seus medos são exagerados ou irracionais.

Com isso, considera-se que o transtorno de ansiedade é uma das problemáticas que afeta pessoas de diferentes idades, com diversas causas. Em crianças as causas podem ser inúmeras, podendo variar do comportamento dos pais a problemas de interação, devido isso deve-se manter uma atenção no comportamento da criança e perceber qualquer tipo de mudança, pois sem um tratamento precoce pode causar sentimentos desagradáveis, preocupações excessivas, dificuldades de aprendizagem e medos intensos (NAUE e WELTER, 2017).

Ao decorrer deste trabalho iremos aborda especificamente sobre Ansiedade Social. Considerando que a impossibilidade de interação social da criança e esquiva de situações que a submetem ao envolvimento com estranhos, pode comprometer o desenvolvimento infantil, este estudo possibilitará um entendimento maior dos pais e profissionais com o intuito de ajudar a criança a superar seus medos de forma gradativa, desde o entendimento da temática.

# **2 | OBJETIVO**

Descrever a Importância da construção de uma cartilha a respeito da ansiedade na infância com intuito de promover saúde mental e prevenir os transtornos de ansiedade na infância.

# **3 | JUSTIFICATIVA**

Tendo em vista que a ansiedade na infância é uma psicopatologia prevalente onde aproximadamente 10% de todas as crianças possuirão características para ao menos um diagnóstico de transtorno de ansiedade na vida e por ser um assunto bastante atual e abordado com frequência no mundotodo (ASBHAR, 2004). É de fundamental importância a busca de maior conhecimento a seu respeito que configure como possibilidade de realização de ações que minimizem sua incidência no nosso território nacional.

 Sendo assim, o interesse pelo tema proposto neste projeto parte da importância da prevenção dos sentimentos de angustia causados pela ansiedade na infância, devido seus agravos quando prolongada no decorrer da vida, como por exemplo, abuso de substâncias, depressão, tentativas de suicídio, fracasso escolar, baixa autoestima, solidão, depressão e prejuízos em seu desempenho social (VIANNA, 2009) e (ASSIS, 2007). Os transtornos de ansiedade em crianças são comuns podendo causar um efeito significativo no funcionamento diário, prejudicar o desenvolvimento e interferir na capacidade de aprendizagem, no desenvolvimento de amizades e nas relações familiares. Essa psicopatologia se não for tratada de forma adequada aumentam a probabilidade de problemas na idade adulta (STALLARD, 2002).

 A proposta desse tema prende-se juntamente com o fato de o mesmo estar interligado com a área de atuação do nosso grupo, o que irá contribuir para o enriquecimento do nosso desempenho profissional e acadêmico.

 Outro fator importante é a necessidade de conhecer a patologia e quais estratégias ajudam na melhoria de ações de controle. Dentro desse contexto, esse trabalho justificase, pois abrange os principais pontos, servindo de base para outros trabalhos, e contribui pincipalmente como fonte de informações para acadêmicos e demais interessados.

# **4 | MÉTODO**

Este projeto baseia-se em uma estratégia qualitativa de pesquisa, de caráter exploratório, por meio de uma pesquisa de campo. A metodologia é baseada no desenvolvimento de um método terapêutico para prevenir, sanar ou melhorar os picos de ansiedade gerado em crianças de 11 a 14 anos, com o intuito de levar conhecimento cientifico de maneira adequada e de fácil compreensão.

Na primeira etapa é definido o projeto que será trabalhado no decorrer da disciplina de Projeto Integrador do 6° período de enfermagem, qual tema será abordado pelos integrantes do grupo e determinar a intervenção utilizada para solucionar ou diminuir esse problema. Ao decidir o tema que será abordado é possível definir para que tipo de clientela será exposto o projeto.

A segunda etapa é formada pela elaboração do projeto cientifico através de pesquisas em livros, artigos e documentários, sobre tema escolhido, Ansiedade infantil, compondo o artigo com informações conceituais, etiologias, manifestações clínicas, diagnóstico e tratamento.

Após a conclusão do artigo, obterá o levantamento de dados para prosseguir com elaborações de ideias estratégicas para a prevenção ou melhora da ansiedade em crianças durante o seu dia a dia. O objetivo é construir uma cartilha infantil composta por jogos, desenhos, ilustrações e informações científicas de fácil compreensão, para ajudar a sanar todas as dúvidas e medos causados pelo problema em questão.

Com a todas as ideias formuladas e projetadas, deve-se começar a confecção da cartilha nos aspectos de desenhos, ilustrações, projetos de cores, capa e design atrativo para ocasionar interesses na clientela alvo. É importante a elaboração textual das informações que constarão na cartilha para obter um feedback adequada do aprendizado das crianças.

Com a confecção da cartilha é importante desenvolver a forma de explanação e distribuição desse método terapêutico de forma ampla e que alcance diversas crianças de todas as classes sociais. Será disponibilizada em download para ser impressa ou obtida de forma virtual e/ou manual.

Com a distribuição da cartilha prosseguira para a etapa final do projeto, realizando um relato de experiência para expor todos os resultados obtidos com a elaboração do trabalho, explanar dificuldades e frustações, assim como os conhecimentos obtidos ao longo do projeto. Acontecerá uma breve apresentação para os colegas de classe e orientador, em sala virtual, e realizará os últimos ajustes em relação aos recursos que serão utilizados no vídeo conferência.

# **5 | REFERENCIAL TEÓRICO**

#### **5.1 Ansiedade infantil**

O transtorno de ansiedade está entre os problemas de saúde mental mais comum em crianças, causando efeitos significativos na aprendizagem, relacionamentos com familiares e desenvolvimentos de amizades. Influência nos aspectos diários sendo considerados patológicos quando exagerados e persistentes (STALLARD, 2002).

A criança pode desenvolver uma ansiedade, promovendo reações desproporcionais consideradas anormais para a faixa etária, interferindo na qualidade de vida, prejudicando o desempenho diário e conforto emocional (OLIVEIRA, 2017). Segundo Vianna (2009) essa ansiedade pode ser depositada principalmente em um desconforto exagerado ao se deparar com estranhos. É comum a criança se sentir desconfortável em situações que a submete ao um entrosamento com pessoas desconhecidas, não inclusas em seu meio social.

Esse desconforto com pessoas estranhas é considerado adequado entre 2 a 5 anos de idade, após esse período deve-se haver maior entrosamento da parte da criança, como parte do desenvolvimento infantil normal, porém qualquer comportamento divergente deve ser observado o quanto antes, pois pode ser persistente e interferir ao longo da vida, se tornando patológico no início da vida adulta (VIANNA, 2009).

O foco específico das preocupações em crianças se altera ao longo da infância. Os sintomas de transtornos de ansiedade específicos são moldados pelos desafios sequenciais do desenvolvimento nos processos cognitivo, comportamental e social (STALLARD, 2002). Quando o transtorno é presente na infância e não obtém um tratamento adequado, pode se tornar progressivo agravando para uma condição mórbida (VIANNA, 2009)

A ansiedade patológica é caracterizada de acordo com a sua severidade e persistência, definida como um estado emocional, que se manifesta no momento em que a criança reage a uma situação ameaçadora que acabam afetando seu desenvolvimento psicossocial (OLIVEIRA, 2017).

# **5.2 Ansiedade infantil social ou fobia social**

A ansiedade social é caracterizada por uma ansiedade exagerada ou persistente a estranhos. A criança sente-se desconfortável ao estar pertos de pessoas que não fazem parte do seu ciclo familiar (VIANNA, 2009)

Suas principais áreas de preocupação estão relacionadas a problemas de saúde, escola, desastres e danos pessoais, sendo que as preocupações mais frequentes são relativas às amizades, aos colegas de aula, à escola, à saúde e ao desempenho, a esquiva social que caracteriza a fobia social que pode ser confundida com a apatia, que é uma característica comum da depressão (STALLARD, 2002).

A criança manifesta um medo acentuado em situações sociais, qualquer tipo de atividade que envolva outras pessoas gera um grande sofrimento emocional (ASSIS, 2007). Nesse momento a criança sente-se apreensiva e quando estar prestes a manifestar um ataque de ansiedade, sua atitude inicial é se afastar do ambiente considerado "assustador" e procurar pessoas do seu ciclo de confiança como, por exemplo, seus pais. Pode apresentar choro, imobilidade pânico (VIANNA, 2002).

Outros tipos de angústia que a ansiedade pode causar nas crianças é um desconforto ao falar em sala de aula, comer na frente das pessoas, usar banheiros públicos, interagir com outras crianças, fazer perguntas a professores ou orientadores ou qualquer interação com pessoas estranhas (ASBAHR, 2004).

# *5.2.1 Etiologia*

A ansiedade social causa picos de ansiedade em situações consideradas desconfortáveis pela criança, esses picos podem ter diversas origens como hereditárias ou influências do meio ambiente (OLIVEIRA, 2017)

Para Stallard (2002) o desenvolvimento da ansiedade infantil estar relacionada a fatores biológicos, (ansiedade hereditária, temperamento e hipersensibilidade ao estresse) ambientais, (comportamento parental e experiências de aprendizados) e individuais. Esses fatores desempenham um papel significativo na etiologia e manutenção dos transtornos de ansiedade.

Oliveira (2017) acredita que a relação da criança com os pais pode ser um fator predisponente para o desenvolvimento da ansiedade infantil, pois afirma que as crianças aprendem os padrões de comportamento mais utilizados. Stallard (2002) complementa que esse comportamento ansioso pode ser modelado e/ou reforçado, através de um pai ansioso depositar esse comportamento de esquiva em seus filhos ou um estilo parental restritivo caracterizado pelo controle e proteção excessivos prejudicando a autonomia da criança, aumentando a dependência, restringindo as oportunidades e o crescimento.

# *5.2.2 Manifestações Clínicas*

Algumas manifestações observadas na criança podem fazer parte dos critérios de diagnóstico. Uma das principais manifestações na ansiedade infantil é o medo variando de acentuado a persistente, excessivo ou irracional, quando se depararam com uma situação que as expõe a pessoas desconhecidas. Durante esse tipo de situação a pode manifestar um ataque de pânico devido ao um grande estresse e sofrimento (VIANNA, 2002) As manifestações mais comuns durante um episódio de ansiedade intensa são sudorese, tensão muscular, rubor facial, palpitações, tremores, confusão mental e desconforto gastrointestinal (ASSIS, 2007). Asbahr (2004) destaca que as crianças podem apresentar uma sensação de aperto no peito, náuseas, ondas de frio e calor ou até mesmo falta de ar.

De acordo com Vianna (2009) a criança durante uma situação desconfortável tende a se esquivar para não se expor, principalmente quando envolve outras pessoas. Quando não conseguem evitar, a experiência pode causar um enorme sofrimento resultando em um prejuízo funcional significativo.

# *5.2.3 Complicações*

Segundo Vianna (2009) uma das complicações da ansiedade social em criança é a progressão para uma condição mórbida, seguindo a criança a até a vida adulta, pois há um comprometimento funcional resultando em um fracasso escolar, baixa autoestima, solidão, depressão, abuso de substâncias, prejuízos em seu desempenho social até mesmo uma tentativa de suicídio.

Stallard (2002) cita outra condição mórbida, o aumento no risco de abuso de álcool na adolescência, havendo uma cronicidade na fase adulta. Afirma que esse abuso estar relacionando na tentativa de reduzir ou aliviar os sintomas de angustias causados pela a ansiedade.

A ansiedade infantil pode se tornar um desenvolvedor de outraspsicopatologias ocasionando vários problemas sociais, como a dependência deadultos em situações sociais, a dificuldade em resolver problemas, a impopularidade e fracos relacionamentos entre casal (NASCIMENTO, 2012).

# *5.2.4 Diagnostico*

Vianna (2009) destaca que só os sintomas não são o suficiente para fechar um diagnóstico de ansiedade, todavia, pode antecipar a desconfiança dos pais, sendo observados através da presença do mesmo em uma exposição situacional temida. Crippas (2011) não considera o medo de falar ou interagir em um grupo de várias pessoas como condição fóbica, apenas quando o medo intenso se manifesta mesmo em grupos pequenos. O diagnóstico definitivo da ansiedade social pode ser realizado através de uma anamnese psiquiátrica cuidadosa da criança e seu genitor.
Para diagnosticar a ansiedade social deve-se observar se a criança manifesta episódios de ataque de ansiedade quando a criança sai de sua zona de conforto mesmo rodeada de outras crianças, ou seja, não ocorrerem somente com adultos, tendo uma progressão positiva apenas na presença de pessoas familiares. Esses episódios devem ter uma duração de no mínimo 6 meses para um diagnóstico fidedigno (VIANNA, 2009).

# *5.2.5 Tratamento*

O tratamento da ansiedade não é fácil e precisa de um período longo para sanar o medo de situações sociais e o isolamento social, envolve procedimentos cognitivos comportamentais, focando em pensamentos mal adaptados. Esse tratamento vai se basear principalmente na exposição dessa criança, ou seja, é preciso criar uma situação temida e a incentivar a tentar passar por essa situação sem entrar em pânico (ASBAHR, 2004).

As abordagens psicoterápicas utilizadas no transtorno de ansiedade em crianças são a psicanálise, psicoterapia, terapia cognitivo-comportamental, terapia familiar. A terapia cognitivo-comportamental tem demonstrado maioreficácia em estudos controlados (ISOLAN, 2007).

Outra forma de tratamento que pode agir como complemento são os medicamentos farmacológicos, como fluoxetina e o fluvoxamina que causam um efeito eficaz em crianças com fobia social. O benzodiazepino alprazolam também se encaixa na redução de esquiva situacional (ASBAHR, 2004).

# **6 | RESULTADOS E DISCURSÕES**

A construção da cartilha e do seu conteúdo se deu a partir de pesquisas sistematizadas, análise e fichamentos de materiais bibliográficos (artigos, livros e manuais do ministério da saúde e da organização mundial da saúde) encontrados nas bases de dados da Biblioteca Virtual de Saúde (BVS).

A tabela 1 apresenta osartigos que foram utilizados para a construção do relato de experiencia desse projeto e que auxiliaram na elaboração da temática da cartilha.

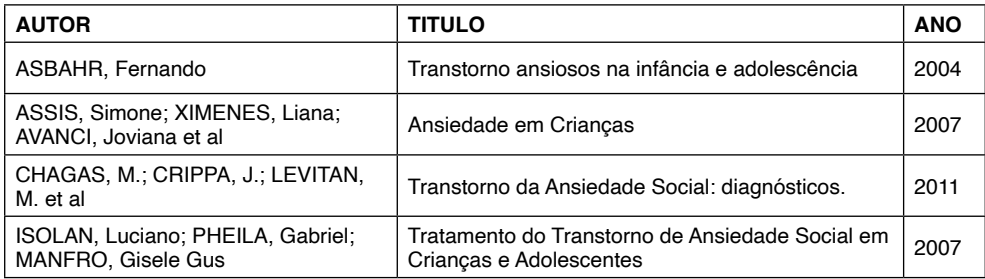

| NASCIMENTO, Mariana                     | Crianças Com Transtornos de Ansiedade e Suas<br>Possibilidade de Aprendizagem na Escola Por<br>Meio da Descentração | 2012 |
|-----------------------------------------|----------------------------------------------------------------------------------------------------|------|
| NAUE, Cátia; WALTER, Maria              | Transtorno de Ansiedade Infantil                                                                                    | 2017 |
| OLIVEIRA, Alanna                        | Ansiedade Infantil e Dificuldades de Aprendizagem                                                                   | 2017 |
| SANTOS, Aretusa; LAURO, Bianca          | Infância, Crianca e Diversidade                                                                                     | 2002 |
| STALLARD, Paul                          | Problemas de Ansiedade na Infância                                                                                  | 2002 |
| VIANNA R.; CAMPOS, A.;<br>FERNANDEZ, J. | Transtornos de Ansiedade na Infância e<br>Adolescência                                                              | 2009 |

TABELA 1 – Artigos utilizados para a elaboração da cartilha.

Com a utilização dos artigos supracitadoso grupo conseguiu construir um "esboço" inicial no Powerpoint e posteriormente concluído a cartilha no aplicativo Canva de acordo com a proposta do material, contendo imagens e esquemas bastante didático e atrativo ao público alvo, intitulado "Driblando a Ansiedade" contendo 20 páginas, impressas em papelsulfite, com a capa impressa em papel couché, presas por dois grampos, utilizando frente e verso.

A cartilha apresenta uma linguagem popular e de fácilentendimento para para facilitar a leitura e a compreensão do público alvo. Suas ilustrações são coloridas e dinâmicas para manter a atenção da criança e leitores.

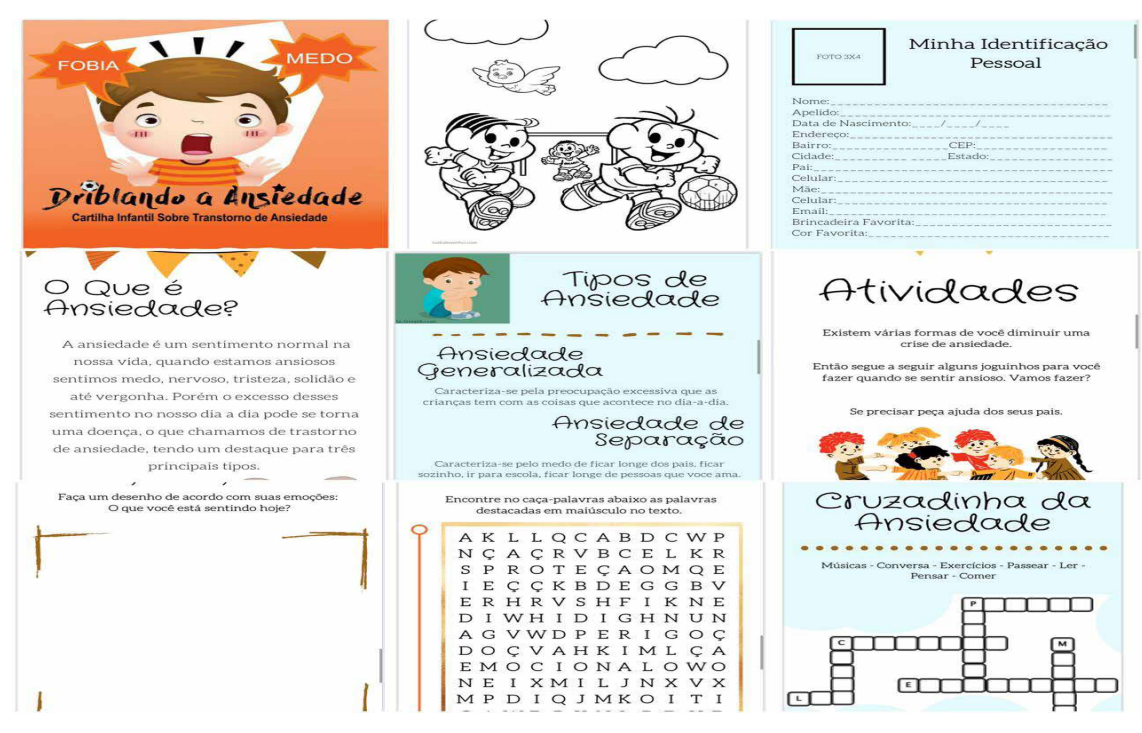

FIGURA 1 – representação ilustrativa da cartilha educativa elaborada.

Após as correções e finalização da cartilha foi direcionada para uma gráfica para a impressão de 50 cartilhas custeada pelo o grupo e distribuídas para amigos, conhecidos e familiares por meio de download e impressa. Com a criação e disponibilização de forma impressa e por meio de download da cartilha, as crianças e seus familiares conseguirão ter acesso fácil e rápido, antes que seja realizado um acolhimento ou atendimento por nos serviços especializados em saúde mental.

## **REFERÊNCIAS**

ASBAHR, Fernando. **Transtorno ansiosos na infância e adolescência**: aspectos clínicos e neurobiológicos. São Paulo-SP: Jornal de Pediatria, 2004.

ASSIS, Simone G.; XIMENES, Liana F.; AVANCI, Joviana Q. et al. **Ansiedade em Crianças: um olhar sobre transtornos e violência na infância**. Rio de Janeiro-RJ: Fiocruz, 2007.

CHARGAS, M.; CRIPPA, J.; LEVITAN M. et al. **Transtorno da Ansiedade Social**: Diagnóstico; Rio de Janeiro-RJ: ABP, 2011.

ISOLAN, Luciano; PHEULA, Gabriel; MANFRO, Gisele Gus. **Tratamento do Transtorno de Ansiedade Social em Crianças e Adolescentes**. Vol. 34. São Paulo-SP: Rev. Psiquiatr. Clín. 2007.

NASCIMENTO, Mariana C. **Crianças com transtornos de ansiedade e suas possibilidades de aprendizagem na escola por meio da descentração**. Vol. 1. Nº 1. Maringá: Anais da semana da Pedagogia da UEM, 2012.

NAUE, Cátia; WELTER, Maria Preis. **Transtorno de Ansiedade Infantil**. São Paulo-SP: Centro Universitário FAI, 2017.

OLIVEIRA, Alanna de Lima. **Ansiedade Infantil e dificuldades de aprendizagem: um olhar psicopedagógico**. João Pessoa-PA: Universidade Federal da Paraíba, 2017.

SANTOS, Aretusa; LAURO, Bianca R. **Infância, Criança e Diversidade: Proposta e Análise**. Porto Alegre: Pedagogia Profana, 2002.

STALLARD, Paul. **Problemas de Ansiedade na Infância**. São Paulo SP: Editora Artmed, 2002.

VIANNA, R. R. A. B.; CAMPOS, A. A.; FERNANDEZ, J. L. **Transtornos de Ansiedade na Infância e Adolescência**: uma revisão. Rio de Janeiro-RJ: Rev. Bras. De Terapias Cognitivas, 2009.

# **CAPÍTULO 17**

# A APLICAÇÃO DAS FERRAMENTAS DA QUALIDADE PARA A MELHORIA DE UM PROCESSO INDUSTRIAL

*Data de aceite: 02/08/2021*

**Ananda Santa Rosa Santos Denise Simões Dupont Bernini Suzana Araujo de Azevedo Rodrigo Aldo Bazoni Scaquetti**

**RESUMO**: Este trabalho teve por finalidade a otimização de uma etapa do processo de pelotização de uma usina mineradora, visando o controle da umidade por meio de estudo de caso de uma grande empresa do ramo de mineração. O método utilizado foi de análise e solução de problemas, com auxílio das ferramentas de gestão da qualidade para mapear o fluxo do processo de pelotização, com objetivo de melhorar o controle em cada etapa do processo aplicando as ferramentas da qualidade e comparando os resultados antes e após analisados. Em Seguida, o resultado obtido foi um plano de ação 5W2H, mapeado a partir das ferramentas brainstorming, análise de SWOT e Ishikawa.

**PALAVRAS-CHAVE**: Engenharia de Produção, Qualidade, Ferramentas da Qualidade, Pelotização, Mineração.

**ABSTRACT**: The purpose of this work was to optimize a step in the pelletizing process of a mining plant, aiming to control moisture through a case study of a large company in the mining industry. The method used was analysis and problem solving, with the help of

quality management tools to map the flow of the pelletizing process, in order to improve control at each stage of the process by applying quality tools and comparing the results before and after analyzed. Then, the result obtained was a 5W2H action plan, mapped from the brainstorming, SWOT and Ishikawa analysis tools.

**KEYWORDS**: Production Engineering, Quality, Quality Tools, Pelletizing, Mining.

# **1 | INTRODUÇÃO**

A presente pesquisa se deu a partir da identificação dos autores com a temática, onde utilizou-se a disciplina gestão da qualidade para apropriar-se do conhecimento a ser apresentado neste estudo.

Pesquisa é o conjunto de ações e estratégias planejadas, integradas e harmonizadas aplicadas em um projeto de investigação. Projeto tal que tem por objetivo construir um processo sistemático de conhecimento, comprovando a aplicação ou melhoria de um conhecimento ou ferramenta, tornando-se um objeto de aprendizagem para todos (MAGALHÃES, 2011).

Para elaborar um trabalho científico fazse necessário a busca por autores que abordam a temática. Assim, utilizou-se como metodologia a pesquisa bibliográfica por meio de pesquisas em livros, artigos e sites que abordam a temática, na qual preocupou-se com autores que pudessem falar do tema com propriedade e

em uma linguagem acessível a todos os leitores.

O presente trabalho apresenta a definição de qualidade, gestão da qualidade, ferramentas da qualidade e aplicação das ferramentas, com vistas a identificar e buscar solucionar o problema do indicador de umidade no processo de filtragem em uma usina de pelotização, com vistas a melhorar a satisfação do cliente final e diminuir os custos do processo como um todo.

Segundo Carvalho et al (2012), a exigência do cliente pela qualidade existe há muito tempo. Porém, até o final do século XIX o cliente estava perto de quem produzia. Por exemplo, o artesão, que sabia da necessidade de seus clientes e a reputação da qualidade de seu produto e a propaganda deste, era feita pelos próprios consumidores. Dessa forma, o objetivo era o controle da qualidade do produto, sendo deixado de lado o processo. Cada produto era único, como os veículos fabricados antes da Primeira Guerra Mundial, onde o mesmo projeto era utilizado na fabricação de todos os carros, e o resultado eram diferentes tamanhos de automóveis e diferentes formatos das peças.

Contudo, sabe-se que hoje para se obter a qualidade de um produto, deve-se garantir a melhoria contínua nos processos de produção.

A pesquisa tem como objetivo geral aplicar as ferramentas da qualidade para melhorar o processo de filtragem em uma usina de pelotização, enquanto os objetivos específicos são aplicar as ferramentas da qualidade, identificar o problema, analisar os dados do indicador da umidade, bem como propor melhorias por meio de um plano de ação.

# **2 | REFERENCIAL TEÓRICO**

#### **2.1 Qualidade**

De acordo com Paladini (2012), os conceitos referentes à qualidade refletem a realidade atual em que se vive. Assim, as organizações devem considerar mais sua utilidade e validade através de referenciais considerados em determinado momento, do que as razões que nortearam a filosofia da qualidade a longo prazo. Analisando os conceitos indicados, percebe-se a importância da qualidade e do seu adequado gerenciamento para sobrevivência das empresas.

Ramos e Falconi (2017) afirmam que um produto ou serviço de qualidade e aquele em que irá atender de uma forma que o cliente possa ter confiança, acessibilidade, segurança e possa ter no tempo certo, suas necessidades atendidas.

Para a Associação Brasileira de Normas Técnicas – ABNT, qualidade é um aglomerado de características ou propriedades que constituem diferença e que atendam às necessidades, requisitos ou expectativas que são solicitadas ou impostas (GOZZI, 2015).

#### **2.2 Gestão da qualidade**

É interessante ditar que a palavra gestão detém de "raiz" no verbo gerir, o qual, por sua vez, detém raiz na indicação de "estar, de modo voluntário, responsável por algo". Por isso, ao empregar a palavra gestão, em especial "da qualidade", mesmo que indiretamente, se está referindo ao ato de manter-se, voluntariamente, responsável por algo que segue orientado pela inspiração da "sensação" de qualidade nos clientes da organização, de modo a gerar a essa "ganhos" de mercado (PALADINI, 2010).

Para os autores Andreoli e Barros (2017), os objetivos da gestão de qualidade são: possibilitar e assegurar conformidade de acordo com o padrão e especificações requeridas; aprimorar os processos organizacionais, através da identificação e minimização de falhas; reduzir o retrabalho e desperdícios, resultando na diminuição de custos relacionados a eles; apoiar e incentivar treinamento e capacitação dos funcionários em busca de uma melhora contínua; controlar e avaliar frequentemente o desempenho organizacional, visando possíveis ações da manutenção; possibilitar ajustes e adaptações constantes, mantendo a flexibilidade da organização.

#### **2.3 Ferramentas da qualidade**

Segundo Gozzi (2015), as ferramentas da qualidade são usadas para definir, calcular, analisar e propor não só soluções, mas melhorias para os processos organizacionais que demonstram problemas. Se empregadas corretamente, podem levar ao aumento dos níveis de qualidade, a minimização do desperdício, extinção do tempo de retrabalho, também uniformização de produtos e processos, resultando assim, na diminuição dos custos e prejuízos para a sociedade.

Apesar de antigas, as ferramentas da qualidade mostram-se importantes no contexto atual tanto industrial, em função da sua aplicabilidade e baixo custo, quanto acadêmico, em função da sua praticidade. E consequentemente, a implementação de tais ferramentas faz com que indicadores de qualidades de reputação da empresa no mercado aumentem (VISVESHWAR, 2017).

Os conceitos do gerenciamento da qualidade e as ferramentas para sua melhoria evoluíram gradativamente ao longo do tempo, acompanhando a progressão histórica dos processos produtivos, chegando hoje ao ponto de serem considerados instrumentos básicos para que as empresas possam se manter no mercado (COSTA NETO; CANUTO, 2010).

#### **2.4 Brainstorming**

O *Brainstorming* (tempestade de ideias) é um processo onde um grupo de pessoas emitem ideias sobre determinado assunto de forma livre e criativa em um curto espaço de tempo (MARSHALL JUNIOR et al, 2010).

Os autores Monica (2017), Besant (2016), Litcanu et al (2015), e Behrooznia e

Ghabanchi (2014) definem o *brainstorming* como uma técnica ou dinâmica, individual ou de grupo, que procura mobilizar esforços para encontrar soluções para um determinado problema, através da compilação de uma lista de ideias geradas pelo contributo espontâneo dos participantes.

Enquanto, Trindade (2012) refere o *brainstorming* como uma técnica que permite estimular a produção de ideias e daí a sua inclusão no conjunto das atividades e dispositivos tendentes a promover a investigação (...). A sua utilização poderá proporcionar um conjunto de ideias e de questões que possam constituir o ponto de partida para uma atividade de pesquisa mais elaborada e exigente.

Segundo Lobo (2010), tal ferramenta pode ser utilizada por todas as pessoas de uma determinada organização, no entanto é preciso definir o líder para conduzir um processo. Além disso, esta ferramenta pode ser aplicada em qualquer etapa do processo de solução de problemas, apesar de inúmeras ideias surgidas, é necessário eliminar aquelas aos objetivos da organização. O mesmo vem como complemento do Diagrama de *Ishikawa*, com o intuito de apresentar possíveis soluções para o mesmo.

#### **2.5 Análise de SWOT**

A análise da Matriz SWOT é uma ferramenta gerencial de grande relevância para uma organização, pois é através dela que a empresa tem uma visão clara e objetiva sobre quais são suas forças e fraquezas no ambiente interno e suas oportunidades e ameaças no ambiente externo, permitindo que os gestores elaborem estratégias organizacionais, objetivando um melhor desempenho e uma vantagem competitiva (SILVA, 2011).

De acordo com Araújo et al. (2015), a Análise SWOT faz parte de um grupo com várias ferramentas estratégicas, porém ela se destaca por fazer uma integração entre os aspectos internos e externos da empresa, melhorando assim os planos de ação elaborados pela alta gestão.

A Análise SWOT é importante para a empresa, pois visa à lucratividade, integrando identificação e satisfação do mercado, atendendo os clientes com mais satisfação que as concorrentes (ARAÚJO et al., 2015). Ela é dividida em 4 partes:

- S *STRENGHTS* (forças);
- W *WEAKNESSES* (fraquezas);
- O *OPORTUNITTIES* (oportunidades);
- T *THREATS* (ameaças).

#### **2.6 Fluxograma**

Segundo Paladini (2010), fluxogramas são representações gráficas das fases que compõem um processo, que permitem simultaneamente uma visão global do mesmo e, principalmente, das características que compõem cada uma das etapas e como elas relacionam-se entre si. Outro ponto destacado pelo autor é que os fluxogramas ressaltam as

operações críticas do processo, aquelas no qual se situam no cruzamento de vários fluxos. E além de localizar e destacar tais operações, o autor evidencia que o fluxograma oferece mecanismos de visualização do processo, de forma a viabilizar esquemas alternativos de ação.

Segundo Oliveira (2013), o fluxograma consiste na representação gráfica que, utilizando de diferentes formas geométricas representativas, apresenta a sequência de um trabalho de forma analítica, caracterizando as operações, os responsáveis e/ou unidades organizacionais envolvidas. Ainda elucida as várias etapas de processos, facilitando o entendimento, a identificação de gargalos e de pontos de melhoria.

Cruz (2013) entende por fluxograma uma técnica que pode assumir diversas nomenclaturas, formas e pequenos detalhes distintos, mas que não invalidam a ideia geral de 'desenhar o fluxo' de processos, que consiste o significado etimológico da palavra fluxograma.

Cury (2015) menciona a definição de fluxograma como um gráfico universal de processamento, que representa o fluxo ou a sequência normal de qualquer produto, trabalho ou documento.

Para desenvolver um Fluxograma é necessário se ter entendimento sobre os símbolos que devem ser utilizados na elaboração do fluxo, como afirma Barros e Bonafini (2015) os símbolos usados em um fluxograma são padronizados, isso para que qualquer pessoa, conhecendo tal simbologia, torne-se capaz de compreender o funcionamento do processo. Os exemplos da simbologia utilizada nessa ferramenta podem ser visualizada na Figura I abaixo.

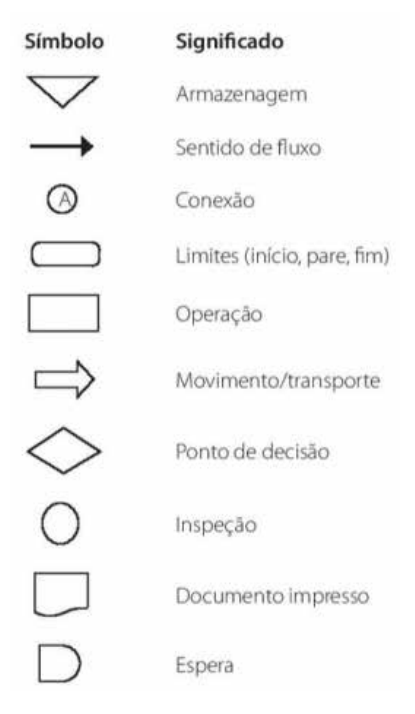

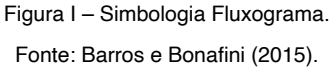

O objetivo do fluxograma, conforme Oliveira (2013) é ilustrar, de modo a esclarecer, sequências de atividades que constituem o corpo de qualquer empreendimento. As sequências de atividades descritas por Oliveira (2013) podem contemplar transporte de materiais, etapas da produção, fluxo de informações e alocação correta de quaisquer recursos necessários ao empreendimento, racionalizados no tempo e nos espaços adequados ao objetivo final.

#### **2.7 Diagrama de causa e efeito (ISHIKAWA)**

Segundo Carvalho et al (2012), o diagrama de causa e efeito também conhecido como gráfico de espinha de peixe ou o diagrama de *Ishikawa* foi inventado em 1943 e se refere ao seu criador, o engenheiro japonês *Kaoru Ishikawa*. Esta ferramenta tem como objetivo a análise das operações dos processos produtivos.

O diagrama de *Ishikawa* é uma ferramenta simples e eficaz na condução de *brainstormings* (ferramenta utilizada para geração de ideias de forma livre, buscando opiniões diversificadas e sugestões que auxiliem no processo de melhoria continua, também chamado de tempestade de ideias) e na análise de problemas (CORRÊA; CORRÊA, 2012).

Carpinetti (2012) explica o funcionamento do diagrama de causa e efeito:

O diagrama de causa e efeito foi desenvolvido para representar as relações existentes entre um problema ou o efeito indesejável do resultado de um processo e todas as possíveis causas desse problema, atuando como um guia para a identificação da causa fundamental deste problema e para a determinação das medidas corretivas que deverão ser adotadas (CARPINETTI, 2012, p.83).

O diagrama tem uma estrutura similar a uma espinha de peixe, em que o eixo principal representa o fluxo de informações e as espinhas, que para ele derivam representam as contribuições secundarias para a análise. Desta forma, a ferramenta possibilita a visualização da relação entre o efeito e as devidas causas (CARVALHO et al, 2012).

Batista e Gois (2013) descrevem que os problemas podem ser advindos de seis tipos de causas, classificadas da seguinte forma: método (o modo como o trabalho é executado), medição (a medidas ou decisões sobre o processo), máquina (o modo de operação), meio ambiente (o ambiente interno ou externo em que está inserido), material (a matéria prima utilizada no processo) e mão-de-obra (a qualificação de quem executa o processo).

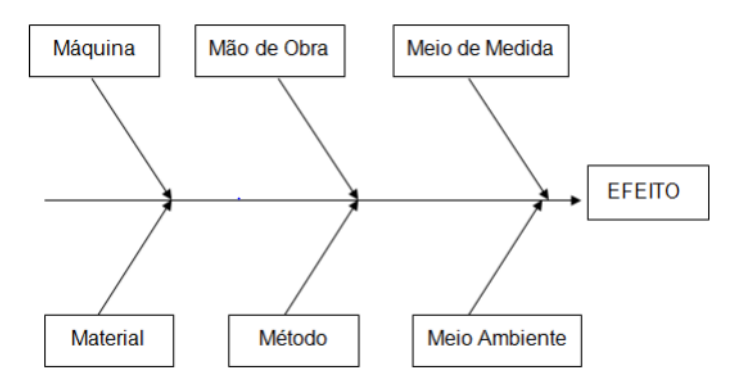

Figura II - Estrutura do Diagrama de Causa e Efeito. Fonte: Adaptado de Corrêa e Corrêa (2012).

Carvalho et al (2012) descrevem as diversas aplicações do diagrama em uma organização: É ampla e variada ágama de aplicações de um diagrama de causa-efeito. Em princípio, para qualquer situação em que haja uma relação organizada entre as causas e efeitos que elas geram, o diagrama se aplica. Essas situações podem envolver a análise de defeitos, de falhas, de perdas ou dos desajustes do produto à demanda. O diagrama pode ser útil também em situações em que se deseja tornar permanentes algumas melhorias ocorridas acidentalmente. Mais em geral, o diagrama oferece suporte às decisões relativas a situações que devem ser mantidas ou eliminadas.

#### **2.8 5W2H (Plano de ação)**

5W2H é um método para a criação de planos de ação que, por ser simples, objetivo e com orientação à ação, vem sendo muito utilizado em gestões (GOMES, 2014).

Segundo Silveira, Martelli e Oliveira (2016), a ferramenta é um checklist onde

constam respostas para as atividades planejadas pela empresa, com prazos definidos e delegação de atividades.

Assim a ferramenta de 5W2H possui uma metodologia simplificada, custo operacional baixo, possibilitando a empresa planejar em longo prazo. O 5W2H é uma ferramenta simples, porém muito poderosa e funciona como um plano de ação simplificado. Possibilita identificar quem é quem dentro da organização, o que faz e porque realiza tais atividades. O método é constituído de sete perguntas, utilizadas para implementar soluções (LISBÔA; GODOY, 2012).

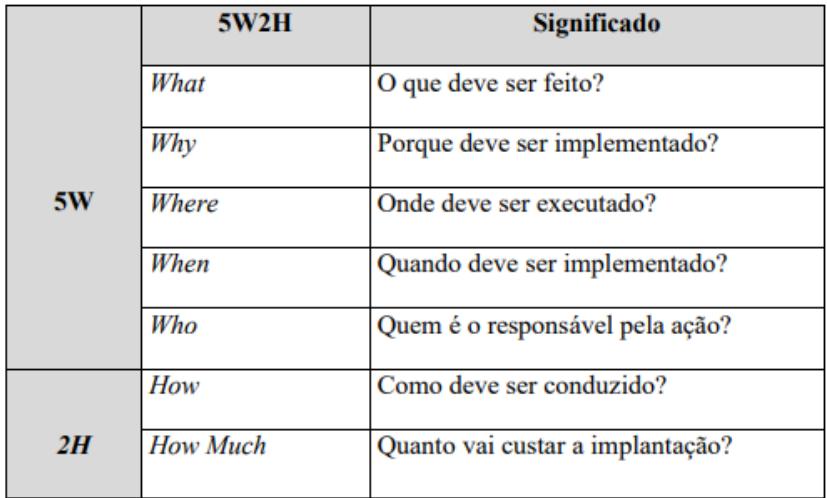

Figura III - Significado da Ferramenta 5W2H.

Fonte: Nakagawa (2016).

#### **2.9 Processo de filtragem**

O processo que estudado foi o da Filtragem. De acordo com o Manual da Usina de Fábrica (2017), o processo filtragem da pelotização é um procedimento de separação sólido/líquido aplicado principalmente em usinas de processamento mineral.

A filtragem é alimentada a partir dos tanques homogeneizadores e adequa o teor de umidade para as necessidades das etapas subsequentes. Dos tanques homogeneizadores, a polpa é bombeada para a etapa de filtragem através de bomba de velocidade variável. A polpa de minério deve ter seu teor de água reduzido de aproximadamente 30% para 8 a 9%. Esta faixa de umidade é considerada adequada para as etapas posteriores (prensagem e formação das pelotas cruas). A filtragem é normalmente realizada em filtros de disco rotativos a vácuo.

#### **3 | METODOLOGIA**

Compreende-se por metodologia o caminho em que o pesquisador percorre até chegar na análise dos dados. A esse respeito, Fachim (2010, p. 27), afirma que o método "é a escolha de procedimentos sistemáticos para descrição e explicação do estudo". Para o desenvolvimento desse estudo foi utilizado dados da filtragem de uma empresa do ramo de mineração localizada na cidade de Vitória - ES.

Esta pesquisa se classifica como uma pesquisa aplicada, uma vez que gerou conhecimento através de uma aplicação prática. Segundo Vergara (2013), a pesquisa aplicada tem como finalidade a prática e é motivada por uma necessidade imediata ou não.

Vale ressaltar que realizou-se a descrição dos processos antes da aplicação das ferramentas, posteriormente foi feita a comparação com os resultados que assume um estudo de caráter quanti-qualitativo.

Em relação aos objetivos se caracteriza como descritiva, pois buscou descrever as características da empresa pesquisada por meio de entrevistas com os profissionais da área operacional da empresa na busca de alinhar o objetivo do estudo as necessidades da empresa e observação direta em todos os setores para auxiliar no entendimento dos fluxos.

Destaca que utilizou-se para elaborar o presente estudo a pesquisa bibliográfica, no qual buscou-se diversos autores que abordam o tema em questão. Segundo Lakatos e Marconi (2009), a pesquisa bibliográfica refere-se àquela na qual se realiza a partir de material disponível, decorrente de pesquisas anteriores em documentos impressos, como livros periódicos, artigos e outros.

# **4 | RESULTADOS E DISCUSSÃO**

Este estudo tem por objetivo as identificar ferramentas da qualidade para melhorar o processo de filtragem em uma usina de pelotização de uma indústria mineradora, com 77 anos no mercado nacional e mundial, com milhares de colaboradores, situada no município de Vitória – ES.

Diante do exposto, serão apresentadas as ferramentas que foram utilizadas, para propor melhorias no processo.

#### **4.1 Brainstorming**

O primeiro passo para levantar as possíveis causas do problema, foi realizar um *Brainstorming* com a equipe da operação da usina. Na reunião participou o supervisor do turno, engenheiro, técnico e dois operadores do turno do dia e da noite. Através das reuniões realizadas, verificou-se que o principal problema a ser tratado era a umidade da filtragem da usina, pois esse indicador influenciava no baixo desempenho do processo como um todo.

# **4.2 Análise de SWOT**

Por meio de uma análise crítica das forças e fraquezas internas, oportunidades e ameaças do ambiente externo que envolve a empresa de pelotização, resultou-se na análise de *SWOT*, que está sendo representada pelo diagrama abaixo:

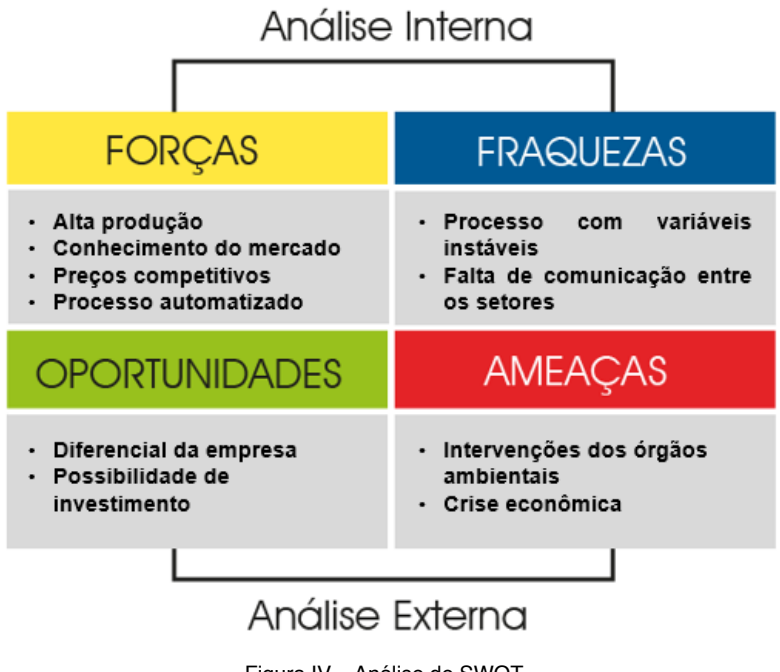

Figura IV – Análise de SWOT.

Fonte: Os autores.

Após realizar a análise de *SWOT* foi possível verificar que as forças são a alta taxa de produção, conhecimento do mercado, preços competitivos e processo automatizado. Em relação as fraquezas aponta-se um processo com variáveis instáveis e falta de comunicação entre os setores. Se tratando das oportunidades destaca-se o diferencial da empresa e a possibilidade de investimento. Por que diz respeito as ameaças verifica-se as intervenções dos orgãos ambientais e crise econômica.

#### **4.3 Fluxograma**

Para melhor compreensão de como se dá o processo de filtragem em uma usina de pelotização, foi elaborado um fluxograma das etapas cliente e fornecedor do processo, conforme figura VI abaixo.

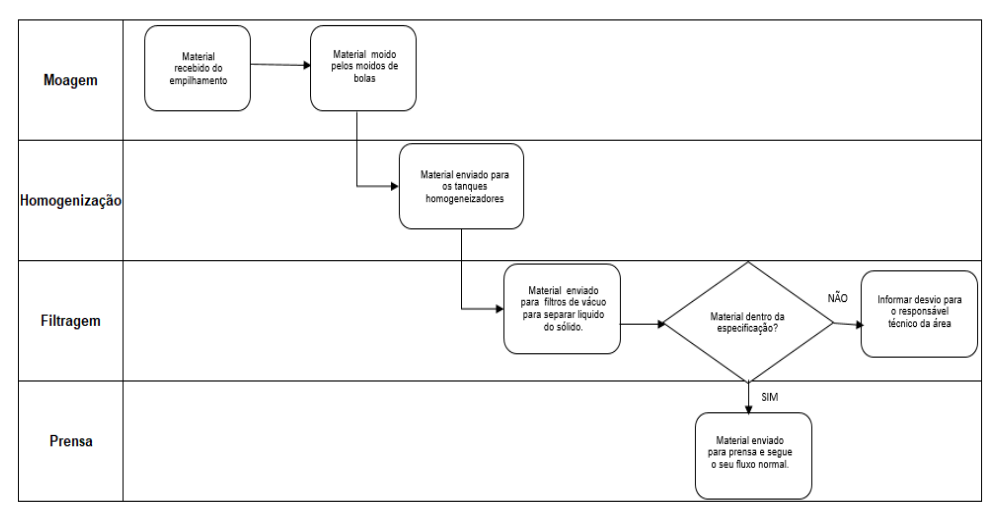

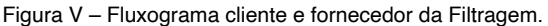

Fonte: Os autores.

O fluxograma abaixo representa as etapas realizadas afim de solucionar o problema no indicador de umidade apresentado na filtragem. Assim, é de suma relevância seguir as etapas que estão descritas na figura VII abaixo.

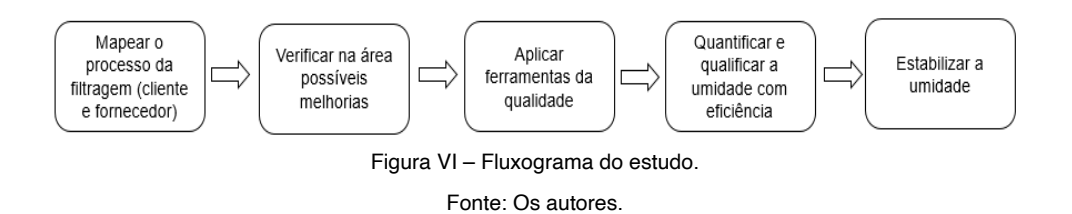

# **4.4 Diagrama de causa e efeito (ISHIKAWA)**

Para melhor representar o problema do indicador de umidade alta, foi construido do diagrama de Ishikawa.

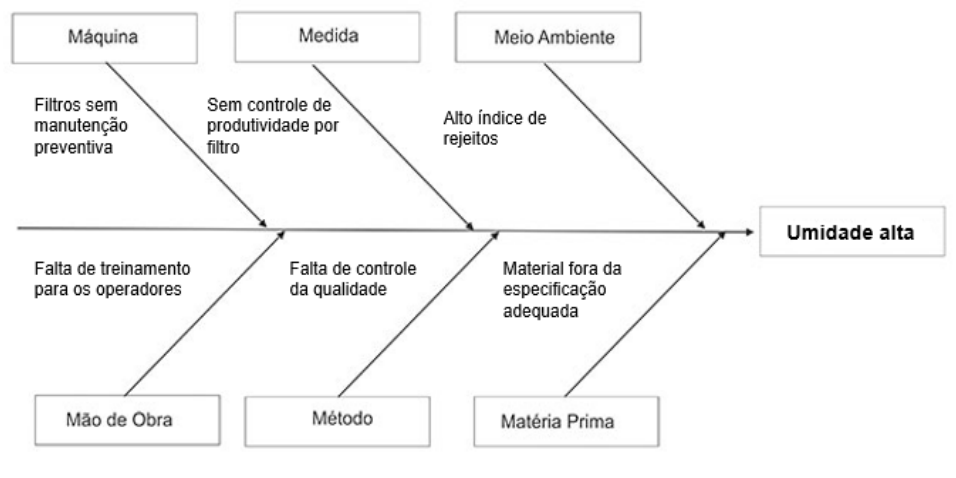

Figura VII – Diagrama de Ishikawa.

Fonte: Os autores.

Após realizar o diagrama de *Ishikawa* foi possível verificar que o 6M's do diagrama demonstra a causa raiz do problema que trata-se da umidade alta no processo de filtragem. Em relação a máquina destaca-se a falta de manutenção preventiva nos filtros. Na medida verifica-se a falta de controle de produtividade por filtro. No meio ambiente observouse um alto indice de rejeitos. Na mão de obra destaca-se a falta de treinamento para os operadores. No método verificou-se a falta de controle da qualidade. E por fim, na matéria prima, foi detectado o material fora na espeficicação adequada. Essa soma de causas, resultou-se na umidade alta no processo de filtragem.

#### **4.5 5W2H (Plano de ação)**

Através da análise dos problemas e com o uso das ferramentas da qualidade foi construído um plano de ação para solucionar os problemas mais urgentes. Sendo assim, foi utilizado o 5W1H, onde não foi levantada uma estimativa de custos para os planos traçados.

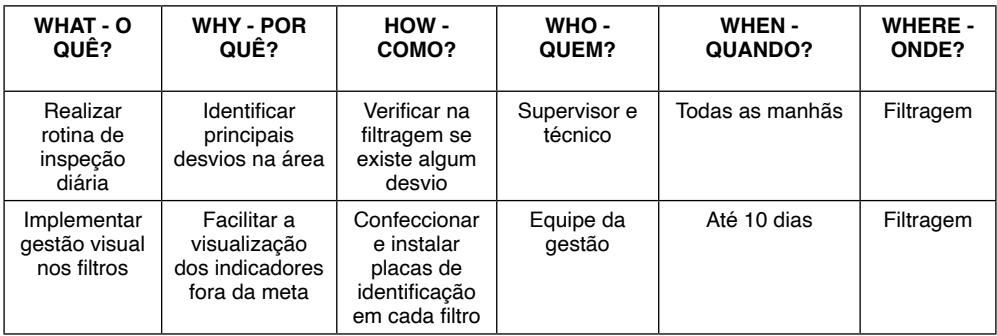

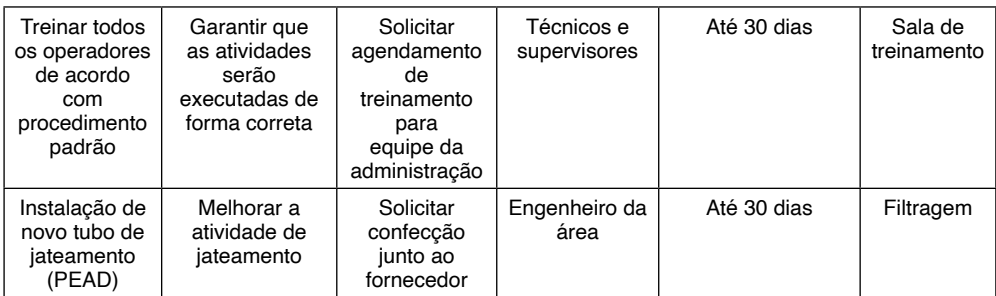

Tabela I – Plano de ação.

Fonte: Os autores.

Com a utilização do plano de ação foi possível determinar algumas ações urgentes, seus responsáveis e o prazo para se executado.

# **5 | ANÁLISE DOS DADOS**

De acordo com o mapeamento do processo e aplicação das ferramentas da qualidade citadas acima, foi possivel verificar melhoria na instabilidade da umidade da filtragem. Nos gráficos abaixo estão representados filtro a filtro a umidade do mês de julho até o mês de setembro.

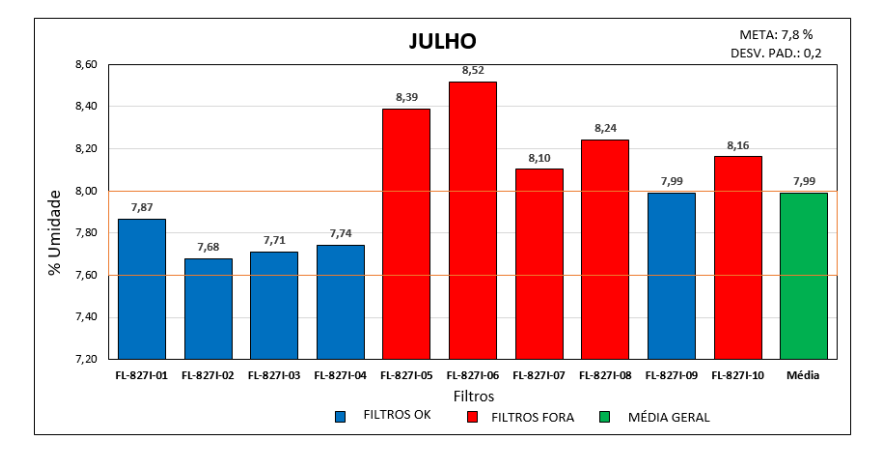

Gráfico I – Umidade filtro a filtro – mês de Julho. Fonte: Os autores.

De acordo com o gráfico I referente ao mês de julho, verifica-se que os filtros 5, 6, 7, 8 e 10 estão fora da meta que é 7,8, estabelecida pelo responsável técnico da filtragem. O indicador de umidade é permitido que esteja com o desvio padrão com o limite inferior e superior de 0,2. É necessário que o indicador de umidade esteja dentro do padrão estabelecido, para que ele tenha um bom desempenho dos processos subsequentes.

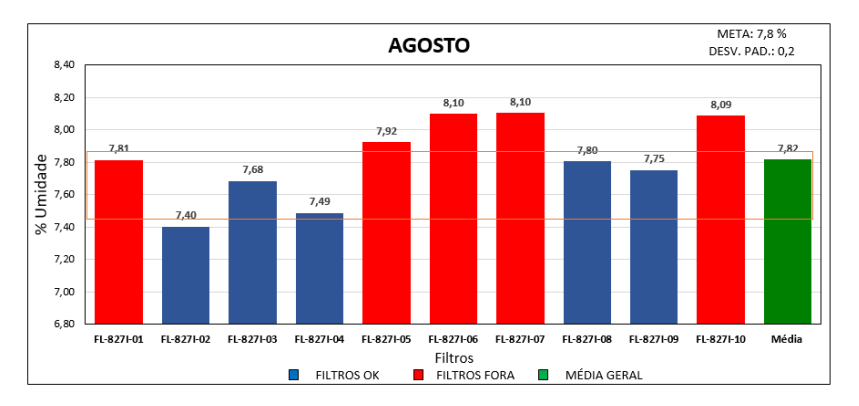

Gráfico II – Umidade filtro a filtro – mês de Agosto.

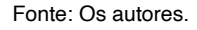

De acordo com o gráfico II referente ao mês de agosto, verifica-se que os filtros 1, 5, 6, 7 e 10 estão fora da meta que é 7,8, estabelecida pelo responsável técnico da filtragem. O indicador de umidade é permitido que esteja com o desvio padrão com o limite inferior ou superior de 0,2. É necessário que o indicador de umidade esteja dentro do padrão estabelecido, para que ele tenha um bom desempenho dos processos subsequentes.

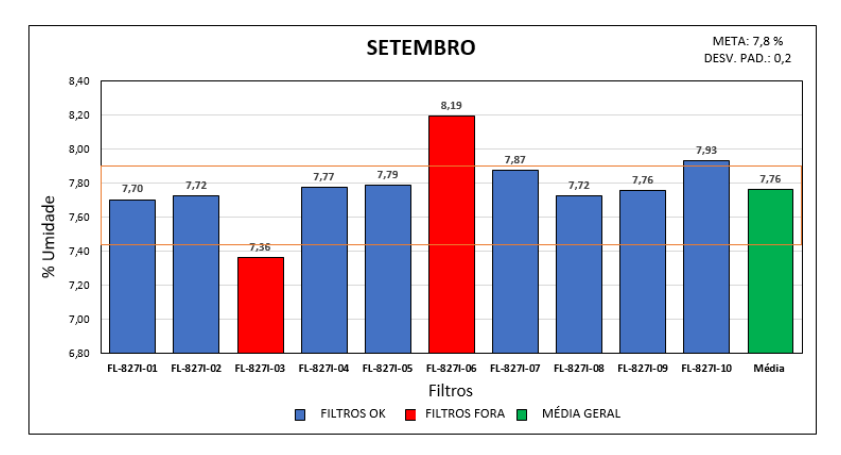

Gráfico III – Umidade filtro a filtro – mês de Setembro.

#### Fonte: Os autores.

De acordo com o gráfico III referente ao mês de setembro, verifica-se que os filtros 3 e 6 estão fora da meta que é 7,8, estabelecida pelo responsável técnico da filtragem. O indicador de umidade é permitido que esteja com o desvio padrão com o limite inferior ou superior de 0,2. É necessário que o indicador de umidade esteja dentro do padrão estabelecido, para que ele tenha um bom desempenho dos processos subsequentes.

Ao analisar os gráficos I, II e III, verificou-se que nos gráficos I e II a maioria dos filtros não estão dentro da meta desejada. Já no gráfico III, alcançou-se ganhos do indicador de umidade. Ou seja, mostrou-se dentro da meta desejada. O filtro 3 e 6 no gráfico III estão fora da meta, pois apresentaram problemas em seus equipamentos. Sendo assim, os seus valores devem ser desconsiderados. Somente o gráfico III que representa o mês de setembro, manteve-se dentro da meta de 7,8 e com o desvio padrão com o limite inferior e superior de 0,2.

# **6 | CONSIDERAÇÕES FINAIS**

Pode-se concluir do estudo analisado que as ferramentas de gestão de processos estão inseridas diretamente nas rotinas de trabalho na empresa estudada. As ferramentas da qualidade são aplicadas aos processos industriais na busca de melhorias continuas.

Com vistas a otimizar a umidade da filtragem da usina de pelotização, escolheu-se o uso das ferramentas da qualidade (5W2H, *brainstorming*, análise de SWOT, fluxograma e *Ishikawa*).

Iniciou-se o projeto com um *Brainstorming*, fez-se um levantamento de ideias plausíveis para a realização da melhoria. Em sequência, foi aplicada a análise de SWOT, onde foi estudado a competitividade de uma organização segundo as quatro variáveis: *Strengths* (Forças), *Weaknesses* (Fraquezas), *Oportunities* (Oportunidades) e *Threats* (Ameaças). Através dessa ferramenta identificou-se os pontos chave para um cenário da posição estratégica da empresa no ambiente em que atua.

Para propor uma melhoria num processo, é indispensável visualizar e conhecer todas as etapas do processo a ser melhorado. Para esse fim, escolheu-se a ferramenta do fluxograma. Através da identificação das fases do processo de que influenciam diretamente o processo de filtragem, com isso identificou-se as possíveis causas e origens dos problemas.

Ao identificar a fase para propor a melhoria do processo, optou-se por usar o Diagrama de Causa e Efeito, mais conhecido como Diagrama de *Ishikawa*, para obter um cenário de forma lógica por meio dos seis passos para a confecção desse diagrama.

Após identificar os pontos de melhorias e as ações a serem executadas, realizouse o plano de ação, onde utilizou-se o 5W2H, ferramenta que auxilia no planejamento das ações que precisam ser desenvolvidas. Por meio, dessa ferramenta identificou-se qual ação foi tomada, o motivo, como seria realizada, quem seria o responsável e o prazo para ser executado. Com isso, foi possível realizar as ações mais urgentes para sanar o problema identificado.

Por fim, faz-se necessário conhecer o problema, intervir com o uso da metodologia

adequada e investir no conhecimento da equipe da empresa, para o crescimento pessoal e profissional.

# **REFERÊNCIAS**

ANDREOLI, T. P.; BARROS, L. T. **Gestão da Qualidade: melhoria contínua e busca pela excelência.** Curitiba: Intersaberes, 2017.

ARAÚJO, J. C. et al. **ANÁLISE DE SWOT: uma ferramenta na criação de uma estratégia empresarial**, Lins, 2015. V Encontro Científico e Simpósio de Educação Salesiano, Centro Universitário Católico Salesiano Auxilium, Faculdade de Lins, 2015. Disponível em: <http://www. unisalesiano.edu.br/simposio2015/publicado/artigo0138.pdf>. Acesso em 26 out. 2019.

BARROS, Elsimar; BONAFINI C., Fernanda. **Gurus e ferramentas da qualidade. In Ferramentas da qualidade.** São Paulo: Paerson, 2015.

BATISTA, D. S.; GOIS, J. V.; **Busca da melhoria produtiva com auxílio de algumas das ferramentas da qualidade: estudo de caso realizado em uma indústria de confecção.** Anais eletrônicos da ABEPRO, 2013.

BEHROOZNIA, S. e GHABANCHI, Z. (2014). **The Impact of Brainstorming on Reading Comprehension and Critical Thinking Ability of EFL Learners.** Procedia - Social and Behavioral Sciences, 98, 513– 521

CARPINETTI, L. C. R. **Gestão da qualidade: Conceitos e Técnicas.** 2 ed. São Paulo: Atlas, 2012.

CORRÊA, H. L.; CORRÊA, C. A**. Administração de produção e operações: Manufatura e serviços, uma abordagem estratégica.** 3 ed. São Paula: Atlas, 2012.

COSTA NETO, Pedro L. de O.; CANUTO, Simone A. **Administração com qualidade: conhecimentos necessários para a gestão moderna.** São Paulo: Blucher, 2010.

CRUZ, T. **Sistemas, organização e métodos. Estudo integrado orientado a processos de negócios sobre organizações e tecnologias da informação. Introdução à gerência do conteúdo e do conhecimento**. São Paulo: Atlas, 2013.

CURY, A. **Organização e métodos: Uma visão holística.** São Paulo: Atlas, 2015CARVALHO, M. M. et al. Gestão da qualidade: teoria e casos. 2 ed. Elsevier: ABEPRO, 2012.

FACHIN, Odília. **Fundamentos de Metodologia.** 3. ed. São Paulo: Saraiva, 2001.

GOMES, Luciano. **5W2H: ferramenta para a elaboração Planos de Ação.** 2014. Disponível em: <http://blog.iprocess.com.br/2014/06/5w2h-ferramenta-para-a-elaboracao-de-planos-de-acao/>. Acesso em: 20 out. 2019.

GOZZI, Marcelo Pupim**. Gestão da qualidade em bens e serviços.** São Paulo: Pearson Education do Brasil, 2015.

LISBÔA, Maria da Graça Portela; GODOY, Leoni Pentiado. APLICAÇÃO DO MÉTODO 5W2H NO PROCESSO PRODUTIVO DO PRODUTO: A JOIA. **Iberoamerican Journal Of Industrial Engineering,** Florianópolis, v. 4, n. 7, p.32-47, 21 set. 2012.

LOBO, R.N. **Gestão da Qualidade.** 1ª ed. São Paulo: Erica, 2010.

MAGALHÃES, M. C. C. **Pesquisa crítica de colaboração: escolhas epistemometodológicas na organização e condução de pesquisas de intervenção no contexto escolar.** In: MAGALHÃES, M. C. C.; FIDALGO, S. S. (Org.). Questões de método e de linguagem na formação docente. Campinas: Mercado de Letras, 2011. p.13-39.

MARCONI, M. A.; LAKATOS, E. M. **Fundamentos da metodologia científica.** 6. ed. São Paulo: Atlas, 2009.

MARSHALL JUNIOR, Isnard; CIERCO, Agliberto Alves; ROCHA, Alexandre Varanda; Besant, H. (2016). **The Journey of Brainstorming.** Journal of Transformational Innovation,  $2(1)$ ,  $1 - 7$ .

Monica, A. (2017). Brainstorming: Thinking - Problem Solving Strategy. Er. Manoj Kumar. Int. **Journal of Engineering Research and Application,** 7 (3), 33-37.

MOTA, Edmarson Bacelar; LEUSIN, Sérgio. **Gestão da qualidade - Gestão empresarial (FGV Management)** – 10 ed. – Rio de Janeiro: Editora FGV, 2010.

NAKAGAWA, Marcelo. **Ferramenta 5W2H** – Plano de Ação para Empreendedores. Globo, 2014.

OLIVEIRA, R. P. D. **Sistemas, organização e métodos.** São Paulo: Atlas, 2013.

PALADINI, E. P. **Gestão da qualidade: teoria e prática.** 2 ed. São Paulo, Atlas, 2010.

PALADINI, E. P. **Gestão da qualidade: teoria e prática.** 3. ed. São Paulo: Atlas, 2012.

RAMOS, Rogerio; FALCONI, Vicente. **Definições de Qualidade.** 2017. Disponível em: <https://www. infoescola.com/administracao\_/definicoes-de-qualidade/>. Acesso em: 26 out. 2019.

SANTANA, A.J. et al. **Manual de Operação da Usina de Fábrica.** 4rev. Congonhas: Departamento de Pelotização, 2017.

SILVA, Andréia Aparecida et al. A utilização da matriz Swot como ferramenta estratégica – um estudo de caso em uma escola de idioma de São Paulo. **Simpósio de Excelência em Gestão e Tecnologia**, v. 8, 2011.

SILVEIRA, H. E.; MARTELLI, R.; OLIVEIRA V. V. A implantação da ferramenta 5W2H como auxiliar no controle da gestão da empresa agropecuária São José. **Revista de Administração do Sul do Pará: FESAR.** v. 3, n. 2, Mai/Ago, 2016.

TRINDADE, R. **Experiências educativas e situações de aprendizagem: novas práticas pedagógicas**. Porto: Edições ASA. 2012.

VEGARA, Sylvia Constant. **Projetos e Relatórios de Pesquisa em Administração.**12. ed. São Paulo: Atlas, 2010.

VISVESHWAR, N. et al. **Application of Quality Tools in a Plastic Based Production Industry to achieve the Continuous Improvement Cycle.** Calitatea, v. 18, n. 157, p. 61, 2017.

# **CAPÍTULO 18** DISPOSITIVO DE FRICÇÃO CONTROLADA

*Data de aceite: 02/08/2021*

**Jader Flores Schmidt** http://lattes.cnpq.br/1562087493047738

**Leonardo Haerter dos Santos** http://lattes.cnpq.br/4601034162292080

**Lucas Vinicius Capistrano de Souza** http://lattes.cnpq.br/0313736122054812

**Agnaldo Rosso** http://lattes.cnpq.br/4424797943352801

**Federico Rodriguez Gonzalez** http://lattes.cnpq.br/4398497177175080

**RESUMO**: O processo de adição superficial de material por fricção é uma tecnologia derivada da soldagem por fricção, técnica desenvolvida para soldagens sem adição de material, onde encontram-se estudos a partir de meados do ano 2000. Este consiste em adicionar uma camada superficial de um material em um substrato de diferente composição química a fim de conferi-lo propriedades físico-químicas. O objetivo desse trabalho é projetar, construir e testar um dispositivo mecânico, que possa ser acoplado à árvore de uma fresadora universal, para a realização de revestimentos por fricção controlada, podendo ser utilizado para depositar ligas de zinco em pequenas recuperações entre outros materiais consumíveis. Para testes foi utilizado como substrato placas de aço padrão SAE 1020 e como liga do material consumível a liga galvalume, estes foram escolhidos por ser uma das combinações mais usuais comercialmente em chapas galvanizadas. Foram realizados testes com parâmetros pré estabelecidos, variando a rotação entre 800 e 1600 RPM, a tensão entre 2,48 e 10,74 MPa mantendo a velocidade de translação fixa em 40mm/min. O protótipo é funcional e efetivo, a tensão aplicada entre o consumível e o substrato mostrou ter relação direta com a largura ligada do depósito; dependendo da velocidade de rotação é notável a perda de qualidade do depósito com o aumento de tensão. Tensões abaixo dos parâmetros estipulados resultaram em depósitos sem homogeneidade de forma, espessura e acabamento, a variação da velocidade de rotação tem uma relação inversa com a espessura do depósito e na qualidade deste. Para a combinação de materiais estudados, dentro dos parâmetros testados a rotação considerada efetiva foi 800RPM, avaliando apenas a qualidade visual. O dipositivo pode ser utilizado com vasta combinações de materiais e é uma alternatíva de elevado custo/benefício para testes de deposição por fricção.

**PALAVRAS-CHAVE**: Deposição, galvanização, atrito, protótipo.

**ABSTRACT**: The process of Friction Surfacing is a technology derived from friction welding, a technique developed for welding without addition of material, where studies are found from the middle of the year 2000. This consists of adding a surface layer of a material in a substrate of different chemical composition in order to give it physicochemical properties. The objective of this work is to design, construct and test a mechanical

device that can be coupled to the tree of a universal milling machine for the realization of coatings by controlled friction and can be used to deposit zinc alloys in small recoveries among other consumable materials. For testing, SAE 1020 (low carbon) standard steel plates were used as substrate and as an alloy of consumable material to galvalume alloy, materials were chosen because it is one of the most usual commercially available combinations of galvanized sheets. Tests with preestablished parameters were performed, varying the rotation between 800 and 1600 RPM, the tension between 2.48 and 10.74 MPa kept the fixed translation speed at 40mm / min. The prototype is functional and effective the voltage applied between the consumable and the substrate showed to be directly related to the attached width of the tank, depending on the speed of rotation is notable the loss of quality of the tank with the increase of voltage, voltages below the stipulated parameters have resulted in deposits with no homogeneity of shape, thickness and finish, the variation of the rotation speed has an inverse relationship with the thickness of the deposit and the quality of the deposit. For the combination of studied materials, within the parameters tested the rotation considered ideal was 800RPM, evaluating only the visual quality. The device can be used with vast combinations of materials and is a cost-effective alternative to friction deposition tests. **KEYWORDS**: Surface, friction, galvanizing, prototype.

#### **1 | INTRODUÇÃO**

O processo de adição superficial de material por fricção é uma tecnologia derivada da soldagem por fricção como relatado por Gopala *et al.* (2014), técnica desenvolvida para soldagens sem adição de material, onde encontra-se estudos a partir de meados do ano 2000. Este consiste em adicionar uma camada superficial de um material em um substrato de diferente composição química a fim de conferi-lo propriedades físicoquímicas. Basicamente é composto de um dispositivo com uma frequência de rotação conhecida, juntamente com uma velocidade horizontal e uma tensão aplicada entre o substrato e o consumível, gerando assim calor por atrito e sendo possível a deposição do material. Em Barnabas (2014), por exemplo, é depositada uma camada de aço inoxidável em um substrato de aço carbono dútil e o mesmo conclui que o revestimento por fricção é o melhor método para obtenção de depósitos de aço inoxidável sobre o material dútil fato também relatado em Li (2015) que estuda os materiais citados em usinas térmicas e nucleares, e ainda afirma que há uma enorme margem para estender este processo a outras combinações diferentes de metais para proteção contra desgaste e corrosão.

Existe grande potencial para estudos nesta área da tecnologia, visto que uma grande diversidade de dispositivos, consumíveis e substratos, aguardam por estudos a fim de listá-los como possíveis materiais de utilização em deposição por fricção e conhecer seus parâmetros e limitações de utilização. O fator interessante no processo de deposição por fricção é que a camada de revestimento pode ser aplicada de maneira localizada. Por outro lado, existe o desafio de fabricação de um dispositivo destinado a manter a tensão entre o material de adição e o substrato, sendo possível adaptações com dispositivos hidráulicos

e pneumáticos como sugere Gandra (2014), e ainda estando aberto a novos estudos com diferentes dispositivos a fim de garantir sua utilização.

Visando a combinação de substratos, consumíveis e dispositivos novos, relacionados ao processo de adição superficial de material por fricção, tendo em vista materiais de ampla utilização no cenário industrial brasileiro, se pensou algo voltado a recuperação de chapas galvanizadas pós soldadas. Essa recuperação se daria com o processo de adição superficial de material por dispositivo de fricção controlada nas zonas afetadas.

A galvanização é o processo de revestimento de um metal por zinco metálico a fim de protegê-lo contra a corrosão, comumente realizada por meio de galvanização a quente, pulverização térmica e eletrodeposição, conforme Marder (2000).

Em construções mecânicas a utilização de chapas galvanizadas para diversos tipos de produtos é comum, porém nem tudo pode ser construído de uma única peça e o método com os melhores parâmetros relacionados à resistência de fixação, tamanho, peso e facilidade de operacionalização é a solda ponto, contudo este é um processo que além de benefícios, possui revezes como a perda de caracterização da galvanização das chapas causadas pela elevada temperatura de soldagem, fator que ocasiona a fusão do zinco da camada de galvanização, uma vez que a temperatura de fusão do zinco metálico é substancialmente inferior à do aço.

O objetivo geral desse trabalho é projetar, construir e testar um dispositivo mecânico, que possa ser acoplado à árvore de uma fresadora universal, para a realização de revestimentos por fricção controlada, podendo ser utilizado para depositar ligas de zinco em pequenas recuperações entre outros materiais consumíveis.

Para que esse objetivo seja alcançado foram estabelecidos os seguintes objetivos específicos:

- Projetar o dispositivo para revestimento por fricção;
- Construir o protótipo;
- Definir parâmetros de utilização; e
- Testar o dispositivo, medindo o efeito dos parâmetros utilizados.

# **2 | FUNDAMENTAÇÃO TEÓRICA**

O processo de adição superficial de material por fricção consiste em adicionar uma camada superficial de um material no substrato de diferente composição a fim de conferi-lo propriedades físico-químicas, conforme esquema da figura 1.

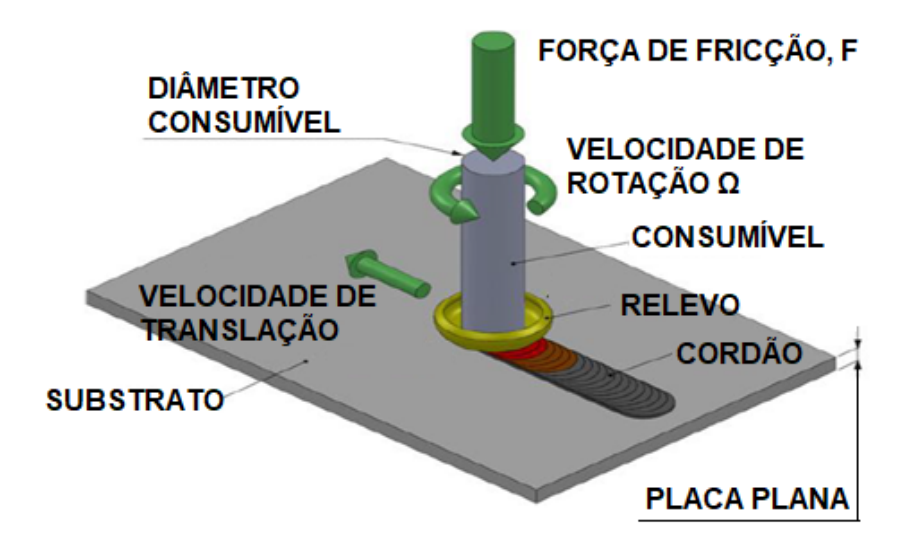

Figura 1 - Esquema de dispositivo de adição superficial de material por fricção.

Os parâmetros utilizados geram efeitos previamente conhecidos. Em Shinoda (1998) investigaram como a força axial resultou em uma melhoria da largura efetivamente ligada, levando a depósitos mais largos e mais finos, em Kalken (2001) "para uma velocidade de rotação constante, elevando a pressão resulta em um espectro mais amplo de possíveis velocidades de revestimento para depósitos livres de defeitos". Cargas excessivas resultam em deposição não uniforme com uma depressão no meio do depósito. Em contraste, forças axiais insuficientes resultam em interfaces mal consolidadas. A velocidade de rotação influencia a qualidade da colagem, revestindo a aspereza de largura e de fatores também relatados em Kalken. Velocidades de rotação mais baixas aumentam a qualidade da ligação, enquanto velocidades de rotação excessivas também podem levar a uma redução da largura da deposição (RAFI, 2010). Também relatado pelo mesmo autor, a velocidade de deslocamento influencia fortemente na espessura e na largura do revestimento, pois determina a taxa na qual o material é depositado. Como tal, velocidades de deslocamento mais altas resultam em uma redução na espessura e largura da camada de revestimento.

Alguns parâmetros são conhecidos como o caso de adição de camada de aço inoxidável AISI 304 em um substrato composto por aço SAE 1020 onde são utilizadas tensões na faixa de 22 MPa (S. Godwin Barnabas, 2014), entretanto em alumínio utiliza-se tensões na faixa de 4 MPa (J. Gandra, 2014).

Para testes em dispositivos de adição de material por fricção, Gandra (2014) sugere uma preparação de amostra seguindo os seguintes passos:

- 1. Dimensionar uma placa plana para adição do consumível;
- 2. Acabamento bruto com lixa para eliminar oxidações;
- 3. Retificar a placa plana, fazendo com que o acabamento superficial tenha uma rugosidade conhecida;
- 4. Limpar a peça com acetona para eliminar resíduos dos processos anteriores;

Também sugere a preparação do consumível da seguinte maneira:

- 1. Cortar o material bruto (quando utilizado um material comercial);
- 2. Tornear para obter um diâmetro uniforme e conhecido;

Os parâmetros iniciais de testes sugerem aplicar a tensão requerida, ligar a rotação da máquina e após 5 segundos, iniciar o avanço linear, contudo isso depende totalmente dos materiais e parâmetros utilizados.

Em Hussain (2016) há sugestão de que esse tempo inicial depende mais da tensão que está sendo aplicada do que dos materiais utilizados, citando a tensão de 5 MPa relacionado ao tempo de 5 segundos e 10 MPa relacionado ao tempo de 10 segundos ambos com rotação de 100 RPM. Fica evidenciado assim que, obviamente a tensão utilizada deve ser alterada com a variação de materiais, e que testes devem ser realizados a fim de desenvolver o processo com diferentes substratos e consumíveis.

#### **3 | DESENVOLVIMENTO**

A fim de atender os objetivos específicos: Projetar o dispositivo para revestimento por fricção, construir o protótipo, testar o dispositivo e, definir parâmetros de utilização, determinados para a realização deste trabalho estabeleceu-se os seguintes métodos:

O desenho do dispositivo de fricção controlada foi realizado no "software" de CAD SolidWorks, e seu conceito foi pensado de forma mais minimalista possível, aliando eficiência e elevado custo/benefício em relação a reconstituição da camada de tratamento superficial galvanizada danificada em razão do processo de soldagem elétrica sem adição de material, sendo assim, diverge em maneira de construção de referenciais estudados, podendo citar Van Kalken 2001, que utiliza uma fonte eletrohidráulica juntamente à construção de seu dispositivo, elemento que mantém a tensão do material consumível aplicada sob o material substratro e realiza o movimento de translação. Neste caso, para reconstituição de uma pequena área, foi empregado como elemento, com finalidade de manter a tensão, uma mola helicoidal de compressão, sendo assim, o dispositivo é capaz de manter a tensão aplicada por certo tempo (considerando que quando o material consumível se desgastar, este diminuirá seu comprimento) o suficiente para recobrir por fricção a camada danificada e tendo como benefício a capacidade de transpor superfícies com alguma imperfeição ou mudanças de rugosidade. Para fixar a barra de material consumível, foi utilizado um sistema de pinça universal para brocas e fresas, fator que diminuiu substancialmente o tempo de construção do protótipo, além de possibilitar a utilização de inúmeras combinações de diâmetros de consumíveis, portanto a escala de

utilização do dispositivo é grande, considerando diferentes diâmetros de consumíveis e um grande curso de compressão da mola.

O projeto do dispositivo seguiu as diretrizes da figura 2 e pode ser apreciado na íntegra no apêndice A deste documento.

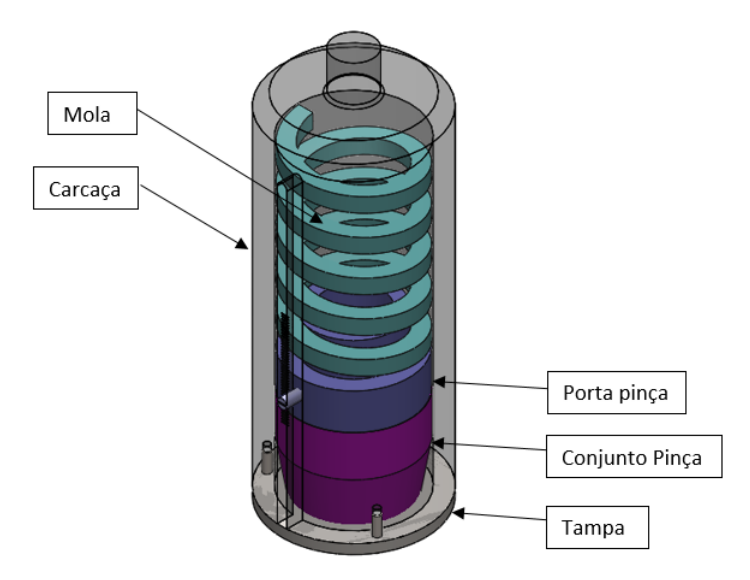

Figura 2 - Desenho 3D do dispositivo de fricção controlada.

Durante a etapa de escolha de elementos, ainda pode constar a escolha da mola, que segue diretrizes de Gandra (2013), que com a utilização de alumínio como consumível em um substrato de aço de médio carbono, sugere tensões por volta de 4MPa.

A curva de compressão / força da mola escolhida está descrita no gráfico da figura 3.

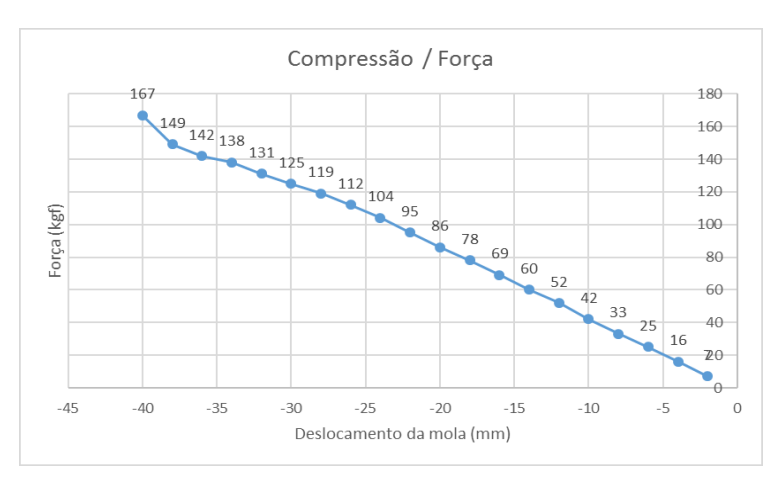

Figura 3 - Compressão x Força da mola.

As forças demonstradas no gráfico da figura 3 foram determinadas a partir de um ensaio de compressão realizado em uma máquina universal de ensaio EMIC DL-2000.

Foram testadas diversas molas e a mola foi escolhida considerando que o diâmetro do material consumível tem é 10mm, o material do consumível foi fundido especialmente para este trabalho e o maior molde de vazamento disponível para este trabalho chega a esta dimensão pós usinagem.

A mola escolhida foi fundamental para a determinação das características geométricas e de dimensões do dispositivo, pois toda a carcaça do dispositivo foi pensada a partir das dimensões da mola, portanto o dispositivo foi projetado de modo que a mola fique dentro de uma espécie de copo, e tenha seu movimento com 1 grau de liberdade no sentido de sua compressão.

O dispositivo foi totalmente manufaturado em máquinas operatrizes de usinagem, por se tratar de um protótipo este foi considerado o melhor método por reduzir o custo do tempo que levaria uma programação de máquinas automatizadas. Considerando esta, foram utilizados o maquinário:

Torno Mecânico Clever 1840;

Fresadora Universal Clever VH-2-ECO; e

Furadeira de bancada Motomil FBH – 130i.

O protótipo mostrado na figura 4 foi confeccionado a partir de materiais brutos comerciais, sendo que as peças que necessitaram manufatura foram:

Carcaça: Esta foi manufaturada sendo necessária a utilização de um torno mecânico manual, tendo como operações neste – Tornear externo, furar, tornear interno. – além de tornear a peça foi fresada, sendo necessária uma fresadora universal, tendo como operação - fresar rasgo oblongo, sendo que para este fora necessário prender a peça com auxílio de uma placa divisora, e furadeira de bancada para realizar os furos para rosca, após estes os furos roscados foram concluídos na bancada manualmente.

Porta pinça: Esta foi manufaturada sendo necessária a utilização de um torno mecânico manual, tendo como operações neste – Tornear externo, furar, tornear interno e roscar. Para minimizar os custos de fabricação do protótipo a ferramenta de rosca externa foi manufaturada a partir de uma barra quadrada de 9,52mm de aço rápido, caso contrário seria necessário a compra de um suporte especial para ferramenta de roscar de metal duro. – Além disso, fresadora universal para furar e posicionar o macho para início da operação de usinagem da rosca interna, após estes os furos roscados foram concluídos na bancada manualmente.

Tampa: Esta foi manufaturada realizando furos na furadeira de bancada, pós esta operação fora presa na carcaça e usinado seu diâmetro externo em um torno mecânico manual.

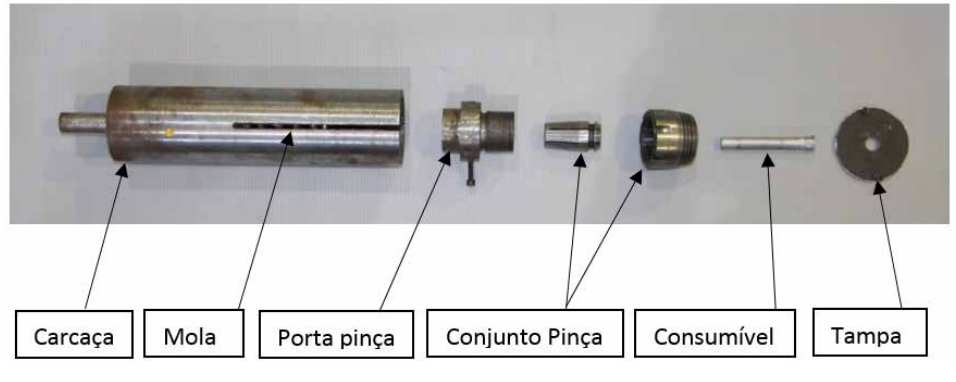

Figura 4 - Protótipo manufaturado.

Para os testes foi utilizado como substrato placas de aço padrão SAE 1020 e como liga do material consumível a liga conhecida comercialmente galvalume, sendo esta composta por Al (alumínio) 55%, Zn (zinco) 43,5% e Si (silício) 1,5%. Estes materiais foram escolhidos por ser uma das combinações mais usuais comercialmente em chapas galvanizadas.

O material consumível utilizado foi fundido em um forno de restistências elétricas, figura 5, a partir de alumínio metálico **Al** e zinco metálico **Zn** ambos com grau de pureza de 99,9%. O resultado real da liga fundida em um forno de resistência elétrica foi: AL 75%, Zn 14,4%, Si 0,55% e impurezas provenientes do processo 10,05%. As impurezas foram compostas por: Fe 0,363%, Cu 0,101%, Mn 0,031%, Mg 0,07%, Cr 0,013%, Ni 0,001%, Ti 0,0084%, Ag 0,039%, B 0,01%, Be 0,0058%, Bi 0,0031%, Ca 0,0015%, Co 0,0052%, Li 0,0002%, Na 0,0025%, Pb 0,0084%, Sn 0,0045%, Sr 0,0001% e Zr 0,0043%.Esta análise química foi executada pela empresa Controlzinco.

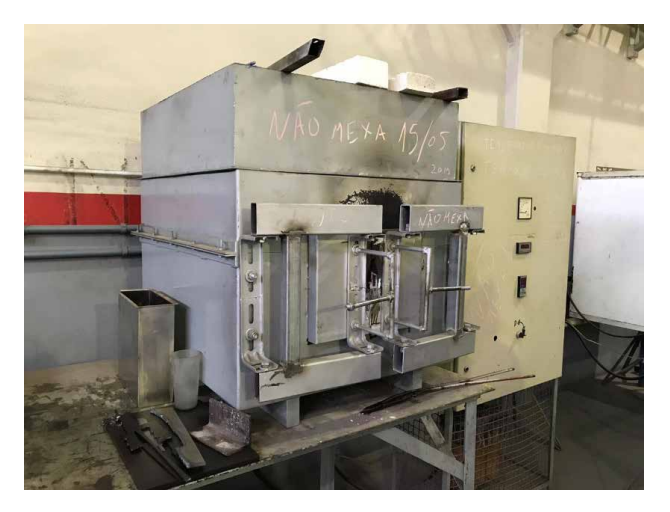

Figura 5 – Forno a resistência elétrica

Após a fundição em uma matriz, o consumível mostrado na figura 6 foi cortado e torneado em um diâmetro uniforme, conhecido e compatível com a pinça que irá suportá-lo, tal qual o que sugere Gandra (2014).

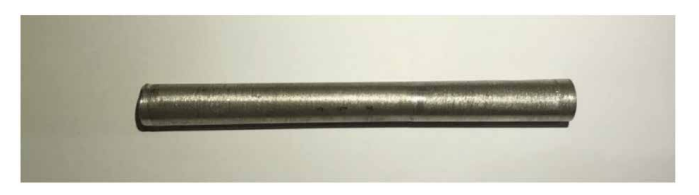

Figura 6 – Consumível.

A realização dos testes seguiu os passos que sugere o mesmo autor com algumas adaptações necessárias por questões de viabilidade econômica. Como fonte motriz do dispositivo de fricção controlada foi utilizada a Fresadora Universal Clever e sua mesa horizontal para prender e transladar a placa plana substrato. Os testes seguiram os seguintes passos:

Aplicar tensão entre o os materiais, consumível e substrato, iniciar a rotação em uma frequência controlada, aguardar alguns segundos até que o consumível inicie a deposição, acionar o motor de translação em uma velocidade conhecida e após a translação retirar a aplicação de tensão e desligar os motores de rotação e translação.

Para determinar os parâmetros básicos de utilização do dispositivo com o consumível e substrato mencionado foram realizados 8 testes variando a rotação do dispositivo e a tensão aplicada, mantendo a velocidade de translação constante em todos os testes.

O material substrato, evidenciado na figura 7, foi preparado segundo o que sugere Gandra (2014), entretanto com algumas adaptações para que não inviabilizasse economicamente os testes com o protótipo do dispositivo de fricção controlada, então seguiu os seguintes passos:

- 1. Dimensionar uma placa plana para adição do consumível;
- 2. Acabamento bruto com lixa para eliminar oxidações;
- 3. Acabamento fino com lixa para que o substrato ficasse com uma rugosidade uniforme;
- 4. Limpar a peça com algodão seco para eliminar resíduos dos processos anteriores;

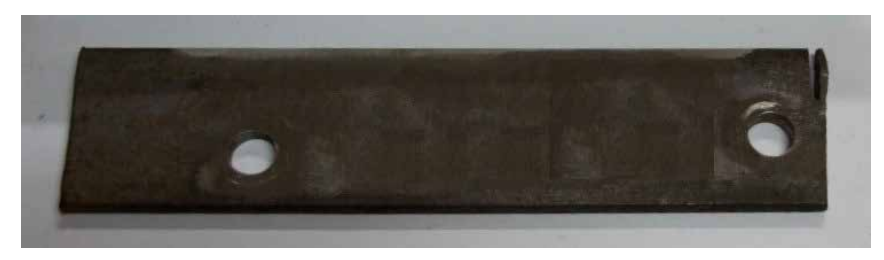

Figura 7 – Substrato.

Os parâmetros estabelecidos para testes estão demonstrados no quadro 1:

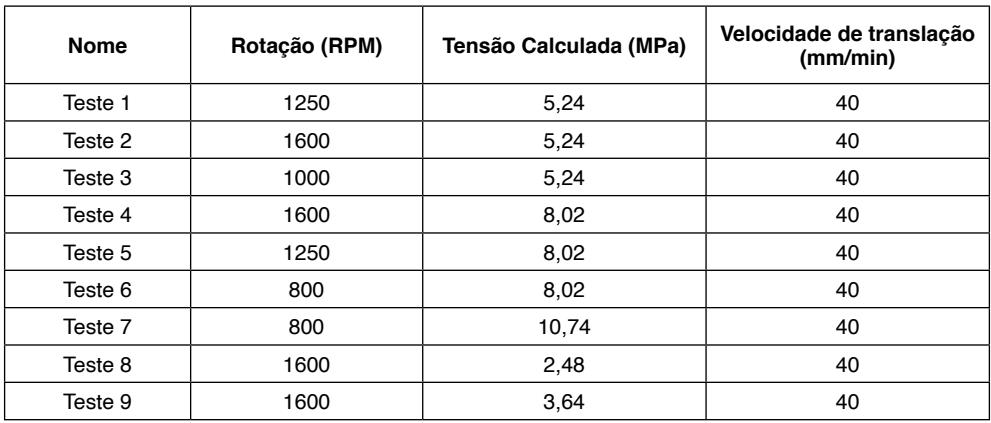

Quadro 1 – Parâmetros para testes de dispositivo de fricção controlada.

# **4 | RESULTADOS E DISCUSSÃO**

Os primeiros testes foram realizados, como previsto, com o dispositivo preso em um mandril acoplado à árvore de uma fresadora universal, entretanto a geometria do protótipo não atendeu as expectativas quanto a estabilidade do material consumível. Quando preso ao dispositivo mencionado a ponta do dispositivo não obedecia ao centro de giro, tornando o dispositivo ineficiente e instável, portanto estabeleceu-se novas diretrizes de testes.

Foi construído um dispositivo de acoplamento rápido, figura 8, para os substratos a serem ensaiados, sendo este acoplável à torre porta ferramentas de um torno Clever L-26120, para assim o dispositivo de fricção controlada ser acoplado à placa deste torno mecânico, como mostrado na figura 9.

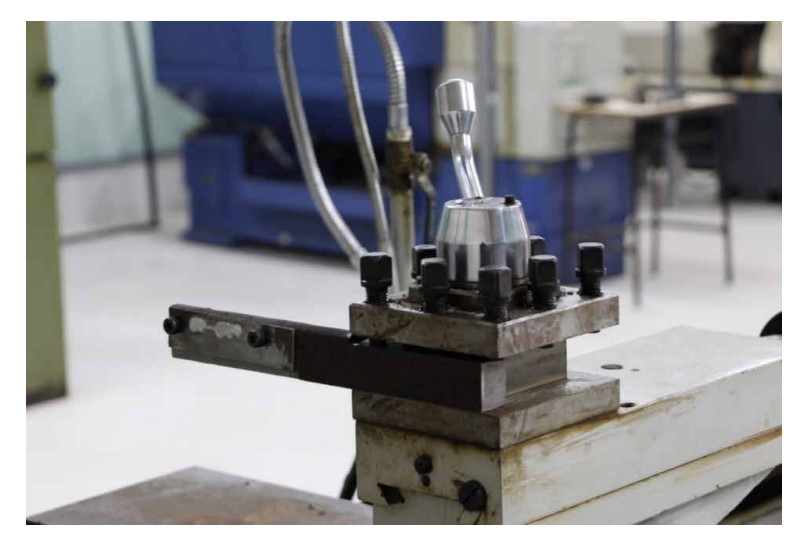

Figura 8 - Dispositivo de fixação rápida para placa substrato.

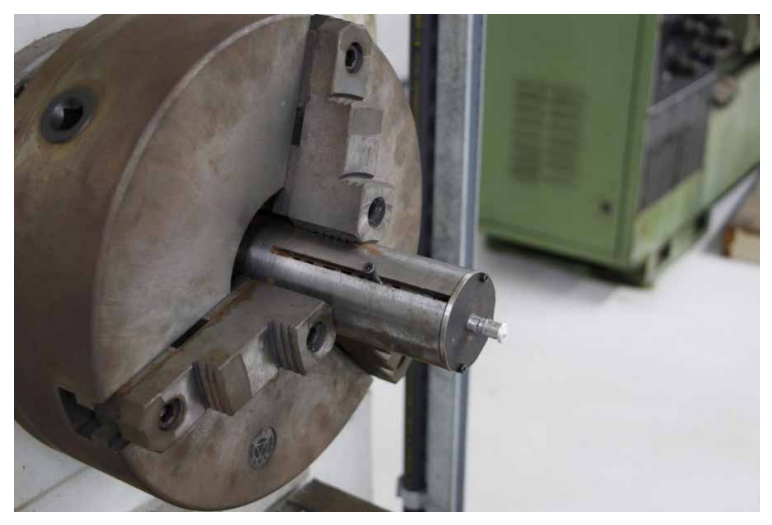

Figura 9 - Dispositivo de fricção controlada acoplada a placa de um torno universal.

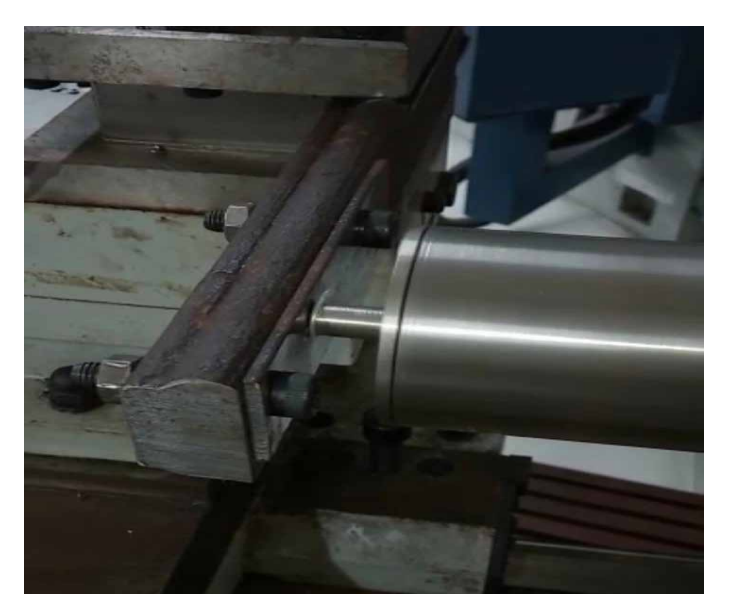

Figura 10 – Teste sendo realizado.

Os resultados dos testes, conforme figura 10, puderam ser quantificados a partir de um instrumento paquímetro digital quadrimensional com resolução de 0,01mm e podem ser visualizados no quadro 2. Os fatores qualitativos visuais foram estabelecidos a partir de um ensaio, com consumível em alumínio, de Gandra (2013) no artigo "Friction surfacing—A review", sendo a qualidade ótima o mais semelhante visualmente com este e determinados 3 parâmetros inferiores a partir dos ensaios realizados neste estudo.

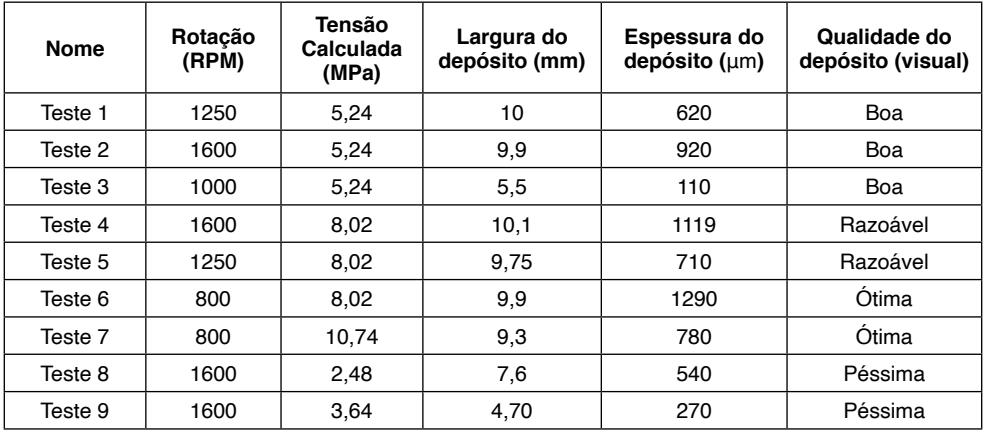

Quadro 2 – Resultado dos ensaios.

Na figura 16 podem ser visualizado a qualidade dos depósitos executados.

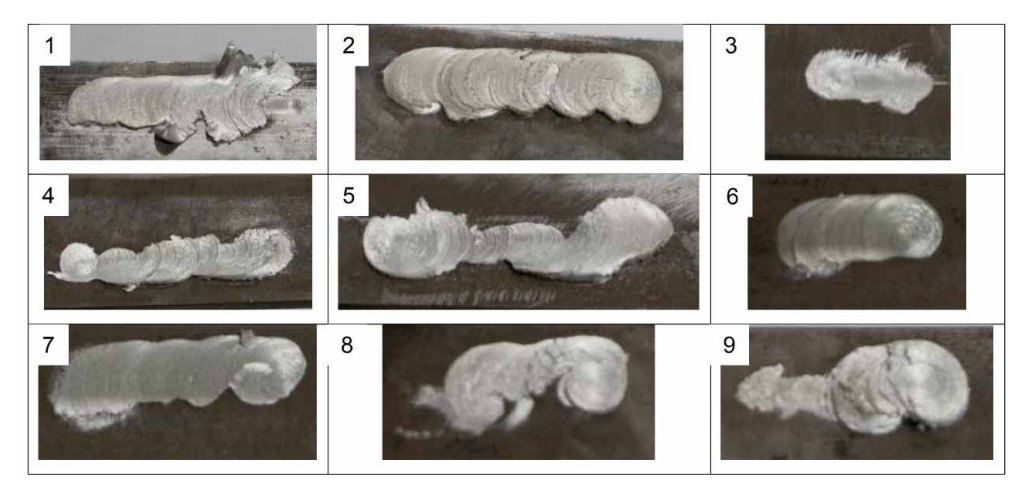

Figura 11 – Resultado dos ensaios.

A tensão aplicada entre o consumível e o substrato mostrou ter relação direta com a largura ligada do depósito, fator já estudado e relatado em Shinoda (1998). Dependendo da velocidade de rotação é notável a perda de qualidade do depósito com o aumento de tensão, fugindo dos parâmetros estabelecidos por Gandra (2014) para depósitos de alumínio, fator também relatado em Shinoda (1998). Tensões abaixo dos parâmetros estipulados resultaram em depósitos sem homogeneidade de forma, espessura e acabamento.

A variação da velocidade de rotação mostrou influência na espessura do depósito, tendo uma relação inversa quando observados esses parâmetros. Também influenciou na qualidade do depósito, e para a combinação de materiais estudados, dentro dos parâmetros testados a rotação considerada ideal foi 800RPM, avaliando apenas a qualidade visual.

A velocidade de deslocamento influencia fortemente na espessura e na largura do revestimento conforme Rafi (2010), porém nestre estudo não foi avaliado o efeito da translação, por isso esta se manteve constante em todos os testes realizados.

# **5 | CONCLUSÃO**

A partir dos resultados compilados e demonstrados no item 4 deste documento, pode ser concluído que, primeiramente, o dispositivo de fricção controlada projetado de forma minimalista, com uma mola helicoidal de compressão atuando como elemento com a finalidade de manter a tensão entre o consumível e o substrato é funcional e efetivo.

O dispositivo pode ser utilizado com vasta combinações de materiais e é uma alternatIva de elevado custo/benefÍcio para testes de deposição por fricção. Devem ser realizadas melhorias em relação a fixação neste para que seja possível testes em árvore de fresadoras universais conforme o intuito inicial. Pode ser utilizada uma grande gama de diâmetros de materiais consumíveis com a utilização do sistema de pinça.

# **REFERÊNCIAS**

J. Gandra, H. K. (2014). Friction surfacing—A review. *Journal of Materials Processing Technology*, 1062– 1093.

S. Godwin Barnabas, A. ,. (2014). Friction Surfacing In Steel 304. *American Journal of Engineering Research (AJER)*, Journal of Engineering Research (AJER) e-ISSN : 2320-0847 p-ISSN : 2320-0936 Volume-03, Issue-04, pp-84-97.

G.Gopala Krishna, P. R. (2014). Mechanical Behaviour of Friction Stir Welding Joints of Aluminium alloy of AA6351 with AA6351. *International Journal of Engineering Trends and Technology (IJETT) – Volume 10 Number 4 - Apr 2014*.

Hussain, V. P. (2016). Finite Difference Modeling On The Temperature Field Of Consumable-Rod And Substrate In Friction Surfacing Process. *International Journal of Dynamics of Fluids.*, ISSN 0973-1784 Volume 12, Number 1 (2016), pp. 7-17.

Kalken, A. v. (2001). *Friction Surfacing of Stainless Steel on Mild Steel.* Delft University of Technology Laboratory of Material Science and Engineer.

Li, M. (2015). Development and Prospect of Friction Surfacing Technology. *International Symposium on Knowledge Acquisition and Modeling (KAM 2015)*.

Marder, A. (2000). The metallurgy of zinc-coated steel. *Progress in Materials Science 45*, 191±271.

Rafi, H. R. (2010). Friction surfaced tool steel(H13) coatings on low carbon steel: a study on the effects of process parameterson coating characteristics and integrity. *Surface and Coatings Technology* , 205,232–242,.

Shinoda, T. L. (1998). Effect of process parameters duringfriction coating on properties of non-dilution coating layers. *Surface Engineering*, 14, 211–216.

# **CAPÍTULO 19**

LICENCIAMENTO AMBIENTAL DE ATERROS SANITÁRIOS NO ESTADO DO CEARÁ: EXIGÊNCIAS TÉCNICAS E LEGAIS NO ÂMBITO DA SUPERINTENDÊNCIA ESTADUAL DO MEIO AMBIENTE – SEMACE

*Data de aceite: 02/08/2021*

# **Carlos Alberto Mendes Júnior**

Superintendência Estadual do Meio Ambiente - **SEMACE** Fortaleza – Ceará http://lattes.cnpq.br/6706964070180521

#### **Edilson Holanda Costa Filho**

Superintendência Estadual do Meio Ambiente - **SEMACE** Fortaleza – Ceará http://lattes.cnpq.br/5819336806715813

#### **Marilângela da Silva Sobrinho**

Superintendência Estadual do Meio Ambiente - **SEMACE** Fortaleza – Ceará http://lattes.cnpq.br/8513924488990064

# **Liliane Farias Guedes Lira**

Superintendência Estadual do Meio Ambiente - **SEMACE** Fortaleza – Ceará http://lattes.cnpq.br/1424258407958452

**RESUMO:** A degradação ambiental decorrente do descarte inadequado de resíduos sólidos tem aumentado com o desenvolvimento tecnológico. Os resíduos sólidos podem conter substâncias químicas com características tóxicas, dentre elas os metais pesados presentes em materiais provenientes de diversas atividades. Estas substâncias químicas podem poluir e contaminar os recursos naturais o que pode ocasionar riscos à saúde pública e o meio ambiente. A disposição adequada de resíduos passou a ser um dos maiores desafios do Brasil. Entretanto a falta de mão de obra qualificada, na área ambiental, tem dificultado na elaboração de projetos executivos de engenharia para aterros sanitários. Não são levados em conta critérios técnicos para seleção de áreas, para impermeabilização de fundo das trincheiras, para destinação de resíduos de serviços de saúde, para escolha de tratamento adequado para o percolado. Portanto, esta pesquisa buscou, através do levantamento bibliográfico, de pesquisa no órgão ambiental do Estado do Ceará e de pesquisa em campo, oferecer aos municípios cearenses um direcionamento para elaboração de projetos executivos de aterros sanitários e para o licenciamento ambiental no âmbito da SEMACE, levando em conta a legislação ambiental, as normas técnicas e os procedimentos do órgão ambiental.

**PALAVRAS-CHAVE** Aterro Sanitário, Licenciamento Ambiental, Estudo ambiental, Avaliação de Impacto.

# ENVIRONMENTAL LICENSING OF SANITARY LANDFILLS IN THE STATE OF CEARÁ: TECHNICAL AND LEGAL REQUIREMENTS UNDER THE STATE SUPERINTENDENCY OF THE ENVIRONMENT - SEMACE

**ABSTRACT:** The environment depletion originated from inappropriate solid waste discharge has increased with the technology development. The solid waste may contain chemical compounds, such as heavy metals found in a lot of materials used by society in a
<span id="page-252-0"></span>variety of activities, with toxic characteristics. This chemical compounds may cause pollution and contamination of natural resources, with serious bad consequences for the public health and the environment. The correct disposal of the waste solid became one of the biggest challenges of Brazil. However, the country has faced problems with low quality of human resources in the environmental field, which brings difficulties with landfills projects. Most of the landfill projects don't take in a count the technical criteria for area selection, for base impermeabilization, for health care waste disposal and for the slurry treatment. Thus, this paper tried, with a intensive bibliographic study, researches in the environmental agency of state of Ceara (SEMACE) and in loco researches, offer to the cities of Ceara a guide for elaboration of landfill projects and for environmental licensing, showing the environmental laws, the technical standards and the environmental agency procedures.

**KEYWORDS**: Landfill, Environmental Licensing, Environmental Study, Impact Avaliation.

## **1 | INTRODUÇÃO**

Com o avanço industrial e tecnológico, a quantidade de resíduos gerada aumentou drasticamente, surgindo novos tipos de rejeitos, que apresentam maior dificuldade de serem reprocessados ou reaproveitados. O tempo de vida de alguns produtos utilizados como matéria prima é muito reduzido e, em alguns casos, não voltam para o processo produtivo industrial e nem são reaproveitados. Dessa forma, diferente do que ocorre no ciclo natural, o ciclo produtivo comercial é incompleto, ou seja, grande parte dos resíduos gerados pelo consumidor não são reprocessados para o início do sistema industrial produtivo (NAGALLI, 2005).

Alguns métodos de disposição dos resíduos são feitos sem nenhum controle técnico operacional, contribuindo para o desgaste dos recursos naturais, aumentando a incidência de doenças e a queda da qualidade de vida e bem-estar populacional. Os lançamentos em vazadouros a céu aberto é um exemplo desse tipo de método, no qual os resíduos são descarregados sobre o solo sem nenhuma medida de controle e proteção ao meio ambiente e à saúde pública.

Esse método de disposição apresenta-se como uma prática que gera inúmeros prejuízos socioambientais e sanitários, tais como: a poluição do solo, dos recursos hídricos superficiais e subterrâneos, do ar e a proliferação de vetores de doenças, principalmente ratos, moscas, mosquitos e baratas, pondo em risco a saúde pública assim como comprometendo a qualidade de vida e do meio ambiente. Acrescenta-se, ainda, a falta de controle de acesso à área, sujeitando os catadores de materiais recicláveis a condições insalubres de trabalho, agravada pela disposição indiscriminada de resíduos do serviço de saúde junto com os resíduos domiciliares. Além disso, os lixões tornaram-se uma solução ilegal diante da Política Nacional de Resíduos Sólidos para a disposição de resíduos (SOUSA, 2012).

O aterro controlado é outra forma de disposição final dos resíduos. Embora seja

<span id="page-253-0"></span>uma técnica mais aconselhável do que os lixões a céu aberto, o mesmo não possui padrões de controle e proteção ideais, sendo uma forma de tentar minimizar os danos causados pela disposição inadequada do lixo. Essa técnica atualmente não é aceita por vários órgãos de controle ambiental, dentre eles a Superintendência Estadual do Meio Ambiente – SEMACE, que só permitem, no momento, emprego do aterro sanitário enquanto alternativa tecnológica adequada para a disposição final de lixo.

O aterro sanitário é o método mais aconselhável de tratamento dos resíduos, estando compatível com os critérios de engenharia e normas operacionais vigentes. A Associação Brasileira de Normas Técnicas – ABNT, a NBR 8419, de abril de 1984, define aterro sanitário como sendo uma técnica de disposição de resíduos sólidos urbanos no solo sem causar danos à saúde pública e à sua segurança, minimizando os impactos ambientais, método este que utiliza princípios de engenharia para confinar os resíduos sólidos à menor área possível e reduzi-los ao menor volume permissível, cobrindo-os com uma camada de terra na conclusão de cada jornada de trabalho, ou a intervalos menores, se for necessário.

Para os municípios, entretanto, a falta de mão de obra qualificada, na área ambiental, tem dificultado na elaboração de projetos executivos de engenharia para aterros sanitários. Não são levados em conta critérios técnicos para seleção de áreas, para impermeabilização de fundo das trincheiras, para destinação de resíduos de serviços de saúde, para escolha de tratamento adequado para o percolado.

Portanto, é premente a necessidade de oferecer aos municípios cearenses um compêndio para elaboração de projetos executivos de aterros sanitários e para o licenciamento ambiental no âmbito do Estado do Ceará.

#### **2 | METODOLOGIA**

Primeiramente buscou-se fazer o levantamento bibliográfico a respeito das questões que envolvem a destinação final dos resíduos sólidos urbanos, mais especificamente em relação aos aterros sanitários. Neste caso buscou-se avaliar as diferentes fases do processo de aterramento de resíduos sólidos, incluindo a descrição de aspectos operacionais e de projeto.

Buscou-se ainda, através dos textos consultados, descrever de maneira detalhada os impactos ambientais causados pelas principais formas de disposição de resíduos no Brasil, como os processos de formação dos efluentes típicos de resíduos sólidos urbanos, mais especificamente os líquidos lixiviados e os gases.

Na mesma revisão, procurou-se detalhar a legislação ambiental referente ao licenciamento de aterros sanitários, descrevendo e conceituando os tipos de licenças ambientais e os processos administrativos para a obtenção das licenças.

Em seguida, realizou-se análises dos processos de licenciamento ambiental de aterros sanitários realizados pela SEMACE entre os anos de 2010 e 2016, com a finalidade <span id="page-254-0"></span>de compreender os procedimentos adotados pelo órgão na análise dos processos.

Por fim, realizou-se visitas em campo em dois empreendimentos licenciados pela SEMACE no Estado do Ceará em fases distintas do processo. Para as fases de Licença Prévia e Instalação, visitou-se o Aterro Sanitário de Sobral. Já para a fase de Licença de Operação visitou-se o Aterro Sanitário de Caucaia, que atende ainda o município de Fortaleza.

## **3 | RESULTADOS E DISCUSSÃO**

A SEMACE adota como principais parâmetros para o licenciamento ambiental de aterros sanitários as Resoluções do CONAMA, do COEMA e as normas técnicas da ABNT. Para iniciar o processo, o interessado deve requerer uma de Licença Prévia. Essa é a fase mais importante, pois atesta a viabilidade ambiental da área proposta.

O mais importante nessa etapa é a escolha da área proposta para implantação do aterro. A seleção do terreno deverá atender a alguns critérios que, caso não sejam verificados, poderão ser impeditivos independentemente de elaboração de estudos ambientais, quais sejam: distância mínima de 200 m de qualquer coleção hídrica ou curso de água; distância mínima de 500 m para núcleos residenciais; com declividade superior a 1% e inferior a 30%; Solo local predominantemente argiloso, homogêneo e impermeável com coeficiente de permeabilidade inferior a 10-6 cm/s; áreas não sujeitas a inundações; camada natural de espessura mínima de 1,5 m de solo insaturado entre a superfície inferior do terreno do aterro e o mais alto nível do lençol freático; áreas de empréstimo de material para cobertura das trincheiras em locais próximos ao terreno proposto; distância mínima de 9 km de raio, a partir do centro geométrico de aeródromos. Essa distância pode chegar a 20 km para aeroportos que operam de acordo com as regras de voo por instrumento.

Atendidos aos referidos critérios, o técnico da superintendência fará uma vistoria em campo para analisar a área e demais particularidades e emitirá um Termo de Referência para elaboração de um estudo ambiental, que poderá ser um Estudo de Impacto Ambiental e o respectivo Relatório de Impacto Ambiental – EIA/RIMA ou um Estudo de Viabilidade Ambiental – EVA. O que definirá o tipo de estudo solicitado será o porte do Aterro Sanitário. Caso seja de pequeno porte, ou seja, com disposição diária de até 20 t de resíduos sólidos urbanos e que atenda a apenas um ente municipal, será solicitado um EVA. Não se enquadrando como de pequeno porte, será exigido um EIA/RIMA.

O Termo de Referência tem como objetivo estabelecer diretrizes para elaboração do estudo. Estabelece os requisitos mínimos para o levantamento e análise dos componentes ambientais existentes na área de influência do empreendimento, tornando-se assim, um instrumento orientador, que a equipe executora deverá utilizar como base para a realização dos estudos sem, contudo, excluir a sua capacidade de inovação e otimização. A empresa ou os profissionais responsáveis pela elaboração do estudo deverão estar cadastrados na <span id="page-255-0"></span>SEMACE. A equipe técnica deverá ainda apresentar as respectivas ART's.

Após a análise e aprovação do estudo ambiental será emitida a Licença Prévia. Quando da emissão, o interessado deverá protocolar a solicitação de Licença de Instalação. Nessa fase, deverá ser apresentado o projeto executivo do empreendimento, assinado e com ART, contendo todas as estruturas a serem executadas. Deverá ser apontado os critérios técnicos de engenharia, os dispositivos de revestimento de fundo para prevenir a contaminação do subsolo e das águas subterrâneas, os sistemas de coleta e tratamento de líquidos percolados e gases gerados, os sistemas de cobertura final que minimizem a infiltração e problemas de erosão e os dispositivos de drenagem superficial que minimizem o afluxo de água para o interior da massa de resíduos.

Durante a instalação do aterro sanitário devem ser construídos poços piezométricos para monitoramento da qualidade da água subterrânea. Segundo a norma NBR 13896/1997, da ABNT, um mínimo de 4 poços devem ser perfurados, sendo um a montante e 3 a jusante, no sentido do fluxo de escoamento preferencial do lençol freático. Para perfuração dos poços de monitoramento, sugere-se seguir as normas NBR 15495-1:2007: Poços de monitoramento de águas subterrâneas em aquíferos granulados – Parte 1: Projeto e construção (em substituição à ABNT NBR 13895:1997 – Construção de poços de monitoramento e amostragem) e a norma NBR 15495-2:2008: Poços de monitoramento de águas subterrâneas em aquíferos granulares – Parte 2: Desenvolvimento (constitui a segunda parte da NBR 15495 e apresenta as técnicas para o desenvolvimento de poços de monitoramento de águas subterrâneas).

Com a conclusão das obras, o empreendedor poderá protocolar a solicitação da Licença de Operação. Nessa etapa será verificado se a construção do equipamento deuse conforme o projeto apresentado e se foram concluídas todas as estruturas projetadas.

Em relação ao monitoramento da água subterrânea, segundo a norma NBR 13896/1997, a qualidade dessas águas, na área de instalação, deve atender aos padrões de potabilidade estabelecidos na legislação vigente, tendo em vista o uso para abastecimento público. Caso o padrão seja excedido, o proprietário da instalação é obrigado a recuperar a qualidade do aquífero contaminado. Para tanto, deve apresentar um plano de correção do problema ao órgão ambiental.

Quando houver desconfiança de comprometimento da qualidade da água subterrânea pela operação do aterro, deve ser feito uma investigação de acordo com as seguintes normas: (1) ABNT NBR 15515-1:2007: Passivo ambiental em solo e água subterrânea Parte 1: Avaliação preliminar; (2) ABNT NBR 15515-2:2011: Passivo ambiental em solo e água subterrânea Parte 2: Investigação confirmatória; (3) ABNT NBR 15515- 3:2013: Passivo ambiental em solo e água subterrânea Parte 2: Investigação detalhada.

Em relação ao monitoramento do chorume, a SEMACE adota os padrões estabelecidos pela Resolução CONAMA N° 430, de 13 de maio de 2011, que dispõe sobre as condições e padrões de lançamento de efluentes em corpos de água receptores, em

<span id="page-256-0"></span>complemento aos padrões da Resolução CONAMA N° 357, de 17 de março de 2005, e adota também a Resolução COEMA N° 02/2017.

## **4 | CONCLUSÃO**

O processo de licenciamento ambiental é complexo e demanda tempo para análise. Entretanto verificou-se que a SEMACE tem buscado, através de mudanças em procedimentos internos e capacitação de sua equipe, otimizar o tempo de análise e emissão das licenças. Observou-se, contudo, que o tempo para a resposta do processo depende sobremaneira do próprio interessado, pois, por vezes, faltam documentos ou e ainda não é cumprido o Termo de Referência por completo para elaboração dos estudos ambientais.

Quanto às análises técnicas, observou-se um rigoroso processo de exames e estudos realizados pelos técnicos da SEMACE. Isso tem proporcionado um controle efetivo, com o objetivo principal de melhorar as condições sanitárias, entretanto respeitando a legislação ambiental e as normas vigentes.

Apesar de todos os benefícios representados por um projeto bem elaborado e ambientalmente adequado de um aterro sanitário, torna-se imprescindível garantir, através do licenciamento, a sua correta implantação, seu adequado funcionamento e a adoção de todos os instrumentos e metodologias indicados para a sua gestão e monitoramento. Os riscos ambientais e sociais resultantes de possíveis acidentes ao se desconsiderar estas premissas podem tornar o empreendimento uma severa ameaça socioambiental a despeito da qualidade do projeto avaliado.

Observou-se ainda que existem poucos aterros sanitários no Estado do Ceará, e apenas alguns destes são licenciados pelo órgão ambiental estadual. Entretanto, pode ser observado que, em termos percentuais, em torno da metade da população do Estado do Ceará é atendida com disposição em aterro sanitário, tendo em vista que pouco mais da metade da população se concentra na Região Metropolitana de Fortaleza, a qual possui quatro aterros em operação.

Acredita-se também que os municípios carecem de informações técnicas sobre métodos de disposição final adequado a sua realidade, no que diz respeito aos aspectos de projeto, execução, operação e monitoramento ambiental. Além das exigências técnicas para o seu bom funcionamento, os custos delas decorrentes têm inviabilizado a operação adequada de muitos empreendimentos, os quais acabam se tornando verdadeiros lixões com os mesmos impactos ambientais e sociais decorrentes deles, a despeito do investimento para a sua implantação.

Observa-se que é fundamental para elaboração do projeto, que sejam seguidos os preceitos estabelecidos pelas normas técnicas e exigidas pela SEMACE, pois determinados aspectos construtivos são relevantes para a proteção dos recursos hídricos, como a ETE, a impermeabilização das trincheiras, drenagem dos chorume, etc.

<span id="page-257-0"></span>Portanto, ainda há melhoras a serem executadas para que o licenciamento ambiental de aterros sanitários possa ser célere e mais simplificado, com o objetivo de proporcionar melhores condições sanitárias relacionadas ao descarte dos resíduos sólidos urbanos, evitando os danos do seu lançamento descontrolado.

# **REFERÊNCIAS**

ASSOCIAÇÃO BRASILEIRA DE NORMAS TÉCNICAS. **NBR 8419**: Apresentação de Projetos Aterros Sanitários de Resíduos Sólidos Urbanos. Rio de Janeiro: [s.n], 1996.

ASSOCIAÇÃO BRASILEIRA DE NORMAS TÉCNICAS. **NBR 13896**: Aterros de Resíduos Não Perigosos - Critérios para Projeto, Implantação e Operação. Rio de Janeiro: [s.n], 1997.

ASSOCIAÇÃO BRASILEIRA DE NORMAS TÉCNICAS. **NBR 15495**: Poços de monitoramento de águas subterrâneas em aqüíferos granulados - Parte 1: Projeto e construção. Rio de Janeiro: [s.n], 2007.

ASSOCIAÇÃO BRASILEIRA DE NORMAS TÉCNICAS. **NBR 15495**: Poços de monitoramento de águas subterrâneas em aqüíferos granulares - Parte 2: Desenvolvimento. Rio de Janeiro: [s.n], 2008.

ASSOCIAÇÃO BRASILEIRA DE NORMAS TÉCNICAS. **NBR 15515-1**: Passivo ambiental em solo e água subterrânea - Parte 1: Avaliação preliminar. Rio de Janeiro: [s.n], 2007.

ASSOCIAÇÃO BRASILEIRA DE NORMAS TÉCNICAS. **NBR 15515-2:** Passivo ambiental em solo e água subterrânea - Parte 2: Investigação confirmatória. Rio de Janeiro: [s.n], 2011.

ASSOCIAÇÃO BRASILEIRA DE NORMAS TÉCNICAS. **NBR 15515-3**: Passivo ambiental em solo e água subterrânea - Parte 3: Investigação detalhada. Rio de Janeiro: [s.n], 2013.

BRASIL. Resolução nº 357, de 17 de março de 2005. Dispõe sobre a classificação dos corpos de água e diretrizes ambientais para o seu enquadramento, bem como estabelece as condições e padrões de lançamento de efluentes, e dá outras providências**. Resolução Conama Nº 357**. Brasília, 18 mar. 2005.

BRASIL. Resolução nº 430, de 13 de maio de 2011. que dispõe sobre as condições e padrões de lançamento de efluentes em corpos de água receptores. **Resolução Conama Nº 430**. Brasília, 13 mai. 2011.

CEARÁ. Resolução nº 02, de 02 de fevereiro de 2017. Dispõe sobre padrões e condições para lançamento de efluentes líquidos gerados por fontes poluidoras. **Resolução COEMA Nº 02**. Fortaleza, 21 fev. 2017.

NAGALLI. A. **Diagnóstico e avaliação dos impactos ambientais de aterros de disposição de resíduos no Estado do Paraná – Estudo de caso dos municípios de Jacarezinho e Barra do Jacaré. Curitiba**. 2005. Universidade Federal do Paraná.

SOUSA, C. O. M. **A Política Nacional dos Resíduos Sólidos: avanços e desafios**. Monografia (Pós Graduação Lato Sensu) – Faculdade de Direito da Fundação Armando Álvares Penteado. São Paulo, 100p. 2012.

# **CAPÍTULO 20** INDÚSTRIA AVANÇADA E LOT

#### <span id="page-258-0"></span>*Data de aceite: 02/08/2021*

## **Paulo César Rezende de Carvalho Alvim**

**RESUMO**: O papel do IoT na aceleração dosr pocessos de manufatura avançada e como as políticas publicas podem induzir os processos de transformação digital no ambiente produtivo.

**PALAVRAS-CHAVE**: Tecnologias digitais. Manufatura avançada.

**ABSTRACT**: The role of the IoT in accelerating advanced manufacturing processes and how public policies can induce digital transformation processes in the production environment.

**KEYWORDS**: Digital technologies. Advanced manufacturing.

## **INTRODUÇÃO**

Muito se tem falado da questão das tecnologias 4.0 e como o setor produtivo precisa se reposicionar frente a questão de agilizar a transformação digital, de forma a conseguir acompanhar este novo salto de competitividade, com muita inovação e ganhos de produtividade.

A necessidade constante de atualização e evolução de processos, produtos e serviços, incorporou no dia a dia das empresas o ciclo de desenvolvimento tecnológico contínuo, incorpora a necessidade de transformações continuadas e demandam cada vez mais

inovações.

Considerando a linha do tempo temos 4 ciclos bem distintos da evolução da tecnologia da produção, que convivem em várias realidades:

- mecanização / energia de base hidráulica e térmica
- produção em massa / montagem em linha / energia elétrica
- computação e automação
- sistemas ciberfísicos

O presente texto foca o papel das tecnologias digitais, no desafio de dar um novo patamar ao setor produtivo brasileiro, neste ambiente intensivo em dados, informação e conhecimento científico e tecnológico.

#### **TECNOLOGIAS DIGITAIS**

Tecnologia digital é um conjunto de tecnologias que permite, principalmente, a transformação de qualquer linguagem ou dado em números, isto é, em zeros e uns (0 e 1).

A tecnologia digital é contraposta à tecnologia analógica, que dependia de meios materiais diferentes para existir.

As Tecnologias Digitais de Informação e Comunicação – TDICs se integram em bases tecnológicas que possibilitam a partir de equipamentos, programas e mídias, a associação de diversos ambientes e indivíduos numa rede, facilitando a comunicação entre

<span id="page-259-0"></span>seus integrantes, ampliando as ações e possibilidades de aplicação.

Na atualidade o conjunto de tecnologias digitais, envolvem:

- inteligência artificial;
- gestão de dados;
- simulação e modelagem;
- tecnologias de armazenagem em nuvem;
- interoperabilidade;
- segurança cibernética;
- realidade aumentada;
- Realidade virtual; só para citar algumas.

Em 2020 as tecnologias digitais mais utilizadas foram:

- 1. Python. Linguagem de programação usada no desenvolvimento de software, gerenciamento de infraestrutura e análise de dados.
- 2. React (web) Uma biblioteca JavaScript para criar interfaces de usuário.
- 3. Angular. ...
- 4. Machine Learning. ...
- 5. Docker. ...
- 6. Django. ...
- 7. CompTIA. ...
- 8. Amazon AWS

Evolução que muda a todo instante.

E que teremos um novo boom com as tecnologias quânticas.

Hoje temos a previsão de que ocorra uma maior expansão da realidade aumentada nos eletrônicos de consumo, assim como de «equipamentos vestíveis», que incluem pulseiras, braceletes, relógios, óculos, anéis, trajes e dispositivos facilmente acoplados ao corpo. Esta já é uma aposta das grandes empresas do mercado eletrônico.

As tecnologias digitais se incorporaram no nosso dia a dia e com a pandemia e a consequente aceleração da transformação digital, ela exige uma convivência cada vez maior seja embutido em equipamentos de uso pessoal seja nos equipamentos profissionais.

As tecnologias digitais embarcadas nos dão agilidade, flexibilidade e incrementam a produtividade de atividades repetitivas, e dando segurança em operações de risco.

Automação e robótica já fazem parte de boa parte de nossas atividades de trabalho com ganhos significativos de desempenho e qualidade no que fazemos, com redução e mitigação de erros e riscos.

Numa sociedade cada vez baseada em dados e informações, as tecnologias digitais se tornaram base para tudo que desenvolvemos.

#### **MANUFATURA AVANÇADA**

A manufatura avançada, também chamada de indústria inteligente ou indústria 4.0, refere-se ao momento da quarta revolução produtiva, caracterizada pela integração e o controle remoto da produção, a partir do uso de sensores e equipamentos conectados em rede, associados a sistemas e serviços ciberfísicos, que permitem acessar, processar, armazenar e analisar grandes quantidades de dados – Big Data – integrando e interagindo com serviços inteligentes de internet.

A manufatura avançada é considerada o futuro da produção, um caminho sem volta para quem quer continuar no mercado e na liderança da competitividade empresarial.

No processo de transição para a manufatura avançada as empresas precisam acelerar os processos de tomada de decisão, com confiabilidade e segurança em ambiente de grandes quantidades de dados, e que levam a mudanças no ambiente de negócios e inclusive de novos modelos de negócios, para desenvolvimento e sobrevivência dos empreendimentos.

Considerando que este processo de transformação exige mudanças na organização, nos processos, na cultura corporativa, entender o novo cenário para os negócios e a capacidade de uso das tecnologias disponíveis, representam sempre desafios cada vez mais a serem transpostos.

Neste sentido um ponto chave para as organizações se refere a capital humano.

Outro ponto fundamental se refere a acelerada evolução tecnológica.

E aqui não nos referimos apenas as tecnologias digitais, basilar para todo o processo de manufatura avançada, mas também a incorporação de outras tecnologias habilitadoras, como nanotecnologia, fotônica, acústica, materiais avançados, energia renovável, biotecnologia, num contexto que exige cada vez mais o cumprimento de princípios de sustentabilidade e inclusão, os ODS – objetivos de desenvolvimento sustentável.

Um modelo de produção com preceitos de economia circular, com compromisso com todos os partícipes da cadeia de valor, o território e o Planeta.

#### **ARCABOUÇO INSTITUCIONAL**

No que se refere ao apoio para que os atores do ecossistema produtivo e de inovação do país possam ter um balizamento para desenvolvimento de iniciativas convergentes e de forma a acelerar todo este contexto de atuação de empresas e de entidades de apoio e suporte a transformação digital do setor produtivo nacional, alguns documentos são <span id="page-261-0"></span>disponíveis, no cenário federal, com diversas iniciativas de desdobramento nos níveis estadual e municipal.

Devem ser destacados:

1.Câmara de IoT

Instituída pelo Governo Federal em 2014, objetivou promover, acompanhar e desenvolver as soluções de Comunicação Máquina a Máquina e de IoT para o mercado nacional, com presença de representantes do governo, setor privado e instituições de C&T.

Este trabalho levou a elaboração do Estudo de IoT , apoiado pelo MCTI e BNDES e base do Plano Nacional de IoT lançado em 2019, onde foram definidas prioridades e iniciativas.

O plano vem sendo implementado já tendo atualizações e resultados concretos.

2 .Plano de CT&I para Manufatura Avançada parte da ENCTI 2016-2022;

Iniciativa iniciada em 2015, por meio do MCTIC e MDIC, teve no ano de 2016 um conjunto de workshops em várias unidades da federação, que gerou um documento Perspectivas de Especialistas Brasileiros sobre manufatura avançada no Brasil.

Este documento serviu de base para o Plano.

3. Estratégia Brasileira para a Transformação Digital

Esforço coordenado pelo MCTIC, em ampla articulação dos atores do ecossistema, que tem objetivo de estabelecer diretrizes e metas para a digitalização da economia brasileira nos próximos anos.

A estratégia foi lançada em 2018 e é monitorada pelo CITDigital, instância pública coordenada pela Casa Civil e secretariada pelo MCTI.

Em 2022 será lançada a primeira atualização da estratégia.

4.Implantação da Câmara da Indústria 4.0

Em 2019 logo após a publicação do decreto que instituiu o Plano Nacional de IoT, foi implementada a Câmara da Industria 4.0.

Uma das câmaras previstas, até o momento já foram implementadas 5- Ind / Agro / Cidades inteligentes e Sustentáveis / Saude / Turismo), vem tendo significativo desempenho com entregas concretas em 4 eixos básicos:

- capital humano
- regulação
- desenvolvimento tecnológico
- cadeias produtivas

Em 2021 ocorreu a primeira avaliação e foi feita a atualização dos compromissos e definição de novas metas.

5.Publicação da Estratégia Brasileira de Inteligência Artificial – EBIA

Em 2021 foi lançada a EBIA que tem um dos seus eixos estratégicos focado em setor produtivo e que converge com as questões de manufatura avançada.

Deve ser destacado ainda a implantação de um Centro de Referência de IA com foco na atuação na indústria 4.0 no Senai- CIMATEC.

#### **DESAFIOS**

Na última década muito se avançou na questão do arcabouço de apoio a inovação e transformação digital do setor produtivo nacional.

Seja na construção de arcabouços institucionais e regulatórios, como pela implementação de mecanismos de apoio e mitigação aos desafios da empresas, por meio de instrumentos de subvenção econômica ( Finep), crédito diferenciado (Finep e BNDES), consultoria empresarial ( ABDI, Sebrae ), entre outros.

Mitigar o risco das empresas se torna fundamental para garantir continuidade e adoção pelo setor produtivo nacional.

Os desafios entretanto ainda são muito, de forma a dar segurança jurídica aos investimentos a serem feitos pela empresas e em especial tratamento diferenciado aquelas empresas que abraçam o desafio da manufatura avançada, para posicionar em outro patamar o setor produtivo nacional.

Outro ponto se refere a continuidade dos instrumentos de apoio empresarial. Além de chegar aos pequenos negócios.

Além de termos cada vez mais de integrar as ações de complementaridade e convergência tecnológica e aÍ o papel das engenharias se torna estratégico pela sistematização de modelos complexos e modulagem de sistema tipo lego. Fora o contínuo desafio de desenvolvimento de algoritmos.

## **CONCLUSÃO**

Muito tem sido feito mas o desafio é grande.

Cooperação e muita convergência precisam ser perseguidos.

Fortalecer os atores do ecossistema e apoiar as empresas se torna um caminho sem volta.

A diversidade de oportunidades exige muita prática e avaliação contínua.

E a demanda continua de termos cada vez capital humano em quantidade e qualidade.

O PAIS PRECISA !

# **CAPÍTULO 21**

<span id="page-263-0"></span>EFECTO DE LA INCORPORACIÓN DE DIFERENTES POLIMEROS TERMOPLÁSTICOS EN EL DESEMPEÑO AMBIENTAL DE MEZCLAS DE ASFALTO

*Data de aceite: 02/08/2021 Data de submissão: 06/07/2021*

## **Daniela Andrea Monterrosa Álvarez**

Politécnico Colombiano Jaime Isaza Cadavid, Facultad de Ingenierías Grupo GIS Medellín, Antioquia [https://scienti.minciencias.gov.co/cvlac/](https://scienti.minciencias.gov.co/cvlac/visualizador/generarCurriculoCv.do?cod_rh=0001649970) [visualizador/generarCurriculoCv.do?cod\\_](https://scienti.minciencias.gov.co/cvlac/visualizador/generarCurriculoCv.do?cod_rh=0001649970) [rh=0001649970](https://scienti.minciencias.gov.co/cvlac/visualizador/generarCurriculoCv.do?cod_rh=0001649970) 

#### **Harveth Hernán Gil Sánchez**

Politécnico Colombiano Jaime Isaza Cadavid, Facultad de Ingenierías Grupo GIS Medellín, Antioquia <https://orcid.org/0000-0002-2019-1049>

**RESUMEN:** Dado que el asfalto es uno de los materiales de construcción más utilizados en el mundo y los polímeros son la tercera fuente principal de desechos, existe la posibilidad de disminuir el uso de materia prima virgen y reincorporar los polímeros al ciclo de vida. Estos materiales pueden ser utilizados en el asfalto como agregados pétreos. Por esta razón, se estudió el desempeño ambiental del polipropileno (PP), poliestireno (PS) y polietileno de baja densidad (LDPE), en porcentajes de adición de 3, 6 y 12% para mezclas asfálticas. El contenido de asfalto seleccionado fue 5.4% ya que es un valor común desde el punto de vista de mezclas óptimas. Se estimó el desempeño ambiental de las mezclas asfálticas mediante el cálculo de la energía incorporada (MJ) y la huella de carbono (kg de  $\mathrm{CO}_2^{}$ ) en las fases de material, procesamiento y fin de la vida. De acuerdo con los resultados, la fase más intensiva en energía incorporada y huella de carbono fue la extracción de materiales. El PS exhibió el total mayor de energía incorporada y liberación de CO<sub>2</sub>, mientras que el PP presentó los menores valores de energía y el LDPE las menores emisiones de  $CO<sub>2</sub>$ . Se encontró que la cantidad de energía que se podría recuperar mediante reciclaje para porcentaje de adición del 12% fue de 6.52, 6.96 y 6.57% para el PP, LDPE, y PS respectivamente. Para la huella de carbono, la recuperación fue de 9.10, 8.31 y 8.51% para el PP, LDPE y PS, respectivamente. Los resultados sugieren que hay un potencial de reducción de energía y huella de carbono considerable para este tipo de mezclas.

**PALABRAS CLAVE:** Asfalto, polímeros termoplásticos, ciclo de vida, energía incorporada, huella de carbono.

## EFFECT OF THE INCORPORATION OF DIFFERENT THERMOPLASTIC POLYMERS IN THE ENVIRONMENTAL PERFORMANCE OF ASPHALT MIXTURES

**ABSTRACT:** Since asphalt is one of the most widely used construction materials globally and polymers are the third leading source of waste, there is a possibility to decrease raw virgin material and reincorporate polymers into the life cycle. These materials can be used on asphalt as petrous aggregates. For this reason, the environmental performance of polypropylene (PP), polystyrene (PS), and low-density polyethylene (LDPE) were studied in percentages of addition of 3, 6, and 12% for asphaltic mixtures. The asphalt content selected was 5.4% which is a typical value from the optimal mix perspective. The environmental performance of the asphaltic mixtures was estimated through the calculation of embodied energy (MJ) and carbon footprint (kg of CO<sub>2</sub>) in the material, process, and end of life phases. According to the results, material extraction was the most embodied energy and carbon footprint-intensive phase. PS exhibited more significant embodied energy and CO $_2$  release, while PP presented the lowest energy values and the LDPE the most inferior CO<sub>2</sub> release. Energy recovery of 6.52, 6.96, and 6.57% were found for the percentage of additions of 12% of PP, LDPE, and PS, respectively. For carbon footprint, the recovery was 9.10, 8.31, and 8.51% for PP, LDPE, and PS, respectively. The results suggest that there is considerable potential for energy and carbon reduction for this type of mixture.

**KEYWORDS**: Asphalt, thermoplastic polymers, life cycle, embodied energy, carbon footprint.

#### **1 | INTRODUCCIÓN**

En la actualidad es primordial encontrar un uso adecuado de los residuos de polímeros desechados (VASUDEMAN et al., 2012). El lento proceso de degradación, resistencia al agua, la intemperie y a la actividad bacteriana, convierte a estos residuos poliméricos en materiales de difícil descomposición y, consecuentemente, en un grave problema ambiental (VALERO-VALDIVIESO et al., 2013). Después del desperdicio de alimentos y de papel, los residuos plásticos son la tercera fuente principal en los desechos municipales e industriales en las principales ciudades (UNEP, 2013). Incluso las ciudades con bajo crecimiento económico han comenzado a producir más desechos poliméricos debido al incremento de la producción de envases, bolsas, empaques, botellas y productos electrodomésticos que usan polímeros (UNEP, 2013). Según estadísticas realizadas en el año 2018, un 23,8% del volumen de los residuos domiciliarios recolectados en el municipio de Medellín son plásticos y en los últimos años ese consumo se ha aumentado (PLANEACION, 2019)

Por otro lado, en Colombia, según el Instituto Nacional de Carreteras, más del 43% y 90% de las carreteras con y sin pavimento, son regulares y están en mal estado. Para el año 2018, el gobierno colombiano destino 4.9 billones de dólares para inversión en infraestructura de transporte (MINHACIENDA, 2018). La tasa de crecimiento anual de la movilización de productos del sector agrícola, manufacturas, la minería y el crecimiento del ganado es de 5.47, 14.82, 19.11 y 4.88%, respectivamente (DELGADO-JOJOA et. al., 2018). Estos datos soportan la necesidad de construcción de carreteras con estándares de resistencia y materiales duraderos para las cargas de tránsito, por lo que se puede proponer la reutilización de materiales de desecho de tipo polimérico en proyectos de construcción tales como carreteras y pavimentos (FONTES et. al., 2010 e ISMAIL et. al., 2008).

La modificación de asfaltos mediante materiales poliméricos ha demostrado un incremento de la elasticidad de aglutinantes y una reducción en los esfuerzos y la <span id="page-265-0"></span>susceptibilidad a la temperatura (SINGH y KUMAR, 2019 y DIAB et. al., 2019). Según la literatura, la evaluación del ciclo de vida de los pavimentos que utilizan asfalto reciclado como base, ha mostrado mayores beneficios ambientales ya que consumen menor cantidad de energía y se emiten cantidades más bajas de contaminantes atmosféricos tales como el  $\mathsf{NO}_\mathsf{x},\,\mathsf{SO}_2,\,\mathsf{CO}_2$  y compuestos orgánicos volátiles (VOC) (MROUEH et al., 2001). Cuando se ha utilizado aglutinante modificado con polietileno de alta densidad (HDPE) en mezclas de asfalto, se ha aumentado la resistencia contra el incremento de la deformación permanente y al mismo tiempo se está ayudando al reciclaje de desechos plásticos (SANTOS et. al., 2021). Estudios previos han resaltado el potencial beneficio mecánico de los polímeros como modificadores de asfalto, en especial el uso de polietileno debido a su bajo punto de fusión (SANTOS et. al., 2021).

Por su parte, al realizar estudios del ciclo de vida de asfalto reciclado, se ha encontrado que el uso de este podría tener efectos positivos significativos en el medio ambiente, los cuales pueden maximizarse aún más mediante el reciclaje (DONALSON y CURTIS, 2011). Se ha concluido a partir de análisis del costo del ciclo de vida del uso de agregado reciclado en el pavimento, que el pavimento con agregado reciclado tiene un rendimiento similar al pavimento del asfalto (REZA y WILDE, 2017). Existe por tanto, un potencial de mejoría ambiental mediante el uso de polímeros reciclados para modificación de bitumen y como reemplazo sintético de agregados en mezclas de asfaltos comparado con mezclas de polímeros vírgenes y agregados naturales (SANTOS et. al., 2021). Así mismo, el uso combinado de mezclas de asfalto en caliente y materiales reciclados (tales como polvo de neumático y desechos plásticos) usados en mezclas bituminosas, implica bajos consumos energéticos e impactos ambientales debido a la reducción de bitumen virgen y consumo de agregados (PRATICÒ et. al., 2020). Esto, además, implica una disminución del consumo de energía y materia prima, y una reducción de impactos en la etapa de disposición. El uso de desechos poliméricos como modificadores de bitumen es una alternativa a los agregados naturales y a su vez otorgar una segunda vida a los desechos (RAHMAN, et. al., 2020).

El objetivo de este trabajo es determinar el efecto de la incorporación de polipropileno (PP), poliestireno (PS) y polietileno de baja densidad (LDPE) como agregados **pétreo**s en el desempeño ambiental de mezclas de asfalto modificadas. Dicha estimación se realizó a través del cálculo de la energía incorporada (MJ) y la huella de carbono (kg de CO $_{\textrm{\tiny{2}}})$  a partir de datos reportados en la literatura.

#### **2 | PROCEDIMIENTO EXPERIMENTAL**

Todos los cálculos ambientales se estimaron teniendo en cuenta un cemento asfáltico con un grado de penetración de 80-100, el cual se usa habitualmente en Colombia. El contenido óptimo de asfalto se consideró como 5.4% (porcentaje en peso de la mezcla),

<span id="page-266-0"></span>cantidad frecuente encontrada en este tipo de asfaltos con el que se puede obtener un buen comportamiento de la mezcla (HUSSEIN, et. al., 2008). Las adiciones de los materiales poliméricos termoplásticos a la mezcla asfáltica se escogieron teniendo en cuenta resultados publicados en los que se han trabajado en asfaltos modificados con LDPE (HUSSEIN, et. al., 2008). Además, se seleccionaron para dicha comparación ambiental, polímeros que se producen en buena cantidad en la ciudad de Medellín como lo son PP, el PS y el LDPE. Tres mezclas con diferentes adiciones de polímeros fueron consideradas (3, 6 y 12% en peso del cemento asfáltico).

En la Figura 1 se presenta un diagrama de flujo de la producción de asfalto. La unidad funcional utilizada en el análisis fue de un volumen de 1mª de mezcla asfáltica. La densidad volumétrica de la mezcla se estimó como 2538.8 kg/m<sup>3</sup> que es el máximo valor de la gravedad específica de una mezcla asfáltica sin compactar a 25ºC de acuerdo a la norma INV E-735-07. De acuerdo a dichos valores, se estimó el valor de la masa de cemento asfáltico de 137.1 kg y la masa de agregado de 2401.8 kg.

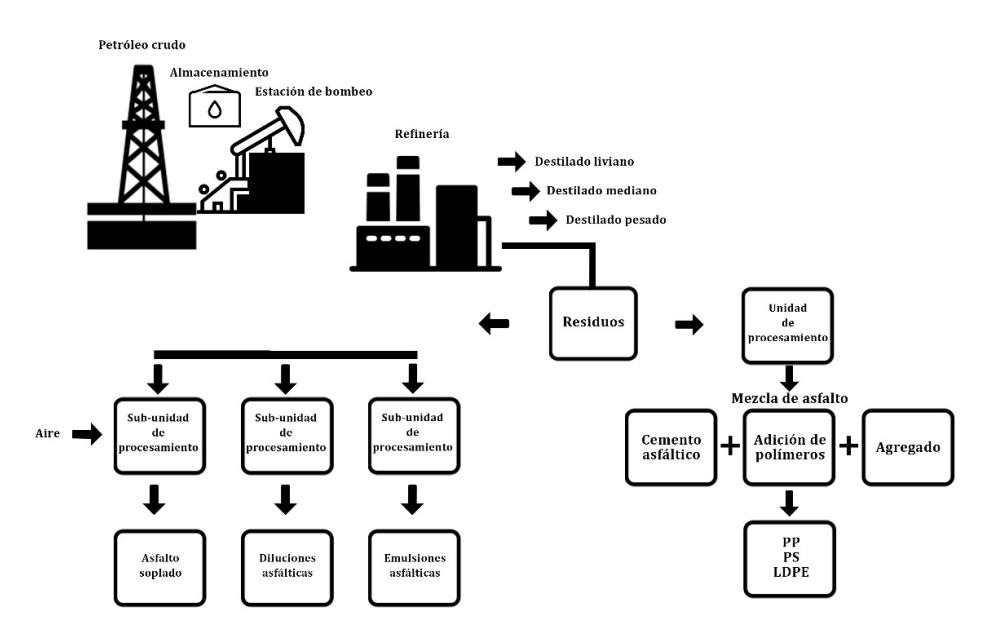

Figura 1. Diagrama de flujo de la producción de mezcla de asfalto.

El desempeño ambiental de los asfaltos modificados se evaluó mediante la estimación de la energía incorporada (MJ) y la huella de carbono (kg CO $_{_2}$ ) durante las fases de materia prima, procesamiento, y fin de la vida (EoL-End of Life). Estas eco-propiedades se pueden apreciar en la Tabla 1. La etapa de material tiene en cuenta la extracción de materias primas hasta su transformación en material de entrada para la producción del asfalto, la etapa de proceso del material incluye cada paso en el proceso de fabricación de materiales,

<span id="page-267-0"></span>y la etapa EoL la recuperación de energía en términos de reciclaje. La disposición final del material tiene varias rutas incluyendo disposición en vertedero, reciclaje e incineración. Para esta investigación se supone una ruta final de reciclaje teniendo en cuenta los valores reportados en bases de datos (ASHBY, 2013).

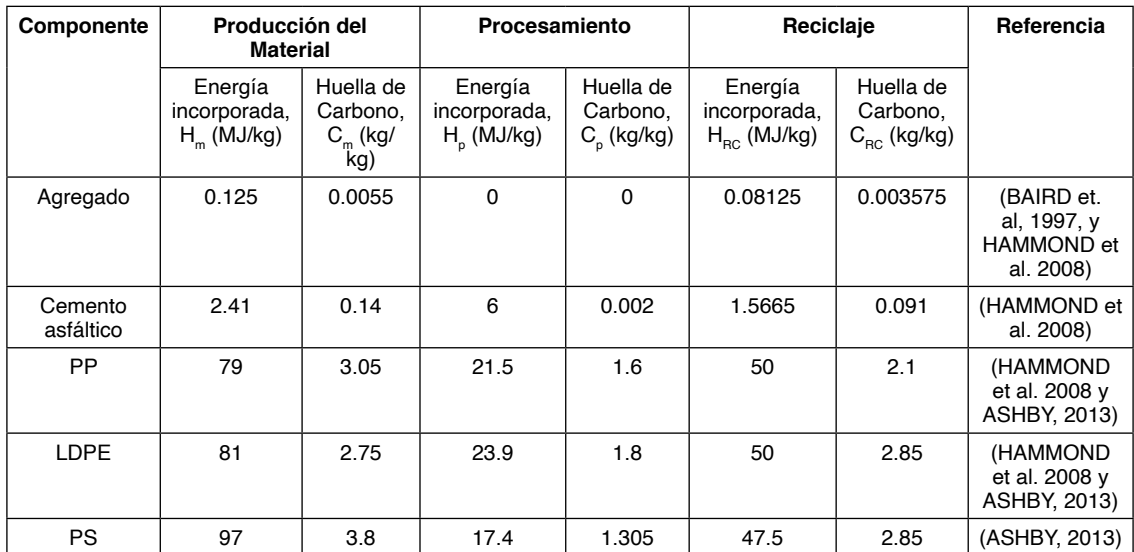

Donde: H<sub>m</sub>=Energía incorporada del material, C<sub>m</sub>=Huella de carbono del material, H<sub>p</sub>=Energía incorporada del procesamiento, C<sub>p</sub>=Huella de carbono del procesamiento, H<sub>RC</sub>=Energía incorporada del reciclaje y  $C_{pc}$ =Huella de carbono del reciclaje.

Tabla 1. Eco propiedades de los materiales y procesos.

En este estudio se consideró el reciclaje como la ruta final del material, por lo que se estimó el EoL como recuperación de energía. El EoL se calcula de a acuerdo a las ecuaciones 1 y 2 como se muestra a continuación:

$$
\widetilde{H} = RH_{RC} + (1 - R)H_m \quad (MJ/MJ) \quad (1)
$$

$$
\tilde{C} = RC_{RC} + (1 - R)C_m \quad (kg/kg) \tag{2}
$$

Dónde  $\widetilde{H}$  es la energía involucrada efectiva,  $\widetilde{C}$  es la huella de carbono efectiva, v R es el contenido de reciclado del material al comienzo de la vida. Luego, se determina el potencial EoL de la siguiente manera:

EoL energia = 
$$
r(\tilde{H} - H_{RC})
$$
 (3)

EoL carbono = 
$$
r(\tilde{C} - C_{RC})
$$
 (4)

<span id="page-268-0"></span>Donde r es la fracción de reciclado al final de la vida. En este estudio se consideró R como 0, es decir material totalmente virgen al inicio de la vida y r se obtuvo de los valores reportados en bases de datos (ASHBY, 2013).

#### **3 | RESULTADOS Y DISCUSIÓN**

En la Figura 2 se presenta la energía incorporada obtenida para las diferentes mezclas asfálticas durante las fases de materia prima, procesamiento y EoL. Se puede apreciar que el proceso que más energía incorporada consume es el de extracción de materiales. Conforme se adiciona más material polimérico, la energía incorporada del material aumenta. El PS evidencia una mayor energía incorporada en todos los casos mientras que el LDPE y PP muestran energías muy similares. En cuanto a la manufactura, el material que más energía consume es el LDPE, seguido del PP y luego el PS, evidenciando mucha mayor diferencia para 12% de adición. Finalmente, se pudo determinar que la energía que se recupera al reciclar el material al final de la vida útil es muy similar en todos los casos, presentando poca variación de los datos.

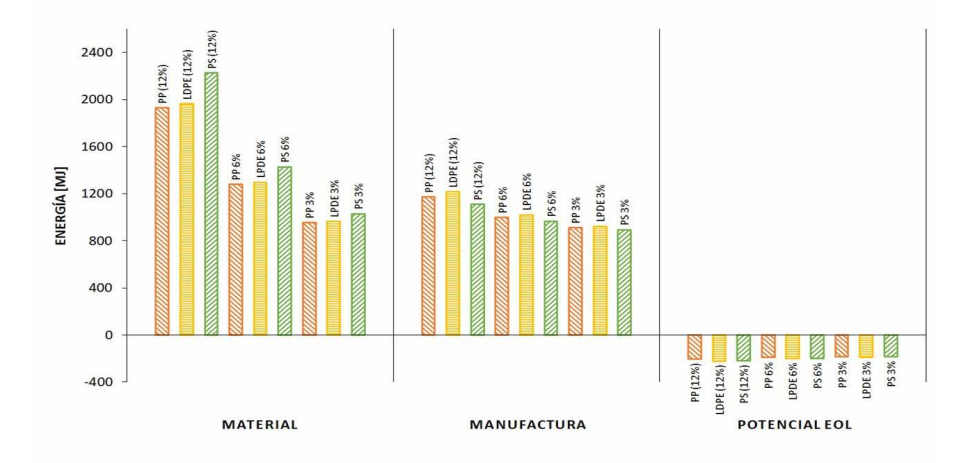

Figura 2. Energía incorporada (MJ) para tres diferentes etapas en la elaboración de mezclas asfálticas modificadas con polímeros termoplásticos.

En la Figura 3 se presenta la huella de carbono obtenida para las diferentes mezclas asfálticas durante las fases de materia prima, procesamiento y EoL. Como en el caso de la energía, la fase que más huella de carbono genera es la extracción de material. El PS es el material que más cantidad de CO $_2$  emite durante la extracción, seguido por el PP y el LDPE. En el proceso de manufactura, el que más genero CO<sub>2</sub> fue el LDPE, seguido de PP, y finalmente el PS, de los tres fue el que menos género en todos los casos, al igual

<span id="page-269-0"></span>que con la energía incorporada, con la huella de carbono también se produce un ahorro al calcular el potencial EoL, el cual en los tres casos para los tres porcentajes seleccionados fue muy similar.

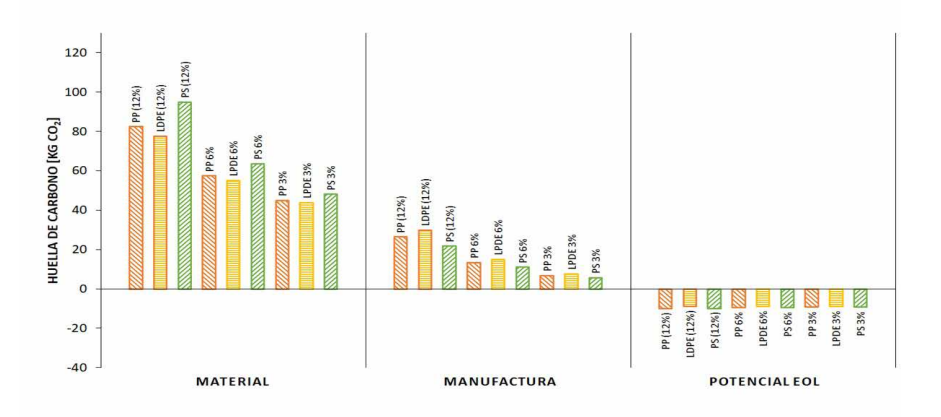

Figura 2. Huella de carbono (kg de CO $_{2}$ ) para tres diferentes etapas en la elaboración de mezclas asfálticas modificadas con polímeros termoplásticos.

La variación total de energía para los materiales presenta un leve cambio entre sí, pero es claro como era esperado, que aumenta conforme incrementa el porcentaje de adición, como se puede observar en la Figura 4. El PS evidencia una mayor energía total de todas las fases, aunque las pendientes son similares en todos los casos. Los resultados totales de huellas de carbono evidencian un comportamiento similar.

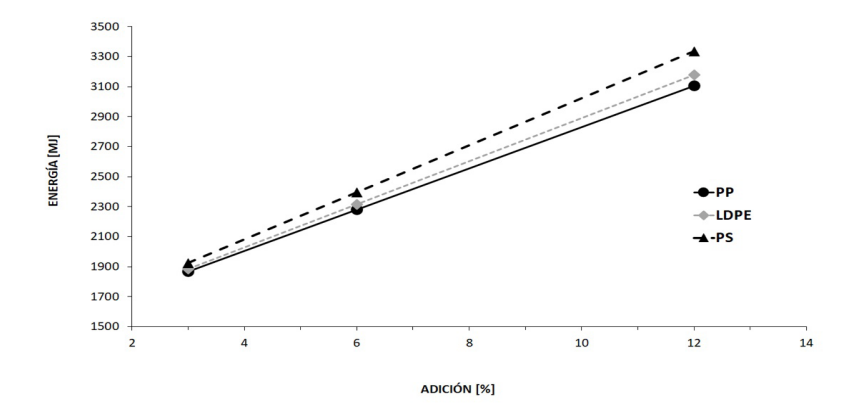

Figura 4. Energía incorporada versus el porcentaje de adición para los diferentes tipos de mezclas asfálticas modificadas con polímeros termoplásticos.

<span id="page-270-0"></span>Con el fin de encontrar mezclas asfálticas más amigables con el medioambiente, es necesario investigar en trabajos futuros, adiciones poliméricas a partir de material reciclado e incluir dentro del estudio del desempeño, estimaciones de durabilidad mecánica como parámetro adicional a los factores ambientales.

#### **4 | CONCLUSIONES**

Los polímeros termoplásticos han sido usados en mezclas asfálticas debido a que incrementan la rigidez de las mezclas y mejoran la cohesión, Adicionalmente a las propiedades físicas y mecánicas, los resultados obtenidos acerca de los polímeros termoplásticos como adición en mezclas asfálticas muestran que puede ser ventajoso desde el punto de vista ambiental, ya que disminuye la cantidad de material virgen usado en el proceso y aumenta la cantidad de material reciclado para mezclas de asfalto.

Al analizar los resultados se encontró que el PS evidencia el total de consumo de energía y emisión de CO<sub>2</sub> mayor en todos los casos, mientras que el PP se desempeñó mejor en cuanto a energía y el LDPE en cuanto a CO $_{\textrm{\tiny{2}}}$ ; mientras que en el EoL se obtiene un potencial para reducción de energía en 6.52, 6.96, y 6.57% y de CO $_{\tiny 2}$  en 9.10, 8.31 y 8.51% para el PP, LDPE y PS, respectivamente; además, se observó que a mayor porcentaje de adición mayor era la energía requerida en el proceso.

Al utilizar el reciclaje como método de disposición final de los polímeros termoplásticos se estaría disminuyendo el volumen de los rellenos sanitarios, y a su vez ampliando la vida útil de mezclas asfálticas al reincorporar los materiales. Así mismo, se aportaría al mejoramiento de la calidad del aire al disminuir las emisiones de CO $_{_2}$ .

#### **REFERENCIAS**

ASHBY, M. **Materials and the Environment: Eco-Informed Material Choice.** Reino Unido: Elsevier, 2da ed., 2012.

BAIRD, G.; ALCORN, A., HASLAM, P. **The energy embodied in building materials-updated New Zealand coefficients and their significance**. Transactions of the Institution of Professional Engineers New Zealand: Civil Engineering Section, v. 24, n. 1, p 46-54, 1997.

DELGADO-JOJOA, M.G; SÁNCHEZ-GILEDE, J.A., RONDÓN-QUINTANA, H.A., FERNÁNDEZ-GÓMEZ, W.D., REYES-LIZCANO, F.A. **Influence of four non-conventional additives on the physical, rheological and thermal properties of an asphalt**. Ingeniería e Investigación, v. 38, n. 2, p. 18–26, 2018.

DIAB, A.; ENIEB, M., SINGH, D. **Influence of aging on properties of polymer-modified asphalt**. Construction and Building Materials, v. 196, p. 54-65, 2019.

DONALSON, J.; CURTIS, R., NAJAFI, F. **Sustainable assessment of recycled concrete aggregate (RCA) used in highway construction**. Transportation Research Board 90<sup>th</sup> Annual Meeting, 2011.

FONTES, L.P.; TRICHÊS, G., PAIS, J.C., PEREIRA, P.A. **Evaluating permanent deformation in asphalt rubber mixtures**. Construction and Building Materials, v. 24, n. 7, p. 1193–1200, 2010.

HAMMOND, G.; JONES, C., LOWRIE, F., TSE, P. **Inventory of carbon & energy: ICE. Sustainable Energy Research Team**. Department of Mechanical Engineering, University of Bath, 2008.

HUSSEIN, I. A.; WAHHAB, H.I.A.A., IQBAL, M.H. **Influence of Polymer Type and Structure on Polymer Modified Asphalt Concrete Mix.** The Canadian Journal of Chemical Engineering, v. 84, n. 4, p. 480–487, 2008.

ISMAIL, Z.Z., AL-HASHAMI, E.A. **Use of waste plastic in concrete mixture as aggregate replacement**. Waste Management, v. 28, n. 11, p. 2041–2047, 2008.

MINISTERIO DE HACIENDA. **Presupuesto Ciudadano 2018 Contenido.** Colombia, 2018.

MROUEH, U.M; ESKOLA, P., LAINE-YLIJOKI, J. **Life-cycle impacts of the use of industrial byproducts in road and earth construction**. Waste Management, v. 21, n. 3, p. 271-277, 2001.

PLANEACION, D. N. DE. (2019). **Informe Sectorial de la Actividad de Aprovechamiento 2018**. República de Colombia, 115.

PRATICÒ, F.G.; GIUNTA, M., MISTRETTA, M., GULOTTA, T.M. **Energy and environmental life cycle assessment of sustainable pavement materials and technologies for urban roads**. Sustainability, v. 12, n. 2, p. 704-719, 2020.

RAHMAN, M.T.; MOHAJERANI, A., GIUSTOZZI, F. **Recycling of waste materials for asphalt concrete and bitumen: A review**. Materials, v. 13, n. 7, p. 1495-1515, 2020.

REZA, F, WILDE, W.J. **Evaluation of Recycled Aggregates Test Section Performance**. MnDOT Research Services & Library, 2017.

SANTOS, J.; PHAM, A., STASINOPOULOS, P., GIUSTOZZI, F. **Recycling waste plastics in roads: A life-cycle assessment study using primary data**. Science of The Total Environment, v. 751, p. 141842, 2021.

SERVÍN ARELLANES, N. **Propuesta de un programa de manejo de residuos pl**á**sticos (PET) como alternativa de sustentabilidad en centros escolares de la ciudad de Tuxpan, Veracruz, Mexico**. 2013. 73 p, Maestría en ciencias del Ambiente, Universidad Veracruzana.

SINGH, B., KUMAR, P. **Effect of polymer modification on the ageing properties of asphalt binders: Chemical and morphological investigation**. Construction and Building Materials, v. 205, p. 633-641, 2019.

United Nations Environmental Programme. **Converting waste plastics into a resource – Compendium of Technologies**. Japón, 2009.

VALERO-VALDIVIESO, M.F; ORTEGÓN, Y., USCATEGUI, Y. **Biopolímeros: Avances Y Perspectivas Biopolymers: Progress and Prospects**. Dyna, v. 80, n.181, p. 171–180, 2013.

VASUDEMAN, R; SEKAR, A.R.C., SUNDARAKANNAN, B., VELKENNEDY, R. **A technique to dispose waste plastics in an ecofriendly way - Application in construction of flexible pavements**. Construction and Building Materials, v. 28, n.1, p. 311–320, 2012.

# **CAPÍTULO 22**

<span id="page-273-0"></span>COMPARAÇÃO DE LUBRIFICANTES NA ESTAMPAGEM PROFUNDA DO AÇO ARBL ATRAVÉS DE SIMULAÇÃO NUMERICA

*Data de aceite: 02/08/2021 Data de submissão: 18/06/2021*

## **Tatiane Oliveira Rosa**

Universidade Federal de Itajubá - Unifei Itajubá – MG http://lattes.cnpq.br/5075668088961744

## **Isabela Ferreira Neves**

Universidade Federal de São João del Rei - UFSJ São João del Rei – MG http://lattes.cnpq.br/9342020928114838

## **Lucas Alexandre de Carvalho**

University of Miskol MISKOLC, HUNGRIA http://lattes.cnpq.br/9114018450584211

**RESUMO:** Embutimento é um processo que transforma plasticamente uma chapa plana em um novo formato geométrico complexo, onde esta é pressionada em uma matriz por um punção, adquirindo o formato da ferramenta. Para minimizar a ocorrência de defeitos na peça durante esse processo, o uso de lubrificação fazse essencial. A indústria moderna faz uso em larga escala de lubrificantes de origem mineral. Sabe-se, porém, que estes lubrificantes são fortemente poluentes. Visto a importância da aplicação de materiais mais ecológicos, a busca por lubrificantes alternativos, como o caso dos vegetais estudados nesse artigo, é de grande relevância. Com o auxílio do *software Deform*®, foi realizada a simulação do embutimento de um copo, a partir de uma chapa metálica de aço AISI 1006. Como variáveis de influência foram utilizados os óleos vegetais de algodão, linhaça, mamona, milho e um lubrificante mineral específico para conformação mecânica. Como variáveis de resposta foram observadas as tensões residuais e a espessura das paredes lateral, da curvatura e do fundo do copo afim de apontar um lubrificante vegetal alternativo ao mineral. O resultado principal obtido foi uma possível substituição do óleo mineral por óleos vegetais quando se considera as tensões residuais e o afinamento da parede do copo.

**PALAVRAS-CHAVE:** Estampagem profunda; Lubrificante vegetal; Lubrificante mineral; Simulação numérica.

# COMPARISON OF LUBRICANTS IN DEEP DRAWING OF HSLA STEEL BY NUMERICAL SIMULATION

**ABSTRACT:** The deep drawing is a process that transforms plastically a sheet metal into a new geometric format, where the plate is pressed into a die by the punch thus acquiring the shape of the tool. To minimize the defects occurrence on the specimen during this process, the use of lubrication is essential. Currently the industry does an extensive use of lubricants of mineral origin. It is known, however, that these lubricants are heavily polluting. Considering the importance of the application of greener materials, the study by alternative lubricants, as the case of the vegetables studied in this article, is of great relevance. With the aid of the *Deform*® simulation program, an AISI 1006 steel sheet was forming <span id="page-274-0"></span>through simulation. As influence variables it was used oils of cotton, linseed, castor oil and corn, and a mineral lubricant specially used in industry. As response variables was observed the residual stresses and the thicknesses of the side wall, curvature and bottom of the cup in order to point a vegetable lubricant alternative to the mineral.

**KEYWORDS:** Deep drawing; Vegetables lubricants; Mineral lubricants; Numeric simulation.

#### **1 | INTRODUÇÃO**

Estampagem é um processo no qual uma chapa plana é deformada plasticamente, e adquire um novo formato que é definido pela ferramenta utilizada. "A estampagem é considerada profunda quando a altura do corpo embutido é muito maior do que a largura da abertura de embutimento." (PINTO, 2015). Este processo acontece, basicamente, com a utilização de uma matriz e um punção. A chapa de dimensões definidas é posicionada sobre a matriz e então pressionada pelo punção em direção ao interior da matriz, adquirindo o formato da ferramenta.

Tratando do processo de estampagem, de acordo com as propriedades mecânicas do material, da geometria da peça e do atrito, podem ocorrer estiramento, dobra e embutimento, que interferem no estado de tensões da peça final. Tensões elevadas podem gerar trincas ou até mesmo ruptura do componente quando exposto a qualquer carga externa (SANTOS, 2011).

O estudo de materiais lubrificantes é de grande importância para diversos processo de fabricação da indústria metal-mecânica, incluindo o processo de embutimento. Sua aplicação porém requer algumas considerações, desde o desempenho de determinado fluido lubrificante para que se atinja as características desejadas ao final do processo e evitem a formação de defeitos, até a preocupação com o manuseio correto para preservar tanto a saúde do operador quanto o meio ambiente.

Os lubrificantes de base mineral são convencionalmente os mais utilizados pela indústria por possuírem boas propriedades, adequadas a diversos tipos de aplicação. É sabido, porém, que este tipo de lubrificação traz vários prejuízos à saúde humana e à natureza, apesar de apresentar resultados satisfatórios para o processo de conformação. Sendo, então, de grande relevância o estudo da substituição de óleos minerais por outros materiais, tais como os óleos vegetais.

Intenciona-se com o presente estudo verificar a possibilidade obter resultados similares aos encontrados com a utilização de lubrificantes minerais no processo de estampagem, utilizando óleos de bases vegetais, que são biodegradáveis e de fontes renováveis. Estes óleos além de apresentarem a vantagem de se degradar em um curto espaço de tempo quando comparados com os minerais, não trazem prejuízos para a saúde humana. Trabalhos já realizados apresentaram resultados positivos quanto à estampabilidade com utilização de lubrificantes de fontes renováveis. Santana (2010) utilizou, em seu estudo, óleos de coco e de rícino e, através de ensaios abrasivos investigou

<span id="page-275-0"></span>o comportamento tribológico destes óleos biodegradáveis como fluidos lubrificantes. Os óleos apresentaram resultados superiores para lubrificação quando comparados aos óleos minerais estudados, além de apresentarem redução de danos nas superfícies, com menor perda de material. Para o teste comparativo do desempenho de lubrificantes vegetais utilizamos os óleos de mamona, milho, linhaça e algodão. Utilizaremos o aço AISI 1006 para realização dos testes, tanto para os óleos vegetais como para o lubrificante convencional (de base mineral). Tem-se como propósito então verificar a possibilidade da substituição de óleos minerais por óleos vegetais, mantendo as propriedades desejadas de forma e distribuição de tensões.

A utilização de softwares já é comumente utilizada para a simulação de experimentos de engenharia. O acesso a este tipo de ferramenta computacional permite a execução de experimentos com uma boa precisão e confiança para a previsão dos resultados de um processo. O programa DEFORM® permite a simulação de processos de conformação mecânica, e foi utilizado como ferramenta de simulação para o ensaio de estampagem do aço AISI 1006 onde foram testados os fluidos lubrificantes mencionados.

O objetivo deste trabalho foi comparar o desempenho de lubrificantes vegetais na estampagem de uma chapa de aço AISI 1006, com os resultados obtidos na estampagem do mesmo material com a utilização de um lubrificante convencional, de base mineral, a fim de verificar a possibilidade da substituição de óleos minerais por óleos vegetais, sem causar perda de qualidade superficial do produto.

## **2 | REFERENCIAL TEÓRICO**

A estampagem é um dos processos de conformação mecânica, comumente realizado a frio, onde uma chapa plana é submetida a um conjunto de operações (corte, dobramento e embutimento ou estampagem profunda), resultando em uma peça com nova forma geométrica. Ocorre, então, a deformação plástica do material, devido à utilização das prensas de estampagem, com o auxílio de dispositivos denominado matrizes (CHIAVERINI, 1983). O material então será submetido à ação de tensões externas provocadas por um punção contra uma matriz.

Dieter (1996 *apud* PINTO, 2015) define embutimento como a deformação de um disco metálico que, ao ser pressionado pelo punção escoa para dentro de uma matriz auxiliado por uma prensa hidráulica ou mecânica, conforme Figura 1.

<span id="page-276-0"></span>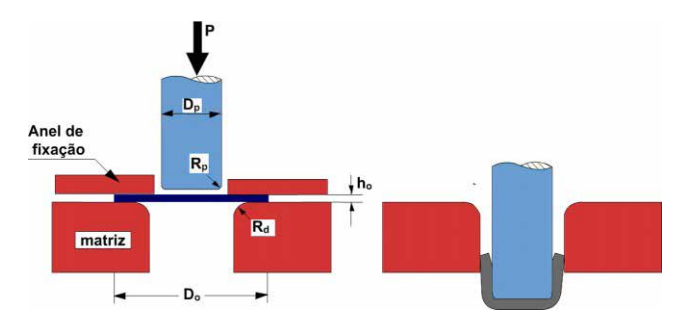

Figura 1: Estampagem profunda de um copo cilíndrico (Adaptado de Dieter, 1996, p. 587, *apud*  PINTO,2015).

A estampagem profunda é um processo de conformação de placas metálicas, onde uma chapa metálica é pressionada em uma matriz pelo movimento mecânico de um punção. O processo é afetado por vários parâmetros que podem ser classificados de acordo com sua importância relativa, a geometria da ferramenta, as propriedades do material, as condições de atrito e lubrificação e a interação entre a prensa e a ferramenta, incluindo o comportamento elástico da ferramenta e a prensa. (PALKOWSKI,2012, tradução nossa)

# Ambas as definições de estampagem podem ser observadas conforme o esquema de Dieter(1996 *apud* PINTO, 2015), Figura 1.

No processo de estampagem profunda, o comportamento do material estampado e do punção possui um papel muito importante. Altas durezas do material piora a trabalhabilidade, aumentando o desgaste das ferramentas e diminuindo sua vida útil. A diferença no comportamento é sempre observada nas direções longitudinal e transversal em aços laminados a frio, como consequência da textura e anisotropia do material." (PALKOWSKI,2012, tradução nossa)

O processo de estampagem profunda implica nas deformações de tração e compressão. A chapa plana é submetida a um estado complexo de tensões e deformações que alteram sua espessura durante o processo (PINTO, 2015). Essas tensões sofridas pelo material são absorvidas e ao final do processo, restam as tensões residuais, tanto de compreensão quanto de tração no corpo de prova. As tensões residuais de compressão na superfície do material é um benefício, pois aumenta a vida útil do produto em relação à fadiga. Porém, as tensões residuais de tração na superfície da peça que passa por ciclos repetidos de tensão ou deformação tende a diminuir a vida útil, por isso é necessário um controle. Essas serão as tensões analisadas neste trabalho.

Para um melhor desempenho do processo, diminuir os esforços da conformação e prolongar a vida útil das ferramentas, uma boa lubrificação é importante. Atualmente com o meio ambiente em foco, diversos estudos apontam a substituição do uso de lubrificantes de origem mineral por óleos vegetais.

Em geral, os óleos vegetais apresentam, em comparação com o óleo mineral

convencional, uma ótima lubricidade, menores estabilidade térmica e à oxidação, mas estas duas últimas propriedades físico-químicas podem ser melhoradas por modificações químicas. (CAVALCANTI, 2018).

Segundo Lee *et al* (2002)*,* o atrito entre a folha e as ferramentas é um importante fator que afeta a qualidade das chapas metálicas. Assim a determinação do atrito é essencial. Baseado no seu trabalho, é possível calcular o atrito conforme a viscosidade baseado na Equação (1) abaixo:

$$
\mu = \frac{23.2}{104.5 + v^{0.98}}
$$

Na equação, μ é o coeficiente de atrito e *v* é a viscosidade. A viscosidade é uma das propriedades mais importantes a serem consideradas na seleção de um lubrificante, pois este deve ser suficientemente viscoso para manter uma película protetora entre as peças em movimento relativo, e também não ser tão viscoso que ofereça resistência excessiva ao movimento entre as peças, ou seja, para cada sistema mecânico existe um tipo de lubrificante com uma viscosidade específica (CAVALCANTE, 2018).

Conforme Luo et al. (2017), como a deformação do metal depende do caminho percorrido durante o processo, o estado inicial influencia a deformação. Sendo assim, o atrito que representa uma grande parcela da força de conformação, impacta todo o processo.

## **3 | MATERIAIS E MÉTODOS**

Para realização das simulações do ensaio de estampagem foi utilizado o *software Deform*®. O programa permite a definição de n ferramentas com uma peça ou corpo de prova a ser trabalhado. O ferramental corresponde a um punção, matriz e guia em que as duas últimas foram projetadas na forma de um bloco único. A Figura 2 mostra estas ferramentas, na cor cinza, posicionadas com o disco a ser embutido em rosa. O disco de aço 1006 tem 60 mm de diâmetro e 1 mm de espessura. O punção tem 32mm de diâmetro e a matriz vazada tem 34mm de diâmetro.

A simulação foi composta de duas etapas. A primeira de embutimento e, a segunda, de retirada do punção. A velocidade de decida do punção é de 25 mm/s e o critério de parada é de 36 mm de deslocamento para o punção. Para controle da simulação foram utilizadas 100 etapas com número de incremento igual a 2.

A tabela 1 apresenta os parâmetros utilizados no processo de embutimento, fluido lubrificante e temperatura, com seus respectivos níveis.

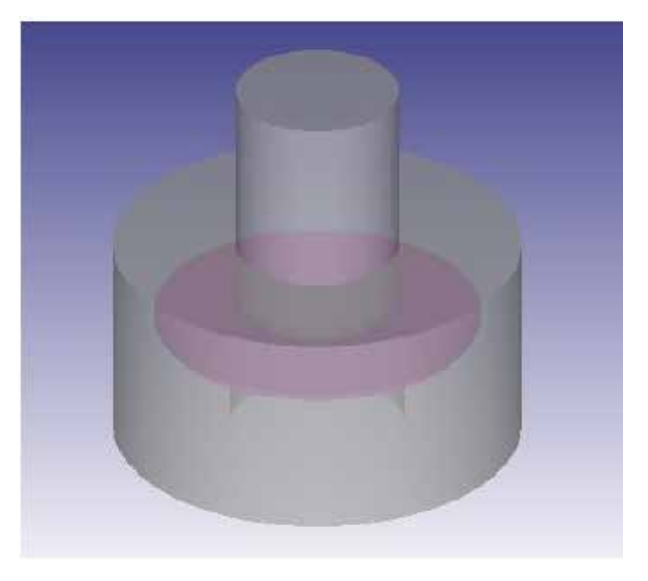

Figura 2: Ferramental e corpo de prova.

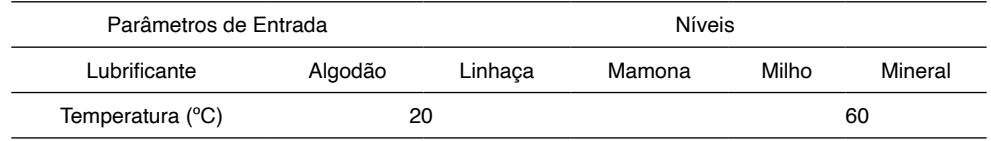

Tabela 1: Parâmetros.

Os valores de viscosidade utilizados foram calculados por Nogueira (2016). Para o ensaio de viscosidade foram realizadas cinco réplicas com duas diferentes temperaturas, 20°C e 60°C. A Tabela 2 apresenta os valores obtidos por Nogueira.

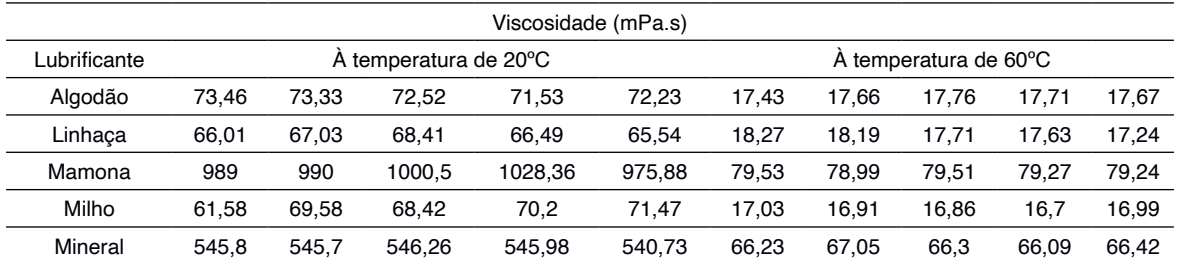

Tabela 2. Resultado do ensaio de viscosidade.

Para o cálculo do atrito de Coulomb foi utilizado o modelo apresentado na Equação 1. A tabela 3 apresenta os valores de Atrito de Coulomb calculados a partir das médias dos valores de viscosidade da Tabela 2 através da equação 1 para os fluidos lubrificantes estudados.

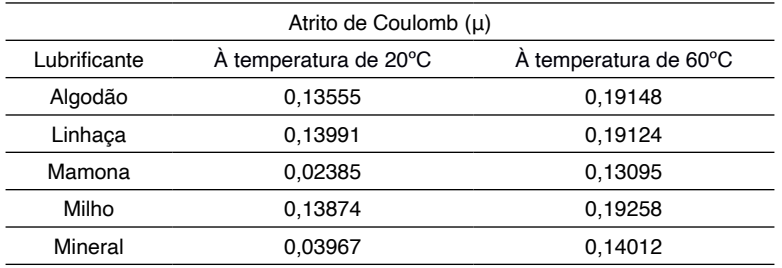

Tabela 3. Valores de atrito de Coulomb.

A base de dados para gerar os gráficos tanto para a espessura da parede quanto para as tensões residuais foram retirados do programa DEFORM®. A figura 3 mostra o posicionamento dos pontos de leitura para a lateral, curvatura e fundo do copo após a conformação.

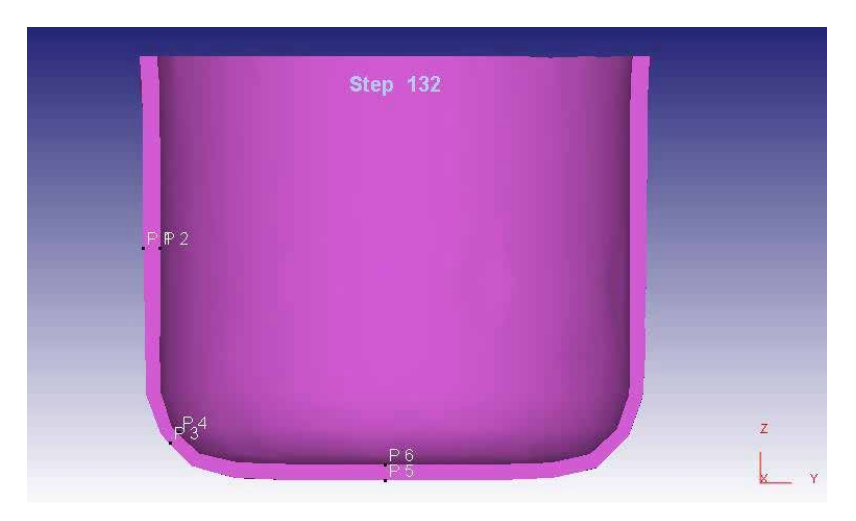

Figura 3. Posição dos pontos de leitura.

# **4 | RESULTADO E CONCLUSÕES**

Para a temperatura de 20°C observou-se que, na lateral do copo, todos os lubrificantes apresentaram aumento de espessura, conforme Figura 4. O mesmo aconteceu para o fundo do copo, com exceção do óleo de mamona que apresentou redução de espessura. O óleo mineral manteve a espessura de 1 mm no fundo do copo. Na curvatura todos os lubrificantes apresentaram redução de espessura, com medidas finais próximas a 0,8 mm.

Ainda na Figura 4, observou-se que para a temperatura de 60°C houve aumento de espessura, tanto na lateral quanto no fundo do copo. Já na curvatura, notou-se uma redução de espessura da parede para todos os lubrificantes, sendo menor para os óleos

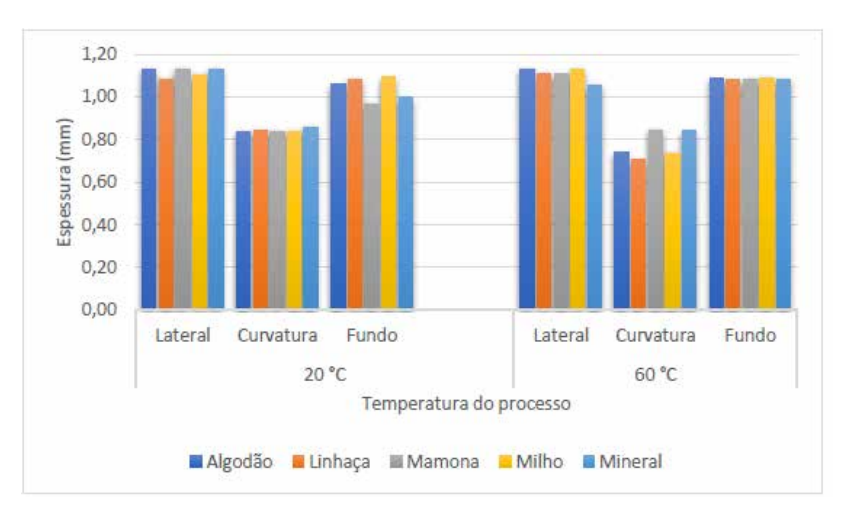

Figura 4. Variação da espessura na parede.

Visto que a maior diferença de desempenho dos lubrificantes para variação de espessura foi notada no fundo do copo para 20°C e na curvatura do copo para 60 °C traçou-se os gráficos de tensão residual para estas situações.

Para a tensão residual no fundo do copo a 20 °C notamos, na Figura 5, que a linhaça apresentou tensão de compressão, diferente dos demais lubrificantes que apresentaram apenas tensões de tração, incluindo o óleo mineral. Tensões residuais de compressão são desejadas no processo de estampagem pois previnem uma possível ruptura do material. Tem-se então um melhor desempenho para o óleo de linhaça e um pior desempenho para o óleo de mamona, devido a presença de maiores tensões trativas.

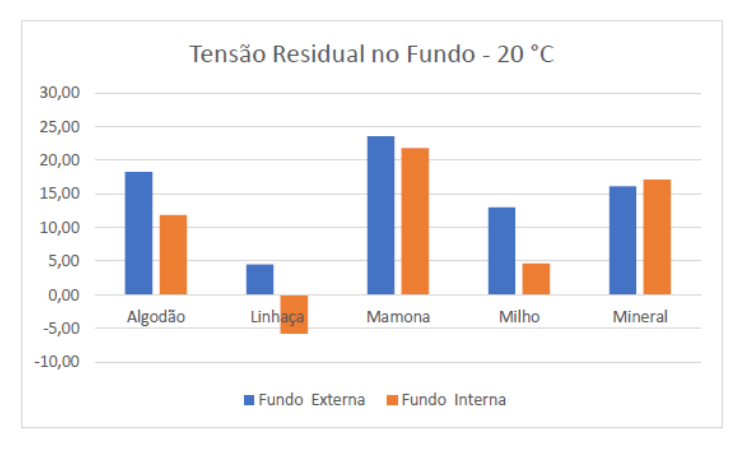

Figura 5. Tensão residual no fundo do copo – 20°.

A Figura 6 mostra a tensão residual na curvatura do copo para a temperatura de 60°C. Observou- se que que o algodão, entre os óleos vegetais, apresentou o pior desempenho devido a uma grande tensão de tração no interior do copo. O óleo mineral por sua vez não apresentou os melhores resultados de tensão residual quando comparado com os demais óleos vegetais devido a uma pequena tensão de tração também no interior do copo.

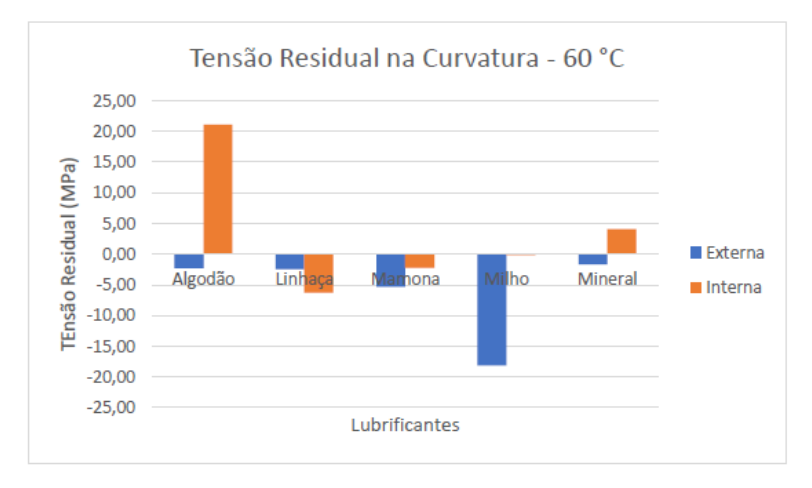

Figura 6. Tensão residual na curvatura do copo – 60°C.

Conclui-se, portanto, que o óleo mineral não apresentou um melhor desempenho quando comparado aos óleos vegetais testados. Visto que a região de curvatura do copo é uma região crítica, devido à maior variação de espessura como observado na figura 5, tem-se o indicativo de melhores propriedades lubrificantes para os óleos de linhaça, mamona e milho. O óleo de linhaça por sua vez apresentou resultado satisfatório também para a análise de tensões no fundo do copo (Figura 6), indicando ser uma boa alternativa de substituição para o óleo mineral.

## **AUTORIZAÇÕES/RECONHECIMENTO**

Os autores são os únicos responsáveis por todo o conteúdo da obra.

## **REFERÊNCIAS**

CAVALCANTI, S. L.L. **Desenvolvimento e caracterização de biolubrificante a partir do óleo de carnaúba aditivado com micropartículas e nanopartículas de grafite**. Dissertação de doutorado em Engenharia Mecânica – Universidade Federal do Rio Grande do Norte, 90p., 2018.

CHIAVERINI, V. **Aços e Ferros Fundidos**. 4ed. Associação Brasileira de Metais, São Paulo, 1983. LUO, L., Jiang, Z., Wei, D. **Influences of micro-friction on surface finish in microdeep drawing of SUS304 cups**. Wear, Vol 374-375, p. 36-45, 2017.

NOGUEIRA, R. O. **Análise da influência da temperatura e lubrificação com partículas sólidas na estampagem de aços ABNT 1010 e 1020**. Artigo de Qualificação de Mestrado. PPMEC/UFSJ. 2017. PALKOWSKI, M., KUHN, H, SOKOLOVA, N, O. A., **Deep drawing properties of lightweight steel/ polymer/steel sandwich composites**. Archives of civil and mechanical engineering, Vol12, p. 105-112, 2012.

PINTO, S. H. M. I**nfluência do lubrificante na estampagem de um aço ARBL.** Dissertação de Mestrado em Engenharia Mecânica - Universidade Federal de São João del Rei(UFSJ), 82p., 2015.

SANTANA, J. S., FARIAS, A. C. M. de, SANTANA, J. S., BARBOSA, C. R. F., MEDEIROS, J. T. N. de. **Estudo tribológico de óleos biodegradáveis de coco e de rícino através de ensaios abrasivos.**  Holos, ano 26, vol. 4, p. 88–98, 2010.

SANTOS, C. H; **Estudo do alívio das tensões residuais, em peça estampada, pela técnica de vibrações mecânicas**. Dissertação de Mestrado em Engenharia Mecânica. Universidade Estadual Paulista – SP, 2011.

TORKAR, M, TEHOVNIK, F, PODGORNIK, B. **Failure analysis at deep drawing of low carbon steels**. Engineering failure analysis, Vol 40, p. 1-7, 2014.

## <span id="page-283-0"></span>**SOBRE O ORGANIZADOR**

**CARLOS AUGUSTO ZILLI -** Possui graduação em Engenharia Civil e Matemática pela Universidade do Sul de Santa Catarina - UNISUL (2015 e 2005). É doutorando em Engenharia e Gestão do Conhecimento pela Universidade Federal de Santa Catarina – UFSC (2021) e mestre em Engenharia de Transportes e Gestão Territorial pela Universidade Federal de Santa Catarina - UFSC (2020). Possui especialização em Avaliação de Imóveis e Perícias de Engenharia pelo Instituto de Pós-Graduação - FAPAN (2018), em Gestão de Obras e Projetos pela Universidade do Sul de Santa Catarina - UNISUL (2017), e em Engenharia de Segurança do Trabalho pelo Centro Universitário de Capivari - FUCAP (2016). É docente no Instituto Federal de Educação de Santa Catarina (IFSC) - Campus São Carlos. Possui experiência na área de Matemática, com ênfase em Educação Matemática e em Engenharia de Avaliações e Perícias, com ênfase em Inferência Estatística. Tem interesse em temas relacionados à Ciência de Dados, Engenharia de Avaliações e Planta de Valores Genéricos.

## **ÍNDICE REMISSIVO**

#### **A**

Algoritmos genéticos [109](#page-122-0), [113](#page-126-0), [118,](#page-131-0) [144](#page-157-0), [145,](#page-158-0) [154](#page-167-0) Ansiedade [196](#page-209-0), [197,](#page-210-0) [198](#page-211-0), [199,](#page-212-0) [200](#page-213-0), [201,](#page-214-0) [202](#page-215-0), [203,](#page-216-0) [204](#page-217-0), [205](#page-218-0) Apoio à decisão [1](#page-14-0), [7](#page-20-0) Arduino [35,](#page-48-0) [68,](#page-81-0) [69](#page-82-0), [70,](#page-83-0) [71](#page-84-0), [74](#page-87-0), [75,](#page-88-0) [161](#page-174-0), [165,](#page-178-0) [166](#page-179-0), [167,](#page-180-0) [168](#page-181-0), [170,](#page-183-0) [171](#page-184-0), [176](#page-189-0) Asfalto [250](#page-263-0), [252,](#page-265-0) [253](#page-266-0), [257](#page-270-0) Assistive technology [68](#page-81-0) Aterro sanitário [238](#page-251-0), [240,](#page-253-0) [241](#page-254-0), [242,](#page-255-0) [243](#page-256-0) Automação [68](#page-81-0), [69,](#page-82-0) [76,](#page-89-0) [135](#page-148-0), [141,](#page-154-0) [160](#page-173-0), [165,](#page-178-0) [245](#page-258-0), [246](#page-259-0) Automation [66](#page-79-0), [68](#page-81-0) Avaliação de impacto [238](#page-251-0) Avaliação de satisfação [1](#page-14-0), [8](#page-21-0) Avaliação do ensino de engenharia [1](#page-14-0)

#### **B**

Biomecânica óssea [52](#page-65-0) Bracelete eletrônico [161](#page-174-0) Building energy modelling [78](#page-91-0), [91](#page-104-0) Building information modelling [78](#page-91-0)

# **C**

Cadeira de rodas [68](#page-81-0), [69,](#page-82-0) [71](#page-84-0), [72](#page-85-0), [73,](#page-86-0) [75](#page-88-0), [76,](#page-89-0) [77](#page-90-0) Cartilha [196,](#page-209-0) [198](#page-211-0), [199,](#page-212-0) [200](#page-213-0), [203,](#page-216-0) [204](#page-217-0), [205](#page-218-0) Ciclo de vida [81,](#page-94-0) [250](#page-263-0), [252](#page-265-0) Commodities ambientais [13](#page-26-0), [15,](#page-28-0) [17](#page-30-0), [18,](#page-31-0) [24,](#page-37-0) [25](#page-38-0), [26](#page-39-0) Composição dodecafônica [108](#page-121-0), [118](#page-131-0) Conforto [27](#page-40-0), [28,](#page-41-0) [29,](#page-42-0) [30](#page-43-0), [31,](#page-44-0) [32,](#page-45-0) [34](#page-47-0), [35,](#page-48-0) [200](#page-213-0), [203](#page-216-0) Cosméticos [14,](#page-27-0) [16](#page-29-0), [17,](#page-30-0) [18,](#page-31-0) [19](#page-32-0), [20,](#page-33-0) [21](#page-34-0), [24](#page-37-0), [25](#page-38-0) Crescimento econômico sustentável [13](#page-26-0), [14,](#page-27-0) [15](#page-28-0) Criança [196,](#page-209-0) [197](#page-210-0), [198,](#page-211-0) [200](#page-213-0), [201](#page-214-0), [202,](#page-215-0) [203](#page-216-0), [204,](#page-217-0) [205](#page-218-0)

## **D**

Deficiência visual [161](#page-174-0), [162,](#page-175-0) [163,](#page-176-0) [172](#page-185-0), [174](#page-187-0) Discrete analysis [177](#page-190-0)

Dispositivo de fricção controlada [224,](#page-237-0) [226,](#page-239-0) [228](#page-241-0), [229,](#page-242-0) [232](#page-245-0), [233,](#page-246-0) [234](#page-247-0), [236](#page-249-0) **E** Efeito de bloqueio [92,](#page-105-0) [93,](#page-106-0) [107](#page-120-0) Efficiency [51](#page-64-0), [78,](#page-91-0) [94](#page-107-0) Eletrotécnica [132](#page-145-0), [133,](#page-146-0) [134](#page-147-0), [135](#page-148-0) Energía incorporada [250](#page-263-0), [252,](#page-265-0) [253](#page-266-0), [254,](#page-267-0) [255](#page-268-0), [256](#page-269-0) Energy sustainability [78](#page-91-0) Engenharia elétrica [37](#page-50-0), [132,](#page-145-0) [133](#page-146-0), [134,](#page-147-0) [135](#page-148-0), [136](#page-149-0), [137,](#page-150-0) [195](#page-208-0) Ensino [1](#page-14-0), [2](#page-15-0), [3,](#page-16-0) [7](#page-20-0), [11](#page-24-0), [12](#page-25-0), [24,](#page-37-0) [119,](#page-132-0) [120,](#page-133-0) [121](#page-134-0), [122](#page-135-0), [130](#page-143-0), [131,](#page-144-0) [132,](#page-145-0) [134](#page-147-0), [135](#page-148-0), [137,](#page-150-0) [138,](#page-151-0) [142,](#page-155-0) [162,](#page-175-0) [167](#page-180-0), [174](#page-187-0) Estampagem profunda [260,](#page-273-0) [262](#page-275-0), [263](#page-276-0) Estudo ambiental [238,](#page-251-0) [241](#page-254-0), [242](#page-255-0) Extreme events [177,](#page-190-0) [183](#page-196-0), [185,](#page-198-0) [187](#page-200-0)

#### **F**

Fêmur [52](#page-65-0), [54,](#page-67-0) [55](#page-68-0), [56](#page-69-0), [57,](#page-70-0) [58](#page-71-0), [59,](#page-72-0) [61](#page-74-0) Ferramentas da qualidade [206](#page-219-0), [207,](#page-220-0) [208](#page-221-0), [214,](#page-227-0) [217](#page-230-0), [218,](#page-231-0) [220,](#page-233-0) [221](#page-234-0) Fluxo de carga [190](#page-203-0)

#### **G**

Gestão [1](#page-14-0), [2,](#page-15-0) [3,](#page-16-0) [5,](#page-18-0) [6](#page-19-0), [7](#page-20-0), [11](#page-24-0), [12](#page-25-0), [121,](#page-134-0) [131](#page-144-0), [188,](#page-201-0) [206](#page-219-0), [207,](#page-220-0) [208,](#page-221-0) [209](#page-222-0), [217,](#page-230-0) [220](#page-233-0), [221,](#page-234-0) [222](#page-235-0), [243,](#page-256-0) [246,](#page-259-0) [270](#page-283-0)

## **H**

Huella de carbono [250,](#page-263-0) [252](#page-265-0), [253,](#page-266-0) [254,](#page-267-0) [255](#page-268-0), [256](#page-269-0)

#### **I**

IoT [245](#page-258-0), [248](#page-261-0)

## **L**

Licenciamento ambiental [238,](#page-251-0) [240](#page-253-0), [241,](#page-254-0) [243,](#page-256-0) [244](#page-257-0)

Limiar duro [37](#page-50-0)

Limiar suave [37](#page-50-0)

Lubrificante mineral [260](#page-273-0)

Lubrificante vegetal [260](#page-273-0)

## **M**

Mapeamento sistemático da literatura [132](#page-145-0), [133](#page-146-0) Mecânica dos fluidos computacional (CFD) [93](#page-106-0)

Metaheurísticas [108,](#page-121-0) [109](#page-122-0), [118](#page-131-0) Modelagem digital [119,](#page-132-0) [120](#page-133-0), [122](#page-135-0) Modelo de elementos finitos específico do paciente [52](#page-65-0) Módulo de Young [52,](#page-65-0) [53](#page-66-0), [59,](#page-72-0) [60,](#page-73-0) [62](#page-75-0), [63,](#page-76-0) [64](#page-77-0), [65](#page-78-0)

## **N**

Northeast coast of South America [177,](#page-190-0) [180](#page-193-0), [187](#page-200-0)

## **O**

Otimização [75,](#page-88-0) [108](#page-121-0), [144,](#page-157-0) [145](#page-158-0), [146,](#page-159-0) [147](#page-160-0), [148,](#page-161-0) [150](#page-163-0), [154,](#page-167-0) [157,](#page-170-0) [159](#page-172-0), [191,](#page-204-0) [206](#page-219-0), [241](#page-254-0) **P**

Polímeros termoplásticos [250](#page-263-0), [255,](#page-268-0) [256](#page-269-0), [257](#page-270-0) Problema do caixeiro viajante [108,](#page-121-0) [109](#page-122-0), [111](#page-124-0), [117](#page-130-0), [118](#page-131-0) Processamento de imagens [52,](#page-65-0) [54](#page-67-0) Processo industrial [206](#page-219-0)

# **Q**

Questionário on-line [132](#page-145-0), [136](#page-149-0)

## **S**

Saúde [15](#page-28-0), [29,](#page-42-0) [35](#page-48-0), [74](#page-87-0), [196,](#page-209-0) [198](#page-211-0), [200,](#page-213-0) [201](#page-214-0), [203,](#page-216-0) [205](#page-218-0), [238,](#page-251-0) [239](#page-252-0), [240,](#page-253-0) [261](#page-274-0) Sensor de umidade [27](#page-40-0), [28,](#page-41-0) [31](#page-44-0), [35](#page-48-0) Simulação numérica [61](#page-74-0), [65](#page-78-0), [260](#page-273-0) Sinal de voz [37,](#page-50-0) [38](#page-51-0), [42,](#page-55-0) [44](#page-57-0), [45](#page-58-0) Sistemas de distribuição [190,](#page-203-0) [191](#page-204-0), [194,](#page-207-0) [195](#page-208-0) Sistemas de potência [190](#page-203-0) **T** Tecnologia assistiva [68](#page-81-0) Têxteis esportivos [27](#page-40-0), [29](#page-42-0), [34,](#page-47-0) [35](#page-48-0) Tomografia computadorizada [52](#page-65-0), [53](#page-66-0)

Transformada Wavelet [37](#page-50-0), [38](#page-51-0), [39,](#page-52-0) [41](#page-54-0)

## **V**

VAACT [92,](#page-105-0) [93,](#page-106-0) [94](#page-107-0) Vigas mistas semicontínuas [144,](#page-157-0) [160](#page-173-0)

# **W**

Wheelchair [68](#page-81-0)
## A visão sistêmica e integrada<br>das engenharias<br>e sua integração com a sociedade

- www.atenaeditora.com.br 曲
- contato@atenaeditora.com.br
	- @atenaeditora ര്ര
- www.facebook.com/atenaeditora.com.br n

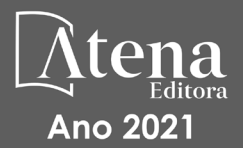

## A visão sistêmica e integrada<br>das engenharias<br>e sua integração com a sociedade

- www.atenaeditora.com.br 曲
- contato@atenaeditora.com.br
	- @atenaeditora ଟେ
- www.facebook.com/atenaeditora.com.br n

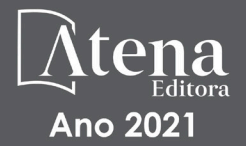